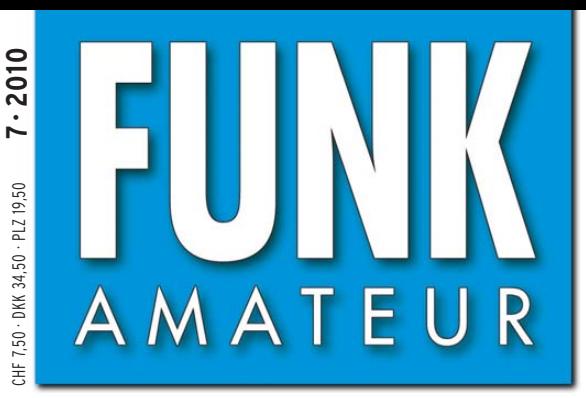

59. JAHRGANG · JULI 2010 59. JAHRGANG · JULI 2010<br>DEUTSCHLAND € 3,80 · AUSLAND € 4.- 7 · 2010

# Magazin für Amateurfunk Elektronik · Funktechnik

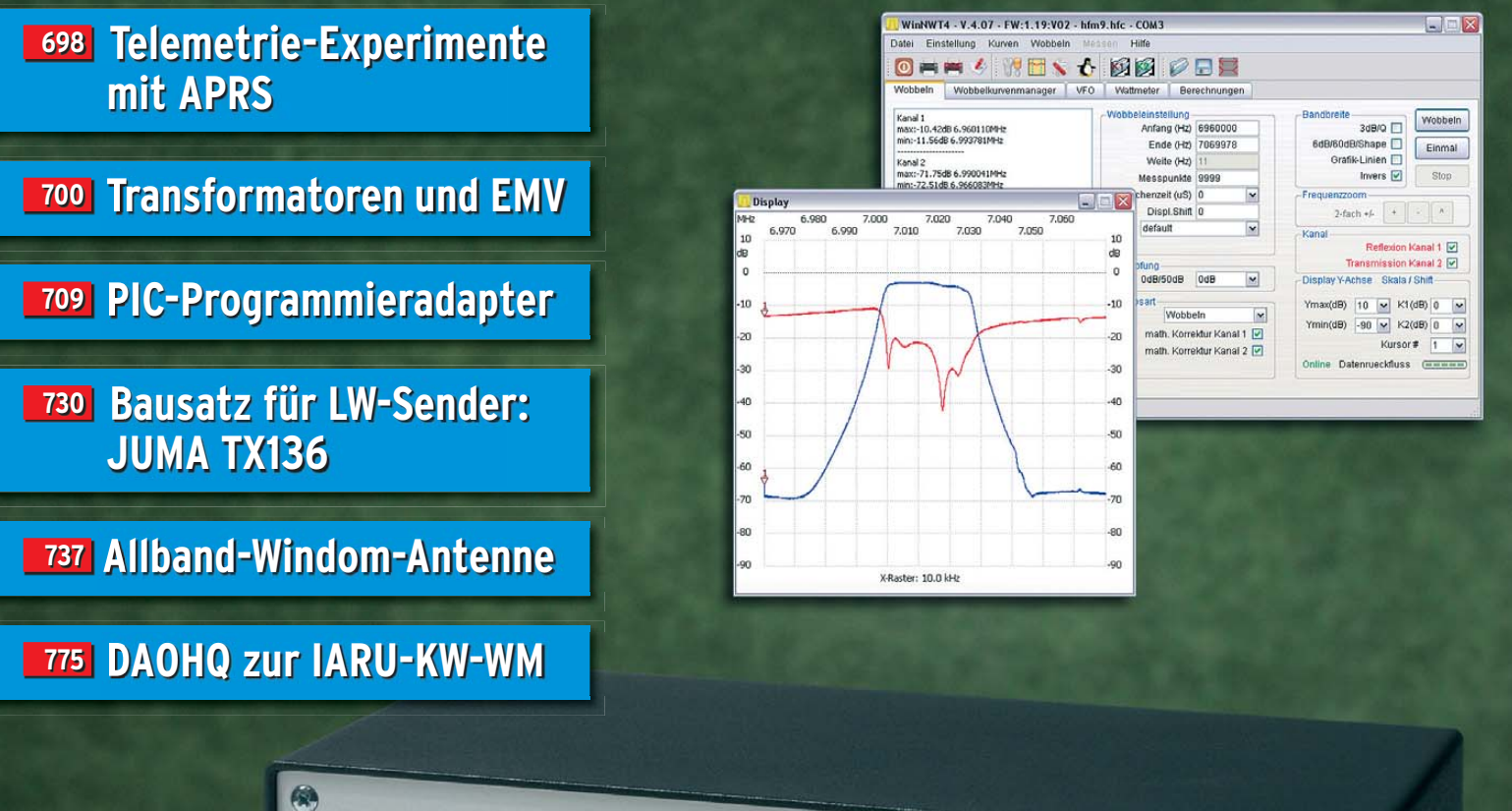

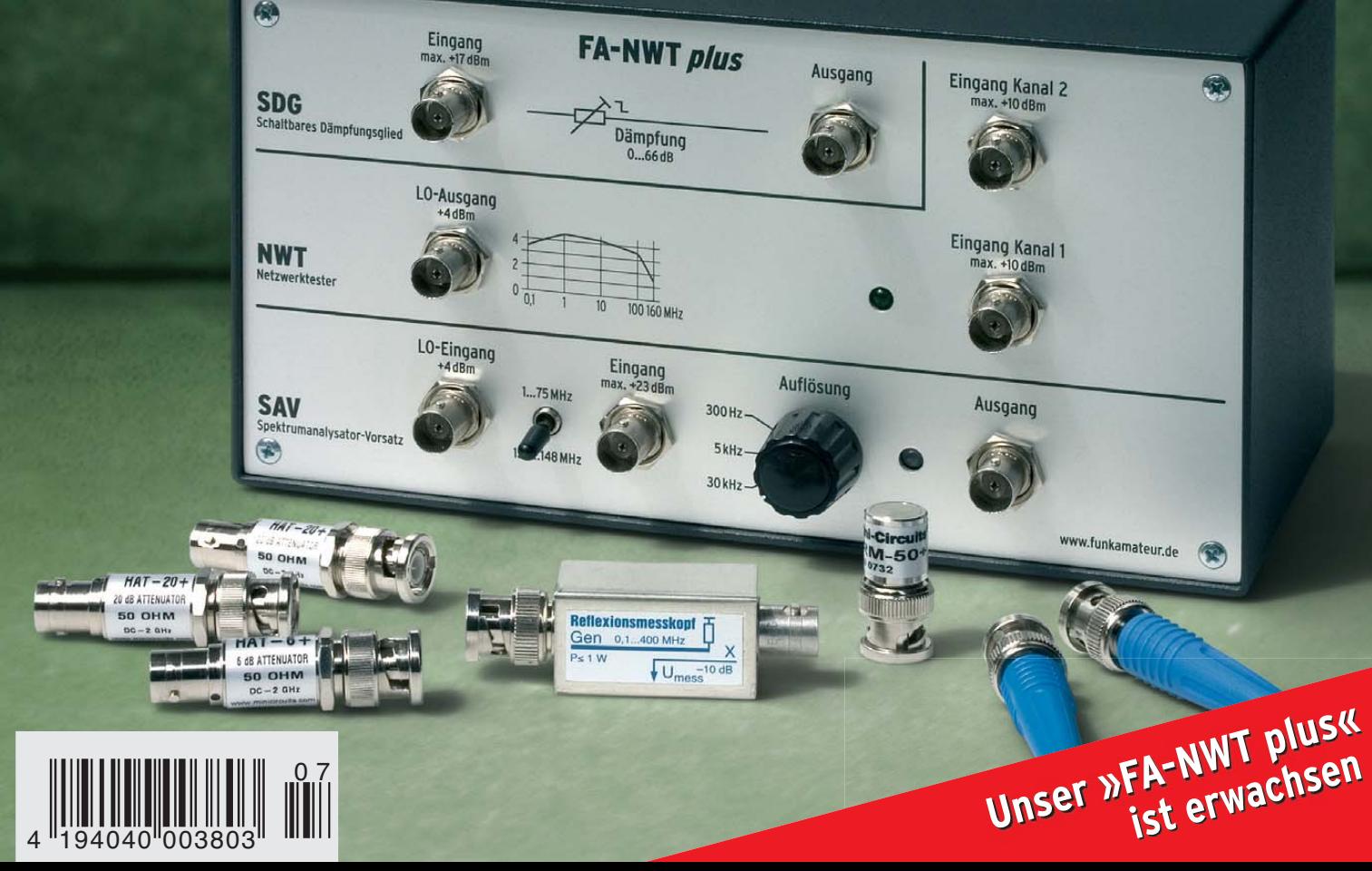

## FT DX 5000 - Unser Flaggschiff

Im neuen FT DX 5000 vereint YAESU digitale Spitzentechni .<br>Igie mit einer herausragenden Performance. Zwei völlig voneinander getrennte Empfänger bieten eine Leistungsfähigkeit und Flexibilität die man sonst oft nur bei wesentlich teureren Modellen vorfindet. Der Hauptempfänger des FT DX 5000 hat, bei einer niedrigen ZF von 9 MHz, einem hervorragenden Dynamik-Bereich von b

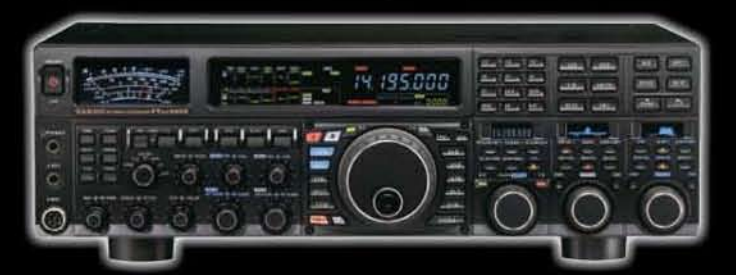

- · Drei Versionen stehen zur Auswahl:
- Der FT DX 5000MP mit 300Hz Roofing Filter und SM-5000 Stations-Monitor

YABSU

Ham News

- Der FT DX 5000D mit Stations-Monitor ohne 300Hz-Filter (Option)
- Der FT DX 5000 ohne 300Hz-Filter und ohne Stations-Monitor (Option)

Zwei sehr zuverlässige FETs sorgen in der Endstufe für stabile 200 Watt Sendeleistung (75 Watt Klasse A Betrieb), das sind 100% mehr Power als bei "üblichen" KW-Transceivern. Alle drei Modelle verfügen über ein leistungsfähiges eingebautes Netzgerät, ein Anschluß an 13.8 Volt ist nicht möglich. Technische Daten: Breitbandempfänger mit 112 dBI Dynamic Range - IP3 bei +40dBm • Sender von 160m bis 10m incl. WARC-Bänder sowie 50-54MHz - 200 Watt • AM / FM / CW / USW / LSB / RTTY • Roofing-Filter von 15 / 6 / 3 kHz, 6

# FTM-350E von YAESU - der ultimative Mobil-Transceiver

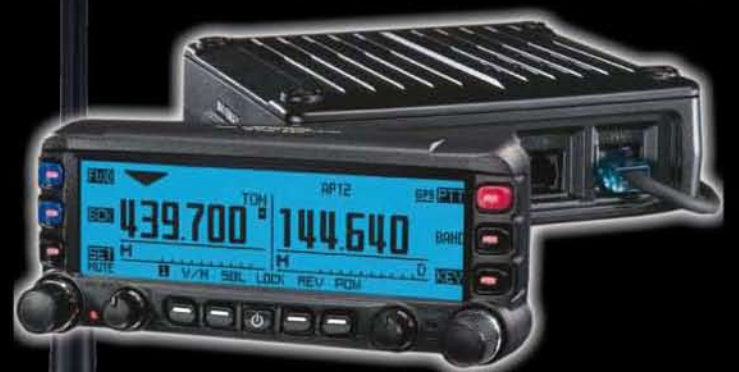

Dieser FM-Dualband Trx von YAESU kombiniert starke Leistung (50 W) mit GPS-(optional) u. APRS® Funktionen mit einem absetzbaren u. individuell einstellbarem Display, ein 3m-Kabel für abgesetzte Montage ist im Lieferumfang. Das Mikrofon kann sowohl am Bedienteil als auch am Gerät angeschlossen werden. Ein Lautsprecher befindet sich im Gerät, zwei Lautsprecher sind im Display (für UKW-Stereo Empfanal

# VX-8 GE/DE - die APRS - Zwillinge

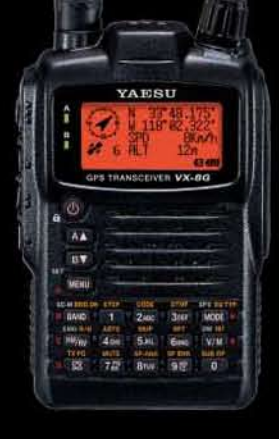

#### **VX-8 GE**

144/430 MHz 5 Watt Dualband Handfunkgerät, eingebaute GPS-Antenne, Spritzwasserschutz nach IPX 5 Wide Band Receiver von 108 – 999,99 MHz<br>RS232C-Schnittstelle (7.4V 1100 mA Lithium Ionen Akku FNB-101L und NC-86C Ladegerät im Lieferumfang)

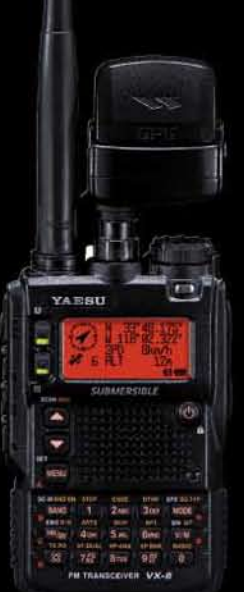

VX-8 DE

Repräsentatives Dreiband Handfunkgerät, 50/144/430 MHz<br>max. 5 Watt Sendeleistung RX: 500 kHz - 999,99 MHz Bluetooth® Operation<br>mit optionaler BU-Unit, wasserfest nach IPX 7 - 1m für 30 Min. (7.4V 1100 mA Lithium Ionen Akku FNB-101L und NC-86C Ladegerät im Lieferumfang)

Die VX-8 Serie ist zum weltweiten APRS® Standard (Automatic Packet Reporting System) kompatibel und nutzt GPS® zum Austausch der Positionsdaten ● Smart Beaconing™ Funktion

- · Speichert die letzten 60 Stationen und die letzten 30 APRS® Meldungen
- · DIGI-PATH Route Indicator Funktion & DIGI-PATH Route settings
- 
- 
- GPS Kompass Display "Heading Up" oder "North Up"<br>• APRS® Symbol Icon "pre-set"<br>• Auslesen der APRS® Bakenliste sowie selektiver Nachrichtenempfang

**SOMMERKAMP Communications GmbH** Hauptstrasse 89 - D-79379 Müllheim - Germany Telefon: +49 (0) 7631 740 1257 Telefon: +49 (0) 7631 740 1258<br>Telefox: +49 (0) 7631 740 1259 www.yaesu-deutschland.com

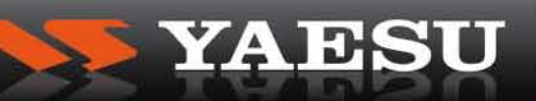

<span id="page-2-0"></span>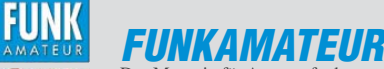

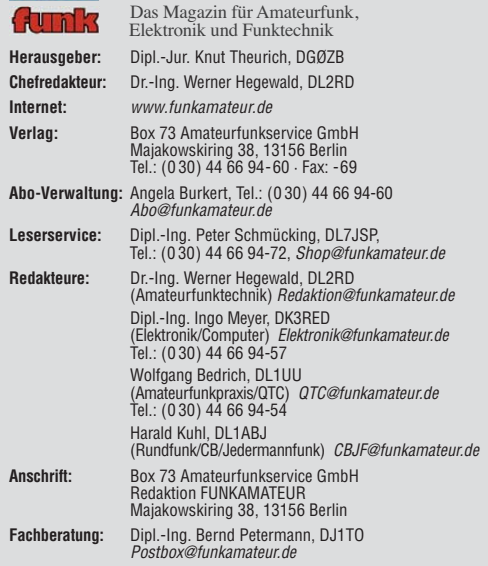

**Ständige freie Mitarbeiter:** M. Borstel, DL5ME, IOTA-QTC; Dr. M. Dornach, DL9RCF, DX-Berichte; J. Engelhardt, DL9HQH, Packet-QTC; Th. Frey, HB9SKA, Sat-QTC; F. Janda, OK1HH, Ausbreitung; P. John, DL7YS, UKW-QTC; F. Langner, DJ9ZB, DX-Infos; B. Misch lewski, DF2ZC, UKW-QTC; W.-D. Roth, DL2MCD, Unterhaltungselektronik/PC; F. Rutter, DL7UFR, Technik; Dr.-Ing. K. Sander, Elek-<br>tronik; Dr. M. Schleutermann, HB9AZT, HB9-QTC; H. Schönwitz, DL2HSC, SOTA-<br>QTC; C. Stehlik, OE6CLD, OE-QTC; M. Steyer, DK7ZB, Antennen; R. T DL7VEE, DX-QTC; A. Wellmann, DL7UAW, SWL-QTC; N. Wenzel, DL5KZA, QSL-Telegramm; H.-D. Zander, DJ2EV, EMV(U); P. Zenker, DL2FI, QRP-QTC

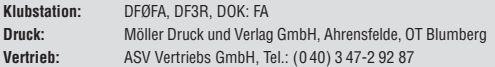

**Manuskripte:** Für unverlangt eingehende Manuskripte, Zeichnungen, Vorlagen<br>u. Ä. schließen wir jede Haftung aus. Wir bitten vor der Erarbeitung umfangreicher Beiträge um Rücksprache mit der Redaktion – am besten telefonisch.<br>Manuskripthinweise auf *[www.funkamateur.de](http://www.funkamateur.de)* unter "Mitmachen".

**Kein Teil dieser Publikation darf ohne ausdrückliche schriftliche Genehmi - gung des Verlages in irgendeiner Form reproduziert oder unter Verwendung elektronischer Systeme verarbeitet, vervielfältigt, verbreitet oder im Internet veröffentlicht werden.**

Haftung: Alle Beiträge, Zeichnungen, Platinen, Schaltungen sind urheberrechtlich geschützt. Außerdem können Patent- oder andere Schutzrechte vorliegen. Die ge-<br>werbliche Herstellung von in der Zeitschrift veröffentlichten Leiterplatten und das<br>gewerbliche Programmieren von EPROMs usw. darf nur durch vo risierte Firmen erfolgen. Die Redaktion haftet nicht für die Richtigkeit und Funk-tion der ver öffentlichten Schaltungen sowie der technischen Beschrei bungen. Beim Herstellen, Veräußern, Erwerben und Betreiben von Funk sende- und -emp tangseinrichtungen sind die gesetzlichen Bestimmungen zu beachten.<br>Bei Nichtlieferung ohne Verschulden des Verlages oder infolge von Störungen des

Arbeitsfriedens bestehen keine Ansprüche gegen den Verlag

**Erscheinungsweise:** FUNKAMATEUR erscheint monatlich jeweils am letzten<br>Dienstag des Vormonats. Inlandsabonnenten erhalten ihr Heft vorher.

**Einzelpreise beim Kauf im Zeitschriftenhandel: Deutschland 3,80 €, Euro-Aus-<br>land 4 €, Schweiz 7,50 CHF, Dänemark 34,50 DKK, Polen 19,50 PLZ.** 

**Inland-Abonnement, jederzeit kündbar: 38,40 € für 12 Ausgaben, als PLUS-<br>Abo inkl. Jahrgangs-CD 44,40 €.** 

**Jahresabonnement Inland 35,90 €** (PLUS-Abo 41,90 €); **Schüler/Studenten**<br>gegen Nachweis nur 29,80 € (PLUS-Abo 35,80 €).

**Dauerbezug Inland 3,80 €** pro Monat. Zahlung nur per Bankeinzug möglich,<br>Kontobelastung jeweils nach Lieferung des Heftes.

**Jahresabonnement <b>Ausland 41,90 €** (PLUS-Abo 47,90 €); nach Übersee per<br>Luftpost 72 €, (PLUS-Abo 78 €); Schweiz 75 CHF (PLUS-Abo 84 CHF); USA \$ 49,90 (PLUS-Abo \$ 59,90).

**PLUS-Abonnement:** 12 Ausgaben plus Jahrgangs-CD jeweils 6 € Aufschlag.<br>Die CD wird Ende Dezember mit dem Heft 1 des Folgejahrgangs geliefert. **Kündi gungen** von Jahresabonnements bitte der Box 73 Amateurfunkservice GmbH sechs Wochen vor Ablauf schriftlich anzeigen.

In den Preisen für Abonnements und Dauerbezug sind sämtliche Zustell- und Porto kosten enthalten. Preisänderungen müssen wir uns vorbehalten.

**Bestellungen von Abonnements** bitte an die Box 73 Amateurfunkservice GmbH oder online auf unserer Homepage [www.funkamateur.de](http://www.funkamateur.de)

**Bankverbindung in Deutschland**: Box 73 Amateurfunkservice GmbH<br>Konto 659992108, Postbank Berlin, BLZ 100 100 10 **Überweisungen aus dem Euro-Ausland**: Box 73 Amateurfunkservice GmbH

IBAN DE18 1001 0010 0659 9921 08, BIC (SWIFT) PBNKDEFF **Bankverbindung in der Schweiz**: Box 73 Amateurfunkservice GmbH,<br>Konto 40-767909-7, PostFinance, Währung SFr

**Private Kleinanzeigen**: Abonnenten können pro Ausgabe eine bis zu 200 Zeichen lange private Kleinanzeige kostenlos veröffentlichen, wenn diese **online** über<br>*[www.funkamateur.de](http://www.funkamateur.de) → Abo-Service* beauftragt wird.<br>Schriftlich an die Box 73 Amateurfunkservice GmbH, per Fax oder online über

*[www.funkamateur.de](http://www.funkamateur.de) → Inserieren* beauftragte private Kleinanzeigen bis zu 10<br>Zeilen mit je 35 Anschlägen kosten bei Vorkasse (Bargeld bzw. Kontodaten zum<br>Bankeinzug) pauschal 5 €. Jede weitere Zeile kostet 1 € zusätzlich

**Gewerbliche Anzeigen:** Mediadaten bitte beim Verlag anfordern oder als PDF-<br>Datei von *[www.funkamateur.de/imp/FA\\_Media.pdf](http://www.funkamateur.de/imp/FA_Media.pdf)* herunterladen. Zurzeit gilt die Preisliste Nr. 20 vom 1.1.2010. Für den Inhalt der Anzeigen sind allein die Inserenten selbst verantwortlich.

Ka

### **Vertriebs-Nr. A 1591· ISSN 0016-2833**

**Redaktionsschluss:** 7. 6. 2010 **Erstverkaufstag:** 22. 6. 2010 **Druckauflage:** 43 700

**Der FUNKAMATEUR wird weitgehend auf Recyclingpapier gedruckt. © 2010 by Box 73 Amateurfunkservice GmbH · Alle Rechte vorbehalten**

# *Ohne Fleiß kein Preis*

*Kürzlich war ich zu einer Festveranstaltung bei einer brandenburgischen Klubstation eingeladen. Es ging um die feierliche Einweihung des "Bernau Space Gates", siehe auch: [www.darc.de/y14](http://www.darc.de/y14)*

*Nun ist eine dreh- und schwenkbare Gruppenantenne für 2 m bis 13 cm nichts großartig Neues, das hat manch einer seit Jahrzehnten zu Hause. Aber ich staunte nicht schlecht, u. a. den stellvertretenden Bürgermeister und die Vorsitzende der Stadtverordnetenversammlung dort anzutreffen, von der Lokalpresse ganz zu schweigen. Die Honoratioren wiederum zeigten sich stark beeindruckt, Signale von der ISS live und quasi in Rundfunkqualität erleben zu können. So etwas kommt an!*

*Dagegen kann man mit stundenlangen CQ-59-thank-you-QSOs vielleicht einen Contestpokal gewinnen, nicht aber das Wohlwollen der örtlichen Organe. Auch der sonntägliche Schnack mit Hamburg, Paris oder gar Down Under reißt heutzutage weder Jung noch Alt vom Hocker. Das haben die Bernauer längst erkannt und so machen sie sich Jahr für Jahr auf lokaler Ebene nützlich: in diesem Jahr zum Beispiel durch die funktechnische Betreuung des Motorradtreffens für behinderte Kinder ("Jumborun"), durch simulierte Tierortung mittels Fuchsjagdtechnik bei den Naturschützern sowie bei der Durchführung einer Notfunkübung zusammen mit der freiwilligen Feuerwehr. Und jedes Mal ist auch die Lokalpresse vor Ort …*

*Nachwuchssorgen in Bernau? Mitnichten! Im 45-köpfigen DARC-Orts verband Y14 gibt es drei Mitglieder unter 18 Jahren. Zufallstreffer? Nein – es ist das Ergebnis der jahrelangen Betreuung der Arbeitsgemeinschaft Amateurfunk/Funkpeilen an einer Schule, wodurch auch Kinder, deren Eltern mit unserem Hobby nichts zu tun haben, ihren Weg zum Amateurfunk finden.*

*Natürlich weiß ich genau, dass es bundesweit zahlreiche solcher "Bernau Space Gates" gibt – Gruppen von YLs und OMs, die etwas dafür tun, unser Ansehen in der Öffentlichkeit zu heben. Ihnen sei hiermit ein großes Lob ausgesprochen! Doch es sind entschieden zu wenige, die sich aus der grauen Masse herausheben. Zu viele schwärmen lieber in den Vereins zimmern der Wirtshäuser von den guten alten Zeiten und beklagen die schlechter werdenden Rahmenbedingungen. Nicht selten mündet das in Statements wie "Die müssten doch mal …" oder "Die sollten doch …".* 

Aber das ist es doch gerade: Wer sind denn "Die"? Wenn wir uns von der *Gesellschaft Anerkennung und Wertschätzung sowie vom Gesetzgeber funkfreundlichere Gesetze und Schutz vor Funkstörungen wünschen, müssen wir alle etwas zurückgeben. Und das kann weder das Klön-QSO im stillen Kämmerlein noch der mit Bratwurst garnierte Antennenwald im abgeschiedenen Fieldday-Gelände sein – so schön beide auch sind.*

*Dabei brauchen wir gar nicht etwa auf die nächste Naturkatastrophe oder ein Verkehrsunglück verheerenden Ausmaßes zu warten. Es gibt der Möglichkeiten viele, Präsenz zu zeigen und unter Beweis zu stellen, dass unsere Fähigkeiten der Allgemeinheit Gewinn bringen. In der heutigen Zeit ist Publizität mehr denn je gefragt, um den Fortbestand des Amateurfunks zu sichern. Erst wenn wir selbst durch zahlreiche Aktivitäten weiten Kreisen der Bevölkerung, vom Maurer bis zum Minister, nahegebracht haben, wie kompetent und nutzbringend Funkamateure sind, wird man unsere An tennen nicht mehr scheel anblicken. Und erst dann wird es dem Runden Tisch Amateurfunk (RTA) möglich sein, unseren in o. g. Vereinszimmern so lautstark geäußerten Wünschen gegenüber dem BMWi entsprechend Nachdruck zu verleihen!*

Werner Uyural 2 DL2RT

*Werner Hegewald, DL2RD*

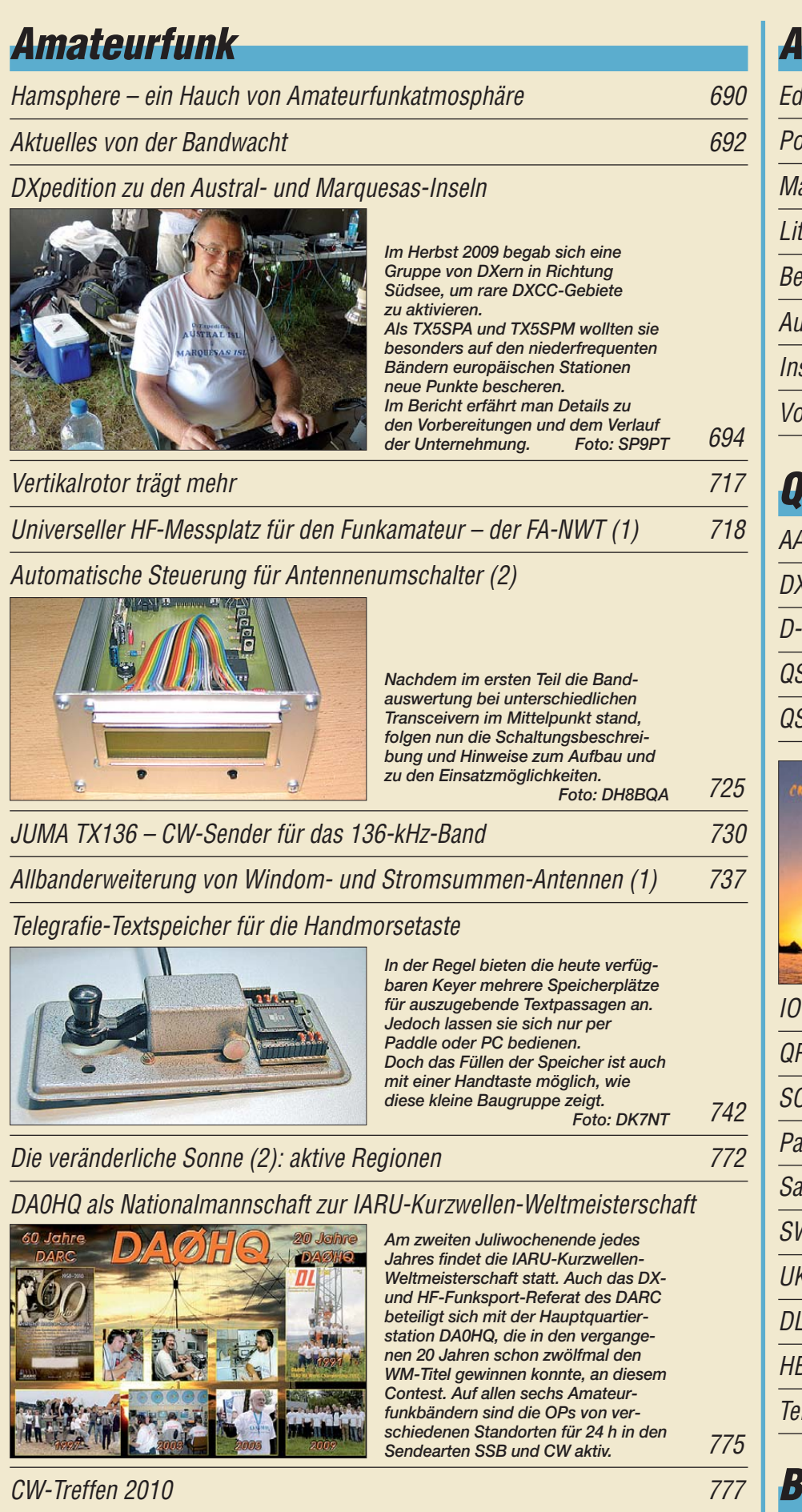

[Funken-Lernen 777](#page-100-0)

## **Aktuell**

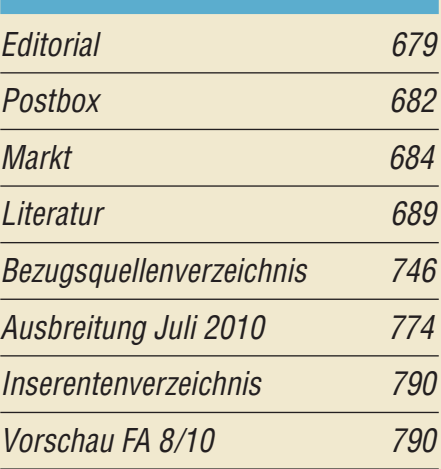

## *QTCs*

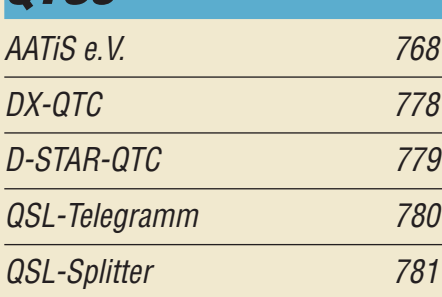

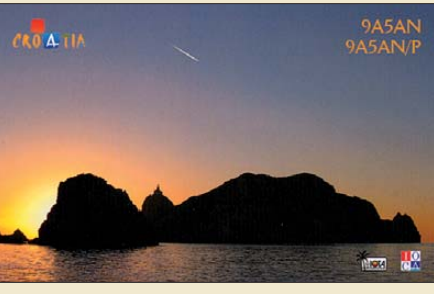

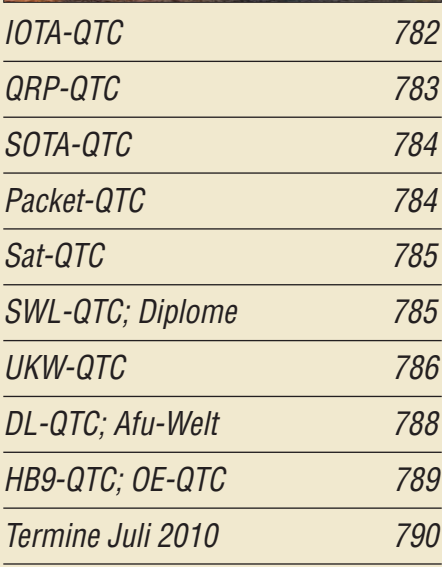

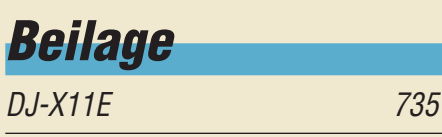

## *[Unser Titelbild](#page-41-0)*

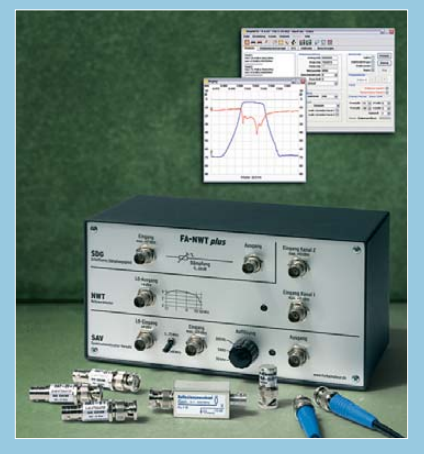

*Aus dem ursprünglichen FA-Netzwerktester des Jahres 2006 ist durch die schrittweise Entwicklung anspruchsvoller Zusatzbaugruppen ein universeller, modular aufgebauter HF-Messplatz geworden.* 

*Der Beitrag ab S. 718 gibt einen Überblick zum aktuellen Stand.*

*Foto: Red. FA*

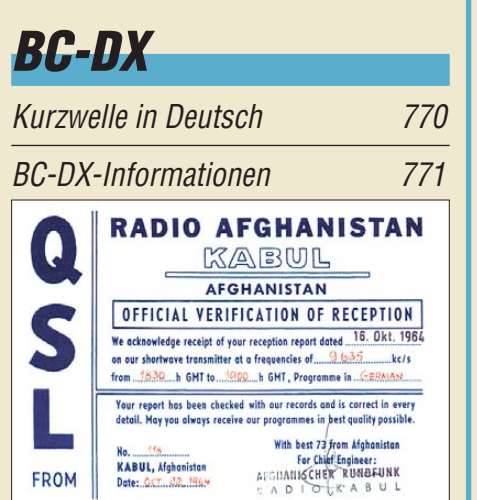

*Der deutsche Dienst von Radio Afghanistan bestätigte Empfangsberichte in den 1960er-Jahren mit dieser QSL-Karte.* 

## *Wissenswertes*

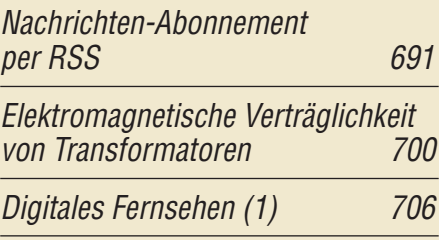

## *Bauelemente*

[CD1316L: Fernseh-Tuner-Modul](#page-56-0)  für 51 MHz bis 858 MHz mit I<sup>2</sup> C-Steuerung (2) 733

## *Geschichtliches*

[Konrad Zuse: Zum 100. Geburtstag des Computererfinders 704](#page-27-0)

## *Funk*

### [Umweltdaten erfassen via APRS](#page-21-0)

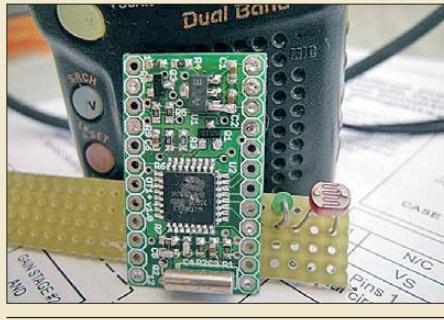

698 *Die über das internationale Positionsübertragungsnetz "APRS" zusätzlich mögliche Übermittlung von Nach richten und sonstigen Daten ermöglicht interessante Experimente, die über die bloße Telemetrie von Wetterdaten weit hinausgehen. Das Foto zeigt einen APRS-Tracker, das notwendige Bindeglied zwischen Sensor und Funkgerät. Foto: OE3MZC* 

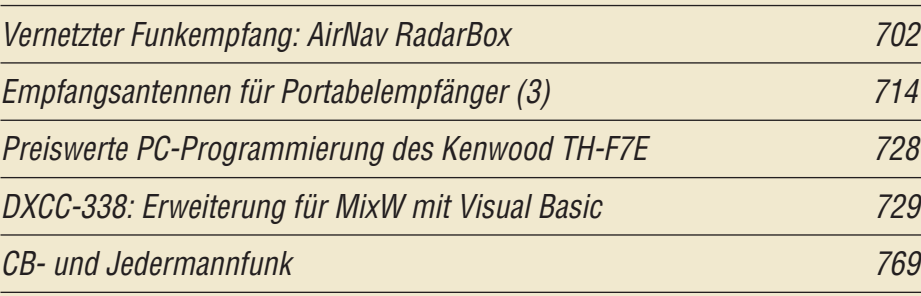

# *Elektronik*

[Einfacher Programmieradapter für PIC-Controller 709](#page-32-0)

710

## [e-CALLISTO: ein Radiospektrometer für Profis und Amateure \(3\)](#page-33-0)

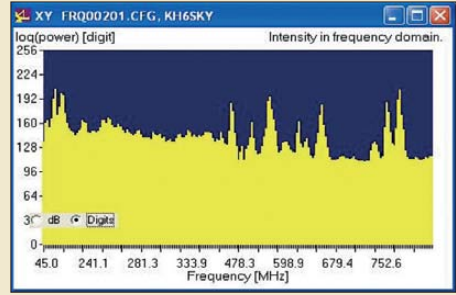

*Mit dem relativ preisgünstigen Radio spektrometer lassen sich nicht nur Vorgänge auf der Sonne beobachten. Vielmehr sind zahlreiche andere*  **Anwendungen wie Radio-Monitoring.** *Aufspüren von HF-Signalen, Satellitenbeobachtung, Oberwellenmessung an Sendern u.v.m. denkbar. Das Bild zeigt UKW- und DVB-T-Sender im Raum Berlin, aufgenommen an einer Discone-Antenne. Screenshot: DL7LA* 

[Infraschallsensor 722](#page-45-0)

## *Einsteiger*

## [Mit dem Handfunkgerät in den Urlaub](#page-63-0)

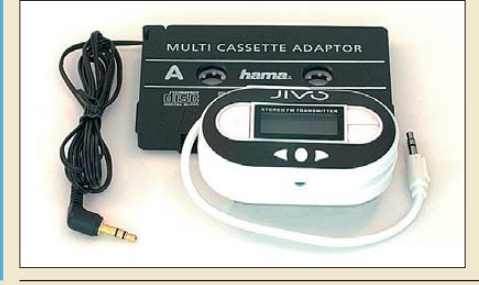

740 *In diesem Beitrag geht es um eine Duobandantenne, die dem Sende signal des Handfunkgeräts etwas mehr Durchschlagskraft verleiht, sowie um Möglichkeiten der Wiedergabe des Tons über die Lautsprecher des Pkw. Das Foto zeigt eine bei manchen Autoradios einsetzbare Adapterkas sette sowie einen UKW-Minisender, der das Audiosignal über den HF-Umweg einspeist. Foto: Red. FA*

<span id="page-5-0"></span>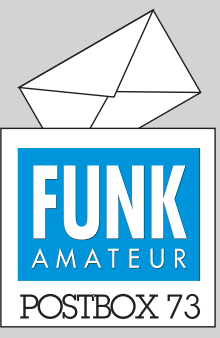

Redaktion FUNKAMATEUR Postfach 73, 10122 Berlin postbox@funkamateur.de

#### **Empfangs-Loop**

*Ergänzend zum Beitrag "Empfangsantennen für Portabelempfänger", FA 5/10, S. 500, möchte ich SWLs und Funkamateure, die auf der Suche nach einer guten Empfangsantenne sind, auf den Link [www.techlib.com/elec](http://www.techlib.com/electronics/antennas.html) tronics/antennas.html hinweisen. Ich habe mit einem Nachbau der dort beschriebenen Loop-Antenne beste Erfahrungen gemacht. Sie lässt sich auch gut abgesetzt betreiben, da kein klobiger Drehkondensator verwendet wird. Mir erscheint der Beitrag übrigens zu theoretisierend.*

**Roger Mäder, HB9LFU**

#### **Lustig**

*Ich habe vor kurzem eine E-Mail mit folgendem Link erhalten und meine, dass sich auch andere Leser des FA daran erfreuen können: www.funzug. com/index.php/creativity/awe some-creativity-with-sparebots. html[. Sollten Sie sich unbedingt](http://www.funzug.com/index.php/creativity/awesome-creativity-with-sparebots.html) ansehen. Finde ich klasse – Elek tronik einmal ganz anders ... Ich glaube, beim nächsten Bastelabend werde ich mit unseren Teilnehmern einmal nicht auf die Funktionstüchtigkeit von Schaltungen achten.*

**Marcus Heger, DL1MH**

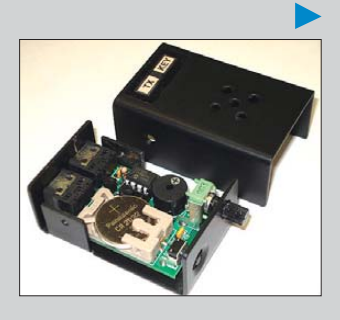

#### **Thema Blitzschutz**

*Der Beitrag von DL2MCD "Blitzschutz – eine sinnvolle Basis für die Funkanlage", FA 6/10, S. 606, beschreibt die Problematik recht umfassend. Dabei geht es um den Blitzschutz für ein frei stehendes Haus. Hier trifft das von ihm Gesagte hundertprozentig zu. Bei einem Reihenhaus, wie bei mir, ist die Sachlage nicht so einfach. Schlägt der Blitz in das Nachbarhaus ein, habe ich trotz Blitzschutz mit Folgen zu rechnen, denn in meinen Leitungen wird ebenfalls eine Spannung induziert, und davor schützt mich auch kein Blitzableiter. Hier hilft es nur, die Nachbarn vom Nutzen einer Anlage zu überzeugen, die möglichst sämtliche Häuser umfasst (Aussage eines Blitzschutzsachverständigen vom Deutschen Blitzschutzverband).*

*Eine weitere Bemerkung zu den Fangstangen und -leitungen: Die Bilder und die Beschreibung zeigen recht eindeutig den Sinn und die Wirkung der Fangstangen. Bei einer drehbaren Antennenanlage müssen außerhalb (!) des Drehbereichs der Antenne mindestens eine oder mehrere Fangeinrichtungen montiert werden. Das wird anhand eines sogenannten Kugelmodells festgestellt. In der Bundesrepublik rechnet man mit einer Enddurchschlagstrecke von 40 m (USA 80 m). Wird das maßstabsgerechte Modell über den Fangstab gelegt, gilt alles unterhalb des Kugelmodells als geschützt. Für eine umfassende Information ist das Handbuch für Blitzschutz und Erdung, Richard-Pflaum- und VDE-Verlag zu empfehlen: ISBN 3-7905-0357-6 (Pflaum) bzw. 3-8007-1244-X (VDE-Verlag). Darin ist auf den Seiten 71 und 72 die Wirkung des Modells der Blitzkugel dargestellt.*

**Heinz Coenen, DF1EZ**

#### **Der DXer**

Was für den einen die Jagd auf den Hirsch, ist dem DXer die tägliche Pirsch nach fernen Signalen im Äther, die, wie zu Zeiten seiner Väter, als Punkt und Strich um den Erdball rotieren und den Blutdruck steigernd regieren. Wenn die Signale von Expeditionen geschickt, dann ist der Jäger besonders beglückt.

© Manfred Maday, DC9ZP

#### **Maßanzug für den PicoKeyer-Plus**

*Beim PicoKeyer-Plus, s. FA 5/10, S. 530, BZ-005, ist es schon fantastisch, wie viel Software N0XAS in dem kleinen achtbeinigen Schaltkreis untergebracht hat. Leider ist auf der kleinen Platine wegen der hohen Packungsdichte kein Platz mehr für Befestigungsbohrungen. Die einzige Befestigungsmöglichkeit stellen die beiden Gewindestutzen an den Klinkenstecker-Buchsen dar.*

*Fertiggehäuse waren mir zu groß, also habe ich den Selbstbau gewagt. Neben Grundkenntnissen in der Metallbearbeitung genügt eine kleine Biegebank bzw.*

#### **Aus unserer Serie Gegensätze: davor und darauf**

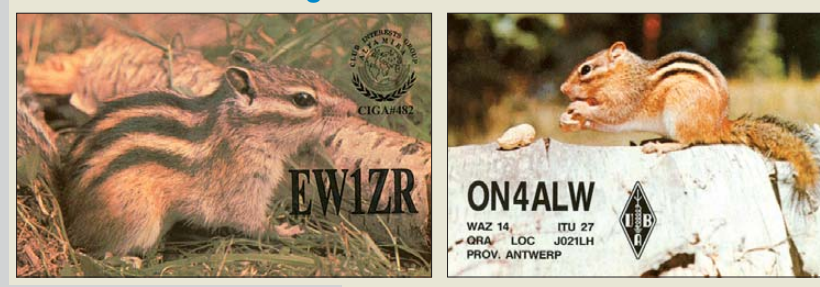

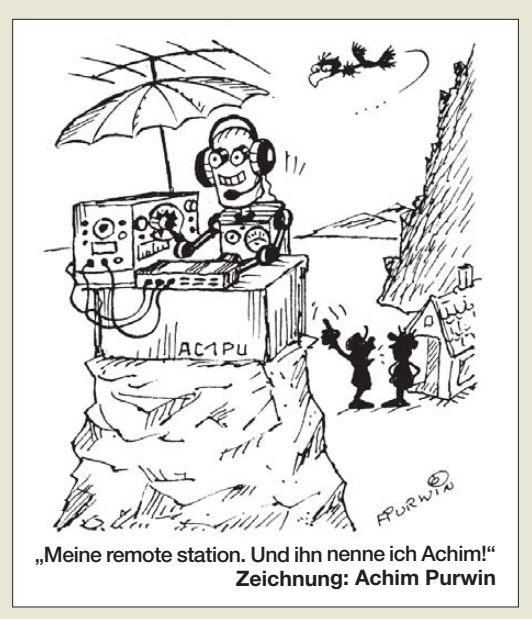

*ein Schraubstock mit glatten Backen. Skizze und Fotos sind im Download-Bereich von [www.funkamateur.de](http://www.funkamateur.de) bei der Ausgabe 5/10 zu finden.*

*Das Gehäuse entsteht aus 1,5 mm dickem Aluminiumblech, für das Unterteil 99 mm* × *66 mm und für das Oberteil 84 mm* × *60 mm groß. Zuerst werden die vier Bohrungen für die Buchsen, das Potenziometer und den Taster hergestellt. Da der Taster nicht aus dem Gehäuse hervorragt, muss die 7-mm-Bohrung von au ßen flach angesenkt werden, damit man ihn später mit der Fingerkuppe betätigen kann. Nun erfolgt das Hochbiegen der vier Laschen, wobei das Innenmaß 55 mm nicht unterschreiten darf, weil man sonst den Keyer nicht montieren kann!*

*Die beiden M3-Befestigungsgewinde bohrt man erst, wenn sich ihre Position vom fertigen aufgesetzten Oberteil aus anzeichnen lässt. Es empfiehlt sich, beim Bohren zwischen die beiden Gewindelaschen ein Holzstückchen zu klemmen, damit sich diese beim Bohren nicht zusammendrücken können, was zum Verlaufen der Bohrungen führen würde.*

*Der Einbau des Keyers erfolgt schräg von oben, mit der Potenziometerachse voran. Die 6,5-mm-Bohrung braucht dazu vorher oben und unten eine Anschrägung mittels einer kleinen Rundfeile. Ist das Potenziometer am Anschlag, lassen sich die Buchsenseite der Platine herunterkippen sowie die beiden Buchsen in die Bohrungen einschieben und mit den Muttern befestigen. Da die 3-V-Knopfzelle etwas über den Platinenrand hervorsteht, verhindert ein Klebeband im Gehäuseoberteil einen Kurzschluss.*

*Kennzeichnungen auf dem Gehäuse vermeiden Verwechslungen der Klinkenstecker. Ich erstelle mir dazu mithilfe von Excel Schilder, die ausgeschnitten und mit Tesafilm aufgeklebt werden. Die Gehäuseteile wurden mit Lack aus der Spraydose beschichtet und mit einem Heißluftgebläse getrocknet. Die Unterseite des Gehäuses erhielt kleine selbstklebende Gehäusefüße.* **Fritz Lauenstein, DJ8MP**

#### **Finger weg von Touch-Lampen**

*Zum Sub-Beitrag "PLC einmal anders", FA 6/10, S. 608, möchte ich anmerken, dass man von sogenannten Touch-Lampen unbedingt die Finger lassen sollte. Ein gewöhnlicher Ausschalter, Schnurschalter oder eine Funkfernsteuerung tun es auch.*

*Das Wirkprinzip dieser Lampen ist Folgendes: Ein Schwingkreis ist mit dem Gehäuse der Lampen ver-*

*bunden. Kommt man mit seiner Handkapazität an das Gehäuse, meist Metallteile der Lampe, so gerät dieser Schwingkreis außer Tritt. Ein Schrittschaltwerk wertet diese Unregelmäßigkeiten aus. Aber auch "Netz kna cker", hervorgerufen durch das Schalten leistungsstarker Verbraucher, oder Amateurfunksendungen sto ßen das Schrittschaltwerk an.*

*Und selbstverständlich strahlt dieser Schwingkreis in die Umgebung ab. So hat man sich eine starke HF-Schleuder, die auch jede Menge Oberwellen erzeugt, in die Wohnung geholt. Daraufhin wird dann oft die Funkentstörung der Bundesnetzagentur gerufen. Die Einhaltung der entsprechenden Normen ist ja kaum gewährleistet. Nach der Feststellung solcher Lampen als Störquelle wurde meist ein Betriebsverbot für sie erteilt. Schließlich ist oft auch noch die elektrische Sicherheit nicht gegeben.* **Bernd Knapp, DK4PL**

**Und wo ist nun der Fuchs?**

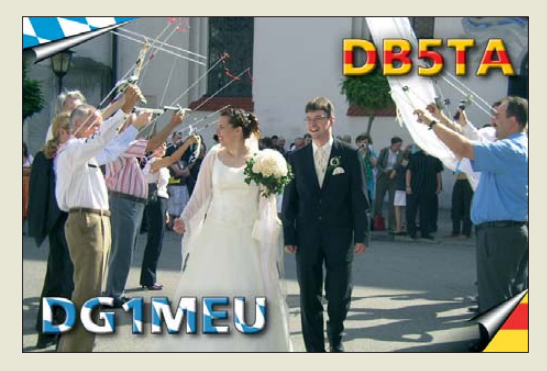

#### **Blaue Artikelnummern**

*Im FA 7/09 steht auf S. 765 unter Literatur und URLs die Quelle [10], die ich bisher erfolglos zu finden versuchte. Wie kann ich die Software "Antennenberechnung\_FA.xls" bekommen? Was bedeutet die blaue Nr. FC-007?*

Unmittelbar nach dem Dateinamen *FA\_Antennenberechnungen.xls* steht dort FA-Jahrgangs-CD 2007 und dahinter in Blau die Artikelnummer *FC-007* des FA-Leserservice. Das heißt also, dass die Excel-Datei nur auf unserer FA-Jahrgangs-CD 2007 zu finden ist. Wir bitten um Verständnis, dass wir nicht alles zum freien Herunterladen bereitstellen können, beispielsweise dann nicht, wenn der Autor einer öffentlichen Verbreitung über unsere Website widersprochen hat. Besagte Datei ist auf der 2007er-CD im Ordner *09* und dort im Unterordner *DC1DV\_3* zu finden.

[Die CD kann über das Internet bestellt werden:](http://www.funkamateur.de) *www. funkamateur.de* → *Online-Shop* → *Schnellsuche* → *Artikelnummer*. Dort werden Sie im konkreten Fall feststellen, dass für Abonnenten bei diesen CDs ein Sonderpreis gilt; die Artikelnummer ändert sich hier auf *FCA-07*. Ebenso sind Bestellungen selbstverständlich per Brief, Fax oder Telefon (s. Impressum) möglich.

#### **Die Ham Radio und ihre Händler**

*Der im Editorial 6/10 angesprochene CW-Tastenbastler muss m. E. Engmar Wenk, DK1WE, sein. Ich bin immer gern an seinem Stand gewesen und habe mich mit ihm unterhalten. Schade, wenn solche Menschen nicht mehr auf der Ham Radio vertreten sein sollten! Dann lohnt sich die Fahrt nicht mehr; per Internet kann ich auch alles kaufen. Aber solche Menschen kennenzulernen, ist ein besonderes Erlebnis,* *das mir die Reise wert ist. Die Messeleitung sollte doch noch einmal darüber nachdenken, was die Ham Radio zum Anziehungspunkt macht: ebendieser persönliche Kontakt.*

**Uwe Newmiwaka, DG1UN**

#### **Ich bin sauer**

*"RS(T) 59(9), ufb signal ..." – und ich weiß, dass das eine faustdicke Lüge ist. Selbst höre ich die Station mit S5 oder auch S7. Ich kenne meine Möglichkeiten der Aussendung. Ich wäre schon interessiert zu erfahren, wie ich wo zu hören bin, allein schon unter der Prämisse, nicht nutzlos zu rufen und nur QRM zu verursachen. Gelernt habe ich einmal, dass die Rapporte dazu dienen, dem OM zu zeigen, was seine Station kann. Nur, wie sinnbefreit ist es, wenn selbst auf den QSL-Karten RST 599 bereits fest eingedruckt sind? Ich bin doch nicht beleidigt, wenn eine Station sagt/ schreibt: "weak signal". Dann wenigstens weiß ich Bescheid, kann echte Vergleiche ziehen und nach neuen Möglichkeiten (sehr schwer!) suchen.* **Klaus Bethge, DL8OL**

#### **Nicht die Ionosphäre**

Die QSY-Preisfrage vom Mai zielte zunächst weniger auf eine Berechnung als auf Gesetzeskunde. Wenn nämlich ein deutscher Funkamateur der Zeugnisklasse A den Rahmen der gesetzlichen Vorgaben bezüglich der maximal zulässigen Leistung ausnutzt, darf er auf 1840 kHz die vollen 750 W Ausgangsleistung verwenden. Wenn er, aus welchen Gründen auch immer, um 60 kHz nach oben, also auf 1900 kHz, wechselt, ist ihm dort eine Leistungsbeschränkung auf 10 W vorgegeben.

Das Leistungsverhältnis beträgt folglich 750 W/10 W  $= 75$ , das entspricht in Dezibel  $\Delta U_{dB} = 10 \log 75 =$ 18,75 dB, das sind etwa drei S-Stufen. Wenn ein dazugehöriges Empfangssignal vorher S9 + 20 dB erreichte, fällt es nach dem Frequenzwechsel auf S9 + 1,25 dB, also praktisch auf **S9** ab. Auf die unterschiedliche Behandlung von Leistungs- und Spannungsverhältnissen bei der dB-Rechnung muss man sich hier eigentlich gar nicht einlassen.

Die 3 × 25 € für die richtige Lösung erhalten:

**Paul Gierkink, DG1YPG Lothar Grahle, DL1DXL Ludwig Schorer, DF9TX**

Herzlichen Glückwunsch!

#### **ASCII/Schleifen-Preisfrage**

Der ASCII-Code 322C34204F686D soll von einer kreisförmig (also einer Schleife) angeordneten Reihenschaltung von zehn 1-Ω-Widerständen abgegriffen werden. Wo hat man die Krokodilklemmen anzuschließen?

Unter den Lesern mit richtiger Antwort verlosen wir

#### **3** × **25 €**

Einsendeschluss ist der 31. 7.10 (Poststempel oder E-Mail-Absendedatum). Die Gewinner werden in der Redaktion unter Ausschluss des Rechtswegs ermittelt. Wenn Sie die Lösung per E-Mail übersenden (an *quiz@funkamateur.de*), bitte nicht vergessen, auch die "bürgerliche" Adresse anzugeben, sonst ist Ihre Chance dahin.

Auch an der Spur-Preisfrage vom FA 6/10 können Sie sich noch bis zum 30. 6.10 versuchen.

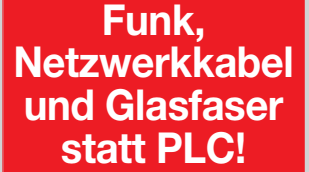

**Fortschritt statt vermüllter Äther!**

**IARU HF World Championship 2010**<br>**10./11.7.10** (s. a. S. 77) **10./11.7.10 (s. a. S. 775)**

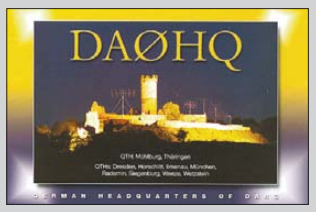

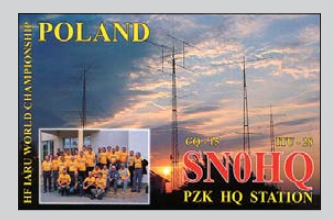

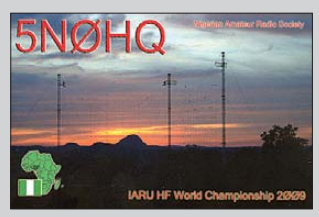

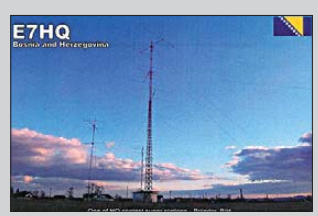

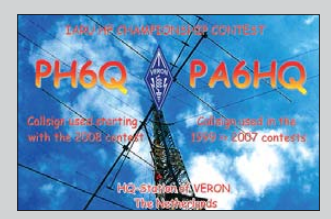

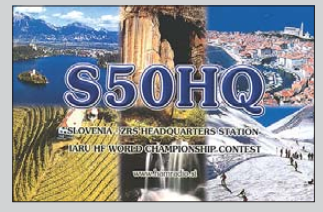

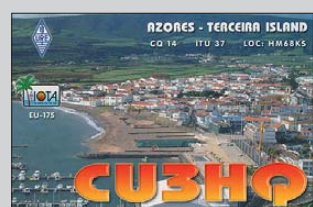

<span id="page-7-0"></span>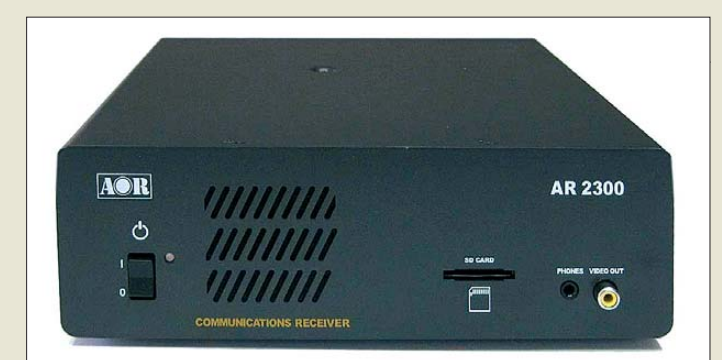

#### **Der AR-2300DX – AORs neuer Breitband empfänger bis 3,15 GHz**

#### *AR-2300DX Breitbandempfänger*

- $\bullet$  Frequenz: 40 kHz  $\ldots$  3150 MHz
- Abstimmschrittweite: 1 Hz … 1 MHz,<br>in 1-Hz-Schritten einstellbar
- Scangeschwindigkeit: 100 Schritte/Sekunde
- Empfängersysteme: 0,04 ... 25 MHz Direktmischer,<br>25 ... 200 MHz und 420 ... 25 … 200 MHz und 420 … 3150 MHz Doppelsuperhet, 200 … 420 MHz Dreifach superhet
- Betriebsarten: USB/LSB (J3E), CW (A1A), AM (A3E), APCO P-25 (D3E) optional, FM/WFM (F3E), FM-Stereo (F8E)
- Empfindlichkeit:  $0.3$   $\mu$ V  $\otimes$  10 dB S/N (CW, SSB) 2 µV @ 10 dB S/N (AM),  $0,7$   $\mu$ V @ 12 dB SINAD (FM),  $1,8 \mu V \otimes 12$  dB SINAD (WFM)
- $\bullet$  Antenneneingang:<br>2 × N-Norm, 50 Ω
- ZF-Ausgang: BNC, 50 Ω
- 10-MHz-Referenzeingang: SMA, 50 <sup>Ω</sup> ● Spannungsversorgung:
- 12 … 13,8 V/1,5 A ● Stromaufnahme.
- 0,2 A Stand-by, 1,2 A Audio maximal
- $\bullet$  Abmessungen (B × H × T): 220 mm × 70 mm × 285 mm ● Masse: 3 kg
- Preis: stand bei Redaktionsschluss noch nicht fest

### *anyfrog2*

#### *autarke APRS-Wetterbake* ● Positionsdaten-Formate:

- Klartext, base91 sowie Mic-E ● echte digitale DCD für kollisionsfreien Betrieb integriert
- FSK-Mode mit 300 Bd beim Senden und Empfangen möglich, FSK-Mittenfrequenz wählbar (1700/2000 Hz)
- Frequenzgenauigkeit von ±25 Hz auf ±1 Hz verbessert ● Empfang wesentlich verbes-
- sert, sodass jetzt auch ziemlich leise Signale decodiert werden ● 8-Bit-D/A-Umsetzer für analo-
- ges Ausgangssignal ● 10-Bit-A/D-Umsetzer für analo-
- ges Eingangssignal ● Speisung der GPS-Maus direkt aus dem Gerät möglich
- Betriebsspannung 9 V bis 18 V, selbstrückstellende Sicherung
- Stromaufnahme: $\leq$  30 mA @ 12 V ● TRX optional in den Sende-
- pausen abschaltbar ● stoßfestes Aluminium-Gehäuse
- mit rutschfesten Kunststoffabdeckungen  $\bullet$  Abmessungen ( $B \times H \times T$ ):  $52$  mm  $\times$  25 mm  $\times$  80 mm
- Preis: 169 *€*

## *Black-Box-Empfänger*

*AOR* beauftragte *boger electronics* mit der CE-Zulassung des neuen Profi-Empfängers *AR-2300DX*. Sämtliche Emissionsund Immunitätsmessungen werden im eigenen EMV-Labor durchgeführt. Als AOR-Verkaufsvertretung bietet boger electronics den Empfänger Interessenten an.

Das als Black-Box-Empfänger konzipierte Gerät wird mit einer Standard-Software ausgeliefert werden, die hohen Bedienkomfort ermöglichen. Alle Anwendungen, wie beispielsweise die Darstellung des Frequenzspektrums mit Wasserfalldiagramm, werden damit abgedeckt.

Für professionelle Signal analyse wird optional die AR-IQ-Software empfohlen, die das Aufzeichnen eines Frequenzbereichs mit einer Bandbreite bis 1 MHz zur späteren Analyse ermöglicht, ohne Einbußen oder Verluste gegenüber den Originalsignalen. Ham Radio, Stand A1-409

#### *Info: [www.aorja.com](http://www.aorja.com)*

*Bezug: boger electronics GmbH, Grundesch 15, 88326 Aulendorf; Tel. (07525) 451, Fax 2382; [www.boger.de;](http://www.boger.de) info@boger.de*

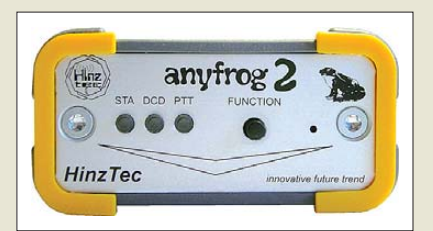

## *Mehr als ein Wetterfrosch*

Der *anyfrog2* von *HinzTec* verbindet eine Wetterstation mit dem APRS-Netz und überträgt deren Daten wie Windrichtung, Windgeschwindigkeit, Temperatur, Regenmenge, Position, Luftfeuchtigkeit sowie Luftdruck als APRS-Wetterbake.

Darüber hinaus ist eine reine Positionsaussendung inklusive Höhe und ggf. bei Mobilbetrieb Geschwindigkeit möglich. Eine digitale DCD sorgt hierbei für kollisionsfreien Betrieb auf den üblichen APRS-Frequenzen. Der Funktionsumfang wurde auf Basis von Hard- und Softwareänderungen in der nun vorliegenden Version 2 erweitert.

*Bezug: HinzTec, Benny Hinz, An der Wildbahn 16, 16761 Hennigsdorf, Tel: (0 33 02) 49 40-15 0, Fax 49 40-555, [www.hinztec.de,](http://www.hinztec.de) E-Mail: info@hinztec.de*

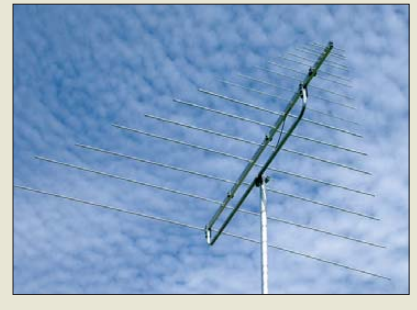

## *Breitbandantenne*

Die logarithmisch-periodische Antenne *LP045500* von *ANjo* ist für einen Frequenzbereich von 45 MHz bis 500 MHz konzipiert. Sie ermöglicht Funkbetrieb auf 6 m, 2 m, 70 cm und ggf. auch auf 4 m mit nur einer am Mast zu befestigenden Antenne und einem gemeinsamen Speisekabel. Dabei liegt der Antennengewinn durchgehende bei 5 dBd. Der Boom ist nur 2 m lang.

Die baugleiche Antenne *LP045150* für den durchgehenden Frequenzbereich von 45 MHz bis 150 MHz ist für erfolgreiche  $E_s$ -Beobachtung konzipiert. Die Transportlänge beider Antennen beträgt 2 m.

Die LP045500 ist für 325 €, die LP045150 für 315 € jeweils plus Versandkosten erhältlich. Die Antennen sind auch auf der Ham Radio am Stand A1-E61 erhältlich.

*ANjo-Antennen, Joachims HF & EDV-Beratungs GmbH, Lindenstr. 192, 52525 Heinsberg, Tel. (0 24 52) 106 54 66, Fax 15 74 33; www. [joachims-gmbh.de; anjo@joachims-gmbh.de](http://www.joachims-gmbh.de)*

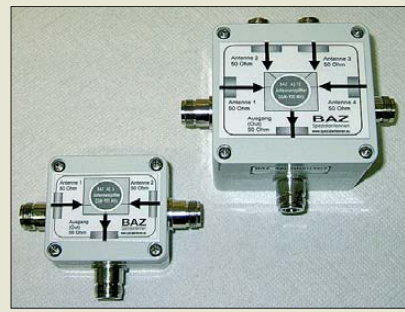

### *Antennensplitter/-combiner*

*BAZ* fertigt seit kurzem in seiner Serie *AS* auch Vierfach-Antennensplitter. Sie sind gleichstromdurchgängig und ermöglichen somit auch die Speisung von Vorverstärkern über das Koaxialkabel. Der mechanische Aufbau ist robust, wasser- und wettergeschützt und für den Außeneinsatz geeignet. Die Betriebsbandbreiten liegen je nach Frequenzbereich zwischen 20 MHz und 50 MHz (außer AS 14). Standardmäßig werden die Splitter in sieben Frequenzbereichen gefertigt, abweichende Frequenzen sind auf Kundenwunsch ebenfalls realisierbar.

Weiterhin wurden die Zweifachsplitter der Baureihe AS verbessert und in einem schlagfesten ABS-Gehäuse integriert.

*BAZ Spezialantennen, Lessingstr. 21d, 76887 Bad Bergzabern; Tel. (06343) 610773, Fax (0 21 21) 27 74 51; [www.spezial antennen.eu;](http://www.spezialantennen.eu) E-Mail: info@spezialantennen.com*

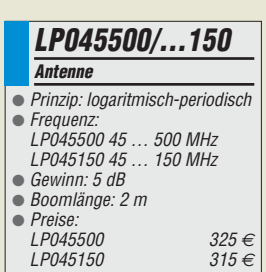

## *Markt-Infos*

Die Marktseiten informieren über neue bzw. für die Leserschaft interessante Produkte und beruhen auf von der Redaktion nicht immer nachprüf baren Angaben von Herstellern bzw. Händlern.

Die angegebenen Bezugsquellen bedeuten keine Exklusivität, d. h., vorgestellte Produkte können auch bei anderen Händlern und/oder zu anderen Preisen erhältlich sein. *Red. FA*

**Die neuen Vierfach-Antennensplitter/-combiner sind in schlagfesten ABS-Gehäusen unter gebracht, die ab sofort auch für die Zweifachsplitter/-combiner Verwendung finden.**

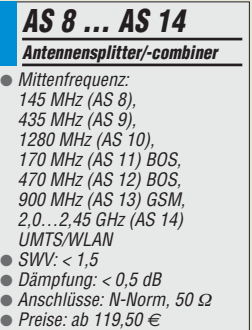

#### T'reichelt.de Elektronikring 1, 26452 Sande Telefon: 04422-955 333 Telefax: 04422-955 111 Anzeigenforum: www.explore.reichelt.de Tagespreise! - Preisstand: 10. 6. 2010 **Wasserdichte Funk-Endoskop-Farbkamera** für den handwerklichen Einsatz im Sanitär, Elektro- oder Kfz-Bereich. • Durch den Video-Ausgang können Aufnahmen **ENDO KAM** auch direkt am Fernseher betrachtet werden ٠ Kabellänge: 1 m ٠ Kamera-Ø: 16 mm • CMOS-Bildsensor: 400.000 Pixel (704 x 576) · Video Standard: PAL/NTSC Blickwinkel, hor.: 50° Maße, Monitor: 100 x 70 x 30 mm · TFT-Display, 5,9 cm (2,36"), 480 x 240<br>· inkl. Batterien 4x AA, Netzteil, Winkelspiegel, Aufsteckzubehör (Haken, Magnet) abnehmbarer **Farb-Monitor** # reichelt... Katalog kostenlos! Markenqualität - Top-Service - günstige Preisel Tagesaktuelle Preise: www.reichelt.de **DOG LCD-Module LECTRONIC HUEY JANN-High-Power-Module SSEMBLY** Stellen Sie sich Ihr Wunsch-Display zusammen für Industrielle Applikationen · Die Anzeige und die entsprechende Beleuchtung werden separat bestellt, somit ergeben sich vielfältige Kombinationsmöglichkeiten · Display und Beleuchtung werden einfach zusammengesteckt · Maße: 55 x 27 mm / Superflach: 2.0 mm (5.8 mm inkl. Beleuchtung) · Kontroller ST7036 für 4-/8-Bit 4-Draht SPI 0000000000000 EA DOGM162 <16 char 16 cha ght EA DOGM162 EA DOGM162 5.7mm  $2x16$  char 2x16 char 5.7mm High-Power 10 W LED-Modul empfohlene Beleuchtung Schriftarbe **Untergrund** · Auf ausreichend Wärmeabfuhr achten!  $1.85$ **EA DOGM162B-A** wie Beleuchtung blau weiß oder gelb-grün · Ahstrahlwinkel-120 **EA DOGM162E-A** wie Beleuchtung  $\frac{11.85}{11.85}$ schwarz gelb-grün EA DOGM162L-A • Maße, 20 x 20 x 3.15 mm schwarz gelb-grün nicht beleuchtba **EA DOGM162S-A** wie Beleuchtung schwarz 11.85 weiß Über 150 °C **EA DOGM162W-A** wie Beleuchtung weiß oder blau 11.85 schwarz LCD-Hintergrundbeleuchtung für DOGM  $\frac{1}{\sqrt{1-\frac{1}{2}}}$  $UF/H$ nm / Farbe Lumen Winkel  $•$  Maße: 55 x 31 mm  $(V/A)$ 16.95 ................... \*\*\*\*\*\*\*\*\*\*\*\*\*\*\*\*\*\*\* ................... **LED H10WG CWS** 8000 K. cool-weiß 14/700 820 120 **LED H10WG NWS** 19.55 4000 K. natur-weiß 14/700 796 120 **LED H10WG WWS** 20.95 3000 K, warm-weiß 14/700 728 120 High-Power 20 W LED-Modul  $UF/H$ Farbe  $(V/A)$ 3.15 nm / Farbe Lumen Winkel EA LED55X31-A amber 25.95 **LED H2OWG CWS** 8000 K. cool-weiß 14/1400 1500 120 **EA LED55X31-B** blau  $\frac{8.70}{3.15}$ CTRONIC **LED H20WG NWS** 33.75 6000 K. natur-weiß 14/ 1400 1500 120 **FA LED55X31-G** gelb-grün EA LED55X31-W **LED H20WG WWS** 3300 K, warm-weiß 14/1400 1348 38.45 9.95 120 weiß 1 x 16 Zeichen **High-Power 5 W LED-Emitter/-Modul LCD-Displays** 1111111111111 4 x 20 Zeicher 16 Zeicher · Auf ausreichend Wärmeabfuhr achten! STN-Mode • Maße: 0 7.25 x 5.4 mm (Super Twisted Nematic) ix-Modul.<br>t-Matrix<br>Zeichen  $2 \times 16$  Zeichen · mit LED-Hintergrundbeleuchtung · Controller KS0070B/0076B Emitter LED-Modul · HD44780-kompatibel  $IIF/IF$ nm / Farbe Lumen Winkel  $(V/A)$ 7.95 **LED H5WEF PWS** 6000 K, pur-weiß 3,8/1400  $1 \times 16$  Zeichen Punktgröße sichtba Modul (mm) 262 120 6.25 **LED H5WEF WWS** 3300 K, warm-weiß  $3.8 / 1400$ 232 120 8.35 LCD 161A LED  $3,2 \times 6,35$ 64,5 x 13,8 80 x 36 x 14 • Maße: Ø 20 x 19 x 7,1 mm 2 x 16 Zeichen  $UF/IF$ LCD 162C LED  $2.95 \times 5.55$ 64,5 x 14,5 80 x 36 x 14  $7.15$ Winkel nm / Farbe Lumen  $(V/A)$ 8.65 4 x 20 Zeichen **LED H5WMF PWS** 6000 K, pur-weiß  $3.8/1400$ 262 120 **LCD 204B LED** 76.0 x 25.2 98 x 60 x 14 17.50 **LED H5WMF WWS** 3300 K, warm-weiß  $3.8 / 1400$ 232 120 8.95  $3.55 \times 5.35$

Gesetzliches Widerrufsrecht innerhalb zwei Wochen nach Erhalt der Ware und der Widerrufsbelehrung. Alle angegebenen Preise in€einschl. gesetzl. MwSt., ab Lager Sande, zagl. Versandspesen für den<br>gesamten Warenkorb. Es gel

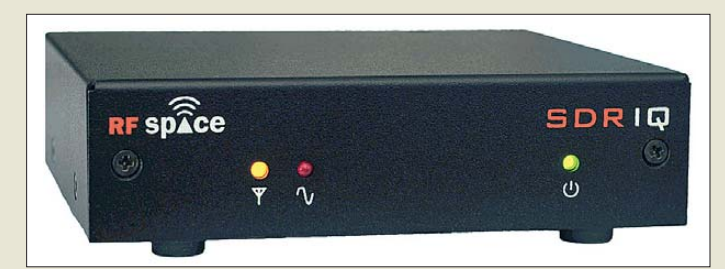

**Der SDR-IQ ermöglicht die Decodierung des gesamten KW-Bereichs in 200-kHz-Segmenten.**

#### *SDR-IQ*

- *softwaredefinierter Empfänger*
- $\bullet$  Frequenz: 500 Hz ... 30 MHz ● Betriebsarten: u.a. AM, FM, WFM, USB, LSB, CW, DRM mit Zusatzsoftware
- Decodiersoftware: SpectraVue, andere Programme (z. B. SDR-Radio) ebenfalls verwendbar
- Speltrumbereich: 200 kHz ● Spektrumauflösung: 0,75 Hz
- Abtastrate: 66 MHz
- Umsetzerbreite: 14 Bit
- $\bullet$  Filterbandbreite:  $\geq 0.03$  Hz, nahezu beliebig einstellbar
- CAT-Schnittstelle zur Steuerung eines Trasnceivers
- Spannungsversorgung: via USB-Schnittstelle
- Preis: 550 *€*

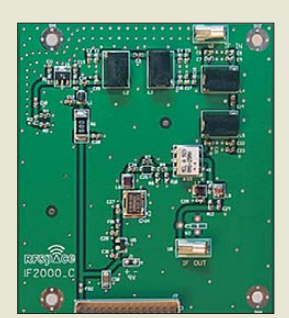

**Die Adapterplatine IF-2000 zapft die ZF- Stufe des Trans ceivers an und bereitet sie für den SDR-IQ auf.**

### *IF-2000*

- *Adapter für ZF-Abgriff* ● ZF-Eingang: 69,45 MHz  $\bullet$  ZF-Ausgang: 10.55 MHz ● LO-Frequenz: 80 MHz
- LO-Stabilität:
- ±50 ppm bei 0 … 85 °C ● Stromversorgung: 9 V/110 mA
- Preis: 225 *€*

## *SDR-Empfänger von RFspace*

In den USA werden seit vielen Jahren bei *RFspace* SDR-Empfänger entwickelt. Der ab sofort bei *WiMo* erhältliche *SDR-IQ* ist eines ihrer preiswertesten und leistungsfähigs ten, softwaredefinierten Emfängersysteme. Er ist ein vollständiger Empfänger in Black-Box-Form für den Bereich von NF bis KW, der aber auch als Spektrum-Analysator oder Panorama-Adapter einsetzbar ist.

Der SDR-IQ arbeitet mit einer direkten A/D-Umsetzung von 14 Bit Breite. Aufgrund der hohen Abtastrate von 66 MHz kann ein bis zu 200 kHz breites Spektrum angezeigt, auf dem Steuerrechner gespeichert und später wieder eingespielt werden. Der Empfänger decodiert alle gängigen Betriebsarten, wobei die Filterbandbreite nahezu beliebig in Breite und Auflösung wählbar ist.

Als Verbindung zum Computer ist lediglich eine USB-Schnittstelle erforderlich. Zusätzlich hat er noch eine serielle Schnittstelle zur CAT-Steuerung eines Transceiver, wodurch er sich als Zweitempfänger verwenden lässt. Als eines von wenigen Systemen hat der SDR-IQ eine offengelegte, dokumentierte Software-Schnittstelle, sodass eigene Decodierprogramme erstellt werden können. Mitgeliefert wird SpectraVue, alternativ sind andere Programme verwendbar.

Für *FT-2000* und *FT-950* gibt es ferner eine *Adapterplatine*, die einen ZF-Ausgang zur Verwendung des SDR-IQ als Panorama-Adapter zur Verfügung stellt. Auch hier ist der Transceiver über den SDR-IQ steuerbar. So ergibt sich eine sehr komfortable Bedienung des Transceivers mit dem SDR-IQ als Tracking-Receiver.

Der *Yaesu*-Transceiver mit eingebauter Adapterplatine und der Empfänger ergeben gemeinsam einen leistungsfähigen Panorama-Adapter (Spektrumsanzeige) mit sehr hoher Geschwindigkeit, Bandbreite und Auflösung, eine Spektrum/Wasserfallanzeige mit bis zu 190 kHz Breite, ein von den VFOs des Transceivers unabhängiger zusätzlicher AM/ FM/CW/SSB-Demodulator und die Möglichkeit der Aufzeichnung des 190 kHz breiten Spektrums rund um die VFO-Mittenfrequenz. So lassen sich auch KW- und 6-m-Frequenzen sowie das Sendespektrum überwachen. Ham Radio, Stand A1-437

*Bezug: WiMo GmbH, Am Gäxwald 14, 76863 Herxheim, Tel. (07276) 96680, Fax 966811, [www.wimo.com](http://www.wimo.com), info@wimo.com*

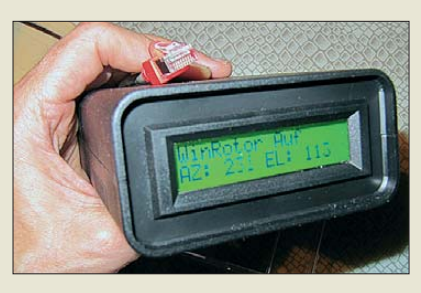

## *Antennen via Netzwerk drehen*

Zur diesjährigen Ham Radio stellt *Funkbox* ein neues *WinRotor*-Interface vor. Die beliebte Interfaceserie zur Ansteuerung von Antennenrotoren wird um ein Exemplar fürs Netzwerk erweitert. Damit ist es das erste dieser Art für Funkamateure.

Das Rotorinterface wird direkt über ein Netzwerkkabel angeschlossen. Es zeigt via Steuerungssoftware und eigenem Display die aktuelle Antennenpositionen an. Außerdem werden die bekannten Sat- und DX-Tracking-Funktionen auch von der neuen Software unterstützt.

Als echtes Netzwerkgerät benötigt das Interface am Ort des Rotors keinen PC – es lässt sich z. B. direkt an einen Switch oder Router anschließen. Rotorseitig werden die gängigen Systeme z. B. von Create, Yaesu/Kenpro oder Hygain unterstützt. Interessierte können die ersten Interfaces in Friedrichshafen direkt am Stand A1-333 in Aktion unter die Lupe nehmen.

*Funkbox Hard & Software, Am Bach 7, 88069 Tettnang; Tel./AB (075 42) 92 94 50; E-Mail: info@funkbox.de, [www.funkbox.de](http://www.funkbox.de)*

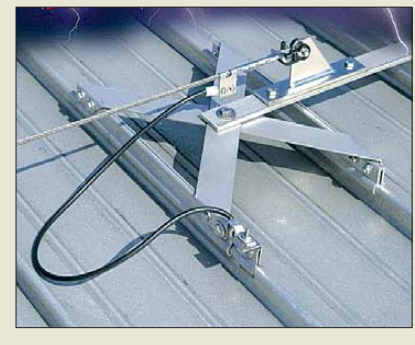

## *Überfahrbarer Blitzschutz*

Bei Dachaufbauten werden unter anderem sogenannte Persönliche Schutzausrüstungen (PSA) zum Sichern von Personen verwendet. Dank dem von *Dehn & Söhne* angebotenen *Anschlussset Seilanlage* muss der Seilgleiter/Seilschlitten einer PSA nun nicht mehr ausgehängt werden, um eine Verbindung zur vorhandenen Blitzschutzanlage herzustellen – die überfahrbare und blitzstromtragfähige Anbindung erfolgt über ein leitendes, anklemmbares Sicherungsseil. *Dehn + Söhne GmbH & Co. KG, Hans-Dehn-Str. 1, 92318 Neumarkt, Tel. (09181) 906-0, Fax -100; E-Mail: info@dehn.de, [www.dehn.de](http://www.dehn.de)*

**Das kleine WinRotor-Interface lässt sich direkt an einen Switch oder Router anschließen.**

#### *WinRotor Interface für Antennenrotoren*

- unterstützte Rotoren: z. B. von
- Create, Yaesu/Kenpro, Hygain ● unterstützte Betriebssysteme: Windows 7/Vista/XP/2000 (alle 32 Bit)
- Positionsanzeige: via Software
- und auf LC-Display Preis: stand bei Redaktionsschluss noch nicht fest

## *kurz und knapp*

**Funkgeräte im Ausland** Zwar sind die auf der Website *[www.brummels.net/zoll.htm](http://www.brummels.net/zoll.htm)* festgehaltenen Hinweise auf Fotoapparate bezogen, doch können auch Funkamateure aus den Tipps wertvolle Rückschlüsse für ihre nächste kleine DXpedition ziehen, falls diese über eine Landesgrenze hinweg gehen soll.

**Das Anschlussset Seilanlage ermöglicht die flexible Anbindung an die Blitzschutzanlage, ohne die PSA aus dem Seilsystem aushängen zu müssen.**

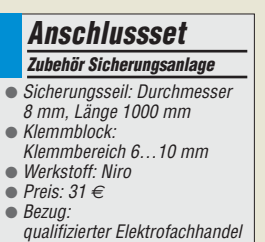

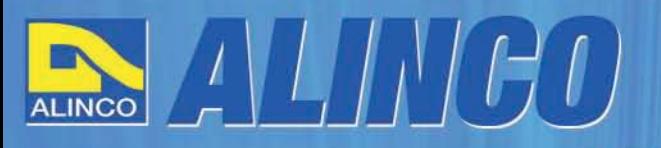

 $T/R$ 

MEMO  $\Omega$ 

**NEU** 

AI INCO

**Triband Transceiver** 

**NEU** 

**I**C

143.000

AI IN

433.000

# **World of radio communication**

589,

398

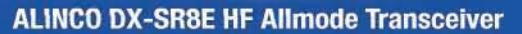

#### + Alle Amateurfunk Kurzwellenbänder

**RIT** 

The DX-SRBE Transceiver bietet als Allmode Transceiver alle Amaterufunk<br>Kurzwellenbänder von 160 m bis 10 m in den Betriebsarten SSB, CW, AM, FM.<br>Sendeleistung bis zu 100W bei SSB/CW/FM Betrieb und bis zu 40W bei Sendeleistur<br>AM Betrieb.

**TANGE** 

 $\overline{\rm{int}}$  $\overline{\phantom{a}}$ 

 $\overline{0}$  and  $\overline{A}$ 

**GWT** 

- + Abnembares Bedienteil
- + Direkte Frequenzeingabe über Tastatur und Drehregler
- + Funktionen zum wirkungsvollen Unterdrücken von QRM
- + Hervorrangende Modulation durch Sprachprozessor
- + Vielfältige Scan-Modi, u.a. Priority, Timed, Programmed

**Best.-Nr.: 2901** 

**HF Allmode Transceiver** 

**OBY minimininining the state of the State** 

sol

 $\frac{1}{2}$ 

**IF SHIFT** 

#### ALINCO DJ-G7EG Handfunkgerät VHF/UHF/23cm

- + Sehr robustes, wasserabweisendes Gehäuse (erfüllt IPX-7 Norm)
- + Tastatur & Display Beleuchtung (dimmbar & abschalbar)
- + Voll-Duplex-Funktion
- + CTCSS / DCS / DTMF
- + VOX-Funktion (7 Empfindlichkeitsstufen)
- + Packet-Radio-fähig (1K2)

๑

85

- + Div. Scan Funktionen (z.B. Time-Set Scan, Prioritätsscan etc.)
- + Komplett mit Akkupack EBP-73 (Li-Ion / 1200mAh), Standlader, Antenne und Gürtelclip

**Best - Nr.: 2578** 

Alinco Generalimporteur für Deutschland

maas funk-elektronik Inh. Peter Maas **Heppendorfer Str. 23** 50189 Elsdorf-Berrendorf

Telefon: 0 22 74 / 93 87 - 0 Fax: 0 22 74 / 93 87 - 31

E-Mail: info@maas-elektronik.com Online-Shop (Fachhandel): www.maas-elektronik.com

Wyw.alinco-funktechnik,da

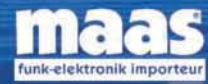

చి

**IBBB** 

Alle Alinco Produkte und umfangreiches Zubehör finden Sie im Internet unter www.alinco-funktechnik.de

**Der ICSP-Adapter zum Programmieren von Controllern in der Schaltung lässt sich an jeder RS232- Schnittstelle betreiben.**

#### *ICSP*

#### *Programmieradapter*

- programmierbare Controller: PIC
- Anschlüsse: RS232 (Sub-D9) zum PC, ICSP in Richtung **Controller**
- Spannungsversorgung: 15 V extern, 5 V werden aus der Controller-Schaltung abgegriffen
- $\bullet$  Abmessungen (B × H × T):  $71$  mm  $\times$  17 mm  $\times$  31 mm
- Preis: 19 *€*

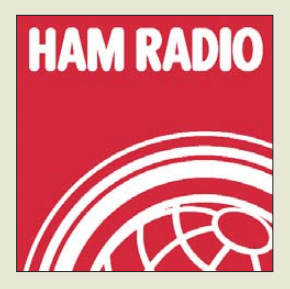

**Die Redaktion des FA, den FA-Leserservice und den QSL-Shop finden Sie, wie in den Vorjahren, auf der Ham Radio in Friedrichshafen am Stand A1-102.**

**Der rtcGuard eignet sich zu Überwachung von Pkw, Motorädern, Baumaschinen, Gartenhäuschen, Wohnwagen und anderen.**

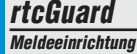

- empfindliche, einstellbare Ereigniserkennung und sichere Alarmauslösung
- $\bullet$  GSM-Antenne mit SMA Anschluss ● Stromaufnahme:
- 30 µA Stand-by, 1,5 A Sendefall
- Spannungsversorgung: 5 … 18 V, verpolsicher
- $\bullet$  Abmessungen (B  $\times$  H  $\times$  T): 64 mm  $\times$  24 mm  $\times$  85 mm  $\bullet$  Masse: 120 g
- Preis: 390 *€*
- 

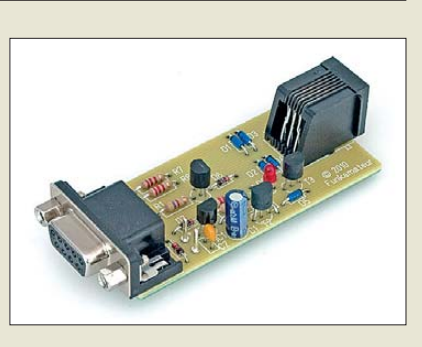

## *Neues aus dem Leserservice*

Der von DC2PD im FA 7/10 beschriebene *ICSP-Programmieradapter* für PIC-Controller ist als Bausatz (*BX-193*) zum Preis von 19 € über den *FA-Leserservice* erhältlich. Er lässt sich auch zum Programmieren der Controller im DV-Adapter 2.0 verwenden. HEX-Datei kommt auf Anfrage per E-Mail.

Die unerwartet große Nachfrage nach dem Bausatz des *FA-SDR-Transceivers* von DL2EWN (*BX-200*) hat zur Folge, dass das erste Produktionslos bereits jetzt ausverkauft ist. Eine zweite Serie ist in Vorbereitung. Wir rechnen derzeit mit einer Lieferzeit von sechs bis acht Wochen. Für Vorbestellungen, die uns bis 30. 6. 10 erreichen, gilt nach wie vor der Einführungspreis von 124 €.

Im Hinblick auf die Vervollkommnung der Baumappe bitten wir sowohl um Mitteilungen zum Aufbau des Bausatzes als auch zur Installation der Programme/Treiber per E-Mail an *sdr-trx@funkamateur.de*.

*Bezug: FA-Leserservice, Majakowskiring 38, 13156 Berlin, Tel. (030) 44 66 94-72, Fax -69; [www.funkamateur.de](http://www.funkamateur.de), shop@funkamateur.de*

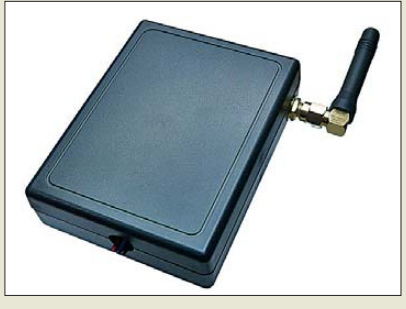

## *Elektronischer Wächter*

Mit dem *rtcGuard* bietet *HinzTec* einen elektronischen Wächter an, der sich an und in jedem beliebigen Gegenstand unterbringen lässt. Er schickt an bis zu drei Mobiltelefone Kurznachrichten und die aktuelle Position, sobald ein festgelegtes Ereignis eingetreten ist. Aufgrund des geringen Stromverbrauchs ist mit dem optional erhältlichen Akkupack ein langer, wartungsfreier Betrieb möglich – im Durchschnitt über 60 Tage. Lediglich eine SIM-Karte ist zusätzlich erforderlich.

*Bezug: HinzTec, Benny Hinz, An der Wildbahn 16, 16761 Hennigsdorf, Tel: (0 33 02) 49 40-15 0, Fax 49 40-555, [www.hinztec.de,](http://www.hinztec.de) E-Mail: info@hinztec.de*

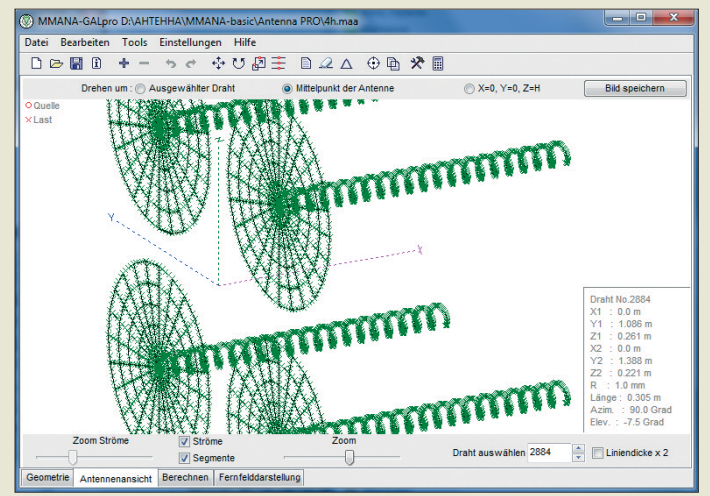

## *MMANA-GAL pro*

Die bei *Igor Gontcharenko* erhältliche Version *MMANA-GAL pro* ist ein leistungsstarkes Antennenanalyse-Programm. Es basiert auf einem Kern von basic MMANA-GAL. Das bedeutet, dass die nun vorliegende verbesserte Version genauso funktioniert. Jedoch umfasst sie neue bzw. stark erweiterte Funktionen, die die Simulation und Analyse von Antennen noch genauer ermöglicht.

*Dipl.-Ing. Igor Gontcharenko, Sebastianstr. 8, 53115 Bonn, Tel. (02 28) 242 35 96; E-Mail: mmgalpro@gmail.com, [www.dl2kq.de/promm](http://www.dl2kq.de/promm)*

## *Kalender für 2011*

Seit gut 20 Jahren gibt es alljährlich kostenlos bei *Andy Fleischer* die etwa eine halbe Postkarten großen selbstklebenden *Jahreskalender*. Wer auf der Ham Radio die Ausgabe 2011 nicht am Stand A1-733 abholen kann, dem wird ein Exemplar nach Erhalt eines frankierten Rückumschlags zugeschickt. *Andy Fleischer, DC9XP, Paschenburgstr. 22, 28211 Bremen, Tel. (04 21) 35 30 60, Fax 37 27 14; E-Mail: andyfunk@t- online.de; [www.andyquarz.de](http://www.andyquarz.de)*

## *Leichter Schalten*

Praktische *PTT-Schalter* mit Auf-/Abwärts-Funktion für den leichteren Sende-/Empfangs-Betrieb im Auto oder an der Station bietet *Eurofrequence Dierking* an. Die Schalter sind anschlussfertig mit Befestigungsmaterial und deutscher Beschreibung lieberbar. Für die Verbindung zum Transceiver ist als Option ein geeignetes geschirmtes und flexibles Mikrofonkabel mit passendem Stecker erhältlich – bei Bestellung sind Transceivertyp und Kabellänge anzugeben. An die ebenfalls vorhandene Cinch-Buchse lässt sich ein z. B. an der Sonnenblende im Auto befestigtes Elektretmikrofon direkt anschließen. Ein eingebauter Mik rofonvorverstärker im Schaltergehäuse sorgt für die durchdringende und klare Modulation. Ham Radio, Stand A1-116

*Eurofrequence Dierking, Am Kreuznacher Weg 1, 55576 Pleitersheim; Telefon (06701) 20 09-20, Fax -21; [www.eurofrequence.de;](http://www.eurofrequence.de) E-Mail: info@eurofrequence.de*

**Selbst komplizierte Antennensysteme lassen sich mit MMANA-GAL pro simulieren und ana lysieren.**

### *MMANA-GAL pro*

- *Antennensimulation*  $\bullet$  Segmente.
- ≤ 15 000 (mit 4 GB RAM)
- Drähte: ≤ 3000
- $\bullet$  Quellen:  $\leq$  300 ■ Lasten:  $≤ 200$
- gemeinsame MMA-Dateien:
- ≤ 4 Funktion Wiederherstellen:
- unbegrenzt ● Prüfung der Drähte: ja
- Preise: Privatpersonen 99 *€* (bis 3 Installationen) **Hochschulen** 249 *€* (bis 40 Installationen) Unternehmen
- 499 *€* (bis 50 Installationen)

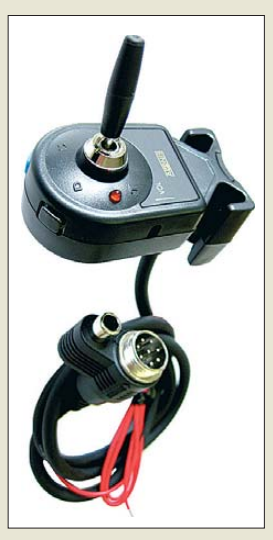

**Der PTT-Schalter lässt sich dank der seitlichen Haken z. B. mit einem normalen Gummi fast überall befestigen.**

### *PTT-Schalter externer Schalter*

- PTT-Schalter mit Auf-/Abwärtsfunktion ● Mikrofonkabel integriert,
- Cinch/PCA-Buchse
- Preis: 89,50 *€*

## *Literatur*

<span id="page-12-0"></span>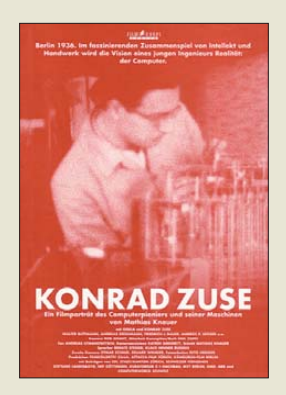

#### **DVD: Konrad Zuse Ein Filmporträt des Computerpioniers und seiner Maschinen**

Mathias Knauer drehte in den Jahren 1988 bis 1990<br>einen Dokumentarfilm Dokumentarfilm über Konrad Zuse, der dessen Leben, seine Computer und auch sein künstlerisches Wirken zeigt, inklusive seines Kampfes mit Behörden und dem II. Weltkrieg, der lange Zeit verhinderte, dass Zuse als Erfinder des Computers wahrgenommen wurde – eine staatliche Förderung wie den amerikanischen Computerherstellern wurde ihm nie zuteil.

Neben Interviews mit Zuse werden auch seine heute noch verfügbaren Computer und der gerade zu jener Zeit entstehende Nachbau des ersten Computers gezeigt, der rein mechanisch arbeitenden, im Krieg zerstörten Z1. Auch die Z4 ist zu sehen, die als erster kommerziell einsetzbarer Computer viele Jahre der ETH Zürich diente. Die Z23 hatte einen Magnettrommelspeicher mit 40 kByte Speichervermögen – der Vorläufer unserer heutigen Festplatten. Die Z25 wird in Aktion gezeigt, wie eine Schneiderei mit ihr und dem Plotter Z64 noch viele Jahre nach der Konstruktion der Geräte Schnittmuster entwarf. Der Film ist anlässlich des 100. Geburtstags von Zuse nun auf DVD erschienen. Ein 40-seitiges Booklet mit

allen Filmtexten und weiteren Informationen wird<br>mitgeliefert. **-mcd** mitgeliefert.

**Attacca Zürich 2010 Ton: Deutsch, Englisch, Mono, Bild: 4:3 72 min, 29,90 €**

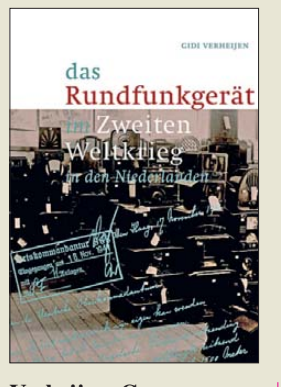

#### **Verheijen, G.: das Rundfunkgerät im Zweiten Weltkrieg in den Niederlanden**

In der Zeit von 1940 bis 1943 veranlasste die deutsche Besatzungsmacht in den Niederlanden die Beschlagnahmung von Rundfunkgeräten. Davon betroffen waren rund eine Million Hörfunkempfänger der damals gut neun Millionen Einwohner unseres Nachbarlandes. Dieses jetzt in deutschsprachiger Ausgabe vorliegende Buch dokumentiert die damaligen Ereignisse.

Der Autor hat mit großer Sorgfalt in Gemeindearchiven recherchiert, das Bundesarchiv in Berlin nach Zeitdokumenten durchforstet und seine Quellen in einem über 20-seitigen Verzeichnis dokumentiert. Das Werk spannt einen weiten Bogen von der Beschlagnahme, über die kaum bekannte "Ostspende" Goebbels, das Verkaufsverbot von Radios, die Ablieferung, die Lagerung und den Abtransport der Geräte. Selbst Strafmaßnahmen sowie das Thema Schadenersatz bleiben nicht unerwähnt. In vielen Tabellen und mithilfe von über 200 Bildern informiert das Buch zudem über die von 1925–1949 in den Niederlanden verbreiteten Hörfunkempfänger.

Für Sammler alter Radiogeräte und alle an Technikgeschichte Interessierte sind die hier versammelten Daten zu Marken und Typen eine wahre Fundgrube. **-khm**

**Eigenverlag Verheijen Buchten (NL) 2010 2. überarbeitete Auflage 278 Seiten, 40 € ISBN 978-90-815354-1-0**

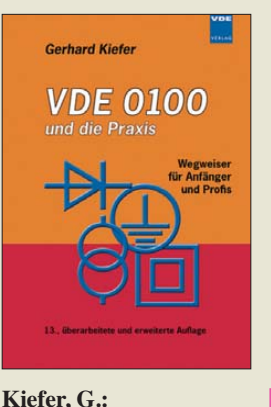

## **VDE 0100 und die Praxis**

Jährlich sterben in Deutschland immer noch etwa 100 Menschen bei Unfällen mit elektrischem Strom. Andererseits hat sich ihre Zahl in den letzen 30 Jahren mehr als halbiert. Diese erfreuliche Tatsache ist nicht zuletzt der konsequenten Durchsetzung von Normen zu verdanken. Dabei spielt die Reihe der DIN VDE 0100 .Errichten von Niederspannungsanlagen" eine zentrale Rolle. Der in dieses Regelwerk eingeflossene Erfahrungsschatz vieler Jahrzehnte ist nicht nur notwendiges Basiswissen für Fachkräfte des Elektrohandwerks, sondern auch überaus interessante und lehrreiche Lektüre für Funkamateure<br>und Elektronikbastler. Elektronikbastler. Prof. Gerhard Kiefer erläutert in seinem Buch die theoretischen Grundlagen der VDE 0100 und zeigt deren praktische Bedeutung anhand zahlreicher Beispiele. Allein die Kapitel über Erdung, Kabel und Leitungen sowie Beleuchtungsanlagen halten für den technisch interessierten Leser viel Wissenswertes bereit.

Es kann nicht schaden, wenn der Funkamateur auf diese Weise dem Elektriker indirekt über die Schulter schaut und eigene Konstruktionen im Licht der gewonnenen Erkenntnisse betrachtet. Im merhin geht es um nicht weniger als das Leben und die Gesundheit. **-jsp**

**VDE Verlag GmbH Berlin 2010 13. Auflage 1016 Seiten, 39 € ISBN 978-3-8007-3130-5**

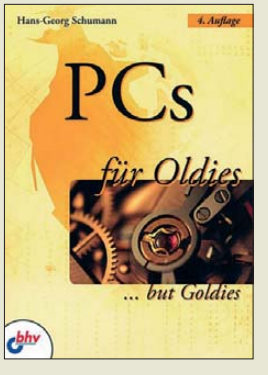

#### **Schumann, H.-G.: PCs für Oldies**

Wer nicht wie die heute Zwanzig- bis Dreißigjährigen zu der Generation gehört, die mit dem Computer aufgewachsen ist und damit umgehen kann, wird nicht selten zu den "Oldies" gezählt. Trotz einer Mischung aus Skepsis und Neugier würde sich manch einer von ihnen gerne mit dem Computer beschäftigen. Leider gibt es dann häufig niemanden, der die Geduld aufbringt, alles Schritt für Schritt und mit einfachen Worten zu erklären. Das Buch möchte diese Lücke füllen. Es baut auf den Erfahrungen von Senioren-Computer-Klubs auf und führt den interessierten Leser behutsam aber trotzdem zielstrebig in die Welt der Hard- und Software. Viele Abbildungen und die gut lesbare, große Schrift erleichtern die Lektüre. Der Erläuterung Grundbegriffe und Bestandteile des Computers schließt sich folgerichtig eine Einführung in den Umgang mit dem Betriebssystem Windows 7 an. Jedes Kapitel endet mit einer Zusammenfassung und einigen Übungen, mit denen sich das Gelesene in der Praxis testen und das Gelernte festigen lässt. Am Schluss hat der disziplinierte Leser nicht nur eine Menge Interessantes über den PC, wichtige Programme und den Einstieg ins Internet erfahren, sondern bereits begonnen, damit zu arbeiten. **-jsp**

#### **bhv Verlag**

**Heidelberg 2010 352 Seiten, 22,95 € ISBN 978-3-8266-8678-8**

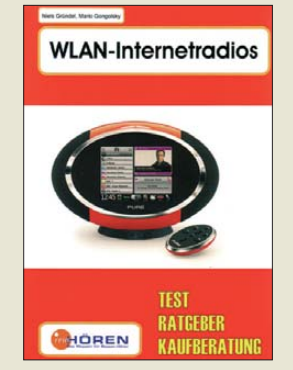

#### **Gongolsky, M., Gründel, N.: WLAN-Internetradios**

Während Weltempfänger heute eine Domäne des spezialisierten Fachhandels sind, gehören Internetradios zum Angebot jedes Elektronikmarktes. Die Autoren stellen typische Geräte vor und geben Betriebstipps.

Am Beginn steht ein Rückblick auf die Anfänge des Webradios vor rund zehn Jahren. Heute gilt es mitunter als Hoffnungsträger für die Digitalisierung des Hörfunks, die bei der terrestrischen Ausstrahlung trotz mancher Anstrengungen bislang erfolglos war. Webradio kam dagegen quasi nebenbei mit dem Ausbau der Datennetze bei gleichzeitig fallenden Nutzungspreisen. Die Verbreitung von WLAN und das steigende Angebot preiswerter autarker Empfänger, die ohne Computerhilfe rund 15 000 Radiosender aus aller Welt ins Wohnzimmer holen, waren weitere Erfolgsfaktoren.

Der Testteil behandelt farbig bebildert im Handel verbreitete Geräte. Zu den zentralen Bewertungskriterien gehören die Einbindung ins Heimnetz, die Bedienerführung sowie die Klangqualität. Dabei gehen die Autoren ins Detail und scheuen sich<br>nicht. Schwachpunkte Schwachpunkte aufzuzeigen. Die Schlusskapitel ermuntern zu eigenen Hörreisen durchs Internet und geben weitere Hinweise zur Praxis des Webweltempfangs. **-joi**

#### **Books on Demand Norderstedt 2010 210 Seiten, 23,80 € ISBN 978-3-8391-5027-6**

# <span id="page-13-0"></span>*Hamsphere – ein Hauch von Amateurfunkatmosphäre*

### *MICHAEL EVSEENKO – 13HS181*

*Virtueller Amateurfunk ist ja nicht neu. Auf eine nur teilweise Nutzung des Internets setzt Echolink, doch schon QsoNet [1] mit seinem CQ100-Transceiver ist eine ausschließliche Amateurfunksimulation, die völlig über das Internet läuft. Eine ähnliche Applikation stellt Hamsphere dar, im Grunde ein VOIP-Messenger mit hinzugefügten Amateurfunkelementen, wozu die Meinungen der Funkamateure stark divergieren.*

Vor etwa zehn Jahren reifte in Kelly, 5B4AIT, die Idee, eine virtuelle Umgebung zu schaffen, um SSB-Signale in digitalisierter Form wiederzugeben. Das visu ell noch recht spartanische Hamsphere 1.0 simulierte ein virtuelles Kurzwellen-Band mit Rauschen und Fading. In der ersten Version wurden auch SSTV, PSK und CW getestet. Sehr beliebt war vor allem SSTV, was allerdings des Öfteren zu Tonstörungen führte.

Die aktuelle Version 2.0.19, mit dem IC-7600 als Vorlage, ist mit seinen knapp 1 MB schnell von [2] herunterzuladen. Da Hamsphere auf Java basiert, muss eine aktuelle Version davon auf dem Computer installiert sein, der dafür auch mit Linux arbeiten oder ein Mac sein darf.

Inzwischen hat sich das Programm zum virtuellen KW-Transceiver gemausert, der die Bänder 6 m bis 160 m und ein Rundfunkband mit unterschiedlichen "Ausbreitungsbedingungen" simuliert. Es bietet Steller für Lautstärke, Sendeleistung und Mikrofonpegel, ein großes Bandscope und Tasten für Bandwahl, VFO/MR, DSP/CW, Simulation und AGC. Auf dem 6-m- und 10-m-Band kann die Simulation per Taste deaktiviert werden, für länger dauernde Diskussionsrunden von Vorteil.

Umschalten von DSP/CW aktiviert einen CW-Generator. Textbausteine können mit F-Tasten belegt und durch Memoryfunktion VFO/MR abgespeichert werden. Das Gleiche gilt auch für die Speicherung von neun Einzelfrequenzen. Je "Amateurfunkband" stellt Hamsphere einen festen Bereich von knapp 100 kHz zur Verfügung: xx.x01.00 kHz bis xx.x99.99 kHz, also beispielsweise 28.401.00 kHz bis 28.499.99 kHz. Anders als bei Echolink bestehen jedoch keinerlei Kontaktmöglichkeiten zum realen Amateur- oder CB-Funk.

Der Programmbild**schirm von Ham**  sphere; der Haupt**bereich symbolisiert einen IC-7600. Links das Cluster fenster, unten darin die Anmeldeeingabe; aktive Stationen erscheinen als Spitzen im Scope. Screenshot: Autor** 

 $\frac{1}{2}$ 07.060.00 m.,  $\overline{\mathbf{w}}$  $\overline{a}$ Workin  $rac{1}{2}$  $rac{1}{2}$ T  $\overline{m}$ Bevor ein User freien Zugang zu den Bän-

Ein in die Programmoberfläche integriertes DX-Clusterfenster listet u. a. die eingeloggten User auf. Die zugehörigen "Frequenzen" lassen sich durch Mausklick übernehmen. Das Bandscope lässt aktive Stationen erkennen, ein Mausklick auf eine solche Spitze verschiebt die rote Linie der

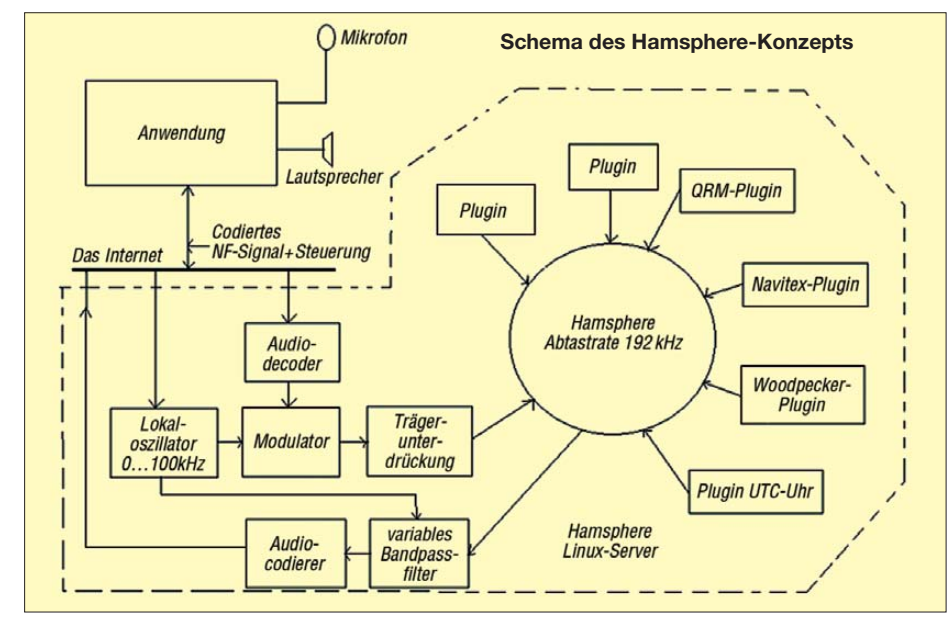

eigenen "Frequenz" dorthin. Ein Verdrehen der Frequenz verschiebt die Tonlage des "Empfangssignals" ähnlich wie in einem echten Empfänger.

Wie nicht anders zu erwarten, wird das Programm kontrovers diskutiert. Gerade in einschlägigen deutschen Foren und Chaträumen wurde Hamsphere nicht nur gelobt, sondern auch belächelt. Die Userzahlen sprechen da eine andere Sprache. Während ich diesen Beitrag schreibe, sind es 29 010 User, davon 10 584 aktive.

Seit meiner Zeit mit Hamsphere 1.0 traf ich immer wieder auf lizenzierte Funkamateure, und seit der Version 2.0 hält sich die Zahl der Funkamateure und SWLs/CBer in etwa die Waage. Letztere erhalten übrigens Kennungen nach dem Muster 12(3)HS456, s. Autor oben.

Hamsphere geht es in erster Linie um Kontakte mit anderen Funkfreunden, gleich, ob sie nun lizenziert oder "nur" SWLs sind. Die "QSOs" finden überwiegend in Englisch statt. Wo die realen Ausbreitungsbedingungen dem Funker einen Strich durch die Rechnung machen, sind so Verbindungen dennoch möglich.

**MEM | DER | PRINT | RE** 

 $\frac{1}{2}$  $\overline{\mathbf{z}}$ 

w.,

 $r_{\rm ext}$ 

 $\alpha$ 

 $m + \overline{a}$ 

**Council** 

 $rac{1}{400 \times 2}$ 

 $r<sub>const</sub>$ 

sing.

e 2.0 - Copyright (C) 2009 - Kelly Lindman - 5B4AIT

WO1 058 | PL 1 | RX

dern bekommt, muss er als lizenzierter Funkamateur seine Lizenz in Kopie einschicken, und der SWL/CBer absolviert vor der Bereitstellung einen kleinen Test, der Fragen zu Q-Gruppen, Betriebstechnik in Bezug auf Hamsphere und Verhalten auf den virtuellen Bändern enthält. Die Regeln entsprechen denen des Amateurfunks und sind strikt einzuhalten. Dies gewährleistet das hohe Niveau der Gesprächsabwicklung bei Hamsphere.

Die Nutzung von Hamsphere schlägt zurzeit mit 32 US-\$ jährlich zu Buche. Ein Testzeitraum von drei Tagen ist frei.

Anm. d. Red.: DJ1TO konnte sich Anfang Juni ohne zusätzliche Erfordernisse in Sekundenschnelle anmelden; man muss allerdings eine E-Mail-Adresse angeben. Trotz der vielen potenziellen Nutzer war an einem Freitagabend fast kein realer Betrieb zu beobachten, nur einige Baken.

#### **Literatur und URL**

- [1] Petermann, B., DJ1TO: Alternative für Limitierte? Ganz nett: QsoNet. FUNKAMATEUR 55 (2006) H. 11, S. 1268
- [2] *[www.hamsphere.com](http://www.hamsphere.com)*

# <span id="page-14-0"></span>*Nachrichten-Abonnement per RSS*

Die Ursprünge des RSS-Formats gehen auf das Jahr 2000 und eine Erfindung des Unternehmens Netscape zurück. Eine größere Verbreitung hat RSS mit dem Aufkommen von Weblogs einige Jahre später erfahren, und doch fristet es in der öffentlichen Wahrnehmung im Gegensatz zu anderen gehypten Diensten noch immer ein Nischendasein – zu Unrecht.

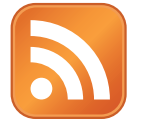

#### **Das Feed-Icon von Mozilla hat sich zur Kennzeichnung von RSS-Feeds als Quasi-Standard etabliert.**

Der Nachteil von RSS ist zugleich sein großer Vorteil: Es gibt kein großes Unternehmen, das hinter dem Dienst steht und damit ein Geschäft machen möchte. So ist RSS auch in der Medienberichterstattung immer ein bisschen zu kurz gekommen.

tenkanals im eigenen Feedreader lässt sich einstellen, in welchen zeitlichen Abständen der eigene Feedreader neue Nachrichten bei der entsprechenden Quelle anfragen soll.

RSS ist seit seiner ersten Versionsfindung immer weiter entwickelt worden. Wurde die Version 0.90 noch von Netscape erschaffen (damals stand die Abkürzung für *Rich Site Summary*: reichhaltige Internetseiten-Zusammenfassung), hat kurz darauf UserLand-Software die Weiterentwicklung inoffiziell übernommen und an eine freie Entwicklergruppe mit Unterstützung des W3C übergeben. Die aktuelle Version 2.0.11 wurde vom RSS Advisory Board spezifiziert. Seit der Version 2.x steht RSS für *Really Simple Syndication* (wirklich einfache Veröffentlichung an mehreren Stellen zugleich).

> **Der Feedreader ist im Internet-Browser Opera schon lange mit an Bord (hier Version 10.53): Im Hintergrund unterschiedliche Feeds, im Vordergrund die Konfigurationsmöglichkeiten für einen einzelnen Feedbezug.**

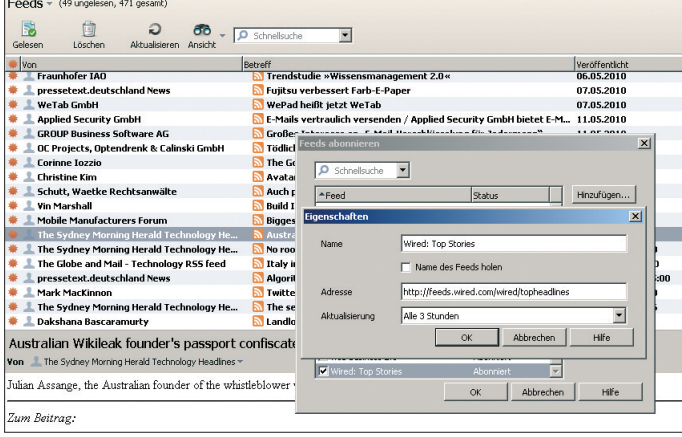

Dabei sind RSS-Angebote unglaublich praktisch: Sie sind vor allem moderne, strukturierte Newsletter, die nicht das E-Mail-Postfach verstopfen. Trotzdem scheint es, als seien sie der Zeit noch immer voraus, doch wahrscheinlich lieben die Menschen Newsletter nur deshalb, weil damit ein Print-Produkt in die digitale Welt gerettet wurde. Im Gegensatz zu E-Mail-Newslettern muss man sich auch nicht irgendwo anmelden (und ggf. versuchen, extra aufgestellte Hürden zu überwinden, um einem unerwünschten Newsletter zu entkommen). Man bezieht einen gewünschten RSS und kann sich davon – ohne auf fremdes Zutun angewiesen zu sein – genauso einfach wieder abmelden. Der Anbieter der Nachrichtenquelle muss seine RSS-Leser nicht verwalten, kann aber anderseits nicht bestimmen, ob bestimmte Empfänger die Nachrichten erhalten oder nicht.

Mithilfe von RSS können unterschiedliche Nachrichtenquellen sehr viel einfacher beobachtet werden, egal, ob es dort selten oder sehr häufig Neues zu entdecken gibt. Schon beim Abonnement eines Nachrich-

**Beim DARC, Ortsverband Wattenscheid, bietet man gleich mehrere Feeds zum Abonnement an. Foto und Screen shots: Gründel (2), Mozilla Foundation (1)**

Daneben hat sich parallel mit Atom, einer Weiterentwicklung von RSS 2.0, ein Konkurrent zu RSS aufgetan, während OPML eher als praktische Ergänzung zu verstehen ist.

#### ■ **Strukturierte Nachrichten**

Technisch betrachtet steht RSS für eine Familie unterschiedlicher standardisierter XML-Formate, mit deren Hilfe Änderungen auf Internetseiten zusammengefasst bereitgestellt werden. Je nach Spezifikation enthält ein RSS-Feed eine unterschiedliche Menge neuer Nachrichten, die – ebenso in Abhängigkeit des zugrunde liegenden Formats – mindestens aus einem Titel, einem kurzen Nachrichtenanriss und einem Link bestehen; der Link führt direkt zur Originalseite des Volltextes.

Wenn ein Benutzer einen RSS-Channel abonniert hat, so sucht der Client in regelmäßigen Abständen beim Server nach Aktualisierungen im RSS-Feed, ohne dass man selbst dafür aktiv werden müsste. Die Nach richten können über einen Feedreader eingelesen werden, alternativ können sie auch innerhalb eines Internet-Browsers oder E-Mail-Clients gelesen werden.

Es ist aber so, dass sich RSS-Nachrichten auch an anderer Stelle weiterverarbeiten lassen, da sie in einem standardisierten Format vorliegen. So können RSS-Feeds einer bestimmten Nachrichtenseite innerhalb einer anderen Internetseite beispielsweise in Form eines Nachrichtentickers eingebunden werden. Damit erhält eine Internetseite aktuelle Informationen, ohne dass der Betreiber dieser Seite Aktualisierungen vornehmen muss. Ebenso können die Nachrichten für bestimmte Endgeräte aufbereitet werden. Vor einigen Jahren hat dies das Unternehmen AVM beim "Fritz!Mini" gemacht, indem über das WLAN-Telefon aktuelle Nachrichten gelesen werden konnten, die tatsächlich aus RSS-Feeds stammten.

#### ■ **Qual der Wahl**

Unter Windows gibt es unzählige eigenständige Feedreader, beispielsweise den mächtigen *RSS Bandit* [1] oder den in der Basisversion kostenlosen *Omea* [2]. Inklu-

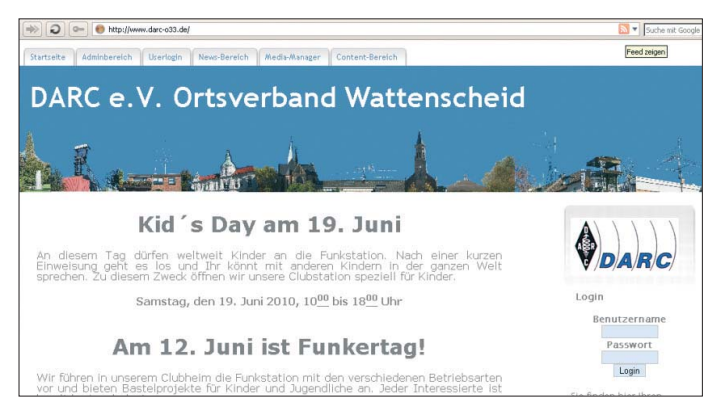

sive ist ein Feedreader bereits seit Version 7.5 im Internet-Browser Opera, ebenso beherrscht Mozillas Thunderbird den Bezug von RSS-Feeds; unter Mac OS ist u. a. *Vienna* [3] ein frei verfügbarer Feedreader, unter Linux kann *AgileRSS* [4] alle Arten von Feeds problemlos darstellen.

Wer webbasierte Lösungen bevorzugt, kann seine Nachrichtenquellen u. a. in *iGoogle* [5] verfolgen oder in *My Yahoo!* [6]. **Niels Gründel**

#### **Literatur und URLs**

- [1] RSS Bandit, Homepage: *<http://rssbandit.org/>* [2] Omea, Homepage:
	- *[www.jetbrains.com/omea/reader/](http://www.jetbrains.com/omea/reader/)*
- [3] Vienna, Homepage: *[www.vienna-rss.org](http://www.vienna-rss.org)*
- [4] AgileRSS, Homepage: *[www.agilerss.com](http://www.agilerss.com)*
- [5] iGoogle, Homepage: *[www.google.com/ig](http://www.google.com/ig)*
- [6] My Yahoo!, Homepage: *<http://my.yahoo.com>*

# <span id="page-15-0"></span>*Aktuelles von der Bandwacht*

### *WOLFGANG HADEL – DK2OM*

*Viel Arbeit und viel Anerkennung: Frühjahr und Frühsommer brachten der Bandwacht wieder sehr viel Arbeit. Wir erhielten viele Intrudermeldungen von deutschen Funkamateuren und oft anerkennende Worte. Es freut uns sehr, dass die Bandwacht des DARC zunehmend unterstützt und geschätzt wird.*

Nach anfänglichen "Bereinigungserfolgen" blieben erwartungsgemäß einige Rundfunksender in unserem neuen Exklusivbereich zurück. DJ9KR und DF5SX beobachteten die Szene genau.

#### ■ **7100 kHz bis 7200 kHz: Stagnation und Hoffnung**

Die BNetzA Konstanz unterstützte uns im Rahmen ihrer zeitlichen Möglichkeiten durch verschiedene offizielle Beschwerden. *Radio Kuwait* verirrte sich zeitweise auf 7150 kHz bzw. 7190 kHz. Dank der Initiativen von DJ9KR, 9K2RR (Bandwacht Kuwait) und der BNetzA dauerte dieses Gastspiel nicht lange. Die Arbeit von Uli, DJ9KR, wurde von zahlreichen

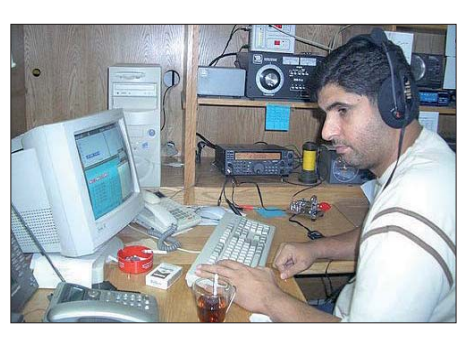

**Faisal, 9K2RR, Bandwacht Kuwait, unser** Helfer bei der "Evakuierung" von Radio Ku**wait aus dem 7-MHz-Band Foto: 9K2RR**

Die Störsignale enthielten keine Träger, sondern nur die beiden Seitenbänder (beobachtet von DJ9KR, bestätigt durch Mes-

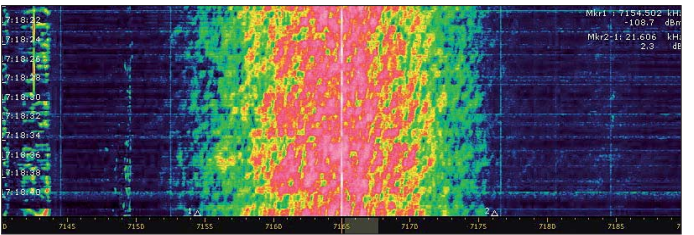

Funkamateuren aus allen Teilen der Welt durch Beobachtungen und Sprachanalysen unterstützt. Dank dieser soliden Informationen hatte DJ9KR stets den aktuellen Stand auf seinem Rechner. Ohne DJ9KR, DF5SX und die BNetzA-Konstanz wäre unser neuer Bereich in der IARU-Region 1 fast völlig unbrauchbar. Tabelle 1 von DJ9KR zeigt verbliebene Rundfunkstationen im Mai 2010 (UTC).

Wie man sieht: Wenn sich dort immer noch Rundfunksender tummeln, liegt es

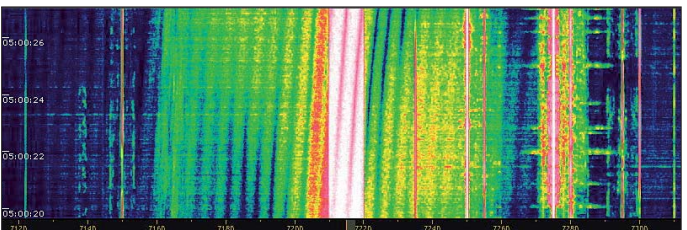

sicher nicht an der BNetzA oder der Bandwacht! Besonders unangenehm war der Rundfunkkrieg, der von *Radio Ethiopia* gegen *Radio Eritrea* geführt wurde. Auf 7165 kHz, 7175 kHz und 7185 kHz störte *Radio Ethiopia* täglich durch "weißes Rauschen" mit 9 kHz Bandbreite die Sendungen von *Radio Eritrea.*

**Weißes Rauschen von** *Radio Ethiopia* **auf 7,165 MHz – Träger von** *Radio Eritrea* **in der Bild mitte – Störprodukte teilweise 20 kHz breit! (DK2OM mit Perseus)**

sungen von DK2OM) – die BNetzA versandte eine offizielle Beschwerde.

#### ■ **DRM** aus Rumänien: **7 MHz erheblich gestört**

DJ9EV teilte mir mit, dass jeden Morgen von 0700 UTC bis 0730 UTC ein DRM-Sender auf 7215 kHz den oberen Teil des 7-MHz-Bandes "platt" machte. Zeitweise reichten die Störprodukte bis 7000 kHz. Ich konnte dank Perseus Helmuts Beobachtungen verifizieren. Die BNetzA in

> **Störprodukte von 7115 kHz bis 7315 kHz durch** *DRM Romania* **auf 7215 kHz – Schrägstreifen durch Fading (DK2OM mit Perseus)**

Konstanz bestätigte die Störungen und fand als Verursacher *Radio Romania* heraus. Eine offizielle Beschwerde folgte.

#### ■ **Bessere Bedingungen – mehr Bandeindringlinge**

Diese Gleichung ging im Frühjahr und Frühsommer des Jahres 2010 genauso auf,

#### **Tabelle 1: Rundfunkstationen auf 40 m**

#### **Frequenz [kHz]** Sendestation

- 7100 Voice of Korea (Nord), KRE
- 7105 Radio China , Nei Menggu PBS, CHN
- 7105 Sound of Hope, TWN (Taiwan)
- 7105 RTV Tunisia, IM-Produkt von 7225 kHz und
- 7345 kHz, im April 2010 nicht gehört 7110 Radio Ethiopia, ETH
	- 7115 Radio China , Nei Menggu PBS, CHN
	- 7120 Radio Tchad, TCD
	- 7125 Radio Conakry, GUI (BNetzA-Beschwerde)
	- 7130 China National Radio-1, CHN
	- 7130 Sound of Hope, TWN
	- 7135 Belarus Radio 1, Mahiljou Mogilev, BLR
	- 7140 Voice of Korea (North), KRE am 1.4.10
	- QSY nach 7200 kHz (Quelle: VK7RH) 7140 Voice of Russia, Iakutsk, 1900 – 1500, RUS
	- 7140 Vatican Radio, CVA, IM Produkt gefunden von DJ9KR, bestätigt durch die BNetzA – (BNetzA-Beschwerde)
	- 7145 Laos National Radio, LAO
	- 7145 Radio Hargeisa, SOM (Somalia)
	- 7150 Radio China, Huhhot, CHN
	- 7150 Radio Kuwait, KWT zeitweise (BNetzA-Beschwerde)
	- 7155 unbekannter Sender in Chinesisch, gehört um 2045
	- 7160 Christian Vision, 0400 0600, Lusaka, ZMB
	- 7165 Radio China, Nei Menggu PBS, CHN
	- 7165 Radio Ethiopia, ETH
	- 7165 Voice of Democratic Alliance, via R. Ethiopia
	- 7165 Voice of the Broad Masses, ERI (Eritrea)
	- 7175 Voice of the Broad Masses, ERI (BNetzA-Beschwerde)
	- 7180 Voice of Korea (Nord), Mandarin 2100 2155, 2200 – 2255, Korean 2300 – 2350, KRE – (BNetzA-Beschwerde)
	- 7186 Myanmar Radio, Burmese 0030 0200, English 0200 – 0230, Burmese 0730 – 0930, 1130 – 1430, BRM – gehört von DJ9KR – (BNetzA-Beschwerde)
	- 7185 Sound of Hope, TWN (Taiwan) (BNetzA-Beschwerde)
	- 7185 Voice of the Broad Masses, ERI
	- 7185 China National Radio-1, CHN (BNetzA-Beschwerde)
	- 7190 SLBC Colombo, Hindi 0030 0300, Telugu 0830 – 0930, Tamil 1030 – 1230, Sri Lanka, CLN – gehört von DJ9KR am 1.5.10 – (BNetzA-Beschwerde)
	- 7190 Radio Uzbekistan, Tashkent, UZB
	- 7190 Radio Jemen, San'a, YEM
	- 7190 Radio Kuwait, 1600 2200, KWT zeit -
	- weise (BNetzA-Beschwerde)
	- 7195 Voice of the Broad Masses, ERI
	- 7195 Radio Bulgaria, BUL
	- 7195 Radio Uganda, English 0600 1200 täglich, 1200 – 1400 Montag + Sonntag
	- 7200 Radio Omdurman, Arabic 0230 2300, 2300 – 0230, SDN – (BNetzA-Beschwerde)
	- 7200 VO Islamic Republic Iran, in Spanisch 0030 0127, 0130 – 0227, 0230 – 0327, IRN
	- 7200 Voice of Russia, 1845 0900, Russian 1900 1500, RUS – im April 2010 nicht gehört
	- 7200 AIR Kolkata, gehört am 30. 4. 10 auf 7210, Sked: 0230 – 0401v, Samstag/Sonntag: 0700 – 1000, Son.: 1030 – Quelle: VU2JOS
	- 7200 Turkish Radio, Emirler, 0200 0300,
	- in Uigurisch, TUR 7200 Voice of Korea (Nord) KRE, von 7140, Quelle: VK7RH

wie in den vergangenen Jahren. Besonders im 10-m-Band trafen wir erneut auf die alte Kundschaft: Taxen aus den GUS-Staaten, illegale Fischereibojen an Treibnetzen, CB-Funker aus Italien und Spanien in AM und

## *Amateurfunk*

#### **Mitteilungen an die Bandwacht**

Ulrich Bihlmayer, DJ9KR (Vizekoordinator des IARU-Monitoring-Systems Region 1, Leiter der Bandwacht des DARC) Eichhaldenstr. 35, 72074 Tübingen Fax (0 70 71) 8 24 19; E-Mail: *bandwacht@darc.de*

Speziell für digitale Intruder an: Wolfgang Hadel, DK2OM (Koordinator des IARU-Monitoring-Systems Region 1, stellv. Leiter der Bandwacht des DARC) Baumschulstr. 30, 35768 Siegbach E-Mail: *dk2om@darc.de*

Website der Bandwacht des DARC und des IARU-Monitoring-Systems in Region 1: *[www.iarums-r1.org](http://www.iarums-r1.org)*

FM. An manchen Tagen brach eine regelrechte CB-Funkflut in AM aus Brasilien über das 10-m-Band herein. Die Signalstärken lagen teilweise höher als die der legalen Funkamateure. Abgesehen von einigen OMs scheint dort niemand gewillt oder interessiert, den Wildwuchs auf den Amateurfunkbändern zu reduzieren. Ein Codar-HF-Radar aus Venedig störte dank  $E<sub>S</sub>$  von 24 950 kHz bis 24 990 kHz ganz erheblich.

#### **Tabelle 2: Dauergäste – die endlose Geschichte (Stand Frühsommer 2010)**

**Frequenz [kHz] Eindringling** 3500,0 kHz – Spanische und englische Fischer in USB in den Abendstunden 7000,0 kHz – ALE, US-Militär im Iraq  $7038,7$  kHz – Clusterbake "D" – A1A (CW) – Sevastopol, Ukraine, russische Marine  $7038,8$  kHz – Clusterbake "P" – A1A (CW) – Kaliningrad, Russland  $7038.9$  kHz – Clusterbake  $.S'' - A1A$  (CW) – Severomorsk, Russland  $7039.0$  kHz – Clusterbake " $C^*$  – A1A (CW) – Moskau, Russland 7215,0 kHz – Radio Romania in DRM, 7115 kHz – 7315 kHz gestört – (BNetzA-Beschwerde) 10 101,0 kHz – Marokkanische Fischer in USB 10 112,0 kHz – Türkisches Militärsystem Stanag4285, 8PSK, permanent, legal! 10 128,0 kHz – Spanische Fischer, USB 10 000 kHz – 29 700 kHz – Radarsysteme aus Zypern, immer dicht unter der MUF, verschiedene Auflösungen, 50 Hz und 25 Hz Pulsfrequenzen (MUF = maximal brauchbare Frequenz) 14 000,0 kHz – Piratennetz aus Nord-Brasilien in USB, fast täglich abends 14 000,0 kHz – Träger und oberes Seitenband, Mossad Israel mit Durchsagen für Agenten 14 014,0 kHz – Spanische Fischer in USB 14 348,5 kHz – DPRK-FSK600, 600 Bd und 600 Hz Shift, Nordkoreanische Botschaft in Tripolis, Libyen, täglich morgens 21 000,0 kHz – Intrudernetz in USB und Pactor 1 (verschlüsselt), Diplomatenfunk des sudanesischen Außenministeriums mit der Botschaft im Jemen 21 001,5 kHz – Fernschreiber (F1B) "Yakhta" aus Jekaterinburg in Russland, täglich 21 050,0 kHz – Spanische Fischer zu verschiedenen Tageszeiten in USB 21 050,5 kHz – Marokkanische Fischer in USB, verschiedene Tageszeiten 28 000 kHz – 28 500 kHz – illegale Treibnetzbojen von Fischereischiffen im Mittelmeer und Atlantik (siehe "Fishery buoys" auf unserer Homepage) 28 000 kHz – 28 500 kHz – CB-Funker aus Italien, Spanien und Brasilien, meist in AM 28 000 kHz – 29 700 kHz, Taxis aus den GUS-Staaten in FM, erhebliche Störungen, besonders von PSK31 auf 28 120 kHz

#### ■ **Neue Kandidaten**

Die Türkei verfügt mittlerweile über ein eigenes OTH-Radar (OTH = over the horizon). Es arbeitete mehrfach im 21-MHz-Band mit 50 Pulsen/s und wurde teilweise mit dem Zypernradar verwechselt. Russische Militärs senden zunehmend in OFDM60 auf unseren Bändern (OFDM = Orthogonal Frequency Division Multiplex).

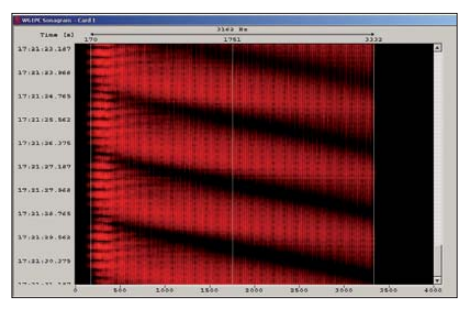

**OTH-Radar-Zypern mit 25 Pulsen/s: Fading – dunkle Einbrüche**

Wenn Funkamateure neue Sendearten entwickeln, folgen die Militärs oft mit ähnlichen Systemen. Auch die Amateure kupfern bei den Militärs ab. Wie sagte einst ein ehemaliger Bundeskanzler? "Geistige Befruchtung ist keine Einbahnstraße."

Wir können im Bedarfsfall sehr schnell reagieren und freuen uns über jeden Neuzugang. Auch SWLs können uns hier unterstützen.

#### ■ **Fading: Stress für alle Decoder und Decodierer**

Fading (Schwunderscheinungen durch die Ionosphäre), oft als selektiver Schwund erkennbar, kann die Signalanalysen auf Kurzwelle zu Horrortrips werden lassen. Man erkennt Fading am besten auf Sonagrammen (Gram50, Spektran, Multipsk, Perseus und anderen Wasserfalldarstellungen).

Mein liebstes Kind, der Wavecom W61, kommt bei Fading auch ins Schleudern. Wie soll der Wavecom-Classifier die Parameter eines breitbandigen Signals erfassen, wenn permanent Signaleinbrüche erfolgen?

Bevor ich ein Signal untersuche, betrachte ich grundsätzlich das Sonagramm und schätze meine Erfolgsquote in Korrelation zu Fadingereignissen ab. Digitale Amateursignale mit Ausnahme von Olivia und SSTV sind selten so breit, dass die Decodierung erheblich reduziert wird.

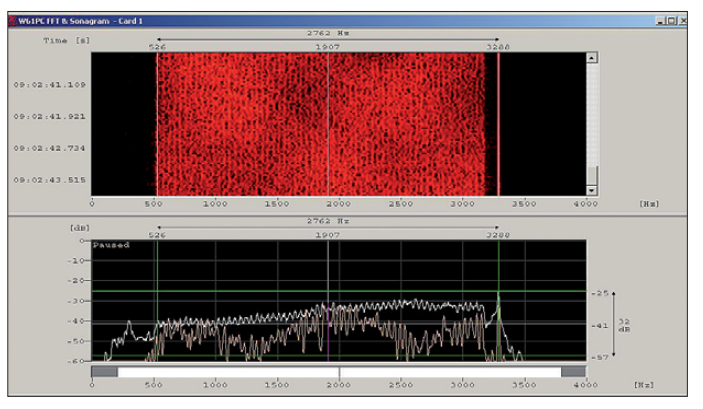

#### **OFDM60 mit 60 Trägern und Pilotton im 20-m-Band (Sonagramm und Spektrogramm) DK2OM mit Wavecom W61 (3)**

#### ■ **IARU-Monitoring-System Region 1 weiterhin führend**

Unser Monitoring-System in Region 1, dem auch die Bandwacht des DARC angehört, ist weiterhin weltweit führend. Inzwischen gehören dazu 20 Bandwachten, die alle über unser Alarmsystem *Intruder-Alert* erreichbar sind. Ich habe dort Funk amateure aus 31 Ländern gespeichert.

Militärische Mehrkanal-PSK-Aussendun gen können durch Fading in ihrer Datendurchsatzrate stark beeinflusst werden. Wenn die Entfernung vom Sender zum Reflexionspunkt in der Ionosphäre ein ganzzahliges Vielfaches von λ/2 beträgt, werden Signale oft völlig ausgelöscht (schwarze Wolken oder schräge schwarze Streifen im Sonagramm).

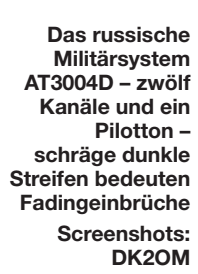

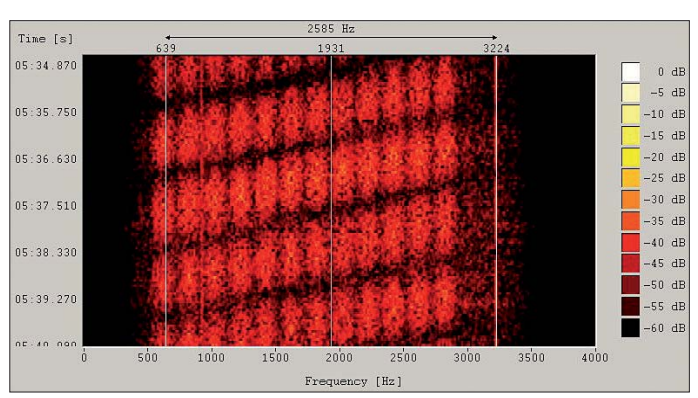

# <span id="page-17-0"></span>*DXpedition zu den Austral- und Marquesas-Inseln*

### *WOJCIECH KŁOSOK – SP9PT*

*Im Herbst 2009 begab sich eine fünfköpfige Gruppe von DXern in Richtung Südsee, um die Austral- und Marquesas-Inseln zu aktivieren. Die Rufzeichen TX5SPA und TX5SPM sollten besonders auf den niederfrequenten Bändern vor allem den europäischen Stationen neue Punkte bescheren. Details zu den Vorbereitungen, dem Verlauf und dem Ergebnis des Unternehmens erfährt der Leser im folgenden Bericht.* 

Während des SP-DX-Meetings im Herbst 2008 sprach ich mit Leszek, SP3DOI, über eine gemeinsame DXpedition nach Nauru (C2), der drittkleinsten Republik dieser Welt. Zuerst stimmte er zu, danach schlug er jedoch die Austral- und Marquesas-Inseln vor. Seine Erinnerungen an die Ducie-DXpedition VP6DX und die persönlichen

Sicht in Richtung Norden zu finden. Unser Hauptaugenmerk würde sich auf die niederfrequenten Bänder richten, wobei der Schwerpunkt auf Europa liegen sollte. Nach 50-jähriger Amateurfunkerfahrung hielt und halte ich FO/A und FO/M für eine der für europäische Funkamateure am schwierigsten zu arbeitenden DXCC-Ge-

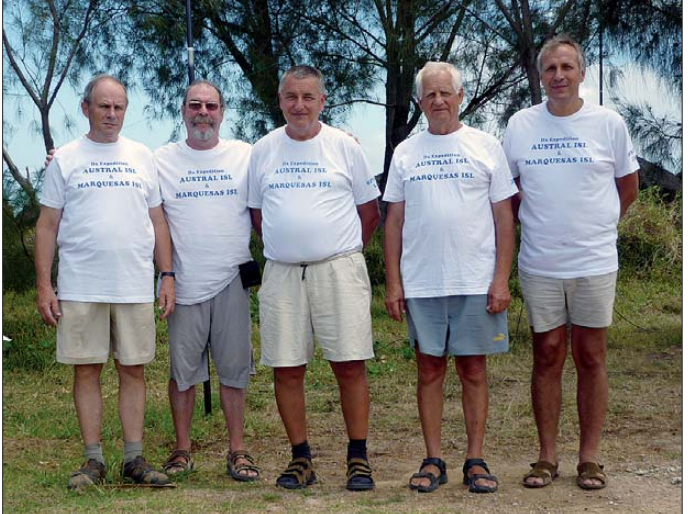

Kontakte von Tahiti, besonders mit Michel, FO5QB, aus Papeete, waren noch sehr lebendig. Seine künftige Unterstützung sollte sich noch als unersetzlich erweisen.

#### ■ **Reisevorbereitungen**

Michel wollte uns nicht nur bei den Vorbereitungen helfen, er erklärte sich auch dazu bereit, an der DXpedition teilzunehmen. Anfang 2009 stießen Jan, SP3CYY, ein erfahrener Operator und Elektroniker, Mitglied des Teams von DL7DF auf VU4 und VU7, und Józef, SWL SP9-31029, der mich bereits während der Aktivitäten von CE0Y, J3 und ZL7 begleitet hatte, zu unserer Gruppe.

Nachdem das Team schließlich feststand, fing ich mit der Suche nach passenden Standorten an. Dazu nutzte ich Google Earth und Schilderungen der Vorgänger-DXpeditionen aus Finnland und Deutschland. Das Ziel war, Standorte mit guter **nehmer zu den Austral- und Marquesas-Inseln (v. l. n. r.): Wojciech, SP9PT, Michel, FO5QB, Leszek, SP3DOI, Józef, SP9-31029, und Jan, SP3CYY Fotos: SP3DOI, SP9PT**

**Voller Tatendrang – die DXpeditionsteil-**

biete. Um diese Region zu erreichen, verlaufen die Radiowellen in der Nähe des Nordpols, was oft eine starke Dämpfung der Signale nach sich zieht.

Französisch-Polynesien im Südpazifik besteht aus mehr als 150 Inseln, welche sich auf fünf Archipele auf halber Strecke zwischen Australien und Südamerika auf ei-

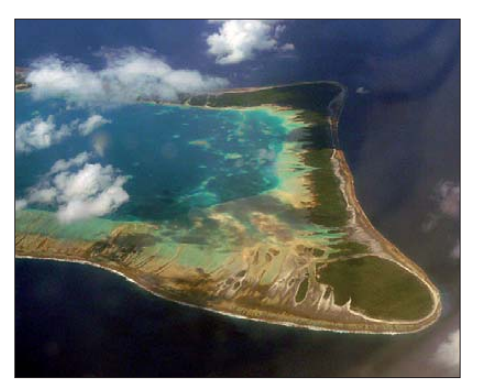

**Eines der Atolle auf dem Weg von Papeete zu den Marquesas-Inseln**

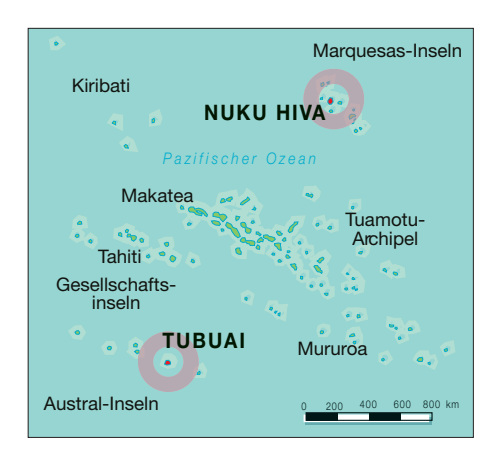

ner Fläche so groß wie Europa verteilen. Es handelt sich um ein zu Frankreich gehörendes Überseegebiet, bestehend aus drei DXCC-Gebieten; die Archipele Australinseln und Marquesas zählen separat. Im Frühling 2009 unterteilten wir die Vorbereitungsaufgaben auf folgende Weise: Michel, FO5QB, kümmerte sich um Lizenzfragen, den Transport der Geräte und die Kontakte mit der lokalen Verwaltung. Leszek, SP3DOI, übernahm Antennen und Flüge; Jan, SP3CYY, war für technische Themen, wie Computer mit der entsprechenden Software sowie für die Kommunikation über das Internet zuständig. Die Aufgaben von Józef, SP9-31029, waren die Wettervorhersagen und die Chronik, er übernahm auch die Finanzen. Ich wiederum war zuständig für die Analyse der Ausbreitungsbedingungen und die Vorbereitung der Geräte für RTTY. Nach der DXpedition sollte ich als QSL-Manager zur Verfügung stehen.

Die Suche nach Standorten mit freier Sicht in Richtung Norden ergab die Insel Tubai auf den Australs und die Insel Nuku Hiva auf den Marquesas. Der Zeitraum stand dann schließlich auch fest: vom 25. 9. bis zum 25. 10. 09.

Im März reservierte Leszek die Flugtickets von Warschau nach Papeete, Michel bestellte lokale Flüge nach Tubuai mit zwei Wochen und nach Nuku Hiva mit einer Woche Aufenthalt. Während eines Vorbereitungstreffens im Juli testeten wir die Antennen, die Leszek vorbereitet hatte: eine Phased Array Vertical für 30 m und 40 m, eine Foursquare für 80 m und eine Vertikal mit aktiven Radials für 160 m. Wir beschlossen, folgende Geräte mitzunehmen: drei Elecraft K2, einen IC-7000, drei Endstufen mit je 500 W, drei Laptops, fünf Masten je 18 m, zwei Masten je 12 m, einen Hexbeam sowie viele andere Zusatzgeräte. Insgesamt kamen wir auf 250 kg Masse, also etwa 60 kg pro Teilnehmer.

Mitte Juli erhielten wir die Funkgenehmigungen mit den von uns beantragten Rufzeichen TX5SPA und TX5SPM. Zu dieser

## *Amateurfunk*

Zeit reservierte Michel die Unterkünfte auf den Inseln: danach flog er von Tahiti nach Tubuai und suchte die passenden Orte, frei von Bebauung und Bäumen, für den Antennenaufbau. Er wählte eine geeignete Stelle am Ufer mit ausreichend Platz für alle Antennen, auf der auch ein großes Zelt aufgebaut werden konnte. Die Genehmigung dafür bekamen wir von der Inselverwaltung und von der örtlichen Militärkommandantur.

#### ■ **Tahiti**

Am Vortag der Abreise (24. 9. 09) trafen wir uns bei Leszek, SP3DOI. Am nächsten Tag brachte uns sein Sohn Robert, SQ3DOI, zum Flughafen nach Warschau. Dort erwartete uns die erste unangenehme Überraschung. Für die Überlänge unseres Gepäcks (Antennenmasten) mussten wir kräftig nachzahlen.

Nach mehr als 32 Reisestunden landeten wir bei strömendem Regen um 3 Uhr Ortszeit in Papeete. Am Flughafen empfing uns Michel in Begleitung von FO5QJ und FO5JV. Mit dem ganzen Gepäck begaben wir uns zu seinem Wohnort. Am Vormittag holten wir zusammen mit Michels Ehefrau unsere Funklizenzen im Kommunikations ministerium ab und verschickten alle Antennen und einen Teil der Geräte per Fracht an unser Reiseziel. Am zweiten Tag besichtigten wir Papeete und nutzten auch die Möglichkeit, das durch viele DXpeditionen berühmt gewordene Schiff "Braveheart", das gerade im Hafen vor Anker lag, zu besuchen. In den Nachmittagsstunden nahmen wir an einem Meeting der Tahitianischen Funkamateure teil. In den Abendstunden waren wir von Michels Funkstation mit unseren Rufzeichen mit vorgestellten FO/ aktiv.

#### ■ **Tubuai: TX5SPA**

Am Vormittag des 27. 9. 10 flogen wir nach Tubuai. Zu unserer Enttäuschung mussten wir feststellen, dass sich die Antennen und ein Teil der Geräte noch nicht auf der Insel befanden. Wir verloren keine Zeit, und mit Hilfe der Rekruten eines militärischen Ausbildungslagers bauten wir ein großes Zelt auf, in dem ausgeliehene Tische, Stühle und ein Teil der Funkgeräte Platz fanden. Die Lage war gut, die Entfernung zur Unterkunft betrug etwa 3 km. Nachdem die Antennen eingetroffen waren, fingen wir sofort mit dem Aufbau an. Diese Arbeiten wurden von heftigem Wind und starkem Regen begleitet. Nichtsdestotrotz bauten wir die Phased Verticals für 30 m und einen Hexbeam für 20 m bis 10 m auf. Gegen 19 Uhr (0300 UTC) standen schon drei Stationen bereit und Leszek tätigte die ersten Verbindungen. Mit 14 °C war es kalt und auch recht feucht.

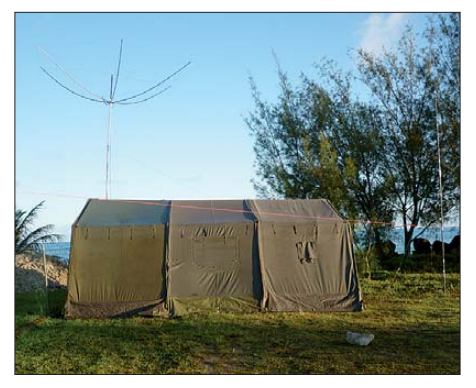

**Funkzelt auf Tubuai mit dem Hexbeam für 20 m bis 10 m**

Zuerst fiel die eine Endstufe, dann die zweite aus. Unter den Füßen blubberte das Wasser. An nächstem Tag bauten wir trotz des Regens weitere Antennen auf; Jan reparierte die Endstufen.

gab es jedoch Entwarnung. Józef und Jan beobachteten in dieser Zeit riesige Wellen, die sich gegen die Lagune brachen. Doch wir kehrten ins Zelt zurück und nahmen den Betrieb mit drei Stationen auf. Die Ausbreitungsbedingungen spielten mit, auf allen Bändern lösten wir große Pile-Ups aus. Wir beschlossen, tagsüber mit zwei Stationen und nachts mit mindestens einer Station zu funken.

Nach zwei Tagen standen 5000 Verbindungen im Log. Nun errichteten wir die 80-m-Antenne und erlebten eine große Freude: Auf diesem Band erreichten wir immer mehr europäische Stationen. Leszek war hauptsächlich in CW und SSB QRV, Jan konzentrierte sich ausschließlich auf CW und ich aktivierte RTTY. Obwohl ich große Erfahrung mit dieser Sendeart habe, war der Betrieb bei den riesigen Pile-

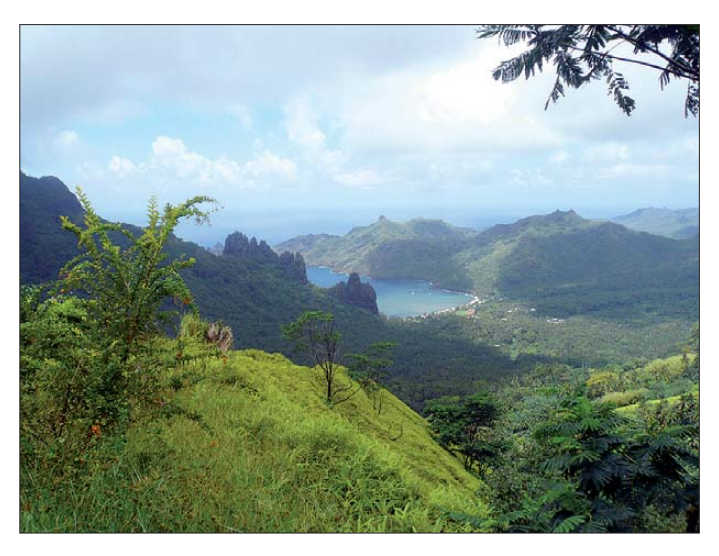

**Nuku Hiva: Wunderschöner Ausblick auf "unsere Bucht"**

Mein Freund Marek, SP9BQJ, schickte mir eine SMS-Nachricht, wir befänden uns in einer Tsunami-Bedrohungszone. Nachdem Michel die Bestätigung von der

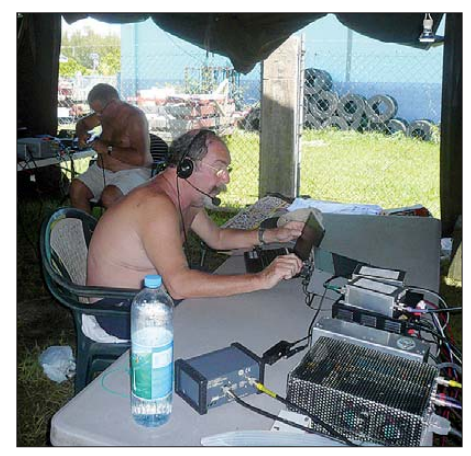

**Michel, FO5QB, im Pile-Up als TX5SPA; im Hintergrund Leszek, SP3DOI, beim Stationsaufbau.**

Inselverwaltung bekommen hatte, sammelten wir Notebooks und Transceiver ein und verließen das Zelt. Nach kurzer Zeit Ups nicht einfach. Michel half mir bei RTTY. Für ihn war das die erste DXpedition, täglich überbot er seine QSO-Rekorde. Wenn er aktiv war, widmete ich mich meinem Lieblingskind Telegrafie. Wir stellten zwei weitere Masten hinzu und konfigurierten die Foursquare für 80 m. Auf einem Platz von 80 m × 50 m standen nunmehr inzwischen zehn Masten. Unsere Aktivität weckte das Interesse der Insulaner, die uns auch vor Ort aufsuchten. Etliche Journalisten flogen von Tahiti ein, um Artikel über unsere DXpedtion in der lokalen Presse zu verfassen.

Gemäß der Vorankündigungen achteten wir besonders auf die europäischen Stationen. Die japanischen und US-amerikanischen Stationen waren zwar nicht begeistert, blieben jedoch diszipliniert. Als die besten Bänder für Europa erwiesen sich 30 m und 40 m. Täglich begab sich Jan zum wichtigsten Gebäude der Insel – der Post, um unserem Webmaster, Krzysztof, SP9UPK, die Logs [1] zu mailen.

In unserer Pension bekamen wir Frühstück und Abendbrot, deswegen absolvierten

## *Amateurfunk*

wir zweimal täglich die Entfernung von 3 km zwischen ihr und dem Funkzelt. Für das Mittagessen sorgten wir an der Funkstelle schon selbst, wobei Józef und Michel in zwei Lebensmittelläden einkauften. Die Bevölkerung von Tubuai zählt 2000 Bewohner. Die meisten sind Maoris, ein Teil ist europäischer Abstammung, u. a. sind es Nachkommen der "Bounty" aus dem Jahre 1789. Auf 45 km2 befinden sich sechs Kirchen verschiedener Konfessionen, vor allem der protestantischen. Die Vegetation ist nicht sehr üppig. Zu den Hauptexportartikeln zählen Lischifrüchte. Die meisten Einnahmen stammen aus Fischerei und Tourismus. Infrastruktur und Verwaltung der Insel finanziert der Französische Staat. Neben der Amtssprache französisch wird auch Maori gesprochen. Obgleich sich die Insel in der Nähe des süd lichen Wendekreises befindet, bewirken die Meeresströmungen und Winde aus der Richtung des Südpols, dass im Frühling die Nachttemperaturen auf 10 °C sinken. Mehr als 27 600 QSOs von Tubuai, etwa 25 % davon mit Europa, waren schon mehr als zufriedenstellend. Die meisten der letzteren mit Italien, Russland und Deutschland. Auf 80 m tätigten wir über 1200 Verbindungen mit europäischen Stationen. Am 13. 10. 09 bauten wir die Antennen ab und packten alle Geräte zusammen. An diesem Tag schafften wir noch eine Rundreise über die Insel, um später Tubuai in Richtung Tahiti zu verlassen.

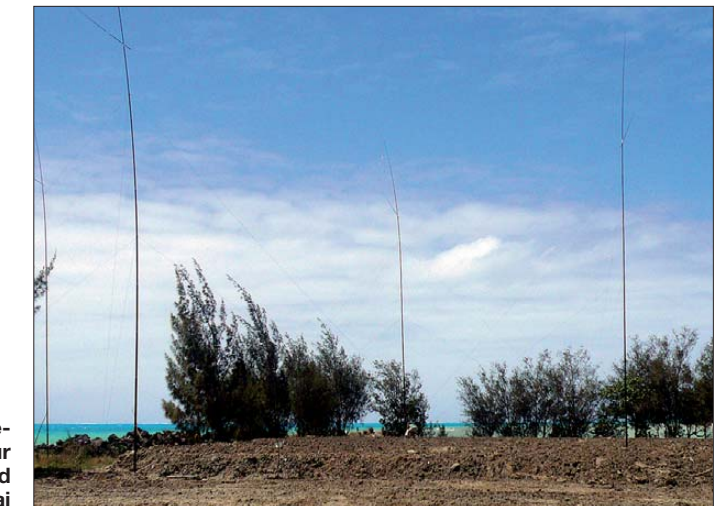

**Die Foursquare-**Antenne für **das 80-m-Band auf Tubuai**

2000 km nördlich von Tubuai. Mit zwei Geländewagen erreichten wir nach weiteren 3,5 h und einer Strecke von 45 km eines der wenigen Dörfer, Hatiheu. Es ist

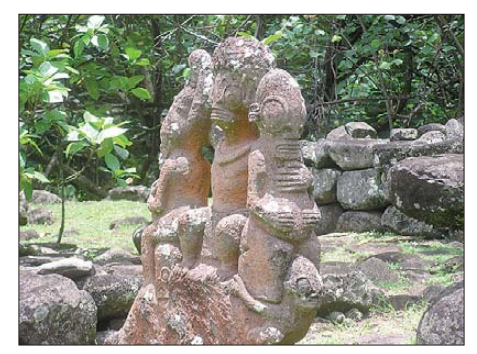

**Nuku Hiva: Steinstatuen der Marquesas**

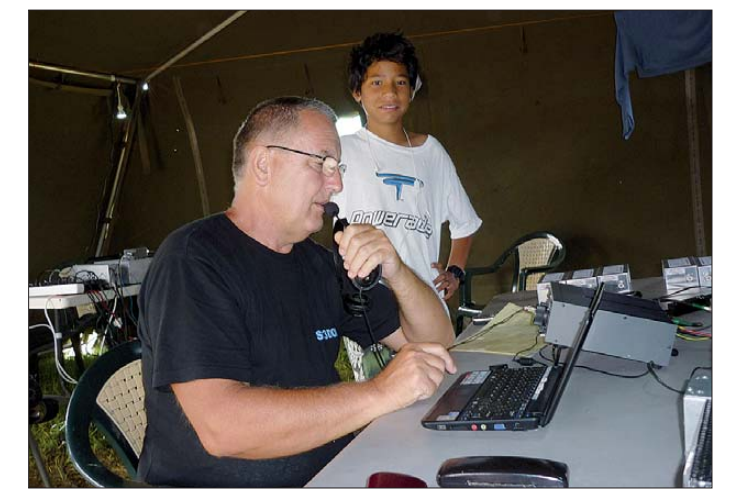

**Tubuai: Leszek, SP3DOI, in der "Assisted-Kate gorie"**

Die Insel vulkanischen Ursprungs verfügt über eine Fläche von etwa 400 km2. Sie besteht aus einer abwechslungsreichen Küstenlinie mit vielen Buchten und Halbinseln sowie einer grasbewachsenen Hochebene, die schon beinahe eine Halbwüste darstellt. An einer dieser Buchten befand sich unser Dorf Hatiheu. Übrigens landete hier vor 200 Jahren James Cook. Vier 20 Jahre alte Bungalows, 50 m vom Ufer entfernt, verfügten über 230-V-Netzspannung und die notwendige Ausstattung, um sich in ihnen häuslich einzurichten. Wir bezogen drei von ihnen; im ersten wohnten Leszek und Jan, im zweiten Józef und ich und im dritten Michel. In der Nähe der Häuser fanden sich Orangen-, Pomelo- und Mangobäume, was die Versorgung mit Vitaminen garantierte. Bei der Besitzerin der Bungalows, Yvonne, nahmen wir unsere Mahlzeiten ein. Auf der Speisekarte standen vor allem roher Fisch sowie verschiedene Meeresfrüchte. Die 300 Dorfbewohner sind Touristen

gegenüber ausgesprochen freundlich. Im Ortskern gibt es eine Schule, eine Poststation sowie eine große steinerne Kirche mit

#### ■ **Nuku Hiva – unser zweites Ziel**

Dieses Mal fuhren wir direkt vom Flughafen zu Michels Haus. Dinge, die nicht erforderlich eschienen, blieben auf Tahiti, das benötigte Equipment gaben wir noch am selben Abend als "express cargo" ab. Am frühen Morgen des 15. 10. 09 begleiteten uns Michels Frau und FO5JV zum Airport. Der Flug zur größten Insel des Marquesas-Archipels Nuku Hiva dauerte 3,5 h. Es war immer noch sehr regnerisch, aber dafür sehr warm – wir befanden uns

**Nuku Hiva: Sicht vom Meer auf die Bungalows und Antennen von TX5SPM**

der einzige Ort auf der Insel mit offener Sicht Richtung Norden. Von hier funkte vor einigen Jahren schon DL1AWI.

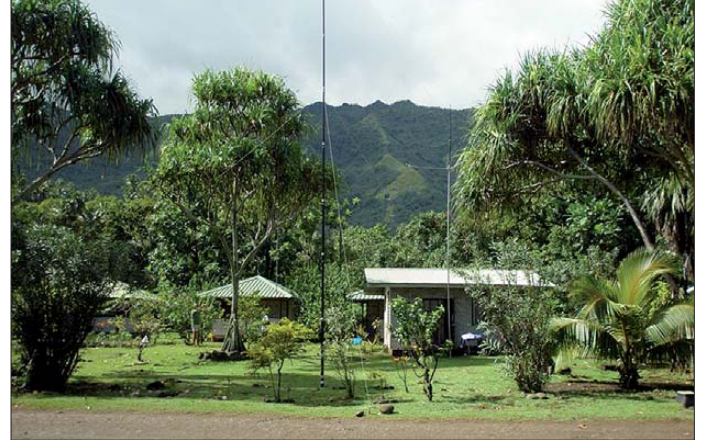

einem Friedhof. Im Gegensatz zu Tubuai sind die Insulaner alle katholisch. Haupteinnahmequelle ist die Touristik. Etwa al-

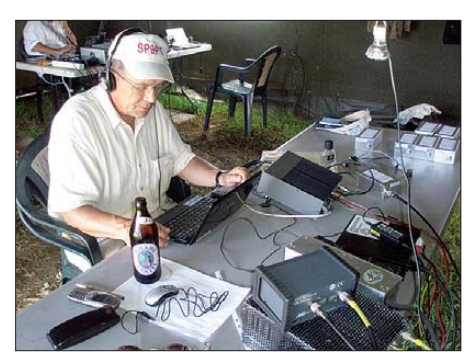

**Tubuai: Wojciech, SP9PT, beim RTTY-Betrieb als TX5SPA**

le zwei Wochen geht ein Ausflugsdampfer in der Bucht vor Anker. Für die Reisenden hält man ein Unterhaltungsprogramm mit Volkstänzen und Gesang bereit. Es werden ebenfalls kulinarische Spezialitäten angeboten. Künstler stellen ihre Stände am Straßenrand auf und bieten ihre Erzeugnisse feil.

#### ■ **TX5SPM** "on the air"

Für den Anfang installierten wir zwei Stationen und stellten zwei Phased Verticals für 30 m und 40 m auf. Wir begannen mit dem Betrieb auf 30 m und hatten von Anfang an starke Pile-Ups, als hätte man auf uns gewartet. Die Ausbreitungsbedingungen unterschieden sich deutlich von denen auf Tubuai. Wie dort fing ich am zweiten Tag mit RTTY an, Europa war jedoch spürbar schwächer zu empfangen. Das Hauptband für RTTY blieb für die Dauer der gesamten Aktivität das 30-m-Band. Weitere Antennen wie Hexbeam und Phased-Verticals für 80 m wurden von Leszek, Jan und Józef errichtet. 80 m blieb ein schwieriges Band mit wenigen Anrufern und vielen atmosphärischen Störungen. Uns war schon vorher bewusst, dass die Arbeit von dieser Insel weit schwieriger

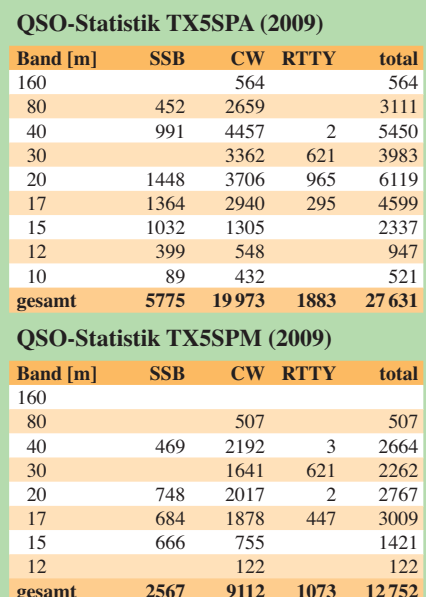

sein würde. Da eines der 80-m-Radials über der Straße verlief, wurde er einige Male von vorbeifahrenden Autos abgerissen. Einige Hundert Meter von unserem Standort entfernt befanden sich bis zu 1250 m hohe vulkanische Felsen in Richtung Ost bzw. Südwest, wodurch Long-Path-Betrieb unmöglich gemacht wurde.

Wir sorgten für eine möglichst gute Erdung und brachten Bandfilter an, damit zwei Stationen gleichzeitig in der Luft sein konnten. Außer von 0 Uhr bis 4 Uhr lokaler Zeit, wenn die Bänder geschlossen waren, saßen wir die ganze Zeit an den Stationen. Besonders achteten wir auf EuroWarschau. Antennen und Equipment trafen zehn Tage später ein.

#### ■ **Fazit**

Im Rückblick war diese DXpedition für mich wohl die schwierigste, aber auch die anspruchsvollste meiner bisherigen DX-Unternehmungen [2]. Dank der gründlichen Vorbereitung durch Leszek, SP3DOI, und Jan, SP3CYY, sowie durch Michel, FO5QB, und seiner Ehefrau erreichten wir fast alle unsere Ziele. Seit dem 20. 11. 09 bestätige ich die Verbindungen mit QSL-Karten. Besonders freue ich mich über QSLs mit dem Ver-

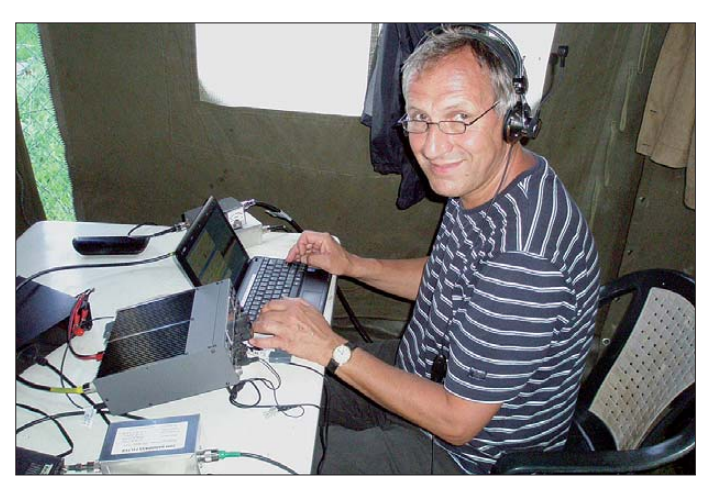

**Tubuai: Jan, SP3CYY, beim CW-Betrieb als TX5SPA**

päer, die bei Sonnenauf- und -untergang zu hören waren, wobei Mittelost stärker als Südwest vertreten war. Die längsten Öffnungen Richtung Europa verzeichneten wir auf 30 m.

Das Wetter zeigte sich typisch für diesen Teil der Welt, es war warm mit häufigen Regenfällen. Wegen fehlenden Platzes hatten wir keine Möglichkeit, eine 160-m-Antenne aufzubauen. Ähnlich wie auf Tubuai aktivierten wir auch höherfrequente Bänder, wobei man Europa nur bis 17 m hörte. Es gab auch Öffnungen auf 15 m und sporadisch auf 12 m, jedoch nur in Richtung Japan und Nordamerika.

Während der sieben Tage unserer Aktivität aus Nuku Hiva loggten wir 12 700 Verbindungen, davon mehr als 3200 mit Europa. Im Log von TX5SPM stammen die meisten europäischen Stationen aus Deutschland, Polen und Russland. Unsere "Hauptfeinde" im Äquatorialklima waren Moskitos und kleine Kriebelmücken, die alle möglichen Abwehrmittel ignorierten.

Am 22. 10. 09 stellten wir den Betrieb ein, packten unsere Sachen und fuhren früh am nächsten Tag zum Flughafen. Die kleine Maschine für 40 Passagiere konnte unsere Antennen und einen Teil der Gerätschaften nicht transportieren, weswegen sie auf der Insel verblieben. Einen Tag später verabschiedeten wir uns von Michel, FO5QB, und Phil, FO8RZ, und flogen weiter nach

merk "new one", "new on the band" oder "new on RTTY". Bis jetzt habe ich etwa 5600 Direktkarten bestätigt, laufend kommen Bürokarten hinzu. Unsere Logs wurden ebenfalls ins LoTW übertragen.

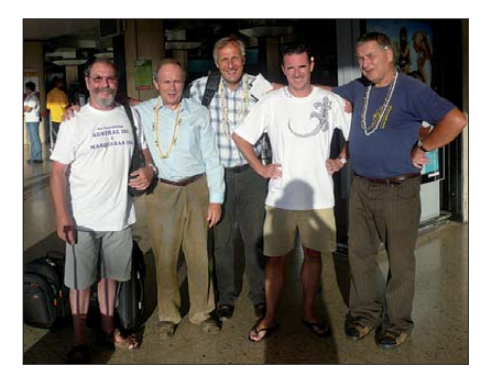

**Erschöpft, aber glücklich – Abschied auf Papeete (v. l.): FO5QB, SP9PT, SP3CYY, FO8RZ und SP3DOI**

Wir möchten uns bei all denjenigen, die uns bei unserem Vorhaben unterstützt haben und auch bei allen Anrufern, die die DXpedition so spannend gemacht haben, ganz herzlich bedanken.

#### **Übersetzung und Bearbeitung: Adam Głowacki, DJ0IF**

#### **URL und Literatur**

- [1] Australs und Marquesas Islands DXpedition: *<http://fo2009sp.pl>*
- [2] Kłosok, W., SP9PT: VK9KND und VK9KNE: DXpedition zur Norfolk-Insel. FUNKAMATEUR 51 (2002) H. 4, S. 340–342

# <span id="page-21-0"></span>*Umweltdaten erfassen via APRS*

### *MICHAEL ZWINGL – OE3MZC*

*Der Beitrag zeigt anhand einiger Beispiele, wie man einfache, aber auch anspruchsvolle Selbstbauprojekte in Zusammenhang mit der Telemetrie funktion von APRS (Automatic Position Reporting System) realisieren kann.*

der Daten.

Die drahtlose Erfassung von verschiedenen Messdaten aus der Umwelt wird nicht zuletzt durch Klimaerwärmung und Umweltverschmutzung immer interessanter. Dabei kann der Elektroniker auf eine Fülle von preisgünstigen und kleinen Sensoren zurückgreifen. Die Datenübertragung über Funk erfolgt im international genormten APRS-Format nach dem AX25- Protokoll.

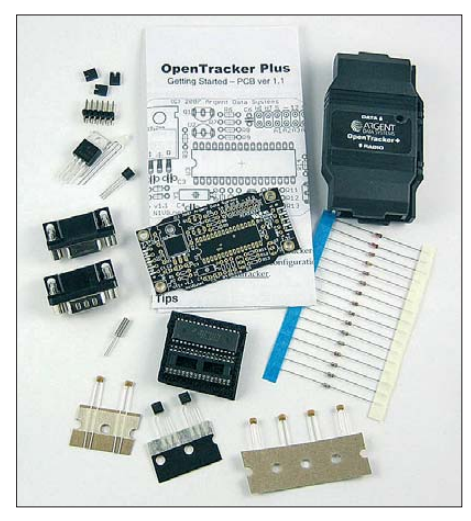

**Bild 1: Bausatz OT1plus von Argent Data**

Derartige Bauanleitungen eignen sich auch hervorragend für die praktische Anwendung im naturwissenschaftlichen Unterricht an Schulen (vgl. AATiS).

Zuerst sei mit dem verbreiteten Irrtum aufgeräumt, dass APRS nur die Darstellung von GPS-Positionen auf einer Karte erlaube. Richtig ist vielmehr, dass APRS auch zum Nachrichtenaustausch zwischen Funk amateuren und zur Übermittlung von Messdaten und Wetterinformationen konzipiert wurde [1], [2].

Ein einfaches FM-Funkgerät für UKW oder ein FSK-taugliches KW-Gerät zusammen mit einem TNC oder APRS-Tracker (auch ein PC mit Soundkarte lässt sich verwenden) reichen aus, siehe Bild 5. APRS bietet dabei folgende Vorteile:

- Vorhandensein eines fast weltweiten Datennetzes mit guter geografischer Abdeckung;
- definiertes Protokoll für Telemetrie- und Messdaten sowie Wetterstationen;
- Weiterleitung und grafische Darstellung im Internet;
- Plug-in zur Darstellung der Messwerte in gängigen APRS-Programmen wie *UiView*;

– automatisches Loggen und Speichern

Sehen wir uns die Möglichkeiten zur Realisierung einer einfachen Umweltmessstelle mithilfe des *Opentrackers* an. Dieses kleine Modem wird als Bausatz (*OT1plus*) oder Fertiggerät (*OT2m*) vom Hersteller Agent Data [3], [4] geliefert und enthält einen PIC-Prozessor mit Analog-Digital-Umsetzern. Diese ADUs erlauben,

mehrere Spannungswerte im Bereich von 0 V bis +5 V einzulesen und als 8-Bit-Messwert (Wertebereich 0 bis 255) im **Bild 2: Opentracker in SMD-Version als Fertiggerät; Maße (B**×**H**×**T): 31 mm**×**5 mm**×**18 mm** APRS-Format zu senden. Das genormte Packet sieht beispielsweise so aus:

OE3MZC-2>APRS: T#011,155,188,000,000,000,00000000

Nach der AX25-Adressierung erfolgt eine Nummerierung des Datenpaketes. (hier die Nummer 011) Danach folgen die fünf digitalisierten Messwerte (000…255) und nochmals acht einzelne Bits, die Schaltzustände anzeigen können (nicht alle Bits sind derzeit unterstützt). Der erste Zahlenwert (155) bedeutet die gemessene Temperatur direkt auf der Platine des *OT1plus*. Dazu ist ein LM335-Sensor mit einem Spannungsteiler 6,8 kΩ beschaltet. Die Umrechnung erfolgt nach der Formel

$$
T = X \cdot 1,9608 - 273 [^{\circ}C]. \tag{1}
$$

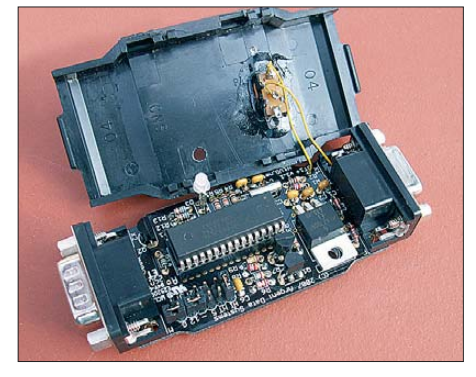

**Bild 3: OT1plus zusammengebaut, mit Umschalter für 300 Bd/1200 Bd und Anschlussstiften für Sensoren**

Daher ergibt der Wert 155 eine Temperatur von ungefähr 31 °C.

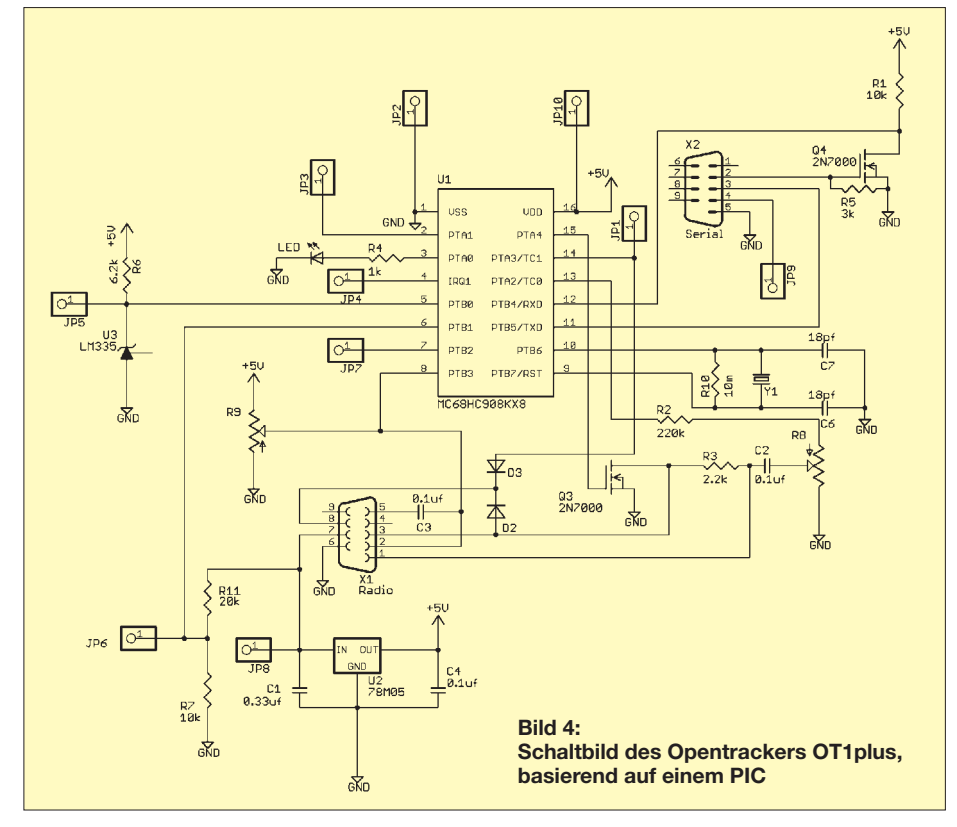

**698 • FA 7/10**

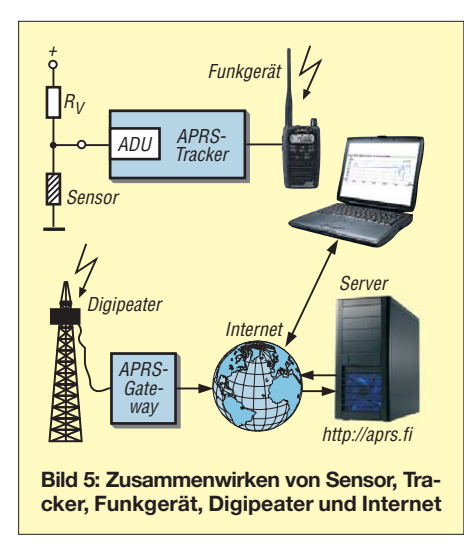

Der an zweiter Stelle übermittelte Messwert (188) bedeutet in dieser Beschaltung die Versorgungsspannung. Wieder ist ein Spannungsteiler (27 kΩ/10 kΩ) mit dem ADU-Eingang verbunden. Der übermittelte Wert muss daher durch 13,78 dividiert werden, um die Versorgungsspannung zu errechnen, z. B. 188/13,78 = 13,64 [V]. Die drei noch freien ADU-Eingänge können nun mit eigener Sensorik beschaltet werden. So können beispielsweise ein weiterer Temperatursensor (*KTY81*), ein licht empfindlicher Widerstand oder ein Feuchteoder Luftdrucksensor angeschlossen werden. Es sollte sich jedoch um Sensorik mit analoger Ausgangsspannung handeln. Der Bereich von 0 V bis +5 V wird dabei in 255 Teile (8 Bit) geteilt. Das bedeutet in einer Umrechnungsformel ausgedrückt:  $U/V = X/51$ ; also 255/51 = 5 [V].

Ganz gleich, ob der verwendete Sensor samt Beschaltung eine lineare oder qua-

dratische Kennlinie hat (siehe Datenblatt),

erfolgt die Umrechnung nach folgender allgemeinen Formel

$$
U = a \cdot X^2 + b \cdot X + c \tag{2}
$$

wobei *X* der im APRS-Paket übertragene Zahlenwert 0 bis 255 ist. Bei linearer Kennlinie gilt  $a = 0$ .

Um den Informationsgehalt der Telemetrieübertragung auch möglichst hoch zu gestalten, ist es wichtig, die gemessenen Werte gleich richtig in Form eines Diagramms mit Achsenbeschriftung darstellbar zu machen. Sogar hier hilft uns das weltweit einheitlich definierte APRS-Format. Wir können die Umrechnungsformeln direkt an das APRS-System senden und damit allen Empfangsstationen die richtige Bedeutung und automatische Auswertung der Messwerte ermöglichen. Dazu verwenden wir das *APRS-Message*-Format und senden eine Nachricht, die an die Telemetriestation adressiert ist. Beispiel:

To OE3MZC-2:PARM.Temperatur, Spannung,Feuchtigkeit,Helligkeit, Luftdruck To OE3MZC-2:UNIT.Celsius,Volt, Prozent,Lux,HPa To OE3MZC-2:EQNS. 0,1.961,- 273,0,0.072,0,0, 0.393,0,0,1,0,0,0.706,888 To OE3MZC-2:BITS.10110101,Titel der Umweltmessung …

Die erste Zeile mit dem Schlüsselwort PARM. ordnet den Zahlenwerten bestimmte Bedeutungen oder Umweltgrößen zu. In der zweiten Zeile werden die dazugehörenden Einheiten mit dem Befehl UNIT. definiert. In der dritten Zeile folgen die Umrechnungsformeln (EQNS., engl. *equations*). Dazu erinnern wir uns nochmals an die Formel (2). Nehmen wir den ersten Temperaturwert als Beispiel her:

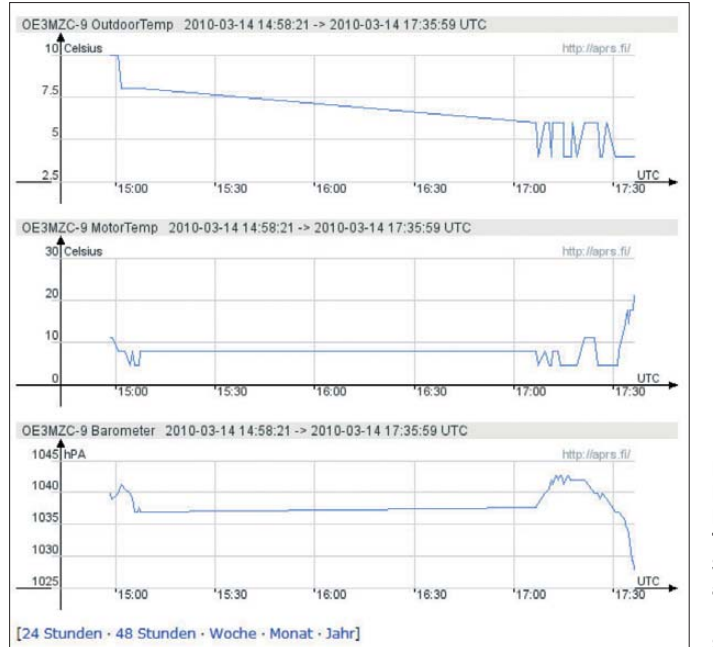

**Bild 6: Beispiele der Darstellung von Telemetriedaten der Station OE3MZC-9 auf** *<http://aprs.fi>* **Fotos und** 

**Screen shot: OE3MZC** 

#### **Praxisideen für die Beschaltung des Opentracker+ mit ver schiedenen Umweltsensoren:**

#### **Analoge ADU-Eingänge:**

Innen-/Außentemperatur<sup>1)</sup> 2) Batteriespannung<sup>1)</sup> Luftdruck<sup>1)</sup> Luftfeuchte<sup>1)</sup> Helligkeit<sup>1)</sup> Bodenfeuchte, Bodenleitfähigkeit<sup>1)</sup> Windstärke, Windrichtung<sup>1)</sup> Füllstand, Wasserstand, Hochwasser<sup>1)</sup> Sendeleistung, SWV der Relaisfunkstelle<sup>2)</sup> Feldstärke<sup>2)</sup> Schneehöhe<sup>1)</sup> Nebel<sup>1)</sup> Gaswarner<sup>1)</sup>

#### **Digitaler Zähleingang:**

Anzahl der QSOs (PTT) am Relais2) Regensensor (Reedkontakt an Wippe)<sup>1)</sup> Radioaktivität (Geiger-Müller-Zähler)1) Blitzhäufigkeit (Impuls von VLF-RX)<sup>1)</sup> Bewegungsmelder (Einbruch)<sup>1) 2)</sup> Verkehrszählung (PKW in Straße)<sup>1)</sup> Tierbeobachtung (Anflug ans Nest)<sup>1)</sup> Zusätzlich übertragbar: der logische Zustand an zwei Eingängen (High/Low)

- 1) selbst gebaute Wetterstation mit erweitertem Sensorangebot
- <sup>2)</sup> Überwachung einer Relaisfunkstelle

Im APRS-Telegramm wurde die Zahl 155 übermittelt. Diese Zahl wird in die erste Gleichung eingesetzt:

Temperatur =  $0.155^2 + 155.1.961 - 273$ und das Ergebnis ist daher 30,955 °C.

In der Nachricht mit dem Schlüsselwort EQNS. gilt folgende Zuordnung:

EQNS,A1,B1,C1,A2,B2,C2,A3,B3,C3,

usw., wobei An, Bn, Cn die Koeffizienten für jeden der fünf analogen Messkanäle darstellt.

Mit dieser Information ausgerüstet, kann nun jede mitlesende APRS-Station die von unserer Umweltmessstelle OE3MZC-2 ausgestrahlten Daten grafisch richtig darstellen. Dazu eignen sich z. B. die Telemetrie-Option im Programm UiView32 oder besser die Darstellungsmöglichkeiten im Internet bei *findu* oder *aprs.fi* (siehe dazu *<http://aprs.fi/telemetry/OE3MZC-9>*)

#### oe3mzc@oevsv.at

#### **Literatur und URL**

- [1] The APRS working Group: APRS Protocol Reference. *<ftp://ftp.tapr.org/aprssig/aprsspec/spec/> aprs101/APRS101.pdf*
- [2] Bruninga, B., WB4APR: APRS Telemetry System. *[www.aprs.net/vm/DOS/TELEMTRY.HTM](http://www.aprs.net/vm/DOS/TELEMTRY.HTM)*
- [3] Argent Data Systems: Opentracker+ (OT1+). *[www.argentdata.com/products/otplus.html](http://www.argentdata.com/products/otplus.html)*
- [4] Hetger, W., DH2PG: Mini-APRS-Wetterstation mit Opentracker realisieren. FUNKAMATEUR 57 (2008) H. 10, S. 1076–1077
- [5] Edgewall Software: Opentracker Source Code. *<https://svn.freepository.com/50lItuLQ7fW6s-web>*
- [6] Freescale Semiconductor: Free C-Compiler Free scale CodeWarrior for Microcontrollers. *[www.freescale.com/lgfiles/devsuites/HC08/CW\\_](http://www.freescale.com/lgfiles/devsuites/HC08/CW_MCU_V6_3_SE.exe) MCU\_V6\_3\_SE.exe*

## <span id="page-23-0"></span>*Elektromagnetische Verträglichkeit von Transformatoren*

### *WOLFGANG GELLERICH – DJ3TZ*

*Transformatoren finden in vielen Netzteilen Verwendung und sie haben daher einen wesentlichen Einfluss auf die elektromagnetische Verträglichkeit (EMV) elektronischer Geräte. Auch zur Potenzialtrennung bei niederfrequenten Signalen kommen sie oft zum Einsatz, zeigen dort aber nicht immer die erwünschte Wirkung. Der Beitrag beleuchtet das Verhalten von Transformatoren gegenüber Störströmen und zeigt den richtigen Einsatz in der Amateurfunkpraxis.*

Ein Transformator besteht im einfachsten Fall aus zwei Wicklungen auf einem gemeinsamen Eisenkern. Nach dem Anlegen einer Wechselspannung an die primärseitige Wicklung erzeugt der nun durch die Wicklung fließende Strom im Eisenkern ein Magnetfeld, das wiederum in der sekundären Wicklung eine Spannung induziert. Das Verhältnis zwischen Primär- und Sekundärspannung wird durch die Anzahl der beiden Windungen festgelegt und als Transformationsverhältnis bezeichnet.

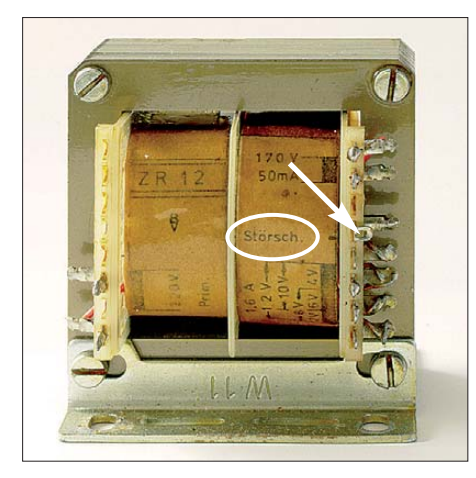

**Bild 1: Netztransformator mit separat herausgeführter Störschutzwicklung zwischen der Primär- und den Sekundärwicklungen Foto: DJ3TZ**

Ein häufiges Einsatzgebiet sind Netzgeräte. Hier liegt an der Primärseite die Netzwechselspannung mit 230 V und 50 Hz. Die Sekundärspannung kann höher als die Netzspannung (z. B. zur Stromversorgung einer Röhrenendstufe), kleiner (z. B. in einem Labornetzteil) oder wie im Fall eines Trenntransformators auch genau gleich sein.

Im NF-Bereich kommen Transformatoren bei der Impedanzanpassung zum Einsatz, auch wenn dies in den vergangenen Jahrzehnten an Bedeutung verloren hat. Ein weiteres, auch heute noch wichtiges Anwendungsgebiet ist die galvanische Entkopplung verschiedener Geräte mit dem Ziel, Störungen zu reduzieren. Ein typisches Beispiel ist der Anschluss eines Computers an ein Funkgerät. Aber auch in

einem Netzteil ist der Transformator am Verhalten des Geräts bezüglich der elektromagnetischen Verträglichkeit beteiligt. Um die Eigenschaften eines Transformators hinsichtlich der Funkentstörung zu verstehen, lohnt sich ein Blick auf die Störspannungsarten, die sich in ihrem Potenzial gegen Masse unterscheiden. Bei netzseitigen Störungen ist die Unterscheidung zwischen Gleich- und Gegentaktstörungen bekannt; beim Einsatz von Transformatoren zur Entkopplung elektronischer Geräte gelten dieselben Gesetzmäßigkeiten.

#### ■ **Netzseitige Störspannungen**

Die beiden Adern eines Netzkabels können jeweils unterschiedliche Störspannungen gegen Masse aufweisen und es kann eine Störspannung zwischen den beiden Leitern vorhanden sein. Aus einer Untersuchung der theoretischen Aspekte solcher Stör spannungen und den Möglichkeiten zu deren messtechnischer Erfassung [1] folgt, dass sich jede denkbare Störsituation in zwei Komponenten aufteilen lässt: Gegentaktstörung und Gleichtaktstörung. Diese Aufteilung ist praktisch, weil bei der Analyse von Störungen und bei Maßnahmen zur Funkentstörung dann eine Begrenzung auf diese beiden Varianten möglich ist.

Wie die Bilder 2 und 3 zeigen, besteht der Unterschied zwischen Gleich- und Gegentaktstörungen darin, zwischen welchen Punkten das Störpotenzial anliegt: In Bild 2 haben die beiden Leitungen dasselbe Störpotenzial gegen Masse. Diese Situation ist als Gleichtaktstörung (engl.: *common mode noise*) bekannt. Eine mögliche Ursache sind parasitäre Kapazitäten gegen Masse innerhalb des störenden Geräts. In dem in Bild 3 dargestellten Fall liegt eine Störspannung zwischen den beiden Leitern an. Diese Situation trägt den Namen Gegentaktstörung (engl.: *differential mode noise*). Diese Störung wird durch eine erdfreie Störquelle verursacht, wobei der Störstrom über die beiden Leiter zur Störsenke fließt.

Bei der in Amateurfunkstationen üblichen 12-V-Spannung mit dem Minuspol auf Massepotenzial ist diese Unterscheidung nicht notwendig – hier liegen Störspannun gen immer gegen Masse vor.

#### ■ **Transformatoren**

Sowohl konventionelle Netzteile als auch Schaltnetzteile verwenden in der Regel einen Transformator zur galvanischen Trennung der Ausgangsspannung vom Stromnetz. Eine Ausnahme stellen lediglich Spartransformatoren dar. Doch welche Wirkung hat ein Transformator auf die elektromagnetische Verträglichkeit?

Gegentaktstörungen werden vom Primärkreis im Verhältnis der Windungszahlen in den Sekundärkreis übertragen. Bei Nieder spannungsnetzteilen erfolgt dabei eine entsprechende Reduzierung der Störspannung, aber keine Entstörung im eigentlichen Sinne. Umgekehrt gelangen die vom Verbraucher erzeugten Störspannungen dem Transformationsverhältnis entsprechend zum Stromnetz. Eine entstörende Wirkung ist dabei nicht vorhanden.

Bezüglich der Unterdrückung von Gleichtaktstörungen ist zu beachten, dass zwischen der Primär- und Sekundärwicklung eines Transformators normalerweise eine unerwünschte Koppelkapazität *C*<sup>k</sup> vorhanden ist, wie in Bild 4 gezeigt. Die Gleichtaktstörungen mit ihrem gemeinsamen Störspannungspotenzial gegen Masse breiten sich über diese Kapazität zwischen Primär- und Sekundärwicklung aus. Da der Blindwiderstand einer Kapazität mit zunehmender Frequenz sinkt, wird dieser Übersprechweg bei höheren Frequenzen zunehmend niederohmig. Hochfrequente Störungen können so von einer Wicklung zur anderen gelangen, ohne durch die Induktivität der Wicklungen gedämpft zu werden. Eine mathematische Analyse dieser Vorgänge findet sich in [2].

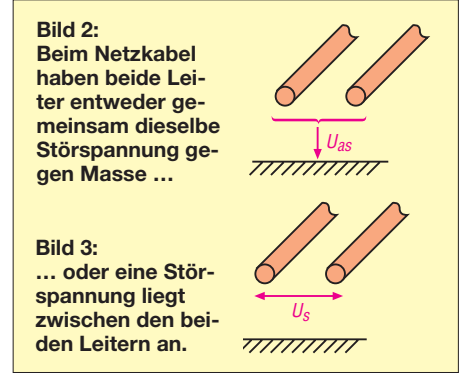

Bild 5 zeigt eine Anordnung zum Messen der Koppelkapazität. Nach dem Verbinden der beide Anschlüsse jeder Wicklung miteinander, vereinfachen sich die Wicklungen zu einer Art Kondensatorplatte. Die Messung der Kapazität sollte bei der Frequenz erfolgen, die bezüglich der erwarteten Funkstörung relevant ist. Sofern keine Herstellerangaben oder eigenen Messwer-

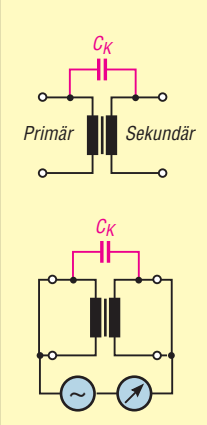

**Zwischen Primärund Sekundärwicklung eines Transformators ist die Koppelkapazität Ck vorhanden. Bild 5: Anordnung zum Messen der Koppelkapazität zwischen Primärund Sekundärwick-**

**lung eines Trans-**

**Bild 4:** 

te vorliegen, ist als Koppelkapazität ein Wert zwischen ungefähr 10 pF und 100 pF anzunehmen [3]. Bei Transformatoren mit mehreren Sekundärwicklungen ist zusätzlich zu berücksichtigen, dass diese Wicklungen auch untereinander über eine Kapazität verbunden sind und die vermeintliche Potenzialtrennung bei höheren Frequenzen unter Umständen nicht wie **formators**

erwartet funktioniert. Die Entstörwirkung eines Transformators lässt sich durch die Anordnung einer geerdeten Abschirmfolie aus Kupfer verbessern. Bild 1 zeigt einen solchen Transformator mit dem separat herausgeführten Anschluss der Störschutzwicklung. Allerdings reduziert diese Wicklung nur die Gleichtakt-, nicht die Gegentaktstörungen.

#### ■ Störströme zwischen **elektronischen Geräten**

Bei NF-Anwendungen, wie z. B. dem Verbinden der Soundkarte eines Computers mit einem Funkgerät, werden mitunter Transformatoren zur Potenzialtrennung eingesetzt. Gegen Störungen hilft das nicht in jedem Fall. Wie Bild 6 zeigt, gelten für die Störströme dieselben Verhältnisse wie bei den oben betrachteten netzseitigen Störungen. Die beiden Geräte 1 und 2 sind durch einen Transformator galvanisch voneinander entkoppelt. Gerät 1 produziert an seinem Ausgang eine unerwünschte Gegentaktstörung, hier dargestellt als Wechselspannungsquelle *U*1. Der Störstrom fließt über den rot eingezeichneten Pfad durch den Transformator und induziert in dessen zweiter Wicklung eine sekundärseitige Störspannung, die über den ebenfalls rot eingezeichneten Pfad in den Eingang des Geräts 2 fließt.

Ähnlich sieht es mit Gleichtaktstörungen aus. Als Beispiel ist in Gerät 1 eine weitere Wechselspannungsquelle  $U_2$  eingezeichnet. Beide Geräte seien über eine gemeinsame Masse verbunden. Das kann die Schutzerdung der jeweiligen Netzteile oder die konsequent durchgeführte HF-Erdung einer Amateurfunkstation sein. Aufgrund der Kapazität zwischen den beiden Wicklungen des Transformators fließt nun ein Störstrom entlang des blau eingetragenen Pfads. Für die Ausbreitung der Störung ist innerhalb der Geräte keine explizite Masseverbindung erforderlich, sondern es genügt eine Streukapazität. In Gerät 2 ist zur Illustration der Kondensator  $C_{k2}$  eingezeichnet. Solche Streukapazitäten ergeben sich aus der Kapazität der Schaltung gegen über einem (wegen der Abschirmung hier sinnvollen) Metallgehäuse. Insbesondere auf Kühlkörpern montierte Halbleiter tragen zu dieser Kapazität bei.

Aus diesen Gründen bringt eine Potenzialtrennung zwischen gestörten Geräten nicht immer den erwünschten Erfolg. Wenn der Verdacht besteht, dass eine gemeinsame Masseverbindung die beabsichtigte Potenzialtrennung verhindert, dann kann es erfolgversprechend sein, anstelle der Potenzialtrennung für klare Verhältnisse bei der gemeinsamen Masse zu sorgen. Dazu eignet sich eine kurze, dicke und gerade verlaufende Verbindung der zentralen Massepunkte der beiden Geräte. Es kann auch notwendig sein, die Quelle der Störsignale im Gerät zu lokalisieren und zu beseitigen.

erwies sich dieser Effekt als Problem [4]. Auch wissenschaftliche Veröffentlichungen dokumentieren eine reduzierte Störspannung beim Abschirmen der Entstördrosseln.

#### ■ **Mechanische Störungen**

Außer elektrischen Effekten können Netztransformatoren auch auf mechanischem Weg Störungen hervorrufen. Das ist immer dann der Fall, wenn der Transformator nicht fest genug montiert ist und im Takt der Netzwechselspannung vibriert. Störend sind mechanische Schwingungen besonders in Geräten mit Elektronenröhren. Intern bestehen sie aus mehr oder weniger komplizierten Drahtkonstruktionen. Eine Steuerspannung am Gitter bewirkt eine verstärkte Änderung des Elektronenstroms. Mechanische Schwingungen des Innenlebens haben ebenfalls eine Modulation des Elektronenstroms zur Folge. Dieser Effekt ist unter der Bezeichnung Mikrofonie [5] bekannt. Auch bei wackelig aufgebauten HF-Schaltungen können mechanische Schwingungen zur unerwünschten Frequenzmodulation führen.

Selbst ein LC-Schwingkreis kann durch Vibrationen des Netztransformators fre-

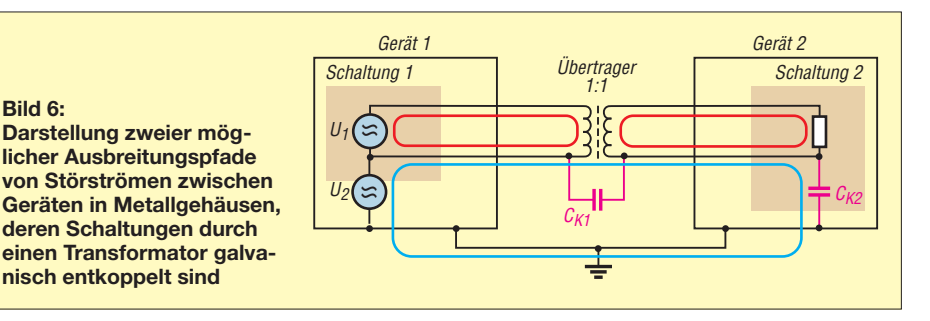

#### ■ Magnetische Einstrahlungen

**Bild 6:** 

Bei der elektomagnetischen Verträglichkeit von Transformatoren ist auch zu berücksichtigen, dass sie ein magnetisches Feld erzeugt. Unter ungünstigen Bedingungen kann dieses Feld in andere Komponenten einstrahlen und so Störungen verursachen. Bei Netztransformatoren ist mit einem starken 50-Hz-Streufeld zu rechnen. Sofern ein Gerät noch weitere Übertrager enthält, besteht die Gefahr der Einstrahlung. In früheren Jahrzehnten waren NF-Übertrager zwischen einzelnen Verstärkerstufen und zum Anschluss des Lautsprechers üblich. In den damaligen Selbstbauanleitungen fehlte selten der Hinweis, zur Minimierung der Einstrahlung die Achsen der Transformatoren im rechten Winkel zueinander auszurichten. Ein besonders geringes Streufeld haben Ringkerntransformatoren.

Die mitunter starken Störungen kommerzieller Schaltnetzteile gehen teilweise darauf zurück, dass das Streufeld des Übertragers in die Entstördrosseln einstrahlt. Bei einem von mir selbst gebauten Schaltnetzteil quenzmoduliert werden. Hier hilft ein mechanisch solider Aufbau. Freitragende Luftspulen sind wesentlich empfindlicher als Spulen, deren Draht auf einen Spulenkörper gewickelt ist. Der Draht der Spule und ihre unvermeidbaren Verbindungsleitungen sollte u. a. deshalb möglichst dick und möglichst kurz sein. dj3tz@darc.de

#### **Literatur**

- [1] Paul, C. R.; Hardin, K. B.: Diagnosis and Reduction of Conducted Noise Emission. IEEE Transactions on Electromagnetic Compatibility. Volume 30, Nr. 4, Nov. 1988, S. 553–560
- [2] Okyere, P. F.: Effektivierung und Qualifizierung des EVM-gerechten Entwurfs von Schaltnetzteilen. Dissertation, Technische Universität Dresden, 2000
- [3] Habiger, E.: Elektromagnetische Verträglichkeit: Grundzüge ihrer Sicherstellung in der Geräte- und Anlagentechnik. Hüthig Verlag, Heidelberg 1992
- [4] Gellerich, W., DJ3ZT: Schaltnetzteile in Theorie und Praxis. CQ DL 75 (2004) H. 8, S. 576–578; H. 9, S. 635–637
- [5] Mende, H. G.: Radio-Röhren: Wie sie wurden, was sie leisten und anderes, was nicht im Barkhausen steht. Franzis-Verlag, München 1966
- [6] Sammet, W.: Bauteile für die EMV, in: Wilhelm, J.: Elektromagnetische Verträglichkeit, expert verlag, Remmingen 1992

## <span id="page-25-0"></span>*Vernetzter Funkempfang: AirNav RadarBox*

### *HARALD KUHL – DE8JOI*

*Navigation, Sprechfunk, Datenübertragung: Drahtlose Kommunikationssysteme sichern den internationalen Luftfahrtverkehr. Der Beitrag berichtet über Erfahrungen mit einem Empfangssystem für Positionsdaten von Verkehrsflugzeugen.*

Laut DFS Deutsche Flugsicherung [1] ist der deutsche Luftraum mit täglich über 9000 Flügen einer der verkehrsreichsten der Welt. Fluglotsen kontrollieren hierzulande jährlich über drei Millionen Flugbewegungen und verhindern so, dass sich Flugzeuge gefährlich nahe kommen. Zu den verwendeten technischen Mitteln gehören auch Funkbaken an Bord von Flugzeugen, die ständig Datentelegramme mit Fluginformationen auf 1090 MHz ausstrahlen.

Das Verfahren heißt ADS-B (Automatic Dependent Surveillance-Broadcast [2]). Die von AirNav [3] entwickelte RadarBox empfängt diese Funksignale in einem Umkreis von etwa 400 km, wertet die übertragenen Positionsdaten mittels PC-Software aus und zeigt sie in Tabellen sowie auf virtuellen Landkarten. Diese ähneln denen auf dem Bildschirm eines Fluglotsen.

### ■ **Aufbau und Ausstattung**

Die Empfängerhardware umgibt ein schwarzes Aluminiumgehäuse, das mit seinen Abmessungen von 115 mm × 22 mm × 124 mm (Breite × Höhe × Tiefe) an eine externe Festplatte erinnert. Auf der Frontseite liegen drei LEDs zur Anzeige von Betriebszuständen, während die Rückseite mit einer USB-Minibuchse sowie einer SMA-Antennenbuchse bestückt ist. Die Stromversorgung erfolgt automatisch über die USB-Schnittstelle des angeschlossenen Computers.

Zum Lieferumfang gehören eine CD-ROM mit Software und Treibern, ein USB-Schnittstellenkabel sowie eine Empfangsantenne. Letztere besteht aus einem 278 mm langen Wendelstrahler, der auf einen mitgelieferten Magnetfuß geschraubt wird. Ein etwa 3 m langes Antennenkabel ist fest mit diesem Fuß verbunden, den man etwa auf einen Heizkörper vor das Fenster stellt. Ist keine Stellfläche aus Metall verfügbar, sichert eine im Paket enthaltene flache Metallplatte dem Magnetfuß als Unterlage einen stabilen Stand.

#### ■ **Installation**

Die Software verlangt nach einem PC mit dem Betriebssystem Windows XP oder neuer; ältere Versionen oder Mac OS werden nicht unterstützt. Darüber hinaus belegt das Bakenempfangssystem einen freien USB-Port zum Anschluss der Hardware sowie etwa 2 GB Speicherplatz auf der Festplatte. Auf der beiliegenden CD-ROM ist neben den Treibern und der Software auch eine ausführliche englischsprachige Dokumentation im PDF-Format gespeichert. Wichtig: Der erste Schritt zur Inbetriebnahme des Empfangssystems ist die Installation der Software von der CD-ROM per Mausklick auf die Datei *setup.exe*. Erst

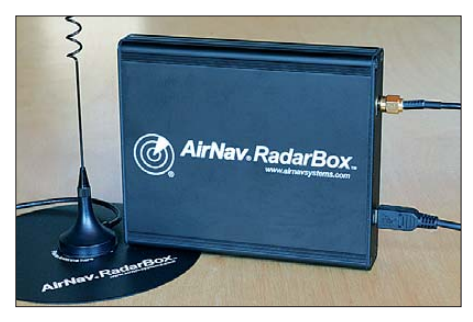

**Bild 1: Hardware der RadarBox**

zeichnis zu starten. Oder man lädt die aktuelle Softwareversion bei [4]. Dort sind im Bereich "RadarBox Pro" auch Aktualisierungen für bereits installierte ältere Ausgaben der Software zugänglich. Nach deren Installation findet man im Verzeichnis *Translate* PDF-Anleitungen in weite-

ren Sprachen, darunter auf Deutsch. Beim ersten Programmstart fragt die Software nach dem Benutznamen sowie einer Kennung, die beide auf einem Aufkleber auf der Hülle der CD-ROM stehen. Teilt man diese Information jetzt nicht per Eingabemaske mit, lässt sich das Programm nur im Vorführmodus starten.

#### ■ **Erste Schritte**

Nach dem Start der Software beginnt diese sofort mit der Auswertung der aufgenommenen Signale. Die drei jetzt leuchtenden LEDs auf der Frontseite des Empfängers bestätigen, dass dieser ausreichend mit Strom versorgt wird, die Verbindung zwischen Hard- sowie Software steht und Flugzeugsignale aufgenommen werden.

Beim Test stand die mitgelieferte kleine Stabantenne auf dem Balkon und lieferte gute Ergebnisse. Alternativ lässt sich jede andere Empfangsantenne mit Rundumcharakteristik verwenden, wie eine Discone- oder eine Aktivantenne, sofern deren Arbeitsbereich die Frequenz 1090 MHz erfasst.

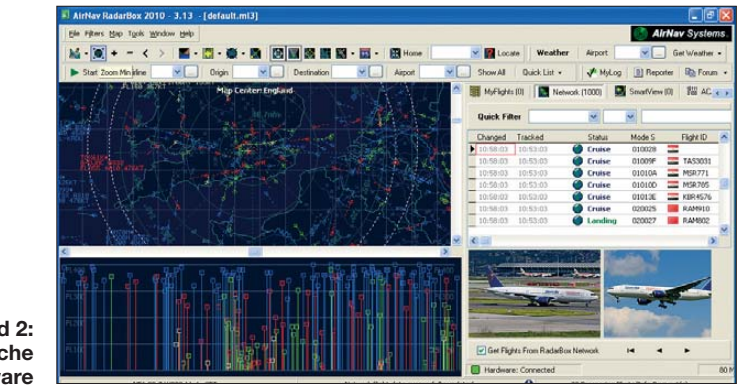

#### **Bild 2: Bedienoberfläche der Software**

danach verbindet man die RadarBox per USB-Kabel mit dem Computer. Windows fragt daraufhin nach den für die Anbindung der Empfängerhardware benötigten Treibern, die in einem eigenen Verzeichnis auf der CD-ROM liegen (Ordner *Drivers*). Die übliche XP-Fehlermeldung, nach der die gerade zu installierende Software den Windows-Test nicht bestanden habe, kann man ignorieren und fortfahren.

Alternativ ist die Installation auf Computern ohne CD-ROM-Laufwerk möglich, etwa auf einem Netbook. Dazu kopiert man den Inhalt der CD zunächst auf einen USB-Speicherstift und dann auf die Festplatte des Kleincomputers, um die Installation nun aus dem entsprechenden VerDamit die Software die aufgenommenen Daten geografisch korrekt zuordnet und aus der integrierten Datenbank den entsprechenden Landkartenausschnitt abruft, fragt das System nach dem Standort des Nutzers. Sind die eigenen geografischen Koordinaten nicht bekannt, sucht man aus einer Liste die eigene oder eine benachbarte Stadt heraus. Zusätzlich verlangt die Eingabemaske nach dem Namen des Nutzers, dem Standortnamen inklusive Land und einer E-Mail-Adresse. Sämtliche Eingaben lassen sich später ändern.

Das Empfangssystem ist damit für den Decoderbetrieb eingerichtet und verarbeitet automatisch die von Flugzeugen in Reichweite eingehenden Signale. Die Be-

SmartView [0] Hall AC ( )

dienoberfläche der Software zeigt die Decodierergebnisse in drei Zonen auf dem Bildschirm: Im Landkartenausschnitt werden die erfassten Flugzeuge mit ihrer internationalen Kennung, der jeweiligen Flugnummer und ihrer Flugroute dargestellt. Die Schriftfarbe signalisiert zudem den aktuellen Status, etwa, ob das Flugzeug steigt oder sich im Landeanflug befindet. Die Flughöhe, in der sich ein Flugzeug bewegt, ist in der Grafik direkt unter dem Landkartenausschnitt ablesbar.

In der Tabelle rechts daneben stehen die decodierten Daten als Klartext. Dort ist auch sekundengenau ablesbar, wann ein

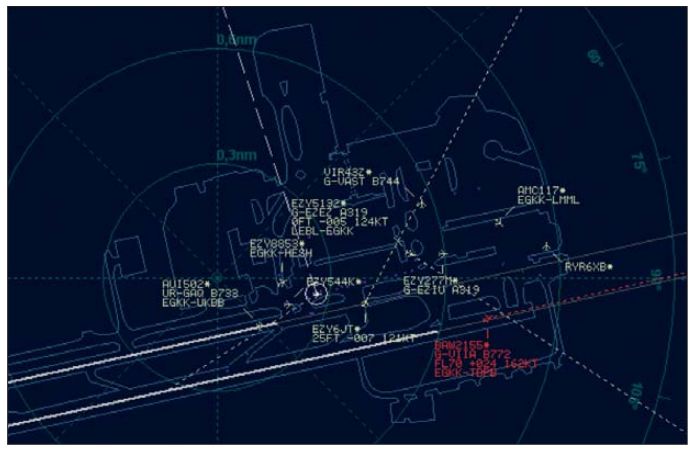

rung an alle angeschlossenen Empfangsstationen. Eine stehende Internetverbindung vorausgesetzt, lädt die RadarBox-Software nun alle 30 s die verfügbaren Flugdaten, die man sich in der Tabelle unter *Network* betrachten kann.

Durch dieses Netzwerk erweitert sich die Empfangsreichweite immens – abhängig davon, wo Nutzer die aufgenommenen Flugdaten gerade zur Verfügung stellen. Die Eingabe eines in der Nähe gelegenen Ortes oder eines Flughafenkürzels in entsprechende Felder am oberen Rand der Bedienoberfläche führt zum gewünschten Kartenausschnitt.

> **Bild 3: Dank Vernetzung und Zoomfunktion lässt sich die Beobachtung des Flugverkehrs auch auf einen ausländischen Flughafen fokussieren (hier: London Heathrow).**

■ **Fazit**

horizonts.

MyFlights (0) Network (1141)

**Bild 5: Empfangene Flugzeugdaten stehen in dieser Tabelle. Foto und Screenshots: DL1ABJ**

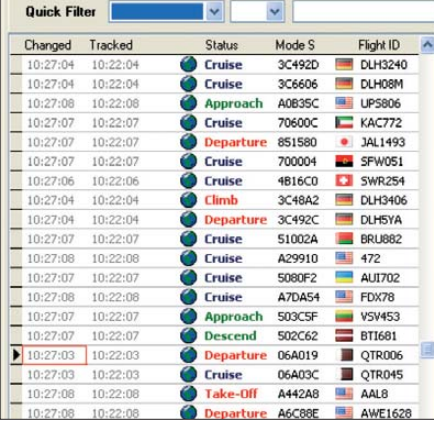

Wie schon das in [2] vorgestellte Empfangssystem, vermittelt die RadarBox bereits als eigenständige Insellösung einen anschaulichen Eindruck vom Fluggeschehen im Umkreis von etwa 400 km rund um den eigenen Empfangsstandort. Neben deutlichen Fortschritten bei der Darstellung liegt aber die eigentliche Faszination der RadarBox in der vom AirNav-System unterstützten weltweiten Vernetzung der Nutzer sowie in der dadurch erheblichen Erweiterung des individuellen Empfangs-

Das Internet dient hier nicht mehr nur zum Informationsaustausch über zuvor empfangene Signale, sondern ermöglicht deren Austausch bei minimalem Zeitverzug, der das Empfangserlebnis kaum schmälert. Bei der Bildschirmbetrachtung von Flugzeugbewegungen ist es letztlich unerheblich, ob die dafür ausgewerteten Signale allein über die eigene Antenne oder zusätzlich aus dem weltweiten Datennetz kommen.

Die RadarBox kostet im Funkfachhandel etwa 480 €. Im ersten Jahr ist die Teilnahme am internationalen Nutzernetzwerk und damit der Bezug von Empfangsdaten per Internet kostenlos; über eine künftige Gebühr wurde noch nicht entschieden. Abschließend danke ich [6] für die Leihstellung des Testmusters.

#### cbjf@funkamateur.de

#### **Literatur und URLs**

- [1] DFS Deutsche Flugsicherung GmbH, Langen: *[www.dfs.de](http://www.dfs.de)*
- [2] Kuhl, H., DL1ABJ: Der Fluglotse im PC: Virtuelles Flugradar Kinetic Avionic SBS-1. FUNK - AMATEUR 55 (2006) H. 2, S. 158–160
- [3] AirNav Systems, San Diego: *[www.airnavsystems.com](http://www.airnavsystems.com)*
- [4] [Software für RadarBox:](http://www.airnavsystems.com/RadarBox/support.html) *www.airnavsystems.com/ RadarBox/support.html*
- [5] Riedel, M., DG2KAR: Empfang und Decodierung von Flugzeug-Positionsdaten erlaubt. FUNK - AMATEUR 59 (2010), H. 3, S. 245
- [6] WiMo Antennen und Elektronik GmbH, Am Gäxwald 14, 76863 Herxheim, Tel. (0 72 76) 9 66 80, *[www.wimo.de](http://www.wimo.de)*

Flugzeug vom Empfangssystem erstmals erfasst wurde und wann die jüngste Aktualisierung erfolgte. Etliche weitere Details ergänzen diese Angaben, darunter der Flugzeugtyp, der Name der Luftfahrtgesellschaft sowie deren Nationalität.

Die Programmoberfläche ist frei skalierbar, was deren komplette Darstellung auch auf dem kleinen Bildschirm eines Netbook-Computers ermöglicht. Wegen der Fülle der Informationen empfiehlt sich allerdings beim regelmäßigen Betrieb die Verwendung eines größeren Monitors. Ein Landkartenausschnitt ist mittels der Zoomfunktion deutlich vergrößert darstellbar, was die Übersichtlichkeit in Regionen mit einem hohen Flugaufkommen steigert. Außerdem lässt sich mittels Filtern die Beobachtung auf bestimmte Flüge konzentrieren.

#### ■ **Internationales Netzwerk**

Eine Besonderheit der RadarBox ist die Option, sich mit anderen Nutzern weltweit zu vernetzen und Empfangsdaten auszutauschen. So ist es möglich, etwa das immense Flugaufkommen rund um London am heimischen PC-Bildschirm zu beobachten. Hierfür stellen am Netzwerk teilnehmende RadarBox-Anwender ihre örtlich aufgenommenen Flugdaten automatisch per Internet zur Verfügung. Der AirNav-Server speichert diese und verteilt die Informationen mit einer fünfminütigen Verzöge-

Teilnehmer können sich auch ganz auf die Darstellung von Flugdaten aus dem Netzwerk konzentrieren und auf die Auswertung der am eigenen Standort empfangen Signale verzichten. Hierfür deaktiviert man in der Tabelle per Mausklick unter *MyFlights* am unteren Bildrand die Option *Process Hardware Flights*. Die Empfängerhardware musste beim Test allerdings trotzdem angeschlossen bleiben, weil sonst der Datenbezug aus dem Internet abbrach. Neben dem Bezug von Flugdaten von Empfangsstationen jenseits der eigenen Reichweite ermöglicht die Internetverbindung mit dem AirNav-Netzwerk auch die automatische Aktualisierung der internen Datenbanken mit Informationen über bereits empfangene Flugzeuge. Außerdem lädt die Software Fotos von Luftfahrzeugen des jeweiligen Typs.

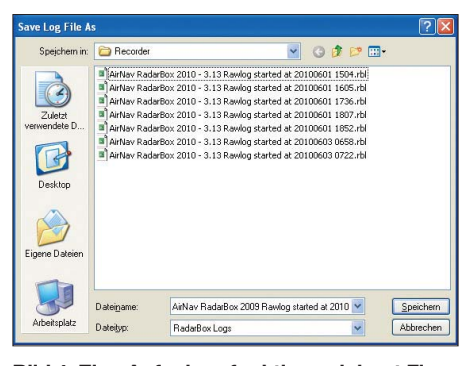

**Bild 4: Eine Aufnahmefunktion zeichnet Flugbewegungen auf.**

# <span id="page-27-0"></span>*Konrad Zuse: Zum 100. Geburtstag des Computererfinders*

### *Dipl.-Ing.WOLF-DIETER ROTH – DL2MCD*

#### *Wer hat den Computer erfunden? IBM? Die Amerikaner? Nein, ein Deutscher, der dafür jedoch nicht mal ein Patent erhielt: Konrad Zuse. Er wäre am 22. Juni dieses Jahres 100 Jahre alt geworden.*

"Genie ist 1% Inspiration und 99% Transpiration", so Thomas Alva Edison, ohne Zweifel einer der kommerziell erfolgreichsten Erfinder. Doch entstehen wichtige Erfindungen nun eher aus Faulheit oder durch großen Fleiß? Auf den Computer trifft beides zu, denn Konrad Zuse entwickelte seine Rechner, weil er keine Lust hatte, die in der Baustatik und im Flugzeugbau notwendigen langwierigen und wiederkehrenden Rechenarbeiten selbst durchzuführen.

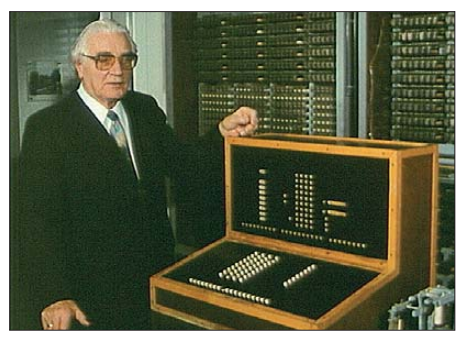

**Konrad Zuse am Terminal der** *Z4* **im Deutschen Museum München**

An einen anderen bekannten Ausspruch muss man bei Konrad Zuse ebenfalls denken, "Der Krieg ist der Vater aller Dinge" von Heraklit. Denn der aufziehende 2. Weltkrieg war das, was viele der Berechnungen erforderlich machte, die Konrad Zuse mit seinen Computern vereinfachen wollte.

Doch war ebenjener Krieg Schuld daran, dass die ersten Zuse-Rechner unter extrem eingeschränkten Bedingungen entstanden, im Bombenhagel zerstört wurden und andere viele Jahre als die Erfinder des Computers galten und kommerziell erfolgreich wurden, während Zuse in der zweiten Reihe blieb [1].

#### ■ **Konrad Zuse**. **Vater des Computers**

Aufgrund der in den Kriegsjahren verlorenen Dokumentationen und der existenziellen Sorgen der Nachkriegsjahre wird erst heute klar, wie weit Konrad Zuse mit seinen Ideen und Entwicklungen seiner Zeit voraus war – er hatte bereits programmierbare Computer und Programmiersprachen entworfen, als andere noch fest verdrahtete "Rechenmaschinen" bauten.

Konrad Zuse wurde am 22. 6. 1910 in Berlin geboren. Als er zwei Jahre alt war, zog

die Familie nach Ostpreußen. Konrad Zuse besuchte zunächst dort das Gymnasium, später in Hoyerswerda, und entwickelte seine Vorliebe für Technik und Kunst. Bereits mit 17 machte er das Abitur und studierte dann Maschinenbau an der technischen Hochschule Berlin-Charlottenburg, wechselte jedoch zur Architektur und wurde schließlich Bauingenieur.

Seinen ersten Arbeitsplatz fand Zuse als Statiker bei den Henschel-Flugzeugwerken in Berlin-Schönefeld, wo er, wie schon zuvor im Bauingenieurstudium, mit monoton wiederkehrenden Rechenarbeiten konfrontiert wurde. Um sich diese vom Hals zu schaffen, wollte er sich eine Rechenmaschine bauen, was sich jedoch als Vollzeittätigkeit erwies: Er gab seinen Arbeitsplatz auf und baute im Wohnzimmer der Eltern die *Z 1*, einen rein mechanisch, doch im damals neuen Binärsystem arbeitenden Computer, der bereits essentielle Techniken wie Leitwerk, Programmsteuerung, Speicher, Mik rosequenzen und die ebenfalls neue Gleitkommaarithmetik enthielt, die als "halblogarithmische Zahlendarstellung" bezeichnet wurde. Die *Z 1* wog etwa eine Tonne, hatte etwa 1 Hz Taktfrequenz und wurde von einem Staubsaugermotor angetrieben.

#### ■ *Z1***:** rein mechanisch

Grundlage für diesen Rechner war der Wunsch, eine Art "Rechenformular" um-

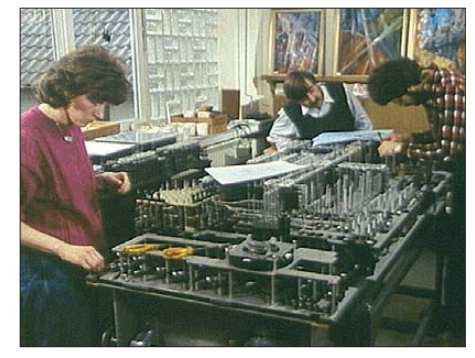

**Ursula Schweier, Emil Zopfi und Dieter Saupe beim Aufbau des Nachbaus der** *Z1***; im Hintergrund Gemälde von Konrad Zuse**

zusetzen, was mit reinen Lochkartenmaschinen nicht möglich war. Andererseits dachte Zuse an die Technik der damals üblichen mechanischen Eisenbahnstellwerke, die bereits logische Verknüpfungen enthielt. Dabei erfuhr Zuse erst nach dem Krieg von den Arbeiten von Charles Babbage, der theoretisch bereits eine solche Rechenmaschine entwickelt hatte, doch zu seiner Zeit diese nicht praktisch umsetzen konnte. Ebenso kannte er die Erkenntnisse von Alan Touring oder Howard Aiken nicht, hatte also all diese Grundlagen noch einmal selbst entwickelt.

Die Bauteile wurden teils mit der Laubsäge ausgesägt – auf Präzisionsfertigungen konnte Zuse nicht zurückgreifen. Deshalb arbeitete die 1938 fertiggestellte *Z 1* leider nicht fehlerfrei: Es klemmte ständig in der Mechanik. Ein mit besseren Mitteln (computergestütze CAD-Fertigung!) erstellter Nachbau von 1989 lief ebenfalls nicht zuverlässig. Mechanik ist einfach nicht die richtige Technologie, um eine zuverlässige und schnelle Maschine zu bauen, obwohl das Binärsystem dies immerhin überhaupt möglich machte – eine Rechenmaschine im Dezimalsystem, mit zehn statt zwei Schaltpositionen pro Register, wäre mechanisch aufgebaut gänzlich chancenlos gewesen. Der Speicher der *Z 1* konnte 64 Gleitkommazahlen à 22 Bit aufnehmen.

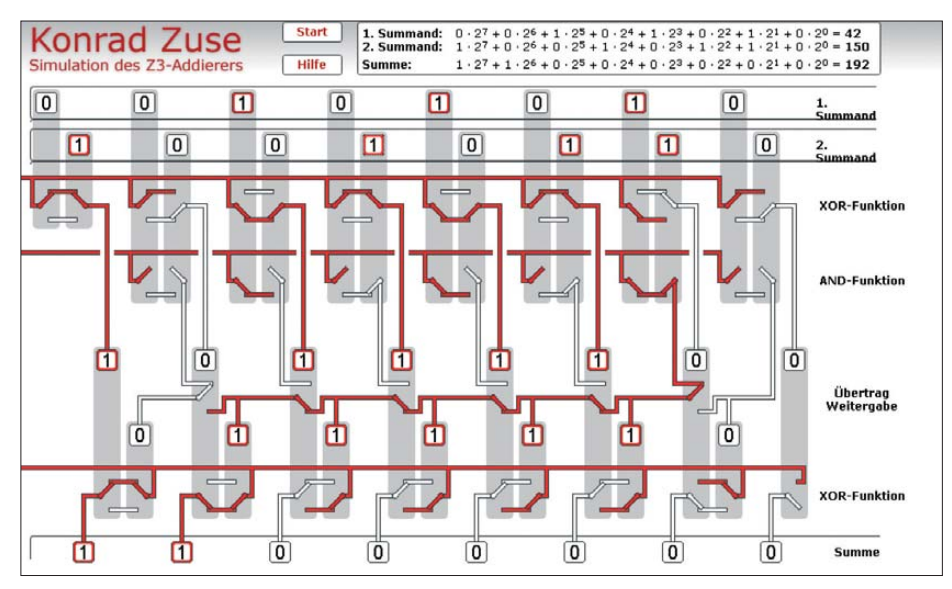

**Simulation des** *Z3***-Addierers auf [3] Fotos und Screenshots: [7] bzw. Website [3]**

Das Rechenwerk der *Z 2* konstruierte Zuse 1939 deshalb nicht mehr mechanisch, sondern elektromechanisch, mit ausgemusterten Telefonrelais. Hier erzwang der Geldmangel ebenfalls Kompromisse – die in jenen Tagen noch verfügbaren gebrauch-

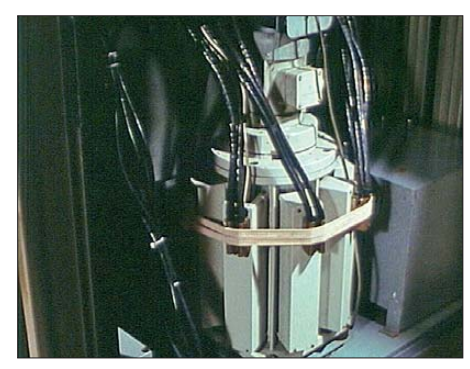

**Magnettrommelspeicher der** *Z23*

ten Relais waren bunt gemischt und dieses Gerät lief mit 10 Hz Taktfrequenz nun zwar besser und schneller, aber immer noch unzuverlässig. Sie sollte aber nur als Prototyp die Funktion der Relaistechnik beweisen.

#### ■ *Z2* bis *Z4***:** elektromechanisch

Deshalb gilt erst die am 12. 5. 1941 fertiggestellte *Z 3* als der erste funktionierende Computer. Sie benutzte ebenso wie der Vorgänger gestanzte Bleche als Speicherwerk und Relais für das Rechenwerk, doch diesmal musste Zuse die Maschine nicht mehr ganz alleine finanzieren, sondern bekam Unterstützung durch die DVL (Deutsche Versuchsanstalt für Luftfahrt, heute: DLR), weshalb nun exakter gefertigte Bauteile verwendet werden konnten. Neben den bekannten Rechnern der Z-Serie gab es noch die *S 1* und die *S 2*. Dies waren Spezialmaschinen (deshalb das "S") zur aerodynamischen Flügelberechnung. Die *S 1* wurde tatsächlich eingesetzt, während die *S 2* erst zum Kriegsende fertig wurde und nicht mehr benutzt wurde. Dies rettete Zuse jedoch davor, an der Front im Krieg zu fallen.

Die *Z 4* baute Zuse dann von 1942 bis 1946 – sie überstand nach einer Flucht ins Allgäu, bei der Zuse dem Raketeningenieur

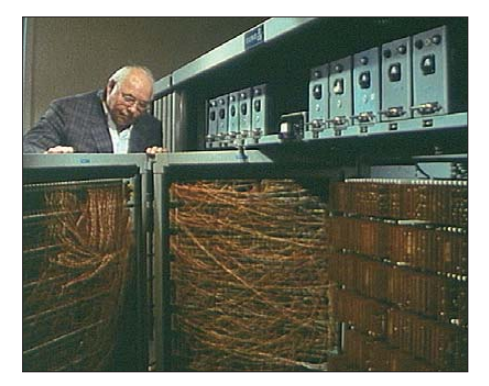

**Blick in die Verdrahtung der** *Z23* **im Hünfelder Heimatmuseum**

Wernher von Braun begegnete, aber ihm nicht nach Amerika folgte, als einzige den Krieg und wurde später mit 30 000 Schweizer Franken der ETH Zürich ausgebaut und einige Jahre dort eingesetzt, womit sie der erste kommerziell ausgelieferte Computer ist. Sie steht heute im Deutschen Museum in München.

#### ■ *Z22***: Röhrentechnik**

Ein Angebot, die Z4 stattdessen nach Mittelbau Dora zu bringen, das unterirdische KZ, in dem Wernher von Brauns V1 und V2 gebaut wurden, schlug Zuse jedoch aus, als er sah, unter welchen Bedingungen die Gefangenen dort lebten.

Die Ernährung seiner bald siebenköpfigen Familie verdiente er in diesen Tagen mit der vermeintlich "brotlosen Kunst" der Malerei, bevor er 1949 die "Zuse KG" gründete, mit der er bis 1953 mit bis dahin 68 Mitarbeitern die *Z 11* entwickelte, eine Fortentwicklung der Spezialrechner *S 1* und *S 2*, und die *Z 22*, einen Röhrenrechner mit 140 kHz Taktfrequenz und somit nun das erste elektronische Rechenwerk von Zuse. Dieser Computer ging nach Umzug des Unternehmens nach Bad Hersfeld und Aufstocken der Mitarbeiterzahl auf 180 bis Ende 1957 in Serie.

Die *Z 22* war gleichzeitig der erste Zuse-Computer mit einem rotierenden Magnetspeicher, dem Vorläufer der Festplatte. Der Magnettrommelspeicher der *Z 22* erreichte dabei gerade einmal eine Kapazität von 40 kByte.

#### ■ *Z23*: Transistortechnik

1959 entwarf Zuse neben der nun bereits mit Transistoren statt Röhren bestückten *Z 23* die *Z 64 Graphomat*, einen "automatischen Zeichentisch", sprich: Plotter. 1960 folgte mit der *Z 80* ein Spezialrechner (Planimeter). Inzwischen waren die Zuse-Rechner in der optischen Industrie im Einsatz, bei der Flurbereinigung oder in Versicherungen. So konnte die bei Zeiss bis 1976 genutzte *Z 22* eine Rechnung in drei Sekunden abwickeln und ermöglichte so erstmals die Berechnung von Objektiven für windschiefe Strahlen, was zuvor, mit manueller Berechnung, viel zu zeitaufwendig gewesen wäre.

1964, mit 1200 Mitarbeitern, doch ohne staatliche Förderungen wie bei seinem Konkurrenten IBM, wurden die Finanzmittel knapp und die Banken gewährten Zuse keine Kredite mehr. Deshalb ging die Zuse KG 1965 an die Siemens AG über und Konrad Zuse stieg 1966 aus dem Unternehmen aus. Er schrieb danach zwei Bücher, den "rechnenden Raum" sowie seine Autobiographie, die zu seinem 100. Geburtstag neu aufgelegt wird [2] und malte unter dem Pseudonym "Kuno See" über 500 Ölbilder – auch ein Portrait von Bill Gates ist darunter, das Zuse Gates 1995 auf der CeBIT überreichte.

#### ■ **Unzureichende Erfindungshöhe**

Konrad Zuse starb mit 85 am 18. 12. 1995. Er hatte bis dahin unter anderem acht Ehrenprofessuren und das Bundesverdienstkreuz erhalten. Sein 1941 eingereichter Patentantrag auf die Erfindung des Computers war dagegen wegen "unzureichendem Neuigkeitswert" 1967 nach 26 Jahren abgelehnt worden. Die Fortschrittlichkeit der Erfindung wurde anerkannt, die Neuheit wurde ebenso anerkannt – aber das entscheidende, nämlich die Erfindungshöhe, wurde nicht anerkannt.

Zuse hat im Laufe der Jahre zahlreiche Patente erhalten, nicht nur für Erfindungen im Computerbereich, doch die Millionengewinne, die man beim Erfinder des Computers vermuten würde, hat er trotz all seiner Aktivitäten nie gesehen. Der mechanische Analog-Digital-Umsetzer aus der Kriegszeit wurde beispielsweise erst Mitte der 50er-Jahre patentiert, die mechanische Schaltgliedtechnik, die Zuse 1936 für die *Z 1* entwickelt hatte, wurde 1954 patentiert, als kaum mehr mit einer praktischen Verwertung gerechnet werden konnte.

Wie Philo Farnsworth [4] hatte Konrad Zuse der Krieg im entscheidenden Moment einen Strich durch die Rechnung gemacht und andere als Erfinder in das Bewusstsein der Öffentlichkeit rücken lassen, doch war Zuse bescheiden, beharrlich und optimistisch genug, dennoch ein erfülltes Leben zu leben und an diesen Rückschlägen nicht zu verzweifeln oder als gestress ter Manager vor der Zeit zu sterben, wie der als Unternehmer erfolgreichere und von ihm bewunderte Heinz Nixdorf. Viele seiner Träume konnte er nicht verwirklichen, doch am Ende seines Lebens hatte sich für ihn persönlich doch alles zum Gu-<br>ten gewandelt. dl2mcd@qmx.net ten gewandelt.

#### **Literatur und URLs**

- [1] Delius, F. C.: Die Frau, für die ich den Computer erfand. Rowohlt, Hamburg 2009, ISBN 978- 3-87134-642-9
- [2] Zuse, K.: Der Computer Mein Lebenswerk. Springer, Berlin, 5. Auflage 2010, ISBN 978- 3-64212-095-4
- [3] Raymond, H.; Seewald, P.; Tissaveerasingham, V.: Projektarbeit mit Simulation des Z3-Addierers. *[http://gymoberwil.educanet2.ch/a.hu/projekt](http://gymoberwil.educanet2.ch/a.hu/projektarbeit/zuse/index.htm)arbeit/zuse/index.htm*
- [4] Roth, W. D., DL2MCD: Farnsworth vom Jungen, der das elektronische Fernsehen erfand. FUNKAMATEUR 56 (2007) H. 3, S. 266
- [5] Konrad Zuse Internet-Archiv: *[www.zib.de/zuse/](http://www.zib.de/zuse/)* [6] Rojas, R. (Hrsg.): Beiträge über Konrad Zuse, S1, S2 und die Addiereinheit der Z3. IT Information
- Technology 52 (2010) H. 1, ISSN 1611-2776 [7] Knauer, M.: Konrad Zuse – ein Filmportrait des
- Computerpioniers und seiner Maschinen. 72 min, Schweiz 1990, DVD 2010; Bezug im Handel oder bei *[www.mathiasknauer.lemmata.ch](http://www.mathiasknauer.lemmata.ch)*

# <span id="page-29-0"></span>*Digitales Fernsehen (1)*

### *Dipl.-Ing. (FH) RONALD IRMER – DH1ROI*

*Ob terrestrisch, per Kabel oder über Satellit: Digitaler Fernsehempfang bringt Sendervielfalt und bei entsprechender Datenrate bessere Qualität von Bild und Ton. Der erste Teil der Beitragsreihe präsentiert die Grundzüge der Technik, stellt die drei Empfangswege vor und gibt erste Tipps für den TV-Kauf.*

In Deutschland hat das digitale Fernsehen die analoge Verbreitung im terrestrischen Bereich komplett und beim Satellitenempfang weitgehend ersetzt. Die Kabelnetze streben ebenfalls nach dem digitalen Umstieg, sodass ein Ende der analogen Fernsehübertragung früher oder später auch dort kommt.

#### ■ Was ist Digital-TV?

Im Unterschied zum konventionellen analogen Fernsehen werden für die digitale Übertragung das Bild und der Ton digitalisiert, komprimiert, binär codiert und mittels digitaler Modulationsarten übertragen. Zu Letzteren gehören COFDM (*Coded Orthogonal Frequency Division Multiplex*) beim terrestrischen Fernsehen (DVB-T), QAM (*Quadrature Amplitude*

aufgelöste Digitalprogramme Platz. Zudem lassen sich zusätzlich zum bekannten Videotext weitere Informationen neben dem TV-Programm im Datenstrom begleitend übertragen, darunter Programminformationen für mehrere Tage (EPG – *Electronic Program Guide*).

Zu den Nachteilen gehört die Notwendigkeit eines separaten Empfängers, einer sogenannten Set-Top-Box, die das digitale Signal aufnimmt und für die Wiedergabe auf dem angeschlossenen Fernseher aufbereitet. Ein Großteil der aktuell verkauften TV-Geräte hat zwar inzwischen einen Empfänger für terrestrisches Digitalfernsehen (DVB-T) bereits integriert, doch selten auch für die anderen beiden Empfangsarten. Darüber hinaus wurde das VPS-Signal (*Video Programming System*) nicht ins di-

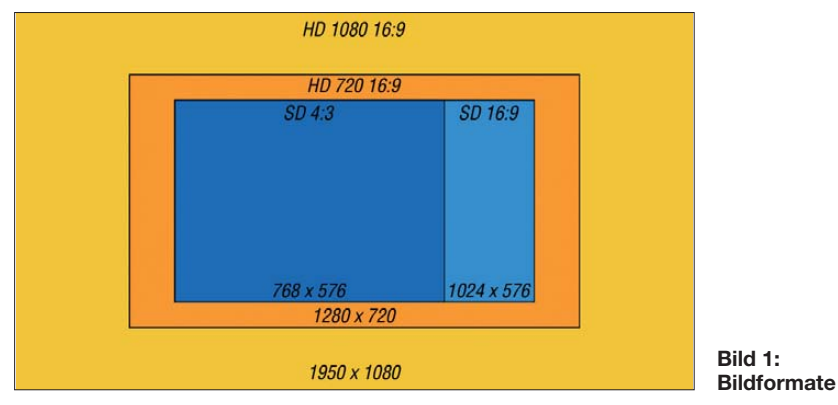

*Modulation*) beim Kabelfernsehen (DVB-C) sowie QPSK (*Quadrature Phase Shift Keying*) beim Satellitenfernsehen (DVB-S). Für die bei Satellit und Kabel noch verbliebenen zusätzlichen analogen TV-Ausstrahlungen werden die Frequenz- beziehungsweise die Amplitudenmodulation eingesetzt. Die öffentlich-rechtlichen Sendeanstalten planen ihre analogen Übertragungen ab April 2012 einzustellen.

Die Digitalisierung bringt für Sender und Empfänger einige Vorteile, darunter die bis zu den physikalischen Grenzen des jeweiligen Empfangsweges (Antenne, Kabel, Satellit) verlustfreie Übertragung. Darüber hinaus lassen sich mehr Sender als bei der analogen Ausstrahlung übertragen: Auf dem Sendeplatz eines analogen TV-Kanals haben je nach Bildqualität (Übertragungsrate) acht bis über 20 normal aufgelöste oder zwei bis sechs hochgitale TV-Zeitalter übernommen. Technisch wäre es möglich, ein äquivalentes Signal im Datenstrom mitzuschicken, um Sendungen bei veränderten Anfangs- und Endzeiten richtig aufzunehmen. Diese Funktion wird aber leider nicht angeboten.

#### ■ **Bildauflösung**

Beim Digitalfernsehen ist zwischen SDTV (SD für *Standard Definition*) und HDTV (HD für *High Definition*) zu unterscheiden. SD-Sender übertragen ihr Programm mit einer maximalen Auflösung von 720 × 576 Bildpunkten (Pixel), sofern sie diese nicht aus Kostengründen und mit der Folge verminderter Bildqualität auf bis zu 352 × 288 Bildpunkte reduzieren. Das Empfangsgerät rechnet diese dann auf das SD-Format hoch (interpoliert). Zudem wird das TV-Bild zur Wiedergabe nach Bedarf auf das 4:3-Format (768 × 576 Bildpunkte) oder das 16:9-Format (1024 × 576 Bildpunkte) gestreckt. Fernsehgeräte mit voller HD-Auflösung (*full HD*) interpolieren das 4:3-Format auf  $1440 \times 1080$  Bildpunkte und das 16:9-Format auf 1920 × 1080 Bildpunkte.

Letzteres entspricht zudem der derzeit maximalen Auflösung von HD-Sendern. Auch bei HD-Ausstrahlungen ist den Sendern eine geringere Bildauflösung bis hinunter zu 1280 × 720 Bildpunkten möglich, die dann im Fernsehgerät auf 1920 × 1080 Pixel interpoliert werden, was zu Schärfeverlusten führt. Da bislang nur wenige Filme oder Dokumentationen in voller HD-Qualität vorliegen, müssen die HDTV-Sender regelmäßig SD-Filme entsprechend hochrechnen.

Häufig in diesem Zusammenhang verwendete Bezeichnungen sind 576i, 720p, 720p/ 50, 1080i, 1080i/25 oder 1080p. Dabei kennzeichnen die Ziffern vor dem Schrägstrich jeweils die Zeilenzahl des TV-Bildes. Ein "i" steht für *interlaced* (Zeilensprungverfahren, also Halbbilder), während ein "p" den *Progressive Scan* kennzeichnet (schrittweise Abtastung, also Vollbilder). Die Ziffer "25" weist auf 25 Bilder pro Sekunde  $(= 50$  Halbbilder/s) hin, die Ziffer "50" auf 50 Vollbilder pro Sekunde.

#### ■ **DVB-T**

Das terrestrisch ausgestrahlte Digitalfernsehen [2] ist je nach Entfernung zum Sender schon mit Innen- oder erst mit Außenantennen empfangbar. Ist ein entsprechendes Empfangsteil nicht bereits im neuen Fernsehgerät eingebaut, braucht man zusätzlich einen externen DVB-T-Receiver (Set-Top-Box) zum Anschluss an die Scart-Buchse. Gesendet wird derzeit im SD-Format, da in Deutschland das HD-Format für die terrestrische Ausstrahlung bislang nicht vorgesehen ist. In einigen Regionen Deutschlands übertragen private Sendeanstalten ihre Programme mit einer sogenannten Grundverschlüsselung. Um diese empfangen zu können, benötigt man einen DVB-T-Receiver mit MPEG-4-Decodierung und geeignete Entschlüsselungstechnik.

#### ■ **DVB-C und DVB-C HD**

Zum Empfang des digitalen Kabelfernsehens braucht man neben dem Kabelanschluss einen vom jeweiligen Anbieter zugelassenen ("zertifizierten") Receiver oder einen Fernseher mit bereits eingebautem Digitaltuner, der für HD-Empfang zusätzlich einen Decoder für MPEG-4/H264 beziehungsweise MPEG-4/AVC bieten muss. Da das digitale Kabelfernsehen bei vielen Kabelnetzbetreibern zudem grundverschlüsselt ist, muss das Empfangsgerät außerdem mit der entsprechenden Entschlüsselungstechnik ausgerüstet sein. Letzteres gilt auch für den Empfang von Bezahlfernsehsendern wie Sky (ehemals Premiere).

Die meisten Digitalprogramme im Kabelfernsehen werden in SD-Qualität ausgestrahlt, abhängig vom Ausbau der Kabelnetzanlage, ergänzt durch HD-Sender. Empfangbar sind nur die Programme, die der Kabelnetzbetreiber in sein Netz einspeist. Da die Bandbreite des Kabels aber begrenzt ist, sind nie alle per Satellitenempfang zur Verfügung stehenden Sender vorhanden. Dafür ergänzen aber oft ein oder mehrere lokale Programmanbieter das Angebot, das nicht über Satellit zugänglich ist.

#### ■ **DVB-S und DVB-S2 für HD**

Die Voraussetzung für den Empfang des digitalen Satellitenfernsehens ist der Aufbau einer auf den gewünschten Satelliten ausgerichteten Antennenanlage (Spiegel und LNB) für einen oder mehrere Teilnehmer. Außerdem braucht jeder Teilnehmer einen Satellitenreceiver oder einen Fernseher mit bereits integriertem DVB-S-Tuner. Alternativ zu einem LNB mit bis zu acht Ausgängen gibt es auch Empfangsanlagen für mehrere Teilnehmer, welche die Sender in nur ein Kabel umsetzen. Solche Lösungen sind wie kleine Kabelanlagen zu betrachten, die nur eine begrenzte Anzahl von Sendern zur Verfügung stellen können. Für solche Einkabelanlagen benötigt man einen Satellitenreceiver, der das Unicable-Protokoll unterstützt.

Je nach Aufwand lassen sich Empfangsanlagen auch für mehrere Satelliten auf verschiedenen Positionen aufbauen. Für einzelne Receiver kann dies eine mittels Motor drehbare Satellitenschüssel sein. Bei mehreren Teilnehmern kommen sogenannte Monoblock- oder Multifeed-Anlagen zum Einsatz, bei denen mehrere LNBs vor einer Satellitenschüssel aufgebaut sind.

Für den Empfang deutschsprachiger Sender reicht aber eine Satellitenanlage für das Astra-Satellitensystem auf der Position 19,2° Ost. Darüber senden zurzeit über 130 frei empfangbare (FTA, *Free-to-Air*) deutschsprachige SD-Sender, darunter sämtliche öffentlich-rechtlichen sowie privaten Programmanbieter. Auf rund 40 dieser Programmkanäle laufen zu bestimmten Sendezeiten Regionalprogramme oder Werbesendungen. Hinzu kommen rund 70 verschlüsselte deutsche Pay-TV-Programme von den Anbietern Arena und Sky, die nur mit einer kostenpflichtigen Entschlüsselungstechnik gesehen werden können.

Einen kompletten Überblick der aktiven Satelliten-TV-Sender findet man im Internet unter anderen bei [3], [4].

#### ■ **HDTV** per Satellit

Während ein Großteil der digitalen Satellitenprogramme bislang in SD übertragen wird, steigt das Angebot der frei empfangbaren HD-Kanäle. Für deren Empfang braucht man eine Set-Top-Box mit DVB-S2-Technik oder einen bereits mit einem HD-Digitaltuner ausgestatteten Fernseher. Nachdem HD-Sendungen per Satellit einige Jahre wenig mehr als ein Versuchsbetrieb waren, senden seit Februar ARD und ZDF zusätzlich zu SD auf einigen separaten Kanälen auch dauerhaft im HD-Format. Darüber hinaus übertragen Anixe HD, Arte HD sowie Servus TV HD hochaufgelöste TV-Bilder und weitere öffentlich-rechtliche Programmanbeiter, wie die Dritten, wollen künftig folgen.

Da sich das HD-Fernsehen noch im Aufbau befindet, übertragen viele HD-Sender nur in der minimalen Auflösung von 1280 × 720 Bildpunkten (720p). Das hat einerseits mit der teureren Aufnahmetechnik für volle HD-Auflösung zu tun, andererseits aber auch mit der für die Übertragungskanäle benötigten Bandbreite: Ein 1080i/25-Signal muss 112,5 % mehr Bildpunkte als ein 720p/50-Signal übertragen, und ein 1080p/50-Signal sogar 225 % mehr. Beenden die öffentlich-rechtlichen Sendeanstalten ab 2012 wie geplant die analoge Satellitenübertragung, stehen weitere Transponder und somit mehr Bandbreite für das Digitalfernsehen zur Verfügung. Es bleibt zu hoffen, dass dann mehr Sendungen in vollem HD-Format und mit höherer Datenrate übertragen werden.

Neben den frei empfangbaren öffentlichrechtlichen HD-Kanälen senden die privaten Sendeanstalten ihr HD-Programmangebot grundverschlüsselt und verwenden dafür die HD+-Sendeplattform [5] des Satellitenbetreibers Astra. Zum Empfang benötigt man hierfür zertifizierte (= zugelassene) HD-Receiver mit einer CI+-Schnittstelle sowie ein HD+-fähiges CA-Modul (*Conditional Access*). Letzteres ist ein Entschlüsselungsmodul mit einem Steckschlitz für eine sogenannte Smartcard, die derzeit eine Jahresgebühr in Höhe von 50 € kostet. Wer sich das hochaufgelöste Programmangebot von HD+ gönnen möchte, der sollte bedenken, dass im Moment höchs tens etwa 20 % der Übertragungen aus echten HD-Quellen stammen. Der Rest wird lediglich auf HD hochgerechnet.

HD+ bedeutet aber neben zusätzlichen Einnahmen für die beteiligten Sender auch Einschränkungen für die Nutzer. Nicht nur, dass lediglich bestimmte Hersteller Geräte mit einer CI+-Schnittstelle herstellen dürfen. Die Sendeanstalten können darüber hinaus bei HD+ die Optionen für Aufnahmen nach Belieben reglementieren: So lässt sich festlegen, ob man eine Sendung überhaupt aufnehmen kann und wie lange ein solcher Mitschnitt für die Wiedergabe verfügbar ist. Das bei SD-Sendungen beliebte Vorspulen eines Mitschnittes, um etwa Werbepausen zu überspringen, und das zeitversetzte Fernsehen lassen sich verhindern. Die Qualität einer Aufnahme ist vom HD+-Sender ebenso begrenzbar, wie die Wiedergabe auf ein bestimmtes Gerät.

Diese und weitere Optionen haben sich die Film- und Werbewirtschaft zwar lange gewünscht, sie bedeuten aber für den Fernsehzuschauer eine deutliche Einschränkung hinsichtlich der Nutzungsfreiheit. Darüber hinaus ist die in zertifizierten Receivern eingebaute CI+-Schnittstelle noch nicht offiziell als Nachfolger für den heute verbreiteten CI-Standard anerkannt. Das kann zur Folge haben, dass jetzt gekaufte Geräte mit CI+ nicht zukunftssicher sind. Entscheiden wird letztlich der Fernsehzuschauer, ob er HD+ benutzt, bezahlt und sich derart reglementieren lässt oder nicht. Der Bezahlfernsehsender Sky überträgt per Astra-Satellit aktuell ebenfalls sieben deutschsprachige HD-Programmkanäle. Auch für deren Empfang benötigt man eine kostenpflichtige Entschlüsselungstechnik.

#### ■ Pro und contra Verschlüsselung

Für die Sendeanstalten bringt eine Verschlüsselung ihrer Programme den Vorteil, dass sie damit direkt Geld verdienen können, ohne allein auf die Werbeindustrie angewiesen zu sein. Die Fernsehzuschauer zahlen eine monatliche Gebühr für ein Abonnement und müssen zudem die Empfangstechnik anschaffen oder mieten: eine Set-Top-Box mit der jeweiligen Entschlüsselungstechnik oder zumindest ein CA-Modul zum Einstecken in entsprechend ausgestattete Fernseher mit Digitaltuner. Für die HD+-Sender mit ihrer sogenannten Grundverschlüsselung zahlt man zwar bislang weniger als für einen konventionellen Pay-TV-Sender und auch nur einmal jährlich, doch muss man dort trotz der Zusatzgebühr weiterhin die bekannten Werbeunterbrechungen hinnehmen. Außerdem kennen die privaten Sendeanstalten damit ihre Kunden und können dadurch unter anderem gezielter Werbung einsetzen. Der Fernsehzuschauer hat aber auch Vorteile: So kann er etwa bei Sky aktuelle oder ältere Spielfilme oder TV-Serien ohne Werbeunterbrechung und beliebte Sportereignisse, darunter Fußball oder Formel 1, live und aus mehreren Perspektiven sehen. Zusätzlich besteht die Möglichkeit, gegen eine Extragebühr ausgesuchte Filme zu bestimmten Zeiten zu empfangen.

Der größte Nachteil einer Verschlüsselung aus Nutzerperspektive ist allerdings, dass man für jeden Fernseher jeweils erneut die Entschlüsselungstechnik und ein kostenpflichtiges Abonnement benötigt. Man zahlt also mehrfach, wenn mehrere Familienmitglieder gleichzeitig unterschiedliche Sendungen eines verschlüsselten Programmpaketes sehen wollen. Das gilt für den Zweitfernseher im Kinderzimmer ebenso wie für den separaten Video- oder Festplattenrecorder, der während der Fußballübertragung gleichzeitig eine Dokumentation aufnehmen soll. Notfalls kann man zwar die mit der Entschlüsselungstechnik ausgestattete Set-Top-Box jeweils dort anschließen, wo man gerade fernsehen oder aufnehmen möchte. Ist sie aber in einem Fernsehgerät bereits eingebaut, ist dies nicht möglich.

#### ■ **Das richtige Fernsehgerät**

Auch bei der Anschaffung von Fernsehgeräten gilt, dass Gutes nicht billig ist und Schlechtes nicht billig sein muss. Es hilft daher sehr, beim TV-Kauf im Wortsinn ge-

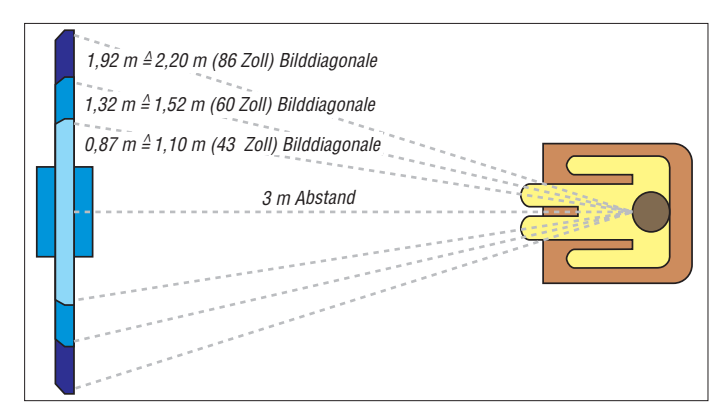

nau hinzusehen und sich nicht allein von Preisen und Werbeaussagen beeindrucken zu lassen. Angesichts der wachsenden Zahl der in HD ausgestrahlten Sendungen, ist ein Fernsehgerät zu empfehlen, dessen Bildschirm die volle HD-Auflösung mit 1920 × 1080 Bildpunkten (Pixel) darstellt. Geräte mit geringerer Auflösung müssen gegebenenfalls das HD-Bild zunächst umrechnen, wodurch man Bildschärfe verliert.

#### *Standortfrage*

Neben dem vorhandenen Budget ist der künftige Aufstellort bei der Auswahl eines neuen TV-Gerätes ein wesentlicher Faktor. Zwar verspricht die neue HD-Technik mit einem großen Fernseher im Idealfall ein dem Kino ähnliches Seherlebnis, doch muss dafür das Gerät zum verfügbaren Platz passen. Sollte man die Möglichkeit haben, die optimalen Bedingungen zu schaffen, so ist ein möglichst großes Fernsehgerät vorzuziehen.

Die Größe des Bildschirms hängt von der Entfernung des Betrachters zum Gerät ab. Das gesunde menschliche Auge hat eine begrenzte Auflösung. Das heißt, es kann zwei nebeneinander liegende Punkte nur bis zu einem bestimmten Abstand erkennen. Darüber hinaus verschwimmen die beiden Punkte und der Betrachter kann sie nicht mehr unterscheiden. Das Auge erkennt unter guten Bedingungen einen Punktabstand von etwa 1 mm auf drei bis sechs Meter Entfernung. Zudem werden Helligkeitsunterschiede besser als Farbunterschiede erkannt.

Testbilder verwenden oft ein Muster aus sich abwechselnden schwarzen und weißen Punkten oder Strichen. Damit kann man die für sich persönlich minimale Entfernung zum Fernsehgerät testen. Im normalen Fernsehbild kommen jedoch solche kontraststarken Übergänge selten vor, sodass man auch bei einem geringeren Abstand noch keine störenden Pixelmuster erkennt.

Umgerechnet bedeutet dies, dass ein HD-Fernsehgerät mit einer Auflösung von 1920 × 1080 Bildpunkten bei einem Betrachtungsabstand von drei Metern eine

> **Bild 2: Abstand des Betrachters vom Fernseher mit verschiedenen Größen (Werte gerundet)**

Sehen Sie mit einem Auge abwechselnd über die Enden der kleinen Finger. Gehen Sie nun so in einen Abstand zum Fernsehgerät, dass sich die Bildränder des Fernsehbildes in einer gedachten Geraden mit den Fingerspitzen der kleinen Finger berühren. Bei diesem Abstand werden die Bildpunkte eines HD-Bildes mit 1920 × 1080 Auflösung meist nicht mehr als störend wahrgenommen.

#### *HD ready oder Full HD?*

Die Hersteller werben mit verschiedenen Bezeichnungen, die für Bildqualität bürgen sollen. Dabei sollte ein neues Fernsehgerät mindestens mit dem von der EIC-TA (European Information, Communication and Consumer Electronics Industry Technology Association) konzipierten Siegel *HD ready* ausgestattet sein, das für diese Mindestausstattung bürgt:

- 16:9 Auflösung
- mindestens 720 Bildzeilen
- YPbPr-Komponenteneingang
- mindestens ein HDCP-Eingang (DVI-D/I oder HDMI), der 50 Hz und 60 Hz sowie verschlüsselte und unverschlüsselte Programme überträgt

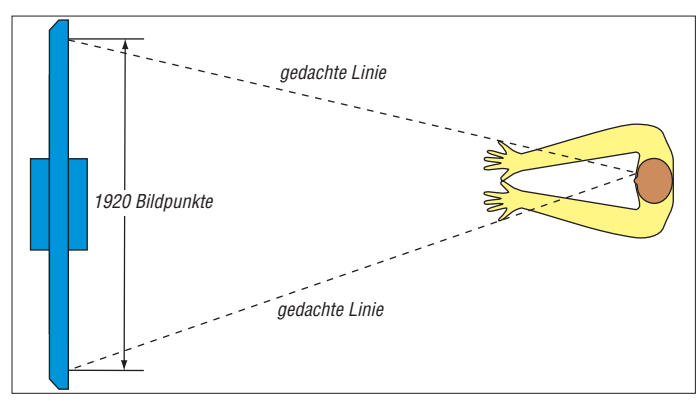

Bilddiagonale von etwa 1,1 bis 2,2 m beziehungsweise 43" bis 86" haben kann. Ein Mittelwert bei einem Abstand zum Fernseher von 3 m ist eine Bilddiagonale von 60" oder etwa 1,52 m. Ein kleineres Format ist immer möglich, nur hat man dann immer weniger Genuss von HD.

**Bild 3: Tipp für den Abstand zum Fernsehgerät**

Da aber auch in diesem Bereich das eigene Empfinden entscheidend ist, sollte man sich das gewünschte Fernsehgerät im Fachgeschäft mit einem bildkontrastreichen Programm von SD- und HD-Sendern vorführen lassen und dies in dem Abstand betrachten, den man später zu Hause auch hat. Sind die einzelnen Bildpunkte als störend zu erkennen, ist die Bildschirmdiagonale zu groß. Sieht man kaum einen Unterschied zwischen SD- und HD-Sendern, ist der Fernseher zu klein.

Dazu noch ein Tipp (siehe Bild 3): Halten Sie Ihre beiden gespreizten Hände mit gestreckten Armen waagerecht vor sich, so dass sich die Daumenspitzen berühren. – Annahme von Vollbildern mit einer Auflösung von 1280 × 720 Bildpunkten

– Annahme von Halbbildern mit einer Auflösung von 1920 × 1080 Bildpunkten

Die Bezeichnung *Full HD* ist eine nicht genormte Bezeichnung der Hersteller, die dem Käufer mitteilt, dass das Fernsehdisplay 1920 × 1080 Bildpunkte darstellt. Auch die Angabe *1080p* ist zwar kein Qualitätssiegel, besagt aber meistens, dass der Fernseher 50 Vollbilder pro Sekunde mit einer Auflösung von 1920 × 1080 Bildpunkten darstellen kann. Diese hohe Bildwiederholfrequenz verwendet etwa die Blu-ray-Technik [6]. (wird fortgesetzt) irmer@fh-brandenburg.de

#### **URLs**

- [1] Deutsche TV-Plattform: *[www.tv-plattform.de](http://www.tv-plattform.de)*
- [2] DVB-T, das Überallfernsehen:
- *[www.ueberallfernsehen.de](http://www.ueberallfernsehen.de)*
- [3] Senderlisten bei FlySat: *[www.flysat.com/satlist.php](http://www.flysat.com/satlist.php)*
- [4] Senderlisten bei KingofSat: *<http://de.kingofsat.net>*
- [5] Betreiberseite über HD+: *[www.hd-plus.de](http://www.hd-plus.de)*
- [6] Blu-ray-Portal: *[www.bluray-disc.de](http://www.bluray-disc.de)*

# <span id="page-32-0"></span>*Einfacher Programmieradapter für PIC-Controller*

## *PETER DRESCHER – DC2PD*

*Es gibt kaum noch Bausätze oder Bauanleitungen, die ohne Mikrocontroller auskommen. Mancher Nachbauwillige wird sich schon gefragt haben, wie er die vom Entwickler gelieferte Softwaredatei in den Controller hineinbekommen soll. Der Beitrag zeigt einen möglichen Weg und stellt einen ICSP-Adapter zur PIC-Programmierung vor.* 

Die hier vorgestellte kleine Adapterbaugruppe sorgt für die Verbindung zwischen PC und Controller und stellt alle benötigten Signale bereit. Wenn dann noch eine geeignete Programmiersoftware auf dem PC installiert ist, steht einem erfolgreichen "Brennen" nichts mehr im Wege. Dabei findet hier derselbe sechspolige Western-Steckverbinder (RJ12) Verwendung wie bei den Programmiergeräten von Microchip, sodass Passfähigkeit zu vielen Anwendungen, die diesen Quasi-Standard unterstützen, gegeben ist.

Moderne Mikrocontroller müssen nicht mehr aus der Schaltung ausgebaut werden, wenn sie neu programmiert werden sollen. Sie sind für die sogenannte In-Circuit- Serial-Programmierung (ICSP) geeignet. Vorausgesetzt, der Schaltungsentwickler hat daran gedacht, sind die dazu benötigten Controlleranschlüsse auf einen speziellen Steckverbinder geführt oder auf andere Weise zugänglich.

Bei den PIC-Controllern des Herstellers *Microchip* [1] werden die Portanschlüsse *RB6* und *RB7* sowie der Steueranschluss */MCLR* (Reset) für die Programmierung be-

nötigt. Welche Pins das sind, geht aus dem Datenblatt des jeweiligen Controllers hervor. Wir gelangen in den Programmiermodus, indem wir *RB6* und *RB7* auf logisch *0* setzen und an den */MCLR*-Anschluss eine Spannung von +13 V legen. Diese Programmierspannung wird zum Beschreiben des Flash-Speichers benötigt. Nach dieser Sequenz erfolgt die weitere Kommunikation über *RB6* und *RB7*, wobei *RB6* das Taktsignal überträgt und über *RB7* die Daten geschrieben bzw. gelesen werden. In teressante Details dazu enthält der *In-Circuit Serial Programming (ICSP) Guide* [1]. Da sie besonders wenig Bauelemente erfordert, habe ich mich für die Datenübertragung über die serielle Schnittstelle entschieden. Daraus entstand die Schaltung des ICSP-Adapters gemäß Bild 1. Der Pegel des TXD-Signals steuert die Programmierspannung und *RTS* und *DTR* erzeugen Takt und Datensignale. Über *CTS* werden die Daten aus dem PIC gelesen. Die Dioden D1 bis D4 schützen die Controllereingänge. Ihre Vorspannung von +5 V erhalten sie über den sechspoligen Steckverbinder K1 aus der angeschlossenen Schaltung.

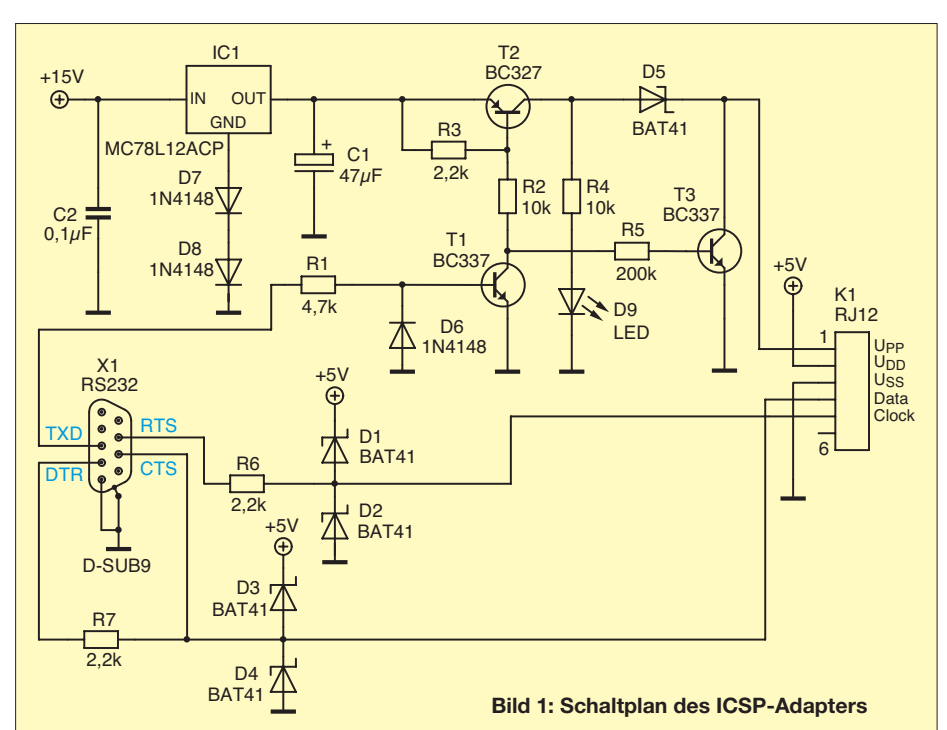

T1 und T2 schalten die Programmierspannung. Diese liefert der 12-V-Spannungsregler IC1, dessen Ausgangsspannung durch D7 und D8 auf etwa 13 V angehoben wird. Die Pinbelegung des ICSP-Adapters entspricht der des Microchip-Programmers ICD 2.

Die einfache Schaltung ist leider mit einer Einschränkung verbunden: Wir benötigen eine klassische RS232-Schnittstelle. Ein USB-Seriell-Adapter funktioniert hier leider nicht, da dieser die Steuersignale nicht wie eine RS232-Schnittstelle direkt anspricht, sondern alle Datentransfers über den USB-Bus erfolgen. Der PC fragt jedes USB-Gerät zyklisch ab. Somit unterliegt die Kommunikation diesem Zyklus. Ein Programmiergerät mit USB-Schnittstelle würde einen Mikrocontroller erfordern und entsprechend aufwendiger ausfallen [2].

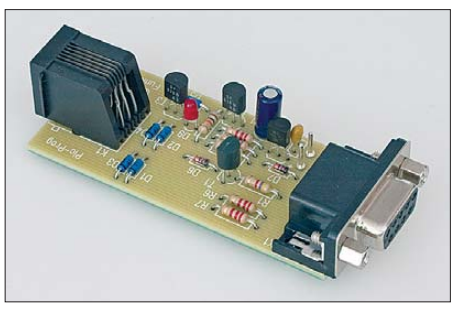

**Bild 2: Die wenigen bedrahteten Bauelemente des Adapters finden auf einer kleinen Pla-Foto: Red. FA** 

Der beschriebene Adapter wird als Bausatz vom FA-Leserservice unter der Bestellnummer *BX-193* angeboten [3]. Er ist beispielsweise für den direkten Anschluss an die Programmierbuchse K3 des DV-Adapters (Bausatz *BX-192* [3]) geeignet.

K1 kann auch mit einem Nullkraftsockel verbunden werden, wenn man vor hat, den Adapter zu einem universellen Programmiergerät auszubauen. Für die 5-V-Stromversorgung würde dann ein zusätzlicher Spannungsregler, z. B. 78L05 benötigt.

Gute und nichtkommerziell frei nutzbare Programmiersoftware für PIC-Controller ist im Internet verfügbar. Ich habe den Adapter mit der Software von DL4YHF [4] getestet und war mit dem Ergebnis sehr zufrieden. Einfacher zu bedienen ist eventuell die Software [5]. *dc2pd@darc.de*

#### **Literatur**

- [1] Microchip Technology Inc.: In-Circuit Serial Programming Guide. *[www1.microchip.com/downloads/](http://www1.microchip.com/downloads/en/devicedoc/30277d.pdf) en/devicedoc/30277d.pdf*
- [2] USB-Programmiergerät Amadeus: *<http://home.arcor.de/bernhard.michelis/>*
- [3] FUNKAMATEUR-Leserservice: Majakowskiring 38, 13156 Berlin, Tel. (030) 44 66 94-72, Fax -69, E-Mail: *shop@funkamateur.de*; Online-Shop: *[www.funkamateur.de](http://www.funkamateur.de)* → *Online-Shop*
- [4] Büscher, W., DL4YHF: WinPic A PIC Program mer for Windows. *[www.qsl.net/dl4yhf/winpicpr.html](http://www.qsl.net/dl4yhf/winpicpr.html)*
- [5] [N.N.: PIC-16Fxxx-Programmierer 2.4.](http://webs.uolsinectis.com.ar/nancy/pic/pic_de.html) *http://webs. uolsinectis.com.ar/nancy/pic/pic\_de.html*

# <span id="page-33-0"></span>*e-CALLISTO: ein Radiospektrometer für Profis und Amateure (3)*

### *CHRISTIAN MONSTEIN – HB9SCT; PETER WRIGHT – DJ0BI*

*Nach der technischen Projektbeschreibung in der vorigen Ausgabe befassen wir uns nachfolgend mit dem praktischen Einsatz des Spektrometers. Einige spezielle Ausführungen zur Anwendung für Radio-Monitoring und HF-Messungen runden die Beitragsfolge ab.*

#### ■ Grundlegendes zur Bedienung

Das Spektrometer e-CALLISTO ist normalerweise für den automatisierten Gebrauch in radioastronomischen Forschungseinrichtungen konzipiert, wie wir im ersten Teil ausführlich dargestellt haben. Daher verfügt das Gerät neben einem Einschalter über keine weiteren Bedienelemente.

Die hohe Empfindlichkeit und der weite Frequenzbereich des eingesetzten Fernseh-Tuner-Moduls [8], [11] sowie der insge-

#### *Funktionsprinzip*

Schauen wir uns dazu Bild 18 an. Zur Steuerung des Radiospektrometers wird ein Windows-PC benötigt (ab XP). Das Steuerungsprogramm *callisto.exe* wird durch Doppelklick auf die Datei gestartet, wobei automatisch ein standardmäßiges (Default-) Frequenzprogramm *FRQxxxxx.cfg* geladen wird. Die Parameter werden aus der Konfigurationsdatei *callisto.cfg* gelesen und an das Spektrometer übermittelt.

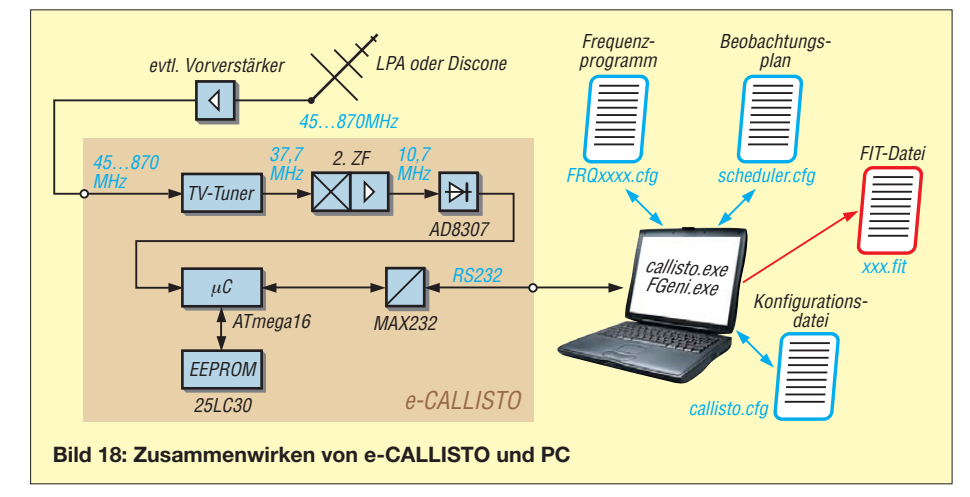

samt preisgünstige Aufbau lassen jedoch auch andere Anwendungen sinnvoll erscheinen. Man muss sich lediglich damit vertraut machen, dass die Funktion im Detail nicht mehr mit Knöpfen an der Frontplatte, sondern durch am PC editierbare Konfigurationsdateien bestimmt wird. Dadurch ist die Flexibilität sogar weitaus

größer als bei einem lediglich manuell zu bedienenden Gerät. Unabdingbar ist es jedoch, sich zuvor mit dem Manual [9] zu befassen!

Sobald das Frequenzprogramm geladen ist (siehe Meldung im Memo-Feld) kann wahlweise durch Drücken des Knopfes *Start* von Hand gestartet werden oder man schaltet den Radiobutton auf *Automatic* und wartet einfach, bis über den internen Zeitgeber *scheduler.cfg* die Messung gestartet wird. Dieser Zeitgeber wird täglich automatisch neu ausgeführt. In der Praxis hat der Forscher überhaupt nichts zu drücken oder zu tun. Er kann sich darauf beschränken, die entstehenden Daten (FIT-

**Bild 19:** 

**Übersicht**

**Windows-Applikation FGeni.exe zur Generierung eines Frequenzprogramms aus einer spektralen**

**Screenshots: HB9SCT**

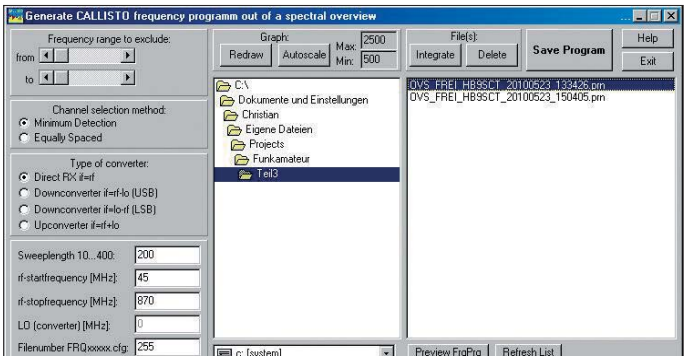

Dateien) zu analysieren. Entweder misst das Gerät Spektren wie im Frequenzprogramm vorgegeben, oder das Gerät macht eine spektrale Übersicht über alle möglichen Frequenzen in Schritten von 62,5 kHz. Dies kann wahlweise im manuellen Mode über den Knopf *Save spectral overview* oder über den internen Zeitgeber automatisch zu einem beliebigen Zeitpunkt ausgeführt werden.

Das Aufnehmen dieser spektralen Übersicht dauert etwa 45 s, weil insgesamt 13 200 Kanäle zu messen und an den PC zu über mitteln sind. Diese spektrale Übersicht wird nicht auf dem Bildschirm angezeigt, weil die verfügbaren Pixel dazu gar nicht reichen würden (selbst sehr hoch auflösende Monitore bringen es lediglich auf 3840 Pixel in der Breite). Es wird vielmehr vom PC als ASCII-Datei gespeichert und kann mit jedem beliebigen Kalkulationsprogramm (*Excel*, *Calc*, *MathCad*, *Maple*, *Mathematica*, *IDL* usw.) eingelesen und als Spektrum geplottet werden.

Solch eine spektrale Übersicht wird sodann verwendet, um ein neues Frequenzprogramm zu erzeugen, das nur noch Frequenzen enthält, welche keine Träger oder andere Störsignale enthalten. Der Astronom möchte nämlich nicht TV- oder FM-Träger messen, sondern schwache Photonen auf möglichst ungestörten Kanälen registrieren.

Während das Gerät unter der Regie von *callisto.exe* vor sich hin misst, können wahlweise eine oder alle drei der in dieser Applikation verfügbaren Darstellungsvarianten angezeigt werden. Zur Auswahl stehen

- eine einfache Lichtkurve (*Lightcurve*) auf einem beliebigen Kanal innerhalb des Frequenzprogramms (entspricht praktisch dem *Zero Span* bei einem Spektrumanalysator), wobei der Standardkanal im Frequenzprogramm *FRQxxxxx.cfg* selbst bereits festgelegt ist. Üblicherweise wird eine Frequenz gewählt, welche für passive Dienste (z. B. Radioastronomie 408 MHz oder 610 MHz) reserviert ist, d. h., hier darf normalerweise niemand senden.
- Die zweite Darstellungsmöglichkeit *Spectrum (f)* zeigt ein komplettes Spektrum wahlweise in Digits (so, wie sie vom Analog-Digital-Umsetzer kommen, s. Bild S. 681) oder umgerechnet in Dezibel, sofern zuvor eine Referenzmessung an einem Abschlusswiderstand durchgeführt wurde. Die Skalierung der y-Achse kann dabei in der Konfigurationsdatei *callisto.cfg* vorgewählt werden.
- Der dritte Plot *Spectrum (f, t)* ist derjenige, der den Radioastronom hauptsächlich interessiert; er zeigt den zeitlichen Verlauf des Spektrums (auch bekannt als

Wasserfalldiagramm) mit einer wichtigen Zusatzfunktion. Letztere erlaubt es nämlich, den Hintergrund zu subtrahieren, was dazu führt, dass auch schwächste Veränderungen deutlich sichtbar werden wie z. B. Sonnen-Radio-Flares. Dazu gibt es zwei Methoden. Die erste subtrahiert dasjenige Spektrum in alle Zukunft, welches beim Drücken des Radiobuttons gerade gemessen wurde. Die

zweite Methode subtrahiert ein gleitend gemitteltes Spektrum, sodass auch langsame Variationen wie z.B Verstärkungsänderungen, verursacht durch Temperaturschwankungen oder Veränderungen am Himmel (z. B. Milchstraße), fortwährend angepasst und subtrahiert werden.

Anwendung kommt. Man kann also online die Messkonditionen ändern.

Alle Konfigurationsdateien *\*.cfg* lassen sich ferner mit Notepad (unter Windows: *Start* → *Programme* → *Zubehör*) oder jedem anderen ASCII-Editor verändern und manipulieren.

#### *Erste Schritte*

Zuerst verbindet man eine geeignete Antenne mit oder auch ohne Vorverstärker mit dem Spektrometer; ohne Vorverstärker für das reine Radio-Monitoring starker Sender im nahen Umfeld, mit Vorverstärker hingegen zur Registrierung von Satelliten oder radioastronomischen Objekten. Als Vorverstärker ist möglicherweise der von 10 MHz

**Bild 20:** 

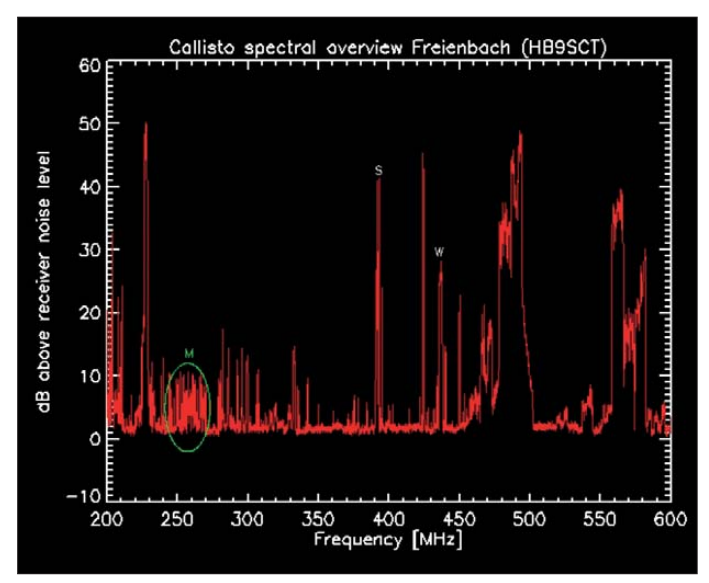

Zudem können unter *Help* → *Info* aktuelle Informationen über den Prozess und die Daten sowie die Versionsnummer abgerufen werden. Auch das Handbuch lässt sich über *Help* → *Operating Manual* abrufen, sofern ein Acrobat Reader/Adobe Reader installiert ist.

Im Menü *Edit* lassen sich zwei wichtige Dateien editieren. Zum einen die Konfigurationsdatei *callisto.cfg*, wobei Änderungen nur nach einem Neustart angewendet werden. Zum anderen kann die Zeitgeberdatei *scheduler.cfg* editiert werden, wobei der Inhalt nach der Speicherung sofort zur **traler Übersicht am Standort von HB9SCT, Freienbach, Schweiz (JN47JE); der grüne Kreis bezeichnet amerikanische Militärsatelliten in der geostationären Bahn (240 MHz bis 270 MHz, siehe auch [12], S steht für Polizeifunk im Schengenraum (TETRA 380 MHz … 400 MHz) und W steht für die Wetterstation (432,4 MHz) im Garten des Nachbars. Im UHF-Bereich sind mehrere DVB-T-Stationen sichtbar.**

**Ausschnitt aus spek-**

bis 2 GHz um 19 dB verstärkende Typ RFA 403 aus dem Sortiment von [21] geeignet. Die Grundlage einer jeden Beobachtung bildet die spektrale Übersicht (Knopf: *Save spectral overview* in der CALLISTO-Applikation *callisto.exe*). Die spektrale Übersicht produziert eine ASCII-Datei im Log-Directory, bestehend aus zwei Spalten. In der ersten Spalte steht die Frequenz in Megahertz, in der zweiten die Signalamplitude in Millivolt, wie vom A/D-Umsetzer geliefert.

Wer sich die Mühe macht, mit einem 50-Ω-Abschlusswiderstand statt der Antenne eine

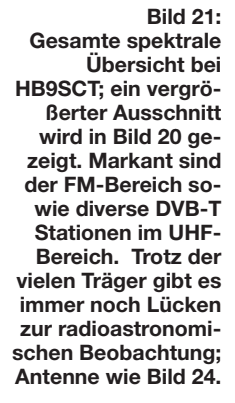

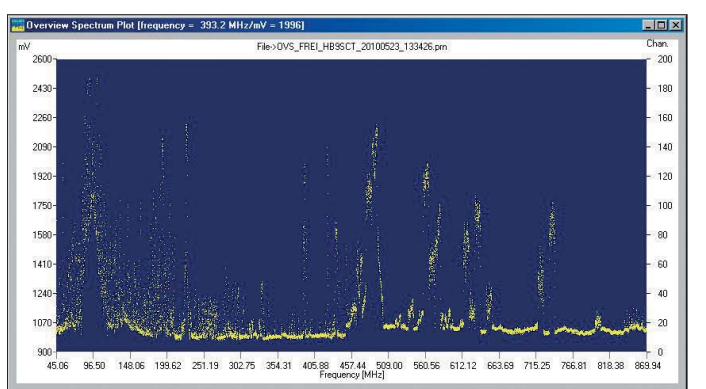

zweite spektrale Übersicht auszulösen, erhält somit eine Referenzdatei zur weiteren Verwertung. Diese wird auch intern gespeichert (s. Manual), sodass sich die Signalamplitude in Dezibel ausdrücken lässt. Als Referenz dient dann die Rauschleistung von 50 Ω, welche wir als 0 dB definieren. Die Dezibel errechnen sich zu

#### $U_{\text{rel}} = (U_{\text{Antenne}} - U_{\text{Abschluss}})/(25.4 \text{ mV/dB}).$

Hierbei bedeutet der Faktor 25,4 mV/dB die Konversionskonstante des logarithmischen Detektors AD8307. Die absolute Leistung von 0 dB entspricht in der physikalischen Wirklichkeit gemäß Herrn Boltzmann einem Pegel von

$$
P = k \cdot T \cdot B = -119 \text{ dBm};
$$

*k*: Boltzmann-Konstante 1,38·10–23 J/K, *T*: Temperatur des Abschlusses, hier 300 K, und *B*: radiometrische Bandbreite des ZF-Filters von 300 kHz. –119 dBm entsprechen etwa 250 nV an 50 Ω, knapp *S*5 lt. IARU-Definition.

Bild 21 zeigt das Spektrum des Himmels ausgedrückt in Millivolt. Zusammen mit der hier nicht gezeigten spektralen Übersicht des 50-Ω-Abschlusses wurde Bild 20 mit der y-Achse in Dezibel berechnet. Man erkennt nun in Bild 20, dass der Polizeifunk TETRA mit über 40 dB über dem Rauschen des Spektrometers ankommt. Ein Sender bei 230 MHz hat einen Pegel von 50 dB über dem Rauschen, das wären dann etwa –69 dBm.

#### *Frequenzprogramm erzeugen*

Sobald uns eine spektrale Übersicht vorliegt, starten wir die Applikation *FGeni.exe* (gratis unter [13]). Wir wählen die spektrale Übersicht und sehen sofort ein Spektrum. Nun entscheiden wir uns für den interessierenden spektralen Bereich, den wir beobachten möchten, und tragen die Frequenzen bei *rf-startfrequency [MHz]* respektive *rf-stopfrequency [MHz]* ein, siehe Bild 19. Dann entscheiden wir uns für die Anzahl der zu messenden Frequenzen, z. B. 50, 100 oder 400 und tragen sie im Feld *Sweeplength* ein. Wir legen dann noch einen numerischen Dateinamen 00000 bis 99999 fest und tragen ihn im Feld *Filenumber FRQxxxxx.cfg* ein.

Für Spezialisten erlaubt das Programm zudem, einen Aufwärts- oder Abwärtskonverter vorzusehen, siehe Help-Funktion von *FGeni.exe*. Oben links in der Applikation lässt sich ein ganzer Bereich (z. B. FM-Radio oder DVB-T) ausblenden. Das Programm sucht sich dann aus der angeklickten spektralen Übersicht diejenigen Frequenzen heraus, die am wenigsten Signal aufweisen – in der Annahme, dass diese am wenigsten gestört sind. Daraus kreiert das Programm beim Drücken des Knopfs

*Save Program* dann ein neues Frequenzprogramm *FRQxxxxx.cfg*, welches wahlweise auch noch von Hand editiert werden kann. Ebenso lässt sich ein komplettes Frequenzprogramm auch mit Excel oder Texteditor erzeugen.

Wenn man mit dem Listing zufrieden ist, muss dieses Frequenzprogramm in das Verzeichnis von *CALLISTO* kopiert werden. Sofern es als Standardprogramm vorgesehen ist, bedarf es zudem einer Eintragung in der Konfigurationsdatei *callisto.cfg*. Selbstredend ist das Frequenzprogramm jederzeit auch über den Knopf *Select frequency file* von Hand ladbar. Dieses wird dann automatisch in den EEPROM von Callisto übertragen, damit es anschließend rasch und unabhängig vom PC ausgelesen und dem Tuner über I2C geliefert werden kann.

ten verschiedener Stationen einfacher vergleichen und manipulieren zu können (diese Datei zeigt einen überschaubaren Zeitraum und hat Platz auf einer Diskette, was früher nötig war). Der Beobachter sitzt üblicherweise nicht vor dem laufenden Programm, sondern schaut sich die Daten später unter Nutzung eines sogenannten *FIT-Viewer*s an. Davon gibt es viele Programme, s. *[www.phy.duke.edu/%7Ekolena/imagepro.html](http://www.phy.duke.edu/%7Ekolena/imagepro.html).* Als Praktiker empfehle ich jedoch den von einem Doktoranden entwickelten Java-Viewer [14], welcher auf allen Plattformen läuft, vorausgesetzt, das Java-RunTime-System ist installiert. Dieses nützliche Programm erlaubt mannigfaltige Manipulationen an der FIT-Datei, wie Veränderung von Farbtabelle, Helligkeit, Kontrast, sowie Zoom-Funktionen.

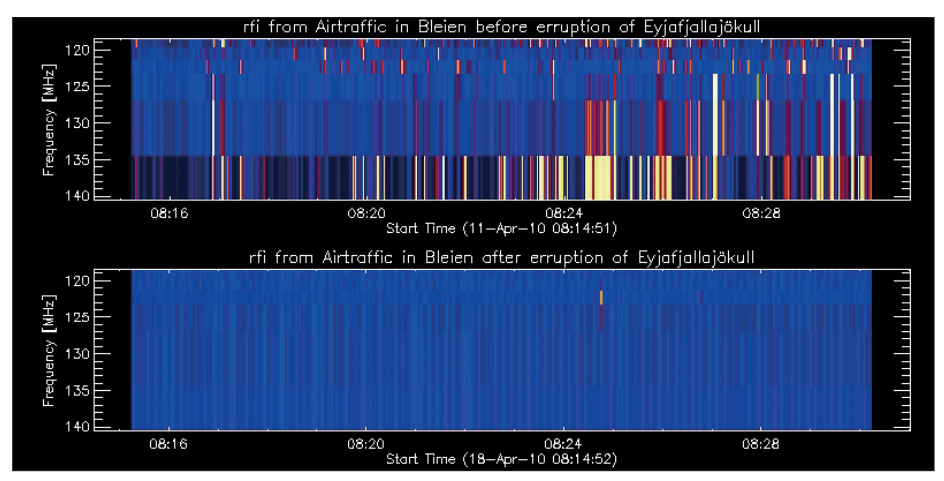

**Bild 22: Ausschnitt aus dem mit CALLISTO an einem 7-m-Parabolspiegel aufgenommenen Spektrum, speziell das Flugfunkband 118 MHz bis 140 MHz; oben kurz vor Ausbruch des Eyjafjallajökull und unten einige Tage danach – dank der Flugverbote in Europa ist das Spektrum "clean" und für radioastronomische Beobachtungen nutzbar. Solche Gelegenheiten sind sehr selten und erfreuen das Forscherherz.** 

Es gibt beliebig viele mögliche Varianten von Frequenzprogrammen, die hier gar nicht alle aufgezählt werden können. Am besten probieren, probieren und nochmals probieren, bis man mit dem Ergebnis, also einem sauberen Spektrum, zufrieden ist. Es schadet auch nicht, gelegentlich den Knopf *Help* zu drücken, manchmal findet man hier Antworten auf brennende Fragen. Da sich in der Praxis das globale Radiospektrum laufend ändert (Abschaltung analoger TV-Sender, Aufschaltung neuer DVB-T-Stationen), muss der Radioastronom obigen Vorgang unter Umständen mehrmals pro Jahr wiederholen.

#### *Hohe Schule: die FIT-Datei*

Sobald das Spektrometer gestartet worden ist, egal, ob von Hand oder automatisch, wird eine FIT-Datei (FIT = *Flexible Image Transport*) geschrieben, und zwar auf dem in der Konfiguration angegebenen Laufwerk (*drive*). Diese Dateien umfassen normalerweise 15 min Beobachtungszeit, die wir international vereinbart haben, um Da-

Ganz wichtig ist die Funktion *subtract background*. Damit lassen sich konstante Träger respektive Störer subtrahieren und übrig bleibt all das, was sich im Laufe der Beobachtungszeit verändert hat. In allen Bildern 22 bis 24 ist jeweils der Hintergrund subtrahiert. Damit heben sich die interessanten dynamischen Details in Zeit und Frequenz aus den Störungen und dem Rauschen heraus.

Die in den FIT-Dateien gespeicherten Daten sind logarithmisch komprimiert gemäß

#### $Y = 45 \cdot \log (ADU + 10)$ .

Das hat historische Gründe, weil man einerseits den Logarithmus von Null nicht gerne handhabt sowie andererseits Flusswerte über mindestens fünf Dekaden mit 8 Bit darstellen möchte. Hierbei gilt: *Y* ist die Zahl in der FIT-Datei, *ADU* ist das, was der A/D-Umsetzer geliefert hat, und der Faktor 45 ist ein Erfahrungswert, um eben mit 8 Bit arbeiten zu können.

Wichtig: Bild 7 (1. Folge) sowie die Bilder 19 bis 24 haben wir mit dem Programm *IDL* aus den FIT-Dateien berechnet. Amateure ohne Zugang zu IDL, Maple oder Mathematica müssen sich mit *PrintScreen* ab JavaViewer [14] zufriedengeben.

#### *HF-Schnüffeln, Radio-Monitoring*

Anders als bei der möglichst von Störern freien radioastronomischen Beobachtung sieht es für reines Radio-Monitoring aus, hier möchte man ja gerade die Störsender erfassen. Dazu bietet sich dann die Option *Equally spaced* an. Dabei wird ungefragt das Spektrum im Frequenzprogramm li near aufgeteilt.

Gleichwohl kann es auch hier sinnvoll sein, im Frequenzprogramm einzelne bekannte Störträger auszublenden.

Sobald das Frequenzprogramm geladen ist, kann das Spektrometer mit dem Knopf *Start measurement* gestartet und mit dem Knopf *Stop measurement* auch wieder gestoppt werden, vorausgesetzt man befindet sich im *Manual-Mode*.

Bild 22 zeigt eine typische Anwendung für Radio-Monitoring – die Überwachung des Flugfunkbereichs vor und nach dem Ausbruch des Vulkans auf Island. Vor dem Ausbruch war normaler Funkverkehr im Flugfunkband 118 MHz bis 140 MHz. Nachdem die EU den Flugverkehr eingestellt hatte, zeigten sich keinerlei Signale mehr in diesem Bereich. Ein seltener Glücksfall für den Radioastronomen!

Genauso lassen sich beliebige Bereiche innerhalb der CALLISTO-Spezifikation überwachen, z. B. den für  $E_S$ -Öffnungen interessanten Bereich 45 MHz bis 146 MHz. Der Nutzer hat dabei die Wahl zwischen guter Frequenzauflösung (viele Kanäle) oder guter Zeitauflösung (wenig Kanäle). Beides gleichzeitig funktioniert mit einem Spektrometer, welches die Kanäle sequenziell überwacht (*frequency agile spectro-*

*meter*), leider nicht: Das Produkt aus Anzahl der Kanäle (Messpunkte pro Durchlauf) mal Anzahl der Spektren pro Sekunde darf 800 Pixel pro Sekunde nicht überschreiten; Details dazu siehe Manual [9].

Einige weitere Stichworte für Applikationen auf der Basis von e-CALLISTO:

- RFI-Monitoring (Überwachung geschützter Frequenzbereiche, Aufspüren von Störungen, Bandwacht), z. B. [15];
- Blitzforschung (Statistik über Häufigkeit, Intensität, Bandbreite etc.), z. B. [16];  $-$  SETI:
- Beobachtung von Militärsatelliten zwischen 240 und 320 MHz [12];
- Radio-Interferometrie zur Messung von Richtung und Geschwindigkeit nichtgeostationärer Satelliten sowie der Position von geostationären Satelliten im 2-m- oder 70-cm-Band bzw. im Militärbereich, analog zu [17].
#### *Besonderheiten bei HF-Messungen*

Einer Verwendung des Radiospektrometers im Sinne eines Spektrumanalysators sind durch die relativ große Abstimmschrittweite von 62,5 kHz Grenzen gesetzt. Zudem erlaubt die ZF-Bandbreite von etwa 300 kHz keine feine Auflösung [18], [19]. Dies alles sind Dinge, die für die radioastronomische Forschung nicht relevant bzw. sogar gut sind (s. Teil 2).

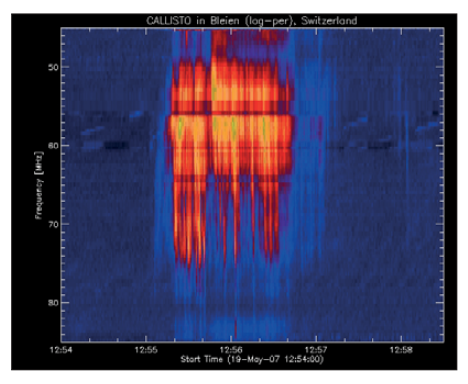

**Bild 23: Gruppe solarer Typ-III-Radio-Bursts im Band I vom 19. 5. 07; nach Abschaltung der analogen TV-Sender im Band I bietet sich dieser Frequenzbereich für radioastronomische Beobachtungen an. Die Antenne ist eine KW-Drahtantenne G5RV, gefolgt von einem Bandpassfilter 20 MHz bis 90 MHz (eBay).**

Für die Nutzung als HF-Messgerät empfiehlt es sich, das 10,7-MHz-Piezofilter gegen den Typ *SFE10.7MT* mit nur 80 kHz Bandbreite auszutauschen. Mit der dadurch reduzierten Auflösungsbandbreite von 80 kHz lassen sich allerdings auch noch keine Intermodulationsmessungen mit zwei Trägern in einigen Kilohertz Abstand durchführen, weil dann im Ergebnis nur *eine* Spektrallinie abgebildet wird.

Ebenso sind einzelne Kanäle im 2-m- oder 70-cm-Band nicht zu trennen, wohl aber erkennt man das Vorhandensein von Sig-

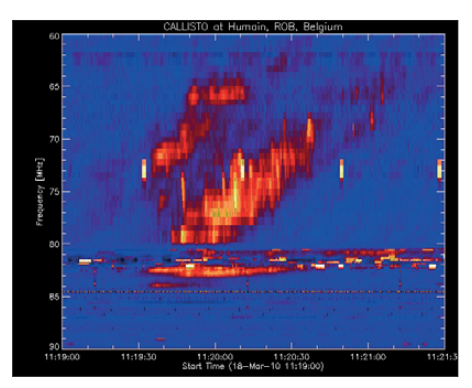

**Bild 24: Solarer Typ-II-Burst mit Harmoni**schen vom 18.3.10; das "Gespratzel" in der **ersten Harmonischen nennt man** *herring bone flare***, weil es aussieht wie die Gräten eines Herings. Aufnahme aus Humain des Royal Observatory aus Belgien, die Antenne ist eine Amateurantenne CLP-5130-1V2A CREATE (50 MHz bis 1300 MHz, s. Bild 6 in Teil 1). Die hellen Rechtecke sind kurze Funk gespräche lokaler Dienste.**

nalen. Dadurch sind Oberwellen von Eigenbausendern erkennbar und HF-Aussen dungen nachweisbar. Denkbar ist übrigens eine Anwendung als skalarer Netzwerkanalysator – mit geeigneter Software und Breitbandrauschquelle.

Zu beachten sind ferner der nicht allzu große Dynamikbereich gemäß Tabelle 1 in Teil 1 sowie die nicht perfekte Spiegelselektion. Die Eingangsspannung darf –13 dBm (50 mV an 50 Ω) nicht überschreiten!

#### ■ Leckerbissen **für Hobbyastronomen**

Bild 23 zeigt ein schönes Beispiel für einen Sonnenburst im Dekameterwellenbereich, welcher sich über mindestens 40 MHz erstreckt und etwa 2 min dauert. Diese Art von Burst ist sehr häufig, wenn die Sonne aktiv ist und erlaubt Rückschlüsse auf die Parameter des koronalen Plasmas, insbesondere auf die Höhe über der Sonnenoberfläche, bei der die Radiostrahlung erzeugt wurde. Daraus erkennt man auch, dass mehrere kommerzielle sowie Amateurfrequenzen (6 m) gestört sein können. Diese Aufnahme wurde mit einer Billigstantenne, einer G5RV, aufgenommen! Das gelingt freilich nur, wenn Antenne, Vorverstärker und Spektrometer korrekt parametrisiert und die lokalen Störungen akzeptabel sind.

Bild 24 zeigt ein eher seltenes, jedoch umso interessanteres Ereignis. Es handelt sich hier um mehrere Phänomene im Plasma der Korona (Stichworte: Magneto-Hydrodynamik, Solitonen, *Alfvén*-Wellen). Einer seits gibt es harmonische driftende Strukturen, welche als *Typ II* bezeichnet werden. Sie gehen meistens einher mit CME (*coronal mass ejection*). Andererseits haben die Flares Auswüchse im Frequenzbereich, welche als *herring-bone flare* (Heringsgräten-Flare) bezeichnet werden. Die exakte physikalische Erklärung dazu wäre noch zu finden.

Aus diesen Daten lassen sich Rückschlüsse auf Gasdrücke, Gastemperaturen, Richtung und Stärke der solaren Magnetfelder und Geschwindigkeiten gewinnen. Für Interessenten sei hier auf die Spezialliteratur verwiesen. P. Zucca, ein Kollege aus Irland, hat dazu einen passenden Blog erstellt: *<http://callistotcd.blogspot.com>*

- Weitere interessante Betätigungsfelder sind – Beobachtung des solaren Flux auf international vereinbarten Frequenzen, z. B. 245 MHz, 327 MHz, 410 MHz, 608 MHz;
- Suche nach extraterrestrischen oder sogar extragalaktischen transienten Signalen (z. B. direkte Radioemissionen von Gammastrahlenblitzen, engl. *Gammaray bursts*);
- Suche nach Tscherenkow-Radiostrahlung, verursacht durch hochenergetische

kosmische Strahlung in der Atmosphäre, in Eis oder in Mondstaub.

#### ■ **Schlussbemerkungen**

Unter Verwendung eines industriell hergestellten Tunerbausteins entstand hier ein Radiospektrometer, das den Ansprüchen der radioastronomischen Forschung gerecht wird und trotzdem erstaunlich wenig aufwendig ist. Gerade unter diesem Gesichtspunkt kommt eine Verwendung im heimischen Shack eines funktechnisch interessierten Amateurs infrage. Dabei gilt es, einige Restriktionen zu beachten. Insoweit ist e-CALLISTO für den Funkamateur sehr gut als Spektrumskop geeignet und stellt damit eine sinnvolle und preisgünstige Ergänzung zum Spektrumanalysator-Vorsatz [20] des FA-NWT mit seiner viel feineren Auflösung, aber dem nur bis 146 MHz reichenden Frequenzbereich, dar.

Da sämtliche Software offen liegt [9], können findige Köpfe auch daran Veränderungen vornehmen. Der FA-Leserservice [21] kann bei entsprechendem Bedarf neben Tunern auch Platinen und Spezialteile liefern.

#### **Literatur und URL**

- [11] FA-Bauelementeinformation: CD1316L Fernseh-Tuner-Modul für 51 MHz bis 858 MHz mit I 2C-Steuerung (2). FUNKAMATEUR 59 (2010) H. 7, S. 733–734
- [12] Hermenau, M.: UHF Militär-Satelliten im GEO, HEO und LEO. *[www.satellitenwelt.de/uhfmilsat.](http://www.satellitenwelt.de/uhfmilsat.htm) htm*
- [13] Programm FGeni: *www.exp-astro.phys.ethz.ch/ [astro1/Users/cmonstei/instrument/callisto/ecallisto/](http://www.exp-astro.phys.ethz.ch/astro1/Users/cmonstei/instrument/callisto/ecallisto/Fgeni.zip) Fgeni.zip*
- [14] Messmer, P.: RAPP Viewer Version 1.3. *[www.exp-astro.phys.ethz.ch/astro1/Users/cmonstei/](http://www.exp-astro.phys.ethz.ch/astro1/Users/cmonstei/instrument/callisto/ecallisto/jv_20070109.jar) instrument/callisto/ecallisto/jv\_20070109.jar*
- [15] Monstein, Ch.: Callisto spectrum measurement at Humain station ROB. ETH Zürich, 2006. *[www.exp-astro.phys.ethz.ch/astro1/Users/cmonstei/](http://www.exp-astro.phys.ethz.ch/astro1/Users/cmonstei/instrument/callisto/RFSPEC2/Humain/HumainSpec.pdf) instrument/callisto/RFSPEC2/Humain/HumainSpec. pdf*
- [16] Monstein, Ch.: Determination of CALLISTO radio-spectrometer timing uncertainity. ETH Zürich, 2004. *www.exp-astro.phys.ethz.ch/astro1/ [Users/cmonstei/instrument/callisto/Appdocs/](http://www.exp-astro.phys.ethz.ch/astro1/Users/cmonstei/instrument/callisto/Appdocs/papers/lightning.pdf) papers/lightning.pdf*
- [17] Monstein, Ch.; Meyer, H.: Report of a simple 2-Element Solar Radio Interferrometer at Bleien Observatory. ETH Zürich, 2006. *http://e-collection. [ethbib.ethz.ch/eserv/eth:28916/eth-28916-01.pdf](http://e-collection.ethbib.ethz.ch/eserv/eth:28916/eth-28916-01.pdf)*
- [18] Richter, G., DL7LA: Zwei Spektrumanalysatoren für den Funkamateur. FUNKAMATEUR 57 (2008) H. 11, S. 1185–1190
- [19] Schnorrenberg, W., DC4KU: Theorie und Praxis der Spektrumanalyse. Vogel-Verlag, Würzburg 1990, ISBN 3-8023-0290-7; beim Verlag vergriffen, aber als PDF-Datei auf CD-ROM lieferbar: *[www.vogel-buchverlag.de](http://www.vogel-buchverlag.de)* → *Schnellsuche* → *Spektrumanalyse*
- [20] Müller, R., DM2CMB, Richter, G., DL7LA: Spektrumanalysator-Vorsatz FA-SAV zum FA-Netzwerktester. FUNKAMATEUR 58 (2009) H. 5, S. 514–517; H. 6, S. 634–636; Baumappe und Bausatz: *[www.funkamateur.de](http://www.funkamateur.de)* → *Online-* $Show \rightarrow$  *BX-155*
- [21] FUNKAMATEUR-Leserservice: Majakowskiring 38, 13156 Berlin, Tel (030) 44 66 94-72, Fax -69, E-Mail: *shop@funkamateur.de*; *Online-Shop*: *[www.funkamateur.de](http://www.funkamateur.de)*

## *Empfangsantennen für Portabelempfänger (3)*

#### *HANS NUSSBAUM – DJ1UGA*

*Der dritte und letzte Teil der Beitragsreihe beschreibt den Selbstbau aktiver sowie breitbandiger Schleifenantennen und stellt weitere Vergleiche mit anderen Empfangsantennen an. Die kleine Schleifenantenne eignet sich auch als Antenne fürs Reisegepäck.*

#### ■ **Empfang mit der Aktivantenne**

Für Empfangsversuche habe ich einen etwa 0,8 m langen Antennendraht mit dem Eingang des im zweiten Teil vorgestellten Verstärkers verbunden. Das brachte im Vergleich zur jeweils eingebauten Tele skopantenne bei allen Empfängern ausgeprägte Empfangsverbesserungen nicht nur im 160-m- und 80-m-Band, sondern auch noch auf 40 m.

Stabantenne niederohmiger, wodurch diese besser an 50  $\Omega$  angepasst ist. Der Anstieg der Antennenspannung beim Anschluss der 0,8 m kurzen Aktivantenne um mehr als 10 dB ist trotzdem beachtlich.

#### ■ Mittel gegen Mischprodukte

Bei Verwendung der im zweiten Teil vorgestellten breitbandigen Aktivantenne können infolge großer Eingangssignale von

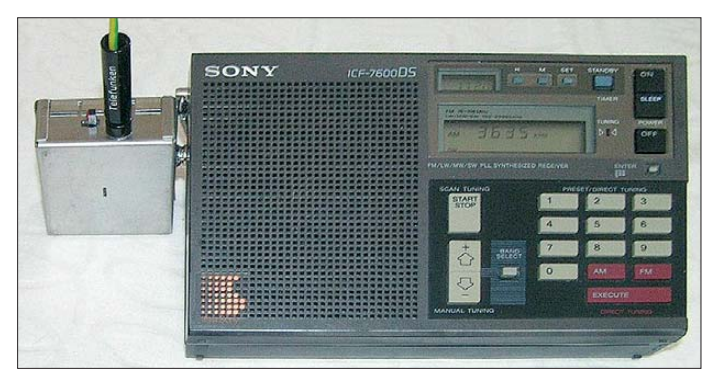

Erklärbar ist dieses positive Ergebnis durch die gute Anpassung der hohen Impedanz des Drahtstückchens an den hochohmigen MOSFET-Verstärker sowie durch das geringere Rauschmaß des Empfangssystems, bestehend aus Vorverstärker und Empfänger. Dabei ließen sich durch den Empfangsverstärker verursachte Intermodulationsverzerrungen nicht feststellen.

Auf den höheren KW-Bändern brachte die Aktivantenne übrigens kaum einen Signalzuwachs im Vergleich zur Teleskopantenne, da Letztere für diese Bereiche bei den meisten Portabelempfängern bereits relativ gut angepasst ist.

#### ■ Vergleich mit 2-m-Stabantenne

Beim direkten Vergleich zwischen der selbst gebauten Aktivantenne mit ihrem 0,8 m kurzen Strahler und einem 2 m langen passiven Antennenstab waren deutliche Unterschiede hörbar, die auch ein Blick auf die Analysatorbilder 30 und 32 belegt. Als Folge der schlechten Anpassung an den 50-Ω-Eingang des Analysators ist das Ergebnis für den 2 m langen Antennenstab ohne Verstärker auf LW und MW besonders schlecht. Im KW-Bereich und besonders in Richtung höherer Frequenzen wird die Impedanz der passiven

**Bild 29: Betrieb der im ersten Teil vorgestellten breitbandigen Aktiv antenne am Sony ICF-7600D**

starken Sendestationen im Empfänger unerwünschte Mischprodukte auftreten. Abhilfe schafft das Entfernen des 100-nF-Kondensators vom Source-Anschluss des Transistors gegen Masse. Durch die nun stärkere HF-Gegenkopplung sinkt der Verstärkungsfaktor.

Den Durchmesser von 1,3 m der im ersten Teil der Beitragsreihe beschriebenen passiven Schleifenantenne habe ich mit Bedacht groß gewählt, damit diese auch ohne Einsatz eines Antennenverstärkers gute Empfangsresultate bringt. Außerdem lassen sich so zwei der im Baumarkt erhältlichen 2 m langen Aluminiumprofile ohne

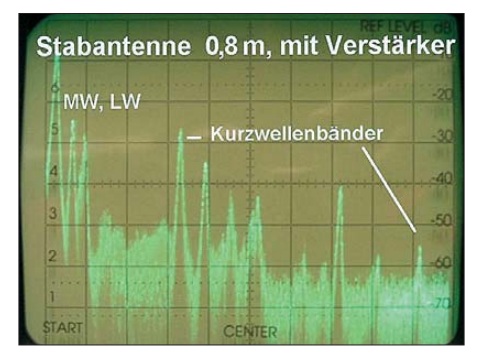

**Bild 30: Empfangssignale bei Verwendung der 0,8 m langen Stabantenne mit nachgeschaltetem Verstärker**

Verschnitt verwenden. Beim zusätzlichen Einsatz eines rauscharmen Verstärkers lässt sich die Antennengröße jedoch deutlich verkleinern, wie ein Versuch mit einem auf etwa die Hälfte reduzierten Umfang belegen sollte.

Der nachfolgend beschriebene zweite Verstärker bringt auch bei Verwendung mit der großen Schleife kräftigere Signale, wobei deren Empfangsspannungen gegenüber der kleinen Schleifenantenne um etwa 10 dB steigen.

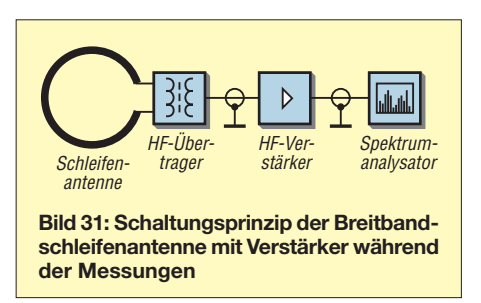

Die Bilder 33 und 35 zeigen die beiden Antennen mit ihren unterschiedlichen Durchmessern und Formen. In Bild 33 ist die große Schleife in Kreisform aufgebaut, in Bild 35 in Spindelform. Um die Größen deutlich zu machen, habe ich jeweils eine kleine Schleifenantenne mit 0,6 m Durchmesser daneben gestellt.

#### ■ **Abstimmbare Schleife**

Eine ausgezeichnete Empfangsantenne entsteht durch Verwendung des nachfolgend beschriebenen Verstärkers. Im Unterschied zu dem im zweiten Teil vorgestellten Antennenverstärker hat dieser anstelle eines Übertragers am Ausgang ein Potenziometer, siehe Bild 34. Dadurch ist eine genaue Einstellung der Antennenspannung und somit deren optimale Anpassung an unterschiedliche Empfänger möglich. Verzichtet man auf den Parallelkondensator und verwendet stattdessen eine Verlängerungsspule in Form eines bewickelten Ringkerns, wie in Bild 4 im ersten Teil, lässt sich der Abstimmbereich auch bei der kleinen Schleife auf MW erweitern.

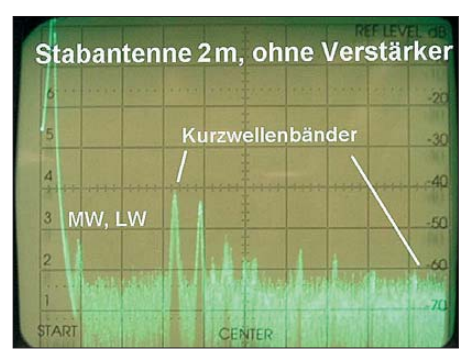

**Bild 32: Empfangssignale bei Verwendung der 2 m langen Stabantenne ohne nachgeschalteten Verstärker**

Die Resultate mit dieser Schaltung sind beeindruckend, wie ich im weiteren Verlauf zeige. Als Zwischenfazit lässt sich schon an dieser Stelle festhalten: Die kleine Schleife mit Verstärker bringt etwa die gleichen Empfangsergebnisse wie die etwa doppelt so große, passive Schleifenantenne.

#### ■ **Breitband-Schleifenantenne**

Zahlreiche Beiträge und Bauvorschläge befassen sich in letzter Zeit mit breitbandigen Empfangsschleifen. Dabei handelt es sich jeweils um eine Schleife ohne Drehkondensator, bei der man die Empfangsspannung entweder direkt an den beiden Schleifenenden abgreift oder diese an die Primärwicklung eines HF-Übertragers legt. Dessen Sekundärseite ist mit einem Verstärker verbunden. Eine solche Empfangsantenne weist keine Resonanzüberhöhung auf und ihre Klemmspannung ist äußerst klein. Für meine Versuche habe ich deshalb die größere Schleifenantenne mit 1,3 m Durchmesser verwendet.

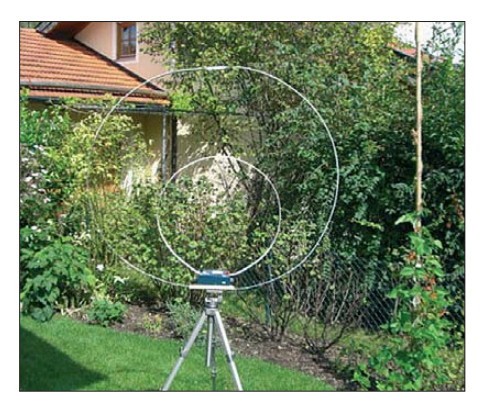

Bild 31 zeigt den Aufbau einer breitbandigen Schleifenantenne mit einem MMIC als Verstärker, basierend auf einem GALI-52 von Mini-Circuits. Er bietet mit 32 dBm (Herstellerangabe) einen sehr guten IP3-Wert am Ausgang sowie etwa 20 dB Verstärkung bei einem Rauschmaß von 2,7 dB [6]. Der für dieses Bauprojekt verwendete Übertrager ist ein Mini-Circuits TT-25-1, erhältlich bei [3].

Ich habe mehrere Versuche mit der großen Breitbandschleife durchgeführt und mit einfachen Mitteln Messdaten aufgenommen. Dabei ist besonders erschwerend, dass im KW-Bereich mit starken Signalschwankungen zu rechnen ist: Eine Augenblicksdarstellung kann in der nächsten Sekunde bereits frequenzabhängige Pegelunterschiede bis zu 10 dB aufweisen. Die Aufnahmen des Analysators, siehe Bilder 36 und 37, sind deshalb als Orientierung und weniger als exaktes Messergebnis zu verstehen.

#### ■ **Wirkung des Übertragers**

Der Übertrager transformiert die extrem niedrige Spannung der Schleife sowie de-

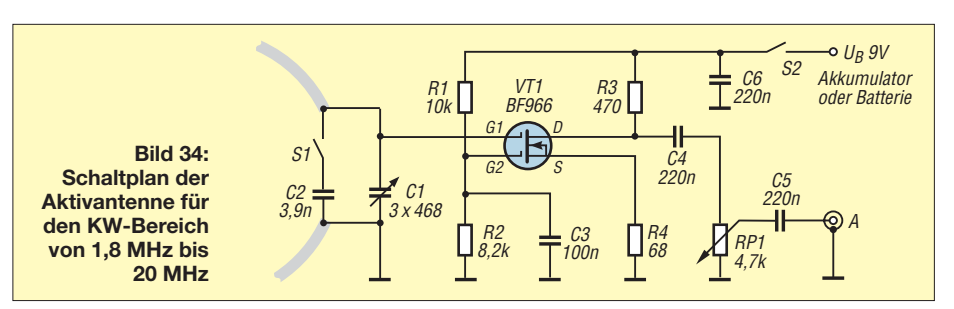

ren Impedanz, sodass eine Verbesserung der Empfangsergebnisse sichtbar sein sollte. Zum Nachweis habe ich einmal mit und einmal ohne Übertrager gemessen. In Bild 36 ist das Ergebnis mit eingebautem Übertrager zu sehen, der auf LW und MW eine beachtliche Zunahme des Empfangspegels um etwa 10 dB im Vergleich zur Schleife ohne Übertrager (Bild 37) bewirkt. Im KW-Bereich ist der Unterschied weniger deutlich, dort liegt die Anhebung des Pegels bei 5 dB bis 6 dB.

Die Darstellungen der jeweils am rechten Rand liegenden Signale von Sendern im

**Bild 33: Größenvergleich der Schleifen antennen; Aufbau in Kreisform …**

**Bild 35: … und Spindelform, jeweils mit der Schleife von 0,6 m Durchmesser als Referenz**

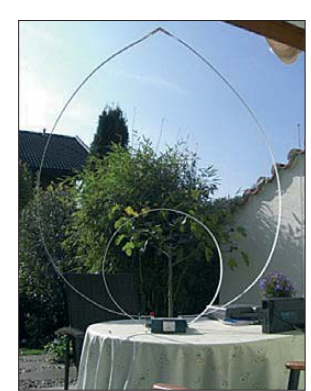

16-m-Band ist ein Beispiel für die Signalschwankungen. Bei der Breitbandantenne ohne Übertrager in Bild 37 ist ein mit dem Bild 36 vergleichbarer Pegel zu erkennen. Bei meinem Versuch war diese Phase nach etwa 1 min vorüber und der Pegel ging wieder um 8 dB zurück.

#### ■ **Resultate auf KW**

Interessante Ergebnisse ergab ein Antennenvergleich der großen Breitbandschleife

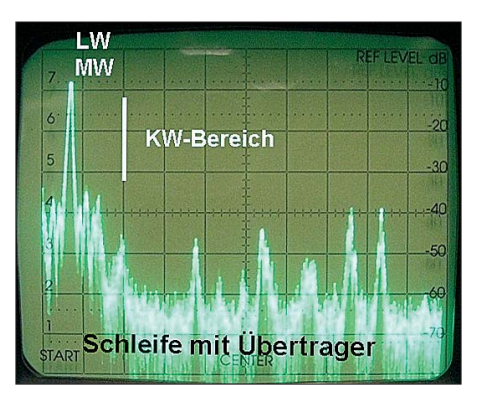

**Bild 36: Spektrum der Breitbandschleifen antenne mit Übertrager von 0…18 MHz; vertikale Auslenkung: 1 Kästchen = 10 dB**

mit 1,3 m Durchmesser plus Verstärker besonders im KW-Bereich, siehe Bilder 42 und 43: Die 4 m lange Vertikalantenne brachte tagsüber beachtliche Pegel bis –30 dBm, während der Langdraht weitere 10 dB Signalzuwachs an den Empfänger lieferte. Mit der Schleifenantenne ließen sich nach dem Zuschalten des Verstärkers ähnliche Ergebnisse wie mit der Vertikalantenne erzielen. Über den exakten Signal-Rausch-Abstand lässt sich anhand der Darstellung wenig Konkretes sagen. Erkennbar ist jedoch das höhere Grundrauschen bei der L-Antenne, gefolgt von der Vertikalantenne. Im direkten Vergleich zeigt die breitbandige Empfangsschleife wie erwartet ein geringeres Grundrauschen.

Eine eingehende Beobachtung des Signal-Rausch-Abstandes anhand eines konkreten Beispiels brachte weitere interessante Erkenntnisse. Dafür habe ich nahe des 80-m-Bandes bei 3850 kHz das an meinem Standort schwach einfallende Signal einer kommerziellen Station mit konstantem Pegel untersucht. In den Bildern 39 bis 41 liegt das beobachtete Empfangssignal jeweils in der Bildmitte; die horizontale Darstellung beträgt pro Kästchen 100 kHz. Am rechten Bildrand ist jeweils das bei 3900 kHz beginnende 75-m-Rundfunkband zu erkennen.

Bild 39 dokumentiert das Ergebnis mit der Breitbandschleife mit einem Spitzenrauschpegel von –60 dBm. Das Nutzsignal auf 3850 kHz erreicht hier einen Signal-Rausch-Abstand von 12 dB sowie einen Pegel von –48 dBm (etwa 0,6 mV). In Bild 40 ist der gleiche Frequenzbereich zu se-

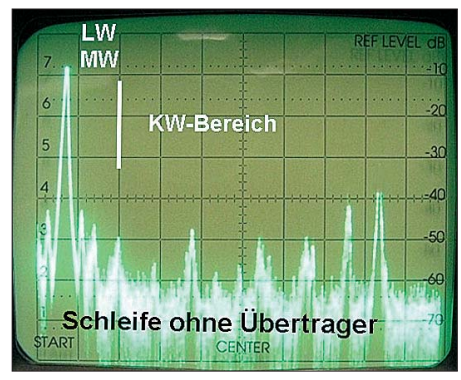

**Bild 37: Spektrum der Breitbandschleifen antenne ohne Übertrager; Skalierung wie in Bild 36**

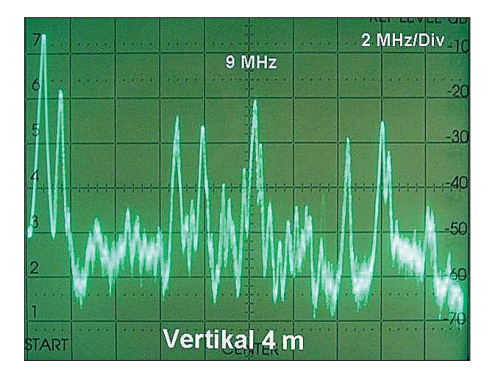

**Bild 38: Spektrum der 4 m lange Vertikalantenne im Bereich 0…20 MHz; verikale Auslenkung: 1 Kästchen = 10 dB**

hen, jetzt mit der Langdrahtantenne von 37 m Länge empfangen. Deren Spitzenrauschpegel beträgt –50 dBm und liegt damit höher. Der Signal-Rausch-Abstand erreicht hier etwa 10 dB und das Nutzsignal

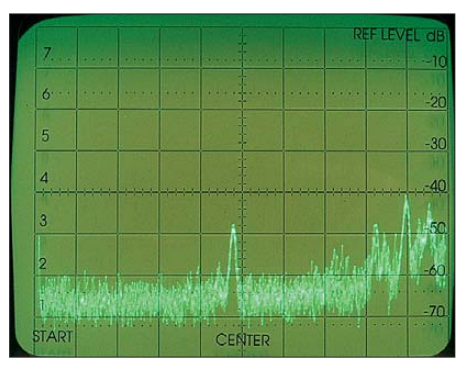

**Bild 39: Spektrum des 1 MHz breiten Bereichs um 3850 kHz, aufgenommen mit der Breitbandschleife und …**

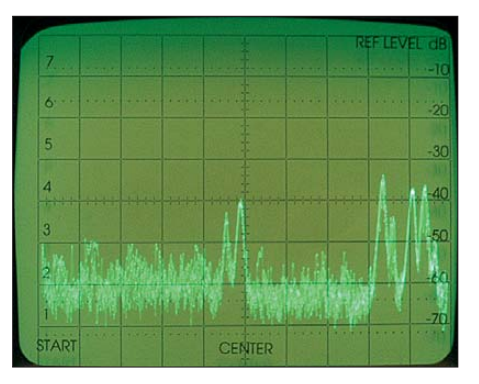

**Bild 40: … mit der 37 m langen Drahtantenne sowie …**

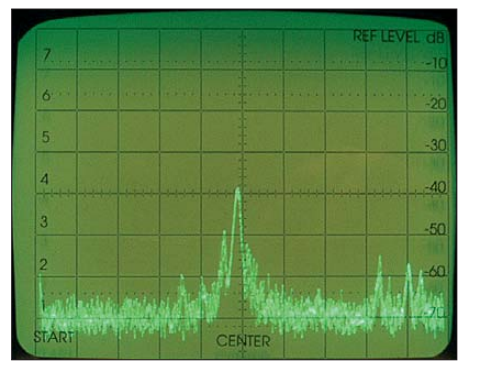

**Bild 41: … mit der kleinen selektiven Schleifenantenne nebst Verstärker**

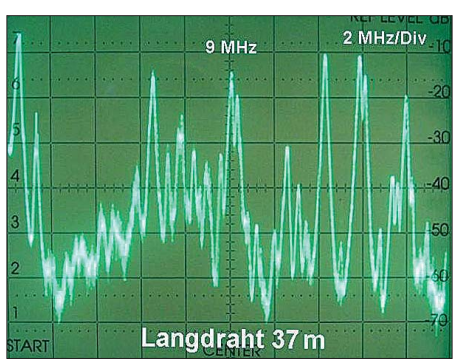

**Bild 42: Spektrum des Langdrahts von 37 m Länge im selben Bereich und mit identischer Skalierung wie Bild 38**

wurde mit einem Pegel von –40 dBm festgestellt.

Das Ergebnis mit der kleinen selektiven Schleife von 0,6 m Durchmesser mit einem BF966 als Verstärker und ohne Ausgangsübertrager ist schließlich in Bild 41 zu sehen. Der Spitzenrauschpegel sinkt damit auf –65 dBm, während der Signal-Rausch-Abstand auf etwa 20 dB ansteigt. Gleichzeitig erreicht das Nutzsignal einen Pegel von –40 dBm, was dem der Langdrahtantenne entspricht. Da aber bei der kleinen Schleife der Signal-Rausch-Abstand deutlich besser ist, wäre ein schwächeres Signal **nur** mit diesem Antennentyp lesbar aufzunehmen. Darüber hinaus sorgt die hier eingebaute Vorselektion für eine Pegelabsenkung der starken Rundfunksignale aus dem 75-m-Band um etwa 20 dB, obwohl der Abstand zum Nutzsignal lediglich 500 kHz beträgt. Dies bedeutet eine beachtliche Entlastung für den Empfänger hinsichtlich potenziell auftretender Intermodulationsverzerrungen. Letzteres unterstreicht diese Erkenntnis, worauf es von 160 m bis etwa 30 m so hilfreich ist, für Senden und Empfang unterschiedliche Antennen zu nutzen.

#### ■ **Zusammenfassung**

Wie die dokumentierten Versuche und Messungen belegen, lassen sich die Empfangsergebnisse mit Portabelempfängern beim Einsatz geeigneter externer Antennen wesentlich verbessern.

Dabei zeigte sich die aktive selektive Empfangsschleife mit einem Durchmesser von 0,6 m als eine besonders empfehlenswerte Variante. Sie lieferte von den hier vorgestellten Typen den besten Signal-Rausch-Abstand bei einem immer noch beachtlichen Empfangspegel. Durch die hohe Güte wird darüber hinaus eine sehr gute Vorselektion erreicht, was den Signalpegel starker Stationen auf anderen Frequenzen reduziert. Die damit einhergehende Entlastung des Antenneneingangs im Empfänger reduziert das Auftreten von Intermodulationsstörungen. Ein Vorteil der kleinen Abmessung dieser Antenne ist die

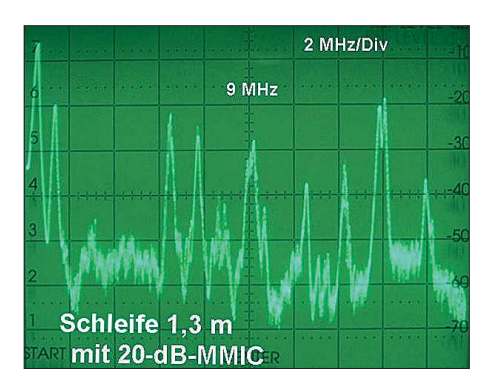

**Bild 43: Spektrum der Schleife (***D* **= 1,3 m) mit nachgeschaltetem 20-dB-Verstärker; Bereich und Skalierung wie in Bild 38**

Möglichkeit, diese sowohl im Azimut als auch in der Elevation so auszurichten, dass sich die Signale von lokalen Störquellen optimal unterdrücken lassen.

Außerdem eignet sich die kleine Empfangsschleife als Urlaubsantenne, da sie leicht zu demontieren und somit transportabel ist: Man trennt einfach das Schleifenelement von den Klemmen und kann es bei Bedarf in die gewünschte Form bringen.

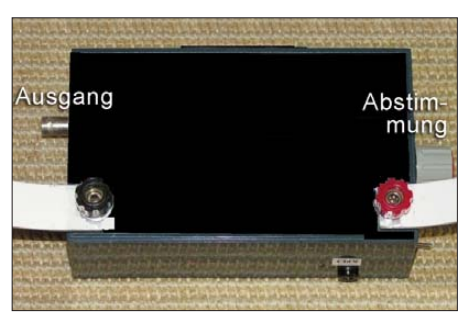

**Bild 44: Gehäusevorschlag für die Aktivantenne; die Befestigung der Schleife erfolgt über Polklemmen.** 

Den Durchmesser von 1,3 m der breitbandigen Schleifenantenne sollte man nicht verändern, um damit einen ausreichenden Empfangspegel zu erzielen. Dadurch ist diese Antenne relativ groß und für den portablen Einsatz nur bedingt geeignet. Die Verwendung des intermodulationsfesten Verstärkers verursachte bei keiner Versuchsanordnung Intermodulationsstörungen. Zur Pegelmaximierung von Nutzsignalen und/oder zur Minimumpeilung von Störsignalen im Nahfeld sollte auch diese Antenne drehbar angeordnet werden.<br>
nwt@funkamateur.de

#### **Literatur**

- [6] Mini-Circuits: Datenblatt GALI-52.
- *[www.minicircuits.com](http://www.minicircuits.com)* → *Search* → *GALI-52*
- [7] Lankfjord, D.: Measurements of some Antenna Signal to Man made Noise Radios in the Daytime MW and LW Bands. *[www.kongsfjord.no](http://www.kongsfjord.no)* → *The Dallas Files* → *Antennas and preamplifiers*
- [8] Smith, G. S.: Loop Antennas, in: Volakis, J. L.: Antenna Engineering Handbook. McGraw Hill, Columbus 2007
- [9] Wenzel, C.: Active 3–30 MHz Hula-Loop Antenna for Shortwave.

*[www.techlib.com/electronics/antennas.html](http://www.techlib.com/electronics/antennas.html)*

## *Vertikalrotor trägt mehr*

#### *FRANK BOSSE – DH7FB*

*Die mechanische Belastbarkeit von vertikal schwenkenden Antennenrotoren ist, insbesondere wenn das Lager des Rotors die gesamte Last aufnehmen soll, begrenzt. Bei Vergrößerung der Antennenanlage sind daher entsprechende Lösungen gefragt. Eine Möglichkeit wird hier vorgestellt.* 

Für meine EME-Antennenanlage [1] suchte ich nach einer Möglichkeit, dem Vertikalrotor Create ERC-51 [2] noch mehr Drehmoment zu verleihen und ihn insbesondere vom Gewicht der Antennen zu entlasten. Die auch für andere Vertikalrotoren geltende Problematik stellt sich wie folgt dar:

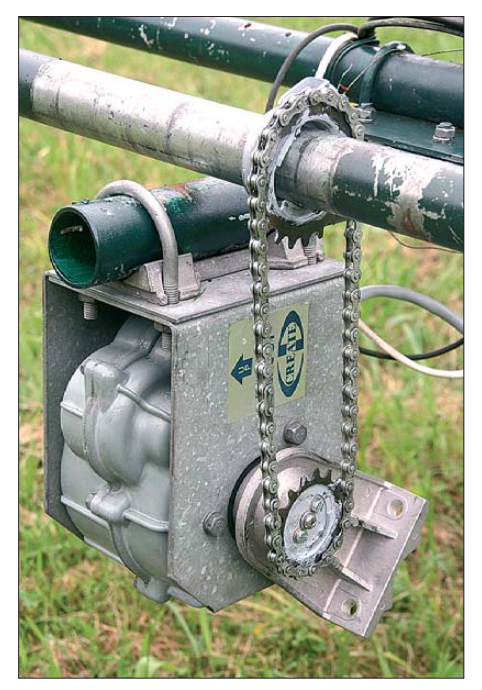

**Bild 1: Durch Nachrüstung des Kettentriebs wird der ERC-51 entlastet.** 

- 1. Der Rotor muss, wenn er so eingesetzt wird, wie es gedacht ist, die Masse der gesamten Antennenanlage tragen. Dies belastet ihn sehr.
- 2. Wenn ein durchgehendes beidseitig an einem Unterzug gelagertes Drehrohr vorhanden ist, kann man infolge der Drehbewegung (das "Ausstemmen" der gesamten Anlage) den Rotor in meinem konkreten Fall nicht einsetzen.
- 3. Der vom Hersteller sicher gut gemeinte maximale Drehwinkel von 140° lässt sich nicht nutzen, da die Elevation definitionsgemäß nur bis 90° geht.

Um eine Lösung herbeizuführen, habe ich einen Kettentrieb konstruiert. Die Teile gibt es preiswert im Fahrradladen. Das Ritzel am Rotor ist zentrisch zur Drehachse an einem Backen befestigt. Gegen Verdrehung ist es durch zwei Schrauben M5 gesichert. Das Fahrradritzel besitzt 16 Zähne und wurde auf eine 2 mm dicke Scheibe ge-

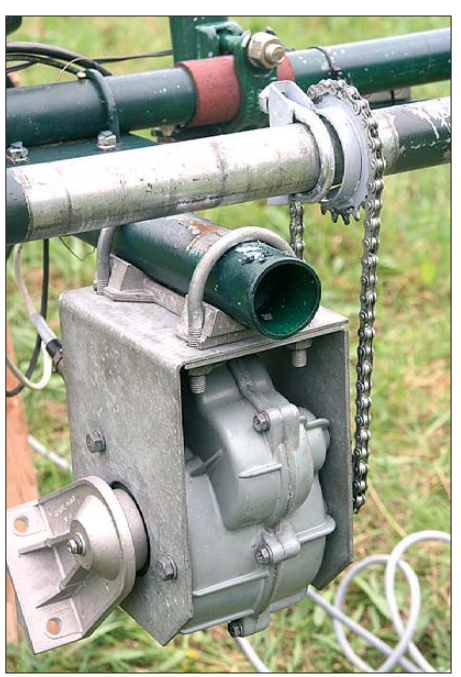

**Bild 2: Die grünen Rohre tragen den Antennenrotor; im Vordergrund das Drehrohr.**

schweißt. Die Abtriebseite ist durch ein Ritzel mit 22 Zähnen realisiert, das an eine Auspuffschelle geschweißt ist. Die im Kfz-Fachhandel erhältliche Schelle passt mit

**Bild 3:** 

**Bild 4:** 

**Befestigung des Antriebsritzels am Vertikalrotor**

**Fotos: DH7FB**

**Befestigung des getriebenen Ritzels auf dem Drehrohr**

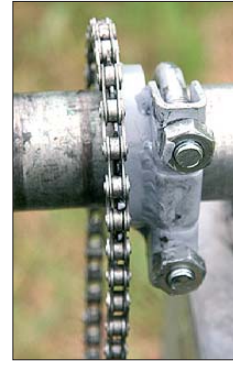

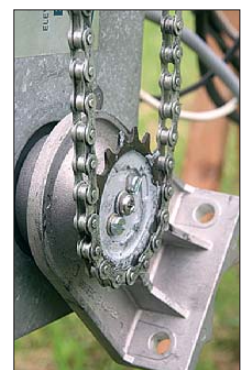

ihrem Durchmesser von 42 mm genau auf das Drehrohr. Sie ist vor dem Anschrauben auf dem Rohr verschiebbar, sodass sich je der beliebige Befestigungsort wählen lässt. Die Vorteile liegen auf der Hand:

Der Rotor wird nicht mehr durch die Masse der Antennenanlage belastet. Der Drehwinkel wurde durch die Übersetzung auf 102° reduziert, das Drehmoment auf 260 Nm erhöht.

Der Umbau ist relativ unaufwendig, alle Teile sind Massenware und die Schweißarbeiten nicht kompliziert. Vielleicht eine Anregung? Auch bei meinem kleinen KR-500 (Nachfolgetyp G-550 s. u. a. [3]) zeigten sich Schwächen im Betrieb mit mehreren Kreuzyagis, die ich auf ähnliche Art und Weise beseitigen konnte.<br>dh7fb@gmx.de

#### **Literatur und URL**

- [1] Bosse, F., DH7FB: Portabel-QTH an der langen Leine. FUNKAMATEUR 54 (2005) H. 5, S. 454–457; 55 (2006) H. 5, S. 497
- [2] ERC-51, Leistungs-Elevationsrotor; Datenblatt. UKW-Berichte, Telecommunications, Jahnstr. 7, [91083 Baiersdorf, Tel. \(0](http://www.ukwberichte.de) 91 33) 77 98-0; *www. ukwberichte.de* → *Produkte* → *Rotoren*
- [3] Vertikalrotor G-550, Technische Daten. WiMo Antennen und Elektronik GmbH, Am Gäxwald 14, [76863 Herxheim, Tel. \(0](http://www.wimo.de) 72 76) 9 66 80; *www.*  $wimo.de \rightarrow Suche \rightarrow G-550$

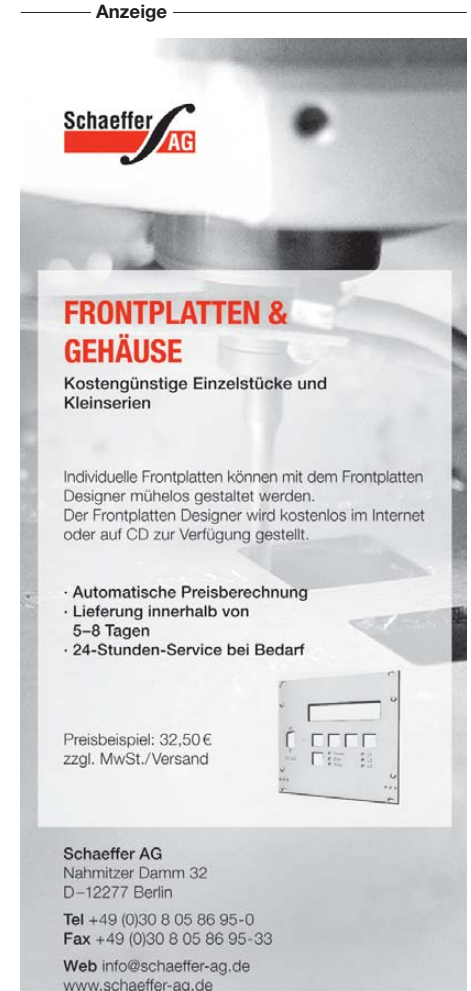

## *Universeller HF-Messplatz für den Funkamateur – der FA-NWT (1)*

#### *Dipl.-Ing. RAINER MÜLLER – DM2CMB*

*Der FA-Netzwerktester mit seinen Erweiterungsbaugruppen ist inzwischen fester Bestandteil des Messplatzes vieler Funkamateure und Elektronikbastler geworden. Der große Umfang des zum Grundbausatz angebotenen Zubehörs macht es dem Interessierten schwer, die damit verbundenen Anwendungsmöglichkeiten abzuschätzen. Die Software wurde ständig weiterentwickelt und besitzt inzwischen einen beachtlichen Funktionsumfang. Der folgende Beitrag soll einen kurzen Überblick über den aktuellen Stand geben.* 

Seit etwa vier Jahren ist der Netzwerktester *FA-NWT01* [1] als Bausatz beim FA-Leserservice erhältlich [2]. Er wurde inzwischen von sehr vielen Bastlern im In- und Ausland erfolgreich aufgebaut und gehört heute fast schon zur technischen GrundausDL4JAL, die Software *LinNWT* bzw. *WinNWT* in vielen Stunden Freizeit weiterentwickelt. Er arbeitete dabei nicht nur die neue Funktionalität ein, sondern hat auch Erfahrungen und Wünsche der Anwender berücksichtigt. Die Software besitzt in-

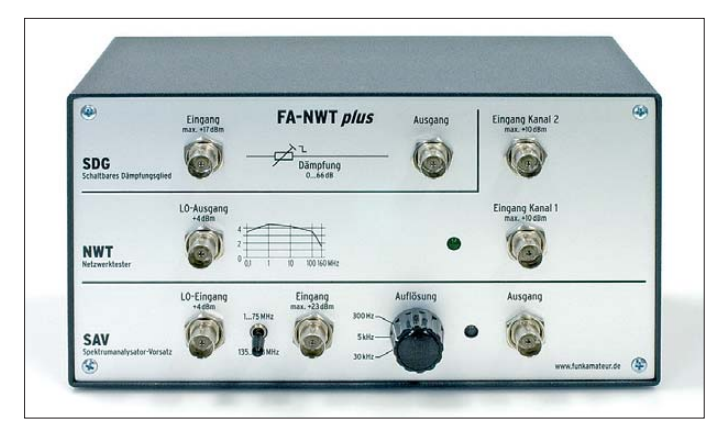

stattung eines Funkamateurs. Neben der im Bausatz gelieferten Hard- und Software benötigt man nur noch einen PC und eine 12-V-Stromversorgung. Bereits mit dem Grundgerät ist eine Vielzahl von Messaufgaben im Frequenzbereich bis 160 MHz lösbar, für die früher ein teurer Wobbelmessplatz benötigt wurde.

Im Jahr 2007 erschien das Buch *HF-Messungen mit dem Netzwerktester* von Hans Nussbaum, DJ1UGA [3]. Darin stellt er die Anwendungsmöglichkeiten des *FA-NWT01* nebst damals existierendem Zubehör in ausführlicher Form vor. Die beschriebenen Messbeispiele sind im Prinzip auch heute noch gültig. Allerdings sind inzwischen einige Erweiterungsbaugruppen hinzugekommen, die das Einsatzgebiet des *FA-NWT01* deutlich erweitern (s. Tabelle). Sie finden zum Teil gemeinsam mit dem Grundgerät in einem optisch ansprechenden Gehäuse Platz. Der ambitionierte Bastler und Funkamateur hat so die Möglichkeit, mit vergleichsweise geringem Aufwand seine Werkstatt mit einem universellen HF-Messplatz auszurüsten (Bild 1). Parallel zur Entwicklung der Erweiterungsbaugruppen hat Andreas Lindenau,

**Bild 1: Die Bausätze**  *FA-NWT01***,** *schalt bares Dämpfungsglied***,** *Spektrum analysator-Vorsatz* **und** *zweiter Messdetektor* **als Messplatz** *FA-NWT plus* **in einem gemein samen Gehäuse**

zwischen einen beträchtlichen Leistungsumfang und existiert nunmehr in der vierten Version [4]. Mit Unterstützung ausländischer Funkamateure wurde sie übersetzt und steht heute in sechs verschiedenen Sprachen zur Verfügung.

Da ich an der Entwicklung einiger Zusatzbaugruppen zum *FA-NWT01* maßgeblich beteiligt war, habe ich mich intensiv mit dem Gerät beschäftigt. Als die FA-Redaktion sich mit der Bitte an mich wandte, in einem kleinen Beitrag einen Überblick über den aktuellen Funktionsumfang des *FA-NWT01* zu geben, willigte ich gern ein. Anlass für diese Bitte waren die von Interessierten wiederholt und bei vielen Gelegenheiten gestellten Fragen, was der *FA-NWT01* denn nun eigentlich alles kann und welches Zubehör für welche Messung benötigt wird. Als Antwort reichen wenige Sätze inzwischen nicht mehr aus. Aus diesem Grund möchte ich in diesem Beitrag die wichtigsten aktuellen Gerätekomponenten mit ihren Anwendungsmöglichkeiten vorstellen. Es bietet sich an, bei dieser Gelegenheit auch ein paar Worte zur Entstehungsgeschichte des *FA-NWT01* zu sagen und einige Entwickler zu nennen, die maßgeblich am Erfolg des Projektes beteiligt waren.

#### ■ **Grundgerät**

Der "Urahn" des *FA-NWT01* wurde bereits im Jahr 2002 von Bernd Kernbaum, DK3WX, beschrieben [5]. Das Blockschaltbild ist in Bild 2 zu sehen. Es erinnert immer noch an die Urversion, während die Umsetzung im Detail mit dieser nicht mehr viel gemein hat. Das Prinzip ist einfach: Ein vom PC gesteuerter DDS-Generator liefert ein HF-Signal zur Einspeisung in das Messobjekt. Die Generatorfrequenz durchläuft dabei kontinuierlich einen vom Anwender festgelegten Bereich. Wir haben also einen typischen Wobbelgenerator vor uns. Am Ausgang des Messobjektes wird mit einem logarithmischen oder linearen Messdetektor das Signal abgenommen, verarbeitet und dem PC zur Auswertung übergeben. Die PC-Software erzeugt aus den vorliegenden Daten eine Grafik, welche die Abhängigkeit des gemessenen Pegels von der Frequenz zeigt. Den HF-Teil des *FA-NWT01* haben Norbert Graubner, DL1SNG, und Günther Borchert, DF5FC, seinerzeit überarbeitet und in professionelles Platinendesign um-

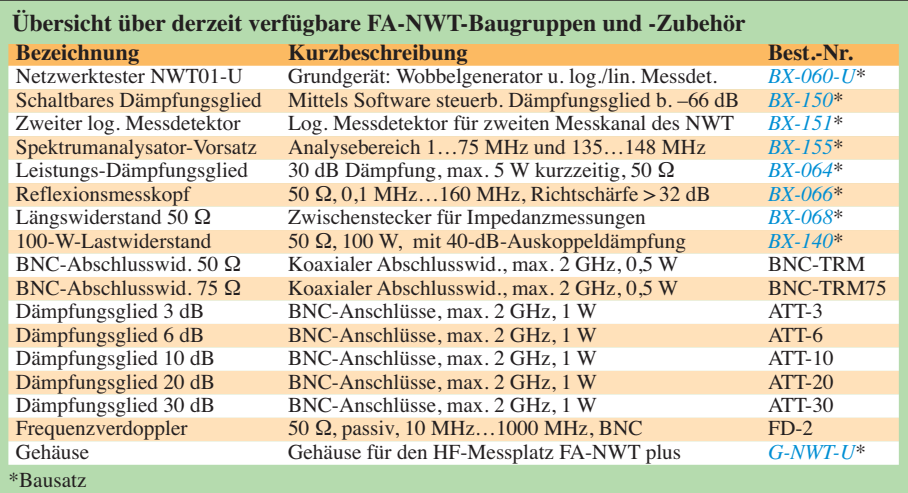

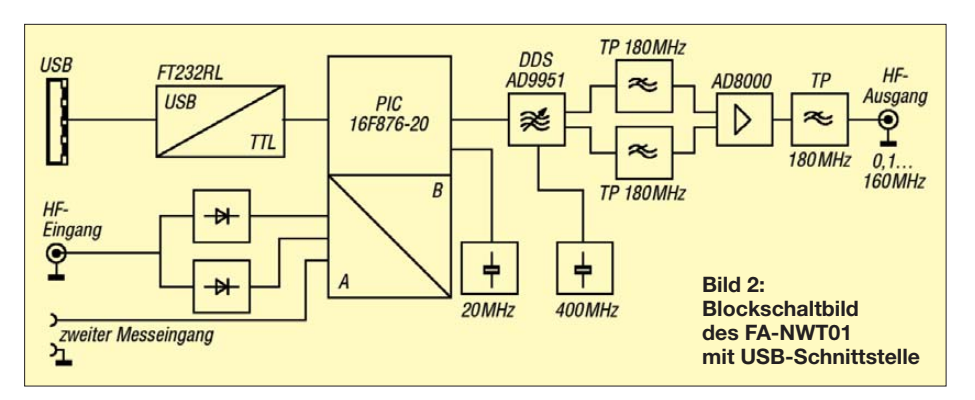

gesetzt. Die richtigen Bauelemente zu finden, das optimale Layout auszutüfteln und das Ganze auch noch nachbausicher zu machen, war ein langwieriger Prozess, in dessen Verlauf das Entwicklerteam auch einige Rückschläge verkraften musste. Am Ende konnten die geforderten Parameter jedoch erreicht werden.

Um die Nachbausicherheit auch für weniger Geübte sicherzustellen, sind alle SMD-Bauelemente auf der zum Bausatz mitgelieferten Platine bereits industriell vorbestückt. Das gilt sowohl für den Grundbausatz als auch die Erweiterungsbausätze. Ein fertig bearbeitetes Weißblechgehäuse schirmt die Baugruppen ab und schützt vor mechanischer Beschädigung. Innenabschirmungen aus Weißblech sorgen zusätzlich für stabile Funktion und verhindern gegenseitige Beeinflussung sensibler Schaltungsteile.

Die Frequenzgrenzen für Wobbelbetrieb liegen bei minimal 0,1 MHz und maximal 160 MHz. Damit sind Messungen an frequenzabhängigen Baugruppen und Bau elementen vom Langwellenbereich bis zum 2-m-Amateurfunkband möglich. In der Betriebsart VFO bzw. LO ist der *FA-NWT01* als HF-Generator mit einer maximal einstellbaren Ausgangsfrequenz von 190 MHz nutzbar.

Inzwischen existiert ein erprobter Lösungsvorschlag für eine preiswerte Erweiterungsbaugruppe, die den Bereich bis 2,5 GHz erschließt. Ein entsprechender FA-Beitrag ist in Vorbereitung.

Neue Erkenntnisse und Erfahrungen führten auch beim *FA-NWT01*-Grundgerät zu Änderungen, die in der jeweils neuesten Bausatzserie umgesetzt wurden. Auch wenn manche Verbesserungen nur bei speziellen Messungen zu Buche schlagen, ist doch ein deutlicher Unterschied zwischen den heute ausgelieferten Bausätzen und denen der ersten Serie festzustellen.

So ist das früher ziemlich umständlich zu handhabende Firmwareupdate des Controllers heute mit wenigen Handgriffen und ausgefeilter Softwareunterstützung möglich.

Der DDS-IC wird in der aktuellen Version mit 400 MHz getaktet, damit sein Aus-

gangssignal eine möglichst hohe spektrale Reinheit besitzt. Dieses ist insbesondere bei Messungen im VHF-Bereich und beim Einsatz des Generators als VFO bzw. LO wichtig. Aus diesem Grund arbeiten in der Taktaufbereitung ein spezieller jitterarmer 80-MHz-Quarzoszillatorbaustein ohne in terne PLL sowie ein 400-MHz-Oberflächenwellenfilter.

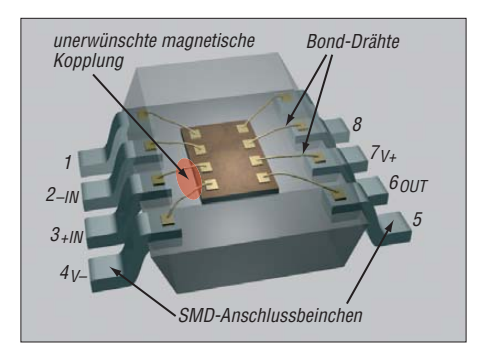

**Bild 3: Blick in das Innere eines "gläsernen" ICs im SO-Gehäuse mit Standard-Pinbelegung**

Auch wenn ich dazu etwas abschweifen muss, möchte ich am Beispiel des eingesetzten Breitband-Operationsverstärkers AD8000 von *Analog Devices* zeigen, welche Detailarbeit von den Entwicklern, hier speziell von DL1SNG, geleistet wurde, um optimale Ergebnisse zu erzielen.

Es hatte sich gezeigt, dass der ursprünglich verwendete AD8000 im SO-Gehäuse wesentlich stärkere Oberwellen erzeugt, als der gleiche IC im LFCSP-Gehäuse. Die Unterschiede von bis zu 14 dB sind sogar im Datenblatt dokumentiert [6]. Aber wie kann es sein, dass ein IC-Gehäuse harmonische Verzerrungen verursacht?

Um es gleich vorweg zu sagen: Nicht das Gehäuse ist schuld, sondern die Pinbelegung. Bekanntlich hat der im SO-Gehäuse erhältliche AD8000YRDZ eine Standard-Pinbelegung, wie sie z. B. auch der TL081 oder der µA741 besitzen. Fatal ist dabei die Tatsache, dass sich der nichtinvertierende Eingang Pin 3 direkt neben dem negativen Stromversorgungspin (Pin 4) befindet. Dazu muss man wissen, dass Breitband-Operationsverstärker wie der AD8000 üblicherweise für niederohmige Lasten, z. B. für 50- oder 75-Ω-Koaxialleitungen vorgesehen sind. Zusammen mit einem reflexionsmindernden Vorwiderstand gleicher Größe liegt ein typischer Lastwiderstand von 100 Ω oder 150 Ω vor. Bei normaler Aussteuerung  $(U_{SS} = 4 \text{ V})$  bedeutet dieses einen erheblichen Stromfluss im Ausgang. Nun besteht aber die Ausgangsschaltung des AD8000 aus einer Gegentakt-AB-Endstufe. Somit findet sich der Ausgangsstrom – zeitlich in eine positive und eine negative Halbwelle aufgeteilt – in den beiden Stromversorgungspins wieder und erzeugt um die Bonddrähte ein entsprechend kräftig pulsierendes Magnetfeld.

Das wäre nicht weiter schlimm, wenn sich nicht beim SO-Gehäuse der Bonddraht des nichtinvertierenden Eingangs im Streubereich dieses Magnetfeldes befinden würde (Bild 3). Durch die unmittelbare Nähe induziert das pulsierende Magnetfeld eine kleine, nichtsinusförmige Spannung in das parallel verlaufende Drahtstück, die sich dann der normalen Eingangsspannung überlagert. Da der Bonddraht des inver tierenden Eingangs viel weiter entfernt ist, ist die dort induzierte Spannung viel geringer und kann bei weitem nicht die im nichtinvertierenden Eingang induzierte Spannung kompensieren. Der Operationsverstärker versucht nun über die Gegenkopplungsschleife, die Differenz auf Null zu regeln und erzeugt genau damit die unerwünschten Oberwellen an seinem Ausgang. Wie stark dieser Effekt ist, kann man in Fig. 22 des Original-Datenblatts erkennen (Bild 4); bei  $R_L$  = 100 Ω (wie beim *FA-NWT01*) ist der Unterschied noch größer und kann bis zu 14 dB betragen [7]. Es kommt also darauf an, dass im Inneren des IC die stromführenden Versorgungsdrähte möglichst weit weg von den Eingängen platziert sind. Dies ist nur bei Pinbelegungen möglich, die von der Standard-Vorgabe abweichen. Bei *Analog Devices* gibt es insgesamt drei Typen mit diesem sogenann ten *Low Distortion Pinout*, nämlich den AD8045, AD8099 und den AD8000YCPZ.

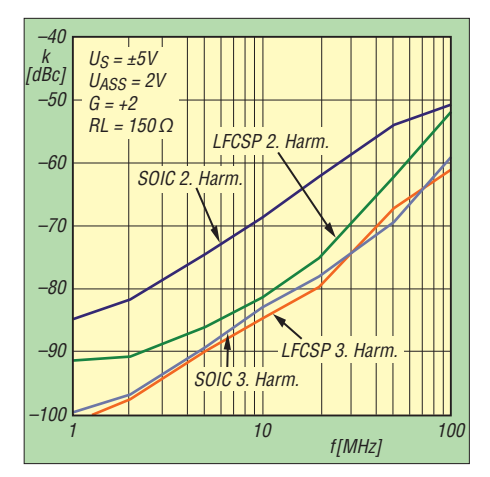

**Bild 4: Amplitude der Verzerrungen bei unterschiedlichen Gehäuseformen**

### *Messtechnik*

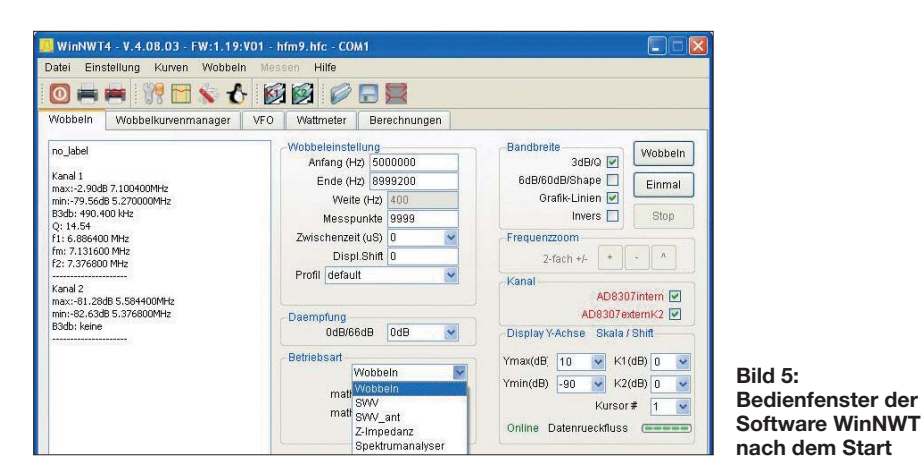

Die Layoutänderung und der Einsatz des AD8000YCPZ im LFCSP-Gehäuse brach ten den erwarteten Erfolg.

Wesentlich offensichtlicher für den Anwender war schließlich die Umstellung der PC-Schnittstelle von RS232 auf USB. Die neueste Bausatzserie des *FA-NWT01* ist deshalb mit dem modernen FTDI-Schaltkreis FT232RL bestückt.

#### ■ **Software**

Die Software für den *FA-NWT01* entwickelt DL4JAL unter Linux und portiert sie anschließend für die Nutzung unter *WindowsXP*. Das hat den großen Vorteil, dass sowohl ein Linux- als auch ein Windows-Programm mit identischen Funktionen zur Verfügung stehen.

Der inzwischen deutlich gewachsene Funktionsumfang machte die Trennung von Grafik- und Bedienfenster erforderlich. Das Grafikfenster kann nun die volle Größe des Bildschirms einnehmen und beim Wobbeln in den Vordergrund geholt werden. Dadurch ist auch auf kleinen Bildschirmen noch eine gute Lesbarkeit gegeben. Bild 5 zeigt das Bedienfenster der Software nach dem Start.

Im Folgenden möchte ich einige Eckpunkte der Softwarehandhabung zeigen und damit ihre Bedienung und die vielfältigen Einstellmöglichkeiten veranschaulichen.

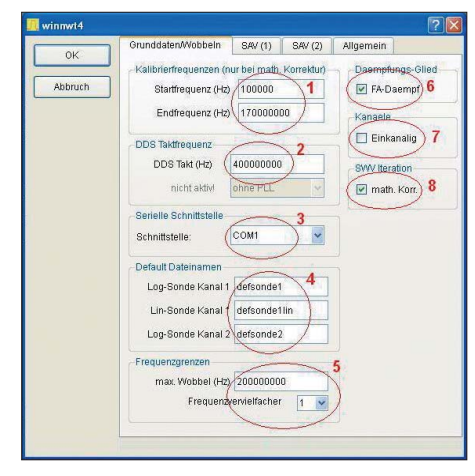

**Bild 6: Unter** *Einstellung* →*Option* **sind Grund daten einzutragen.**

Eine ausführliche Beschreibung ist unter [4] und auf der zum Bausatz mitgelieferten CD verfügbar.

Vor Beginn der Messung müssen wir in die Software einige Grunddaten eintragen und diese abspeichern: Unter *Einstellung* → *Option* öffnet sich das entsprechende Fenster (Bild 6). Der Ausgangspegel des NWT schwankt im Bereich von 0,1 MHz bis 150 MHz zwar nur um 0,5 dB, fällt danach aber bis 160 MHz um 3 dB. Mit dem Zuschalten der *math.Korr.* (Feld 8) wird ein linearer Pegelverlauf zwischen den im Feld 1 eingetragenen Grenzen erreicht, eine entsprechende Kalibrierung vorausgesetzt. In das Feld *DDS Takt* (Feld 2) ist die Taktfrequenz einzutragen. Durch Herstellungstoleranzen beim Oszillatorbaustein kann es bei diesem zu geringfügigen Frequenzabweichungen kommen. Da die Taktfrequenz aber gleichzeitig die Referenzfrequenz für alle Messungen darstellt,

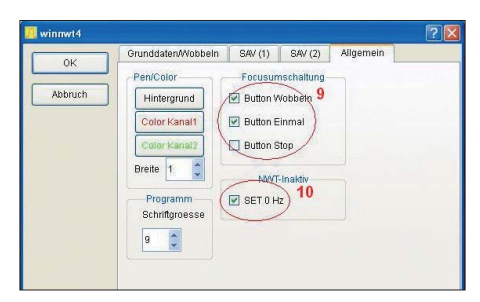

#### **Bild 7:**

**Hier können wir mit einem Häkchen festlegen, ob der Grafikbildschirm beim Wob beln in den Vordergrund geholt werden soll. Bild 8:** 

**Durchlasskurve eines 40-m-Bandfilters**

#### **Kalibrierung der Taktfrequenz**

Nach dem Wechsel zum VFO-Arbeitsblatt den VFO1 genau auf 10 MHz einstellen. Anschließend mit einem geeichten Frequenzzähler die ausgegebene Frequenz messen und über

#### $\Delta f = f_{\text{ist}}/f_{\text{soll}} = f_{\text{ist}}/10 \text{ MHz}$

die Abweichung ∆f errechnen. Die ermittelte Abweichung ist mit der bisher in *Einstellungen* → *Option* eingetragenen Taktfrequenz fT-alt zu multiplizieren. Der sich aus

#### $f_{\text{T-neu}} = f_{\text{T-alt}} \cdot \Delta f$

ergebende neue Wert für die Taktfrequenz *f*T-neu ist in das *Optionen*-Menü einzutragen und mit *OK* zu bestätigen. Die korrigierte Taktfrequenz wird danach im EEPROM abgelegt und der NWT führt einen Warmstart aus. Nach dem Aus- und Einschalten sollten die nun im VFO-Arbeitsblatt eingestellten Frequenzen genau mit den gemessenen übereinstimmen.

kann diese Differenz ebenfalls durch eine Kalibrierung beseitigt werden. Wie dieses geschieht, wird im Kasten erläutert.

Die Nummer der *seriellen Schnittstelle*, über die PC und *FA-NWT01* kommunizieren, tragen wir in das Feld 3 ein. Falls gewünscht, können die Namen der Messkopfdateien geändert werden (Feld 4). Die maximal einstellbare Frequenzgrenze für den Wobbelbetrieb und der Faktor eines möglicherweise verwendeten Frequenzvervielfachers erfassen die Felder am unteren Rand des Fensters (Feld 5). Die Software errechnet aus diesem Faktor automatisch die neuen Frequenzgrenzen. Sie werden nicht gesondert eingetragen.

Die Software ermöglicht nicht nur die rechnerische Korrektur von angezeigten Pegelwerten beim Anschluss von Dämpfungsgliedern, sondern kann Letztere auch direkt ansteuern. Die Kommunikation zwischen PC und Dämpfungsglied erfolgt dabei über den im *FA-NWT01* arbeitenden Controller. Wird an den NWT das als Zusatzbaugruppe angebotene **FA-Dämpfungsglied** [8] angeschlossen, erhält man einen PC-gesteuerten Messsender. Sein Ausgangssignal lässt sich in 2-dB-Schritten um bis zu 66 dB dämpfen. Damit die

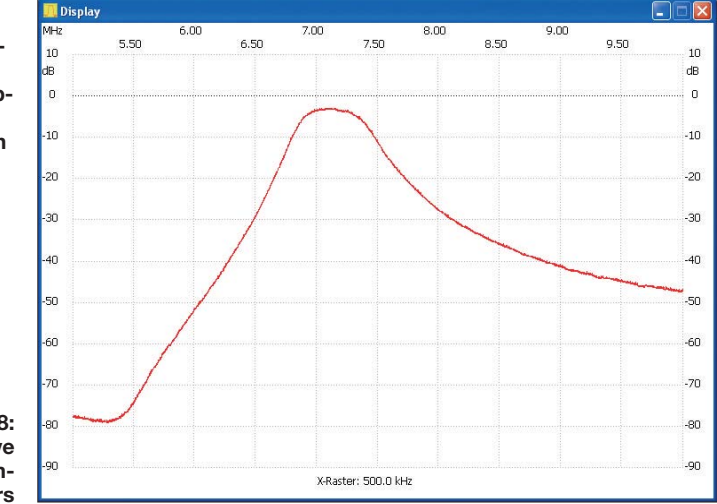

**720 • FA 7/10**

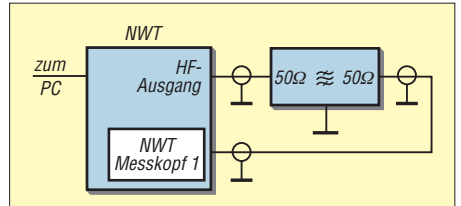

**Bild 9: Messaufbau zum Wobbeln eines Filters**

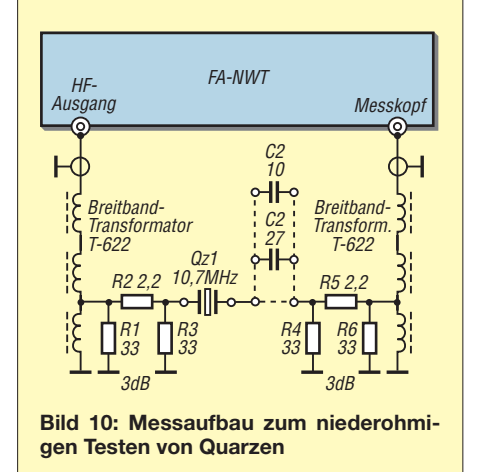

Steuerung funktioniert, ist ein Haken im Feld 6 zu setzen.

Wenn wir den zweiten Messkanal des *FA-NWT01* verwenden, ist der Haken bei *Einkanalig* (Feld 7) zu entfernen.

Im Bild 7 sehen wir weitere allgemeine Einstellungen, die man vor dem ersten Einsatz vornehmen sollte. Mit dem Setzen der *Focusumschaltung* (Feld 9) wird das Grafikfenster nach dem Starten eines Messdurchlaufs automatisch in den Vordergrund gebracht. Durch die Funktion *NWT-inaktiv* (Feld 10) wird der Generator des NWT nach dem Wobbeln abgeschaltet. Diese Einstellung ist z. B. bei Messungen an Antennen wichtig.

Anschließend sind noch die Messköpfe zu kalibrieren. Dieser Prozess läuft softwareunterstützt ab, indem Messdurchläufe mit definierten Dämpfungsgliedern zwischen Ein- und Ausgang stattfinden. Hochwertige kommerzielle Dämpfungsglieder sind bei [2] als Zubehör preisgünstig erhältlich. Die so gewonnenen Korrekturwerte werden in speziellen Dateien abgespeichert und bei späteren Messungen berücksich-

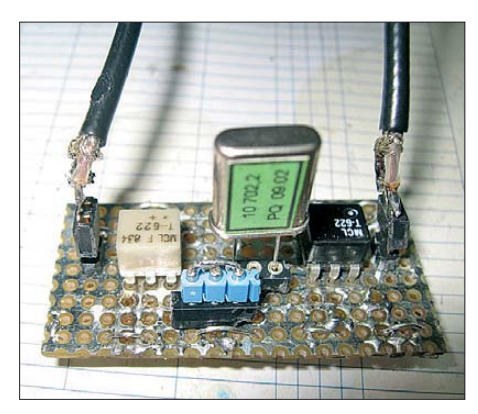

**Bild 11: Quarztestschaltung auf einer HF-Lochrasterplatine**

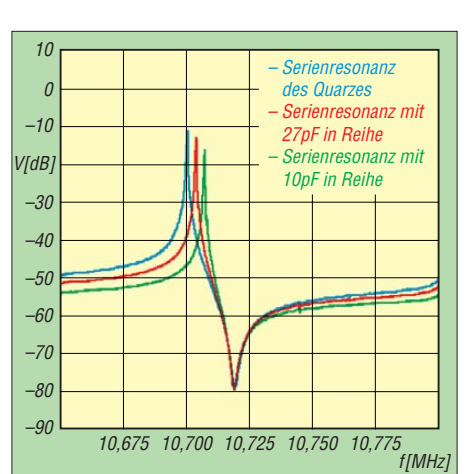

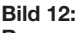

**Resonanzkurven eines Quarzes, die nachträglich mit dem Kurvenmanager zusammengestellt wurden**

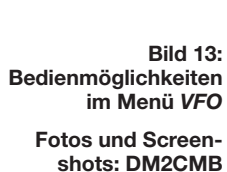

tigt. Ist ein schaltbares Dämpfungsglied an den NWT angeschlossen, genügen einige Mausklicks, um die Kalibrierung durchzuführen.

#### ■ **Beispiele für erste Messungen**

Bereits mit dem Grundgerät sind viele Messungen möglich (siehe [3] und [9]). Bild 8 zeigt die Durchlasskurve eines Filters für das 40-m-Amateurfunkband und Bild 9 die dazu gehörende Messanordnung. An Stelle eines Filters kann aber auch der Frequenzgang eines Verstärkers untersucht werden. Bei einem Antennenverstärker sollte das Signal des *FA-NWT01* um mindestens 50 dB abgesenkt werden, um diesen nicht zu übersteuern. Der Ausgangspegel anderer Verstärker muss durch Leistungsdämpfungsglieder abgesenkt werden, um den maximalen Eingangspegel des *FA-NWT01* nicht zu überschreiten. Interessante Messergebnisse erhalten wir, wenn wir Kondensatoren, Spulen oder auch Quarze direkt zwischen HF-Ausgang und Messeingang des NWT schalten. Obwohl Ein- und Ausgangswiderstand des *FA-NWT01* nur 50 Ω betragen, wird der frequenzabhängige Widerstand dieser passiven Bauelemente sehr anschaulich dargestellt. Bei Messungen an Quarzen erhält man hingegen genauere Ergebnisse, wenn man mit sehr viel niedrigeren Ein- und Ausgangsimpedanzen, z. B. 2,2 Ω, arbeitet. In [10] beschreibt Wolfgang Wippermann, DG0SA, eine solche Messanordnung. Im Bild 10 sehen wir die Schaltung für einen ähnlichen Aufbau unter Verwendung handelsüblicher Transformatoren. Die Schaltung lässt sich leicht auf einer HF-Lochrasterplatine aufbauen (Bild 11). Mit dem *Kurvenmanager* kann man sich abgespeicherte Kurven in das Grafikfens ter laden und auf diese Art Vergleiche anstellen. Bild 12 zeigt eine Gegenüberstellung der Resonanzkurven eines Quarzes mit verschiedenen Zieh-Kondensatoren. Nach Umschalten auf das Menü *VFO* (Bild 13) ist der *FA-NWT01* als VFO bzw. LO nutzbar. Fünf verschiedene Frequenzen lassen sich programmieren. Für Empfangs-

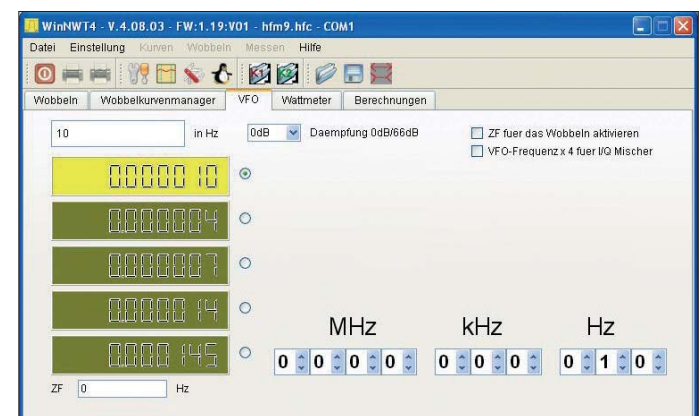

versuche und Experimente mit Mischern kann in diesem Menü eine Frequenzverschiebung (Offset) eingestellt werden, damit beim Wobbeln immer die korrekte Frequenz angezeigt wird. (wird fortgesetzt) DM2CMB@t-online.de

#### **Literatur**

- [1] Graubner, N., DL1SGN, Borchert, G., DF5FC: Bausatz Netzwerktester FA-NWT: Aufbau und Inbetriebnahme, Funktion und Details. FUNK - AMATEUR 55 (2006) H. 10, S. 1154–1157, H. 11, S. 1278–1282
- [2] FUNKAMATEUR-Leserservice: Majakowskiring 38, 13156 Berlin, Tel. (030) 44 66 94-72, Fax -69, E-Mail: *shop@funkamateur.de*; Online-Shop: *[www.funkamateur.de](http://www.funkamateur.de)* → *Online-Shop*
- [3] Nussbaum, H. ,DJ1UGA: HF-Messungen mit dem Netzwerktester. 1. Auflage Box73 Amateurfunkservice GmbH, Berlin 2007, Best.-Nr. FA-Leserservice: *X-9549*
- [4] Lindenau, A., DL4JAL: Software LinNWT & WinNWT für FA-NWT NWT500 NWT7 HFM9: *[www.dl4jal.eu](http://www.dl4jal.eu)*
- [5] Kernbaum, B., DK3WX: Neues vom Netzwerktester. FUNKAMATEUR 51 (2002) H. 11, S. 1136–1139, H. 12, S. 1242–1245
- [6] Analog Devices Inc., Datenblatt des AD8000: *[www.analog.com](http://www.analog.com)*
- [7] John Ardizzoni: A practical Guide to High-Speed Printed-Circuit-Board Layout. *www.analog.com/ [library/analogDialogue/archives/39-09/layout.html](http://www.analog.com/library/analogDialogue/archives/39-09/layout.html)*
- [8] Müller, R., DM2CMB: Schaltbares Dämpfungsglied für den FA-NWT. FUNKAMATEUR 57 (2008) H. 2, S. 166–169
- [9] Hegewald, W., DL2RD: Vorfilterbaugruppe für das 40-m-Band (2). FUNKAMATEUR 57 (2008) H. 4, S. 418–421
- [10] Wippermann, W., DG0SA: Quarzdaten erfassen mit einem Netzwerktester. FUNKAMATEUR 55 (2006) H. 2, S. 171–173

## *Infraschallsensor*

#### *Dr.-Ing. KLAUS SANDER*

#### *Es gibt eine Vielzahl von Schallquellen, die für den Menschen nicht hörbare Signale weit unterhalb von 16 Hz über große Entfernungen senden. Mit der hier vorgestellten Schaltung sind sie messbar.*

Heutzutage ist es angeraten, nicht allzu viele persönliche Daten der Öffentlichkeit preiszugeben, doch ich muss mitteilen, dass ich noch immer Frequenzen bis 17,4 kHz höre. Eine obere Frequenz von 17,4 kHz ist ein sehr guter Wert. Je nach Alter und Gesundheitszustand hört der Mensch Schall im Bereich von 16 Hz bis 20 kHz. Das hat die Natur irgendwann mal so eingerichtet, damit wir sowohl vor Mücken, zischenden Schlangen, heranschleichenden Löwen als auch vor stampfenden Mammuts und Elefanten ausreißen können.

von Elefanten zur Verständigung untereinander genutzt.

Es ist nun für uns interessant, nicht hörbare Frequenzen in den Hörbereich umzusetzen. Für Ultraschall wurden in den vergangenen Jahren dazu eine Reihe von Schaltungen veröffentlicht. Ihre Beliebtheit ist kein Wunder, können wir doch damit z. B. Fledermäusen zuhören. Für den Infraschallbereich sind solche Schaltungen bisher kaum bekannt. Deshalb möchte ich hier eine Sensorschaltung für diesen Frequenzbereich vorstellen.

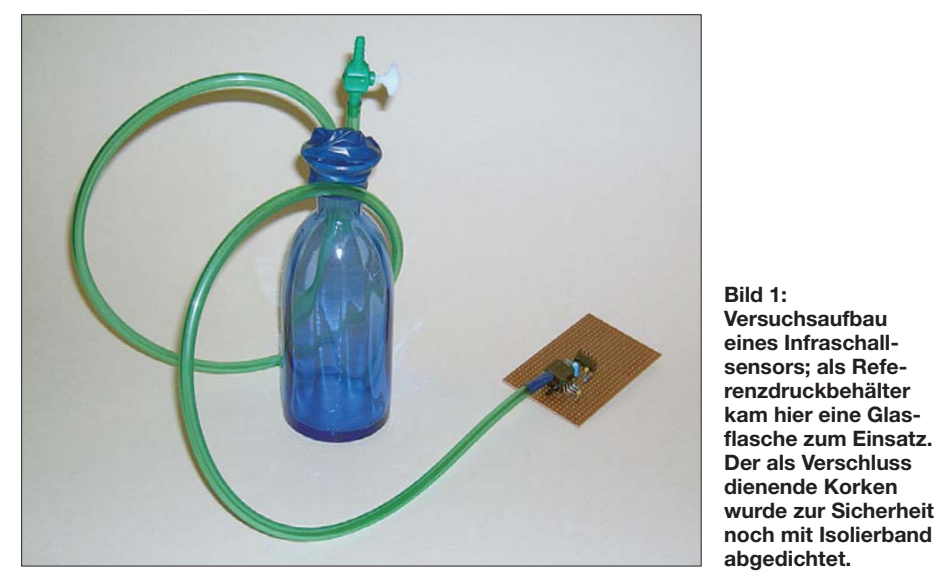

Wie im Tierreich nutzen auch wir Schall zur Kommunikation untereinander, erst um Warn- oder Ruflaute auszustoßen und später um zu sprechen. Und dann haben wir Gesang und Musik entdeckt.

Frequenzen über 20 kHz bis 1 GHz können Menschen nicht hören. Dieser Bereich wird als Ultraschall bezeichnet. Daran schließt sich der Bereich des Hyperschalls an. Einige Tiere, wie z. B. Hunde oder Fledermäuse, können im Gegensatz zu uns noch Ultraschallfrequenzen bis zu einer bestimmten Grenze hören. Doch was ist unter 16 Hz? Alle Frequenzen über den durch das Wetter verursachten Luftdruckschwankungen bis hin zu 16 Hz nennen wir Infraschall. Auch in diesem Bereich können Menschen nichts hören. Teilweise ist das Fühlen solcher Wellen möglich und bestimmte Frequenzen können zu körperlichem Unwohlsein führen. Solche niederfrequenten Wellen haben eine große Reichweite und werden unter anderem Ihre Frage nach dem Wozu ist berechtigt, haben doch die meisten Menschen keine Elefanten in ihrer Nähe. Es gibt aber noch mehr Infraschallquellen. Und wenn wir die feststellen können, können wir zumindest teilweise etwas gegen die Ursachen tun.

#### ■ **Infraschallquellen**

Viele niederfrequente Schallquellen sind natürlichen Ursprungs. Dazu gehören in erster Linie Erdbeben und Vulkanausbrüche. Aber auch Meteoriten erzeugen solche Schallwellen. Niederfrequente Schallsignale werden über mehrere tausend Kilometer durch die Luft übertragen. Hätten wir es vorher gewusst, wäre diese Schaltung einige Monate früher entstanden und wir hätten den Ausbruch des Vulkans unter dem Eyjafjallajökull auf Island von hier aus akustisch verfolgen können.

Niederfrequente Schallwellen entstehen aber auch durch besondere Wetterereignisse, wie z. B. Gewitter, hohen Seegang, verwirbelten Wind oder Windböen [1]. Ebenso erzeugen Fallwinde in den Alpen Frequenzen zwischen 0,01 Hz und 0,1 Hz. Es gibt aber auch künstliche Infraschallquellen. Windkraftanlagen erzeugen beispielsweise sehr tiefe Frequenzen – Elefanten würden bestimmt vor einem Rätsel stehen. Weitere Quellen sind Explosionen, Raketenstarts und Flugzeuge mit Überschallgeschwindigkeit. Auch wenn wir bei Letzteren den Knall hören, entstehen dabei ebenfalls Wellen im Infraschallbereich. Interessant ist, dass auch Industrieanlagen Infraschall erzeugen können. In weiter entfernten Gebäuden können dadurch bei bestimmter Bauweise stehende niederfrequente Wellen entstehen. Der Wissen-

schaftler Vic Tandy hat dieses Phänomen untersucht und ist zu der Erkenntnis gekommen, dass das die Ursache von Geistererscheinungen in alten Schlössern sein könnte. Eine interessante Erkenntnis ist, dass sich Luftströme mehrerer Klimaanlagen überlagern und durch so bedingte Resonanzen in Großstädten Infraschallfelder entstehen können, die weit über die Stadtgrenzen hinaus übertragen werden.

Besonders erkenntnisreich sind die durch Atombombenexplosionen und Raketenstarts hervorgerufenen Schallwellen. Wegen der großen Reichweite kann so leicht die Einhaltung von Abrüstungsabkommen kontrolliert werden. Deshalb gibt es ein weltweites Netz von Infraschallsensoren. Die damit gewonnenen Daten dienen auch der Grundlagenforschung: Schallquellen und -ausbreitung, Ortung, Wettervorhersage. Für den Hausgebrauch gibt es noch eine andere interessante Anwendung für Infraschallsensoren: Alarmanlagen. Wird in einem Gebäude ein solcher Sensor betrieben, so lassen sich unmittelbar jedes Öffnen einer Tür oder das Einschlagen einer Fensterscheibe detektieren.

#### ■ **Infraschallsensor**

Infraschall eröffnet also auch für den Amateur ein weites Betätigungsfeld. Zum Einstieg wollen wir hier eine einfache Sensortechnik vorstellen. Damit steht als Erstes die Frage im Raum, was als Sensor verwendbar ist. Im Hörbereich dienen dazu Mikrofone, die bei Infraschall wegen ihrer unteren Grenzfrequenz jedoch nicht mehr einsetzbar sind. Was aber ist Schall? Nicht mehr als Luftdruckschwankungen. Und dafür gibt es Luftdrucksensoren.

Im Prinzip bestehen sie meist aus einer Piezoscheibe, die zwei Kammern voneinander trennt. Eine Kammer ist mit dem zu messenden Medium verbunden. Die zweite Kammer ist die Referenzkammer. Bei Absolutdrucksensoren ist sie abgeschlossen und in ihr herrscht der Referenzdruck. Bei Barometern zur Luftdruckmessung ist das meist Vakuum. Bei Differenzdrucksensoren wird sie mit dem Medium verbunden, zu dem die Druckdifferenz gemessen werden soll. Zur Luftdruckmessung kommen meist Absolutdrucksensoren mit Vakuum als Referenz zum Einsatz. Beim Einsatz als Infraschallsensor gibt es damit aber ein Problem. In Höhe des Meeresspiegels herrscht ein mittlerer Luftdruck von etwa 1013 hPa  $(1 hPa = 1$ mbar). Infraschallwellen erreichen aber kaum diesen Pegel. Sie können z. B. zu Luftdruckänderungen von 1 hPa oder weniger führen. Lesen wir den Messwert in einem Controller mit z. B. 10 Bit Auflösung für den gesamten Bereich ein, so würden wir nur Änderungen von 1 Bit feststellen. Und das ist nun nicht gerade viel.

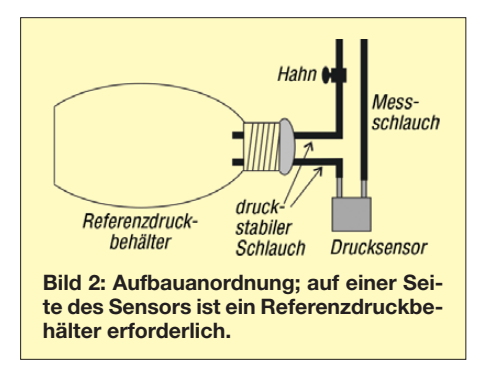

Es ist daher ein empfindlicherer Sensor erforderlich. Absolutdrucksensoren sind dafür nicht geeignet. Wir müssen also einen empfindlichen Differenzdrucksensor mit einer Referenzkammer versehen, in der der Umgebungsluftdruck herrscht. Dieser Druck darf sich durch Umgebungseinflüsse aber nicht verändern. Und da der Luftdruck wetterabhängig ist, muss die Mög-

lichkeit bestehen, ab und zu eine Kalibrierung vornehmen zu können, d. h., in der Referenzkammer den aktuellen Luftdruck einzustellen. So lassen sich sehr langsame Luftdruckschwankungen ausgleichen.

Als Druckkammer eignen sich stabile Behälter aus Glas oder Metall. Luftdruckänderungen dürfen nicht durch Verformungen der Behälterwand ins Innere des Behälters übertragen werden. Getränkedosen mit ihren dünnen Blechen sind deshalb nicht geeignet. Im Handel gibt es Getränkeflaschen von *Sigg* aus festem Aluminium, die ausreichend stabil sind. Alternativ können Sie sich – selbstverständlich nur aus rein fachlichen Gründen – eine Flasche Sekt gönnen. Auch die sind leer gut verwendbar.

Die Größe dieses Behälters ist nahezu gleichgültig. Die Flasche wird mit einem festen Korken verschlossen, durch den zwei Rohre führen. An ein Rohr wird über einen druckfesten Schlauch eine Kammer des Drucksensors angeschlossen. An das zweite Rohr kommt ein weiterer Schlauch mit einem Hahn zur Kalibrierung des Referenzdrucks. Bild 2 verdeutlicht den Aufbau. Diese Anordnung ist jedoch nur als Beispiel zu verstehen und lässt noch viel Gestaltungsspielraum offen.

Bleibt die Frage nach dem eigentlichen Sensorbauelement. Dazu habe ich den Differenzdrucksensor MPXV5004DP von *Freescale* gewählt. Dieser Sensor besitzt schon eine integrierte Elektronik und ist für einen Messbereich von 0 hPa bis 3,92 hPa vorgesehen. Gegenüber normalen Luftdrucksensoren, die für über 1000 hPa vorgesehen sind, ist das sehr wenig. Anders formuliert: Der Sensor ist sehr empfindlich und erkennt geringe Druckschwankungen. Es gibt auch Sensoren anderer Hersteller, die allerdings wesentlich teurer sind. Diese haben den Vorteil, dass keine Elektronik integriert ist und somit das Messsignal nur durch die eigene Schaltung beeinflusst wird.

Leider gibt es im Internet nicht viele Veröffentlichungen zu diesem Thema und die Informationen zum Aufbau solcher Sensoren sind begrenzt. Um aber einen Eindruck zu erhalten, wie solche Technik professionell aussieht, empfehle ich einen Blick auf [2] bis [4]. Übrigens ist mit mehreren dieser Sensoren auch eine Ortung der Schallquelle möglich.

Noch ein Tipp: Wenn die Schaltung aufgebaut ist, kann man ohne den kompletten mechanischen Aufbau trotzdem bereits mit ersten Versuchen beginnen. Dazu ist kein Druckbehälter nötig, sondern einfach nur der Anschluss für den Referenzdruck zu verschließen. Das geringe Luftvolumen im Sensor reicht zumindest für erste Versuche aus.

#### ■ **Schaltung**

Weil bei der Messung Unmengen an Daten anfallen können, empfiehlt sich die Kopplung mit einem PC. Dazu muss das Sensorsignal nur verstärkt und über einen A/D-Umsetzer eingelesen werden. Die Übertragung der Daten zum PC erledigt ein Controller. Dies kann sowohl leitungsgebunden als auch über Funk erfolgen. Ich haben mich hier für USB und auf 2,4 GHz arbeitende Funkmodule von *XBee* [5] auf dem Sensormodul und am PC entschieden – die Auswahl auf der Platine ist über Jumper möglich. Allerdings muss man zur Funk-

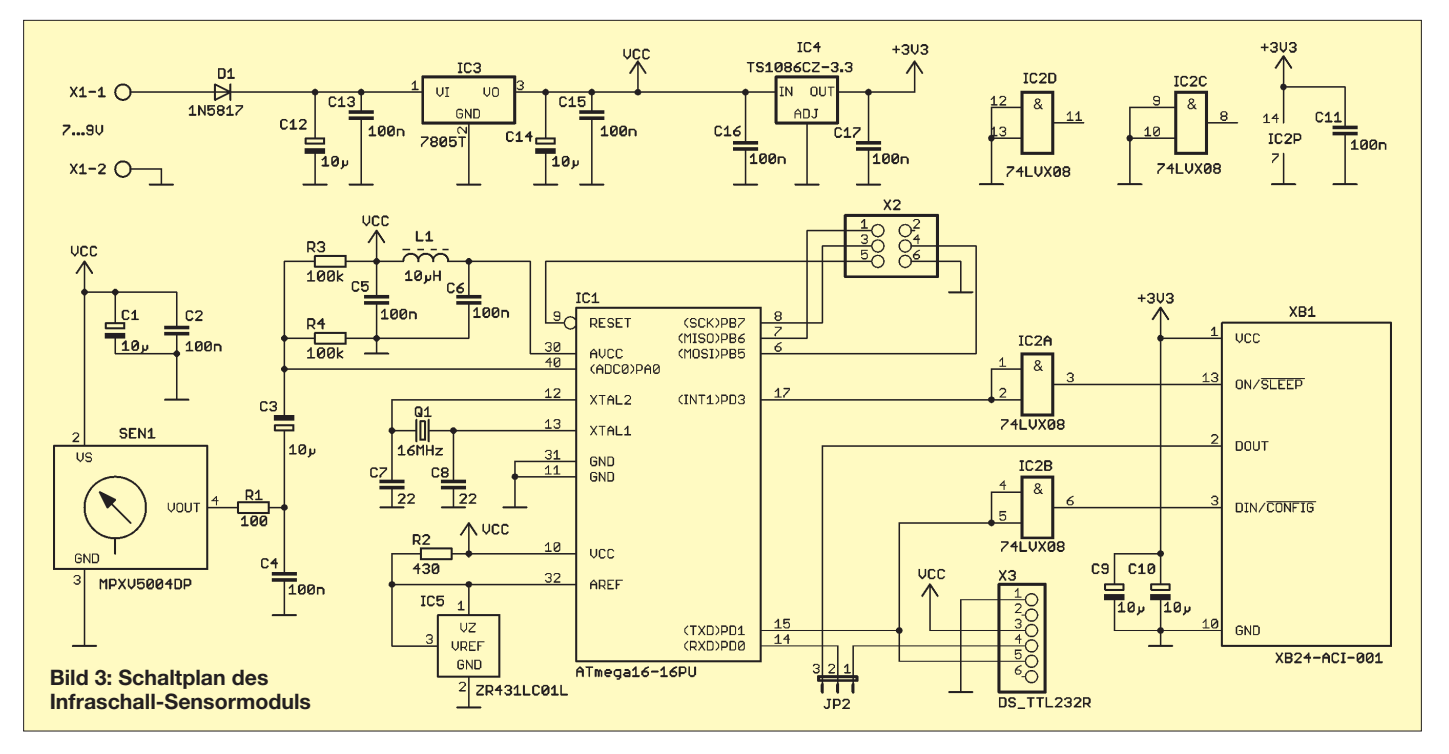

übertragung einschränkend feststellen, dass dann der Stromverbrauch je nach Sendeleistung relativ hoch ist und somit der abgesetzte Betrieb einen leistungsstarken Akkumulator erfordert. Bei größerer Entfernung wäre für Langzeitbetrieb eine Versorgung aus Solarzellen denkbar.

Der Schaltplan in Bild 3 umfasst hauptsächlich den Controller, der die Daten des Drucksensors SEN1 über den A/D-Umsetzer einliest, sie in das ASCII-Format wandelt und dann als Text wieder sendet. Der Sensor wird kapazitiv getrennt angeschlossen. Damit werden nur niederfrequente Änderungen ohne Gleichspannungsanteil berücksichtigt. Um möglichst geringe Spannungen messen zu können, wurde für die A/D-Umsetzung eine externe Referenzspannungsquelle mit 1,25 V an den Controller angeschlossen. Sollten einmal nur große Signalwerte auftreten, schaltet der Controller auf die interne Referenzspannungsquelle um.

Auf eine komplexe Filterung habe ich verzichtet. Dies lässt sich optimal in digitaler Form mit der PC-Software bewerkstelligen. Das hat den Vorteil, dass alle Frequenzanteile gemessen werden können. Ein einfaches RC-Filter sollte hier genügen.

Das Funkmodul erfordert eine Pegelanpassung. Eingangsseitig kommt ein 74LVX08 zum Einsatz, den es allerdings nur als SMD-Typ gibt. Dieser IC wird mit 3,3 V versorgt, ist aber an den Eingängen 5-Vtolerant. In der Gegenrichtung ist für das RxD-Signal keine Pegelanpassung erforderlich. Es werden zwar nur 3,3 V geliefert, der Controller akzeptiert diesen Pegel trotzdem als H-Signal.

Die stabilisierte Betriebsspannung von 5 V wird durch einen 7805 bereitgestellt. Die Eingangsspannung kann zwischen 7 V und 9 V liegen. Ein zweiter Spannungsregler liefert die 3,3 V für das Funkmodul.

Sie vermissen die Schaltung für den USB-Anschluss? Es gibt u. a. bei [6] spezielle USB-Kabel mit einem in den Stecker integrierten FT232. Hier brauchen wir nichts aufbauen. Das Kabel ist fertig und hat auf einer Seite den USB-Stecker. Der Steckverbinder auf der zweiten Seite des Kabel passt direkt in die Stiftleiste X5. Es gibt

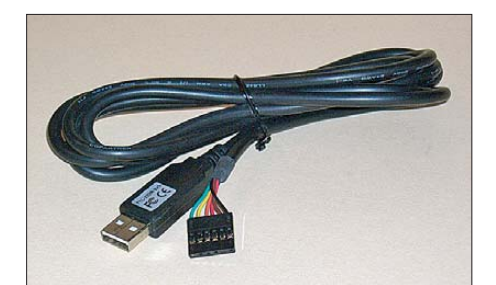

**Bild 4: So ein USB-Kabel mit integriertem FT232 erspart den USB-Controller auf der Platine.** Fotos: Sander

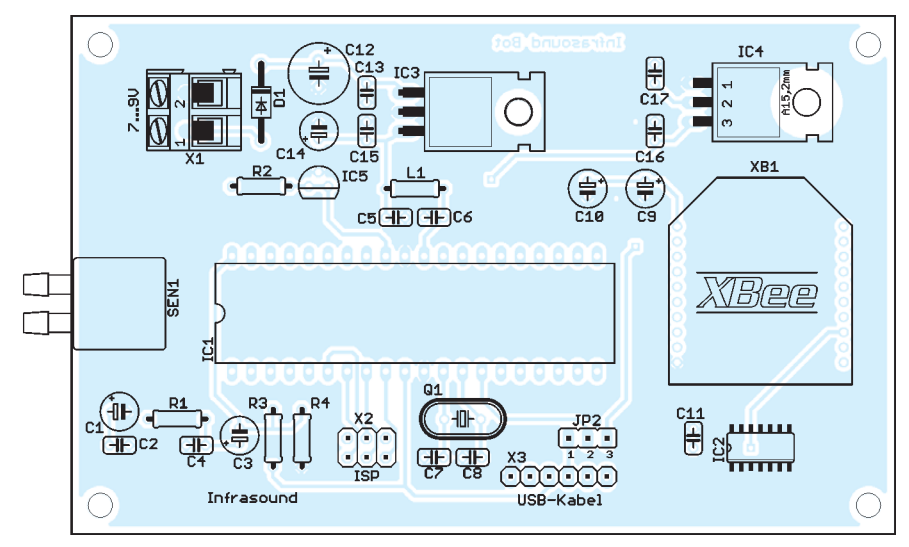

**Bild 5: Bestückungsplan des Sensormoduls; neben den Durchsteckbauelementen sind nur wenige SMD-Bauelemente zu bestücken.**

diese Kabel für 5-V- und 3,3-V-Pegel. Hier ist der 5-V-Typ notwendig.

#### ■ **Nachbau**

Der Nachbau stellt kein Problem dar, zumindest wenn es nur die Elektronik betrifft. Die Mechanik ist für viele manchmal etwas komplizierter, besonders wenn keine ausreichend ausgerüstete Werkstatt zur Verfügung steht. Aber dafür habe ich weiter oben schon Tipps gegeben.

Leider war es nicht möglich, alle Bauelemente in Durchstecktechnik zu erhalten. Manches gibt es heute nur noch in SMD-Bauformen. Ich habe mich da aber etwas zurückgehalten und eine gemischte Bestückung gewählt. Platinen und Controller sind bei [6] erhältlich. Die Bestückung gemäß Bild 5 sollte unproblematisch sein. Danach kann das Modul sofort in Betrieb genommen werden.

Die ersten Versuche können mit dem USB-Kabel am PC erfolgen. Benutzen Sie ein Terminalprogramm. Senden Sie *SETxxxx (CR LF)* zum Sensormodul, so wird damit die Abtastrate eingestellt. Anstelle *xxxx* ist die Abtastrate in Millisekunden einzugeben, z. B. 100. Danach gibt das Modul auch schon die Messwerte aus. Der Befehl *STRT* startet die Messwertaufnahme, *STPP* stoppt sie.

Noch ein Tipp: Funkmodule sind relativ starke Störquellen. Es ist zu empfehlen, zwischen Funkmodul und Sensor eine Metallplatte zur Abschirmung zu setzen.

#### ■ **Daten**

Die Daten werden entsprechend dem eingestellten Messabstand ohne weitere Verarbeitung im ASCII-Textformat mit einem Komma als Dezimaltrennzeichen und CR/ LF zur Trennung der einzelnen Werte zum PC übertragen. Dort lassen sie sich mit einer einfachen Software empfangen und abspeichern. Im einfachsten Fall genügt das

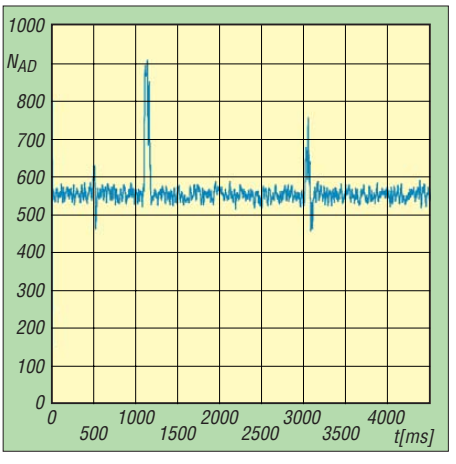

**Bild 6: Messbeispiel mit gleitender Mittelwertbildung über je zehn Messwerte**

zum Betriebssystem mitgelieferte Terminalprogramm. Durch das gewählte Datenformat kann die Bearbeitung und Auswertung mit jedem beliebigen Tabellenkalkulationsprogramm erfolgen. In Bild 6 ist ein Beispiel für eine Messung dargestellt. Die Schallereignisse wurden mit einem auf den Tisch fallenden Buch und einer Tür erzeugt, die relativ langsam bewegt wurde. Die Sensorbaugruppe lässt viel Spielraum für Experimente offen. Vielleicht bemerken Sie den nächsten Vulkanausbruch bereits vor der Veröffentlichung in den Medien. Wir wünschen viel Erfolg.<br>info@sander-electronic.de

#### **Literatur und Bezugsquelle**

[1] Wikipedia: Infraschall.

- *[www.wikipedia.de](http://www.wikipedia.de)* → *Infraschall*
- [2] Lambert, M.: Constructing an Infrasound Detector. *[www.pbs.org/kcet/wiredscience/story](http://www.pbs.org/kcet/wiredscience/story)* → *Physics & Chemistry*
- [3] Saum, D.: How to Build an Inexpensive Microbarograph. *[www.infiltec.com/Infrasound@home](http://www.infiltec.com/Infrasound@home)*
- [4] Hansen, S. P.: Infrasound Monitoring with a Microbarograph. *[www.belljar.net/microbar.htm](http://www.belljar.net/microbar.htm)*
- [5] Sander, K.: Universelles Funksystem mit XBee-Modulen. FUNKAMATEUR 58 (2009) H. 8, S. 849–851
- [6] Sander Electronic: *[www.sander-electronic.de](http://www.sander-electronic.de)*

## *Automatische Steuerung für Antennenumschalter (2)*

#### *OLIVER DRÖSE – DH8BQA*

*Der erste Teil des Beitrags beschäftigte sich mit dem Gerätekonzept und zeigte die Möglichkeiten der Bandauswertung bei Transceivern unterschiedlicher Hersteller. Nun folgen die Beschreibung der Schaltung und Hinweise zum Aufbau.*

Die Auswertung der unterschiedlichen Arten von Bandinformationen ist am einfachsten mit einem Mikrocontroller realisierbar. Der eingesetzte PIC16F877A verfügt neben einer ausreichenden Zahl von Portanschlüssen über acht Analog-Digital-Umsetzer, von denen ich zwei für die Span nungsauswertung nutze.

Je nach gewähltem Betriebsmodus schaltet die PIC-Firmware auf die zugehörigen Eingänge und durchläuft die Band-Decodieralgorithmen in einer Endlosschleife, wobei nach jeder Schleife die Taster hinsichtlich erneuter Betätigung überprüft werden.

Über den Taster S2 ist die Auswahl der für das aktuell benutzte Band gewünschten Antenne 1 bis 4 möglich, auch diese wird im Display angezeigt. Die Verknüpfungen Band-Antenne speichert der PIC in seinem nichtflüchtigen Speicher (EEPROM) und liest sie beim Bandwechsel aus. Sie müssen somit bei der Inbetriebnahme der Schaltung nur einmal je Band eingestellt werden und bleiben auch bei Unterbrechung der Stromversorgung erhalten. Wenn beispielsweise im laufenden Betrieb

zwischen Beam und Groundplane umgeschaltet wird, erfasst der Controller diese Änderungen der Zuordnung und speichert sie sofort im EEPROM.

Neben den Steuerspannungen zum FA-Antennenumschalter stellt der Mikrocon-

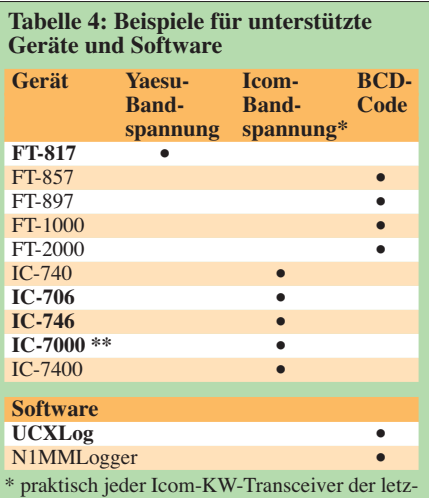

ten 30 Jahre; \*\* siehe Handbuch **fett**: von DH8BQA getestet

Achtung: Der FT-847 liefert keine Bandinformation.

troller für jedes Band von 160 m bis 70 cm auch separate Schaltausgänge zur Verfügung. In der Tabelle 4 sind einige Beispiele für Transceiver und Software aufgelistet, die mit dem Gerät betrieben werden können. Die Aufstellung erhebt selbstverständlich keinen Anspruch auf Vollständigkeit. Die Informationen stammen aus den Handbüchern der Transceiver und wurden von mir übernommen, ohne dass ich die Gelegenheit hatte, sie an einem Testgerät zu überprüfen. Grundsätzlich empfehle ich deshalb, immer zuerst das Handbuch des eigenen Funkgeräts zu Rate zu ziehen oder einen Fachhändler zu konsultieren. Nur so kann man wirklich sichergehen, dass das Gerät die erforderlichen Spannungen bzw. codierten Informationen zur Verfügung stellt. So heißt die interessierende Buchse z. B. beim FT-817 *ACC*, beim FT-857 und FT-897 aber *CAT/Linear*.

#### ■ **Schaltungsbeschreibung**

Mein Ziel war eine sehr einfache und nachbausichere Schaltung (siehe Bild 2 in der vorangegangenen Ausgabe). Da ich die gesamte Auswertungs- und Steuerungs logik in der Controllerfirmware hinterlegt habe, ließ sich der Aufwand sehr überschaubar halten. Neben dem PIC waren nur noch zwei Treiberschaltkreise, das LC-Display zur Anzeige des Betriebszustandes und wenige periphere Bauelemente erforderlich. Die Baugruppe ist somit nicht nur relativ schnell nachzubauen, sondern bietet auch kaum Schwierigkeiten bei einer eventuellen Fehlersuche und -beseitigung. Bestückung und Inbetriebnah-

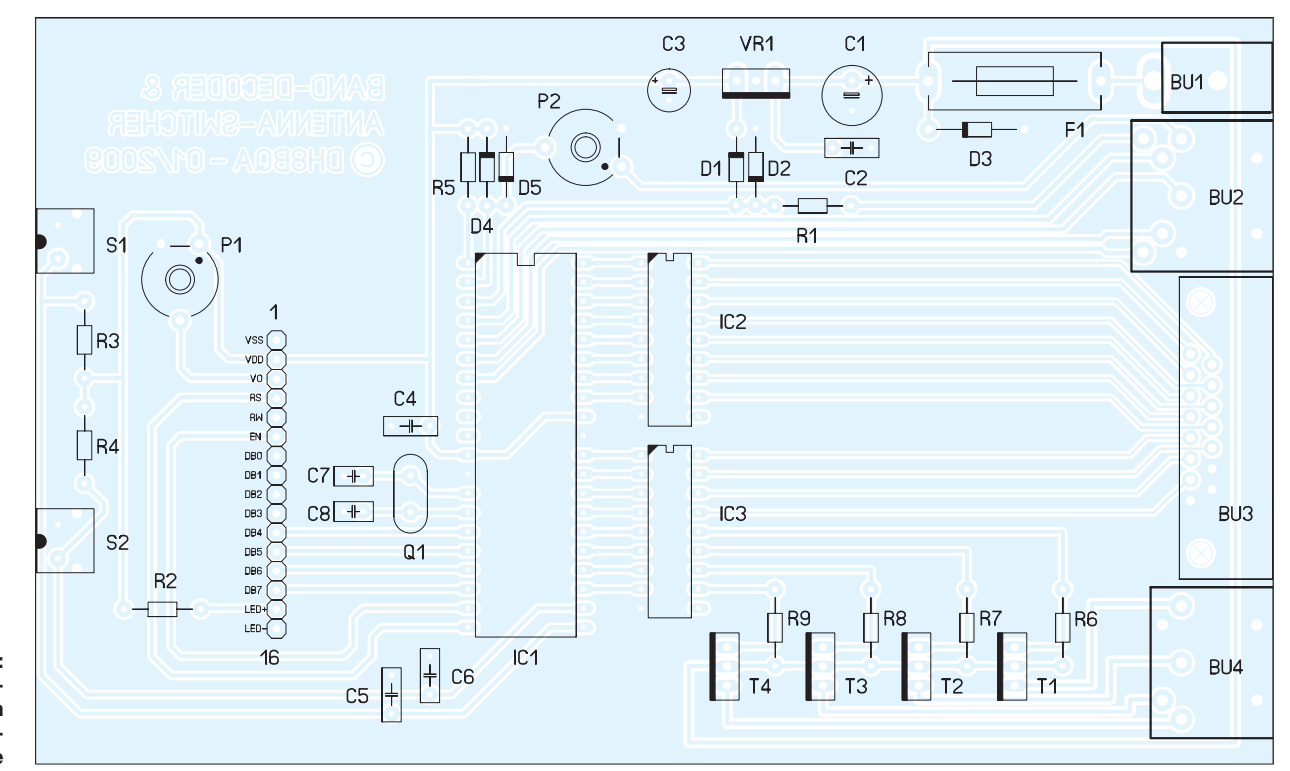

**Bild 4: Bestückungsplan der Steuerplatine** 

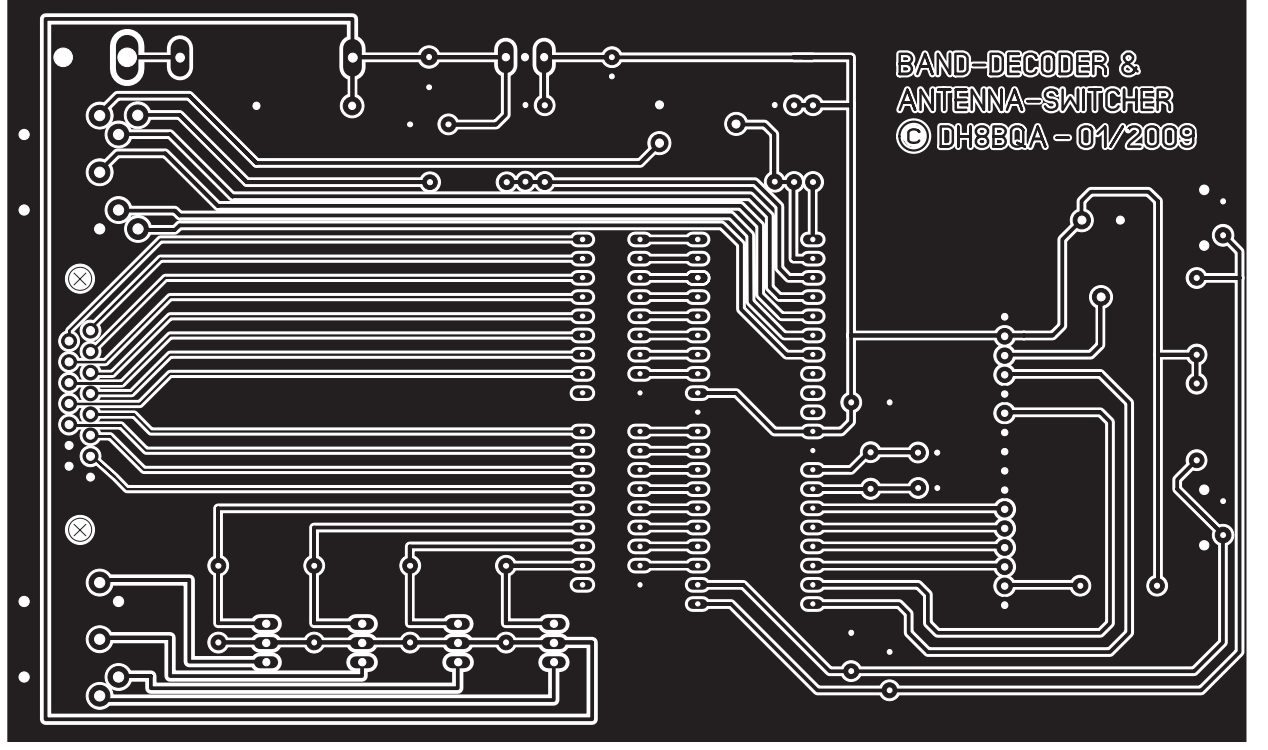

me der Platine dürften kaum mehr Zeit in Anspruch nehmen, als die Anfertigung der benötigten Steuerkabel nebst Anlöten der Steckverbinder.

Die den BCD-Code übertragenden Leitungen sind direkt an den Mikrocontroller angeschlossen (Pin 4 bis Pin 7). Da der 5- V-TTL-Pegel als Übertragungsstandard definiert ist, muss keine Pegelanpassung vorgenommen werden. Die Yaesu-Bandspannung wird dem PIC an Pin 3 (RA1/ AN1) zugeführt. Die beiden Schottky-Dioden D1 und D2 schützen den Anschluss vor unzulässiger Eingangsspannung, R1 begrenzt in diesem Fall den Stromfluss durch die Dioden. Die Icom-Bandspannung gelangt über P2 als Spannungsteiler an den PIC (Pin 2, RA0/AN0), P2 wirkt im Fehlerfall ebenfalls als Strombegrenzung. Hier habe ich bewusst einen Trimmer gewählt, um die Spannungsteilung präzise einstellen zu können.

Der Spannungsregler VR1 versorgt den Controller mit einer Betriebsspannung von 5 V. Diese dient auch als Referenz für

die Analog-Digital-Umsetzer. Geringfügige Abweichungen sind unkritisch und werden durch die definierten Bereiche der Bandspannungsauswertung aufgefangen. Der Betrieb des LC-Displays erfolgt im 4- Bit-Modus, der Kontrast ist über P1 einstellbar. R2 dient als Vorwiderstand für die Displaybeleuchtung und ist bei Verwendung eines anderen Displays gegebenenfalls anzupassen.

An den Controllerpins 26 bis 31 und 33 bis 40 stehen die Schaltausgänge je Band zur Verfügung. Da die einzelnen Portanschlüsse des PICs nur bis maximal 25 mA belastbar sind, werden mit ihnen lediglich die zwei Darlington-Transistorarrays (IC2, IC3) angesteuert. Die offenen Kollektorausgänge dieser eigentlich als LED-Treiber konzipierten ICs wirken wie Schaltkontakte gegen Masse. Sie sind an Bu3 herausgeführt und mit maximal 500 mA belastbar. Die internen Freilaufdioden habe ich bewusst nicht angeschlossen, um die IC-Ausgänge bis 50 V nutzen zu können. Bei Bedarf sind externe Freilaufdio-

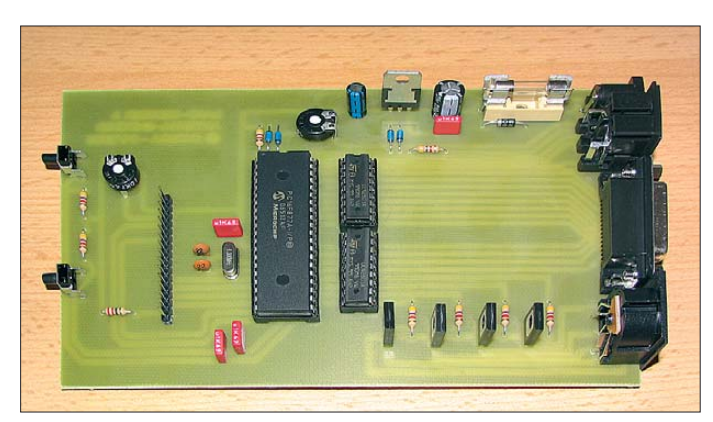

**Bild 6: Ansicht der fertig bestückten Platine** 

**Bild 7: Das fertig auf ge baute Gerät im Eurogehäuse**

den vorzusehen. Die Pins 23 bis 26 des Controllers liefern die Schaltsignale für den FA-Antennenumschalter. Auch diese werden über IC3 geleitet. Der Mikrocontroller sorgt dafür, dass immer nur einer der Transistoren T1 bis T4 schaltet und das angeschlossene Relais mit Spannung versorgt. Die anderen drei Transistoren werden gesperrt, indem das zugehörige Darlington-Transistorpaar in IC3 durchsteuert und so die Basisvorspannung auf Masse zieht. Sperrt hingegen ein Darlington-Transistorpaar, wird der externe Schalttransistor über den betreffenden Basisvorwiderstand (R6 bis R9) durchgesteuert und legt auf diese Weise die Schaltspannung an das externe Relais. **M 1:1**

**Bild 5: Layout der Steuer platine; Abmes sungen 164 mm** × **99 mm,** 

Die Stromaufnahme der gesamten Schaltung beträgt inklusive LCD-Hintergrundbeleuchtung und Antennenumschalter nur 110 mA.

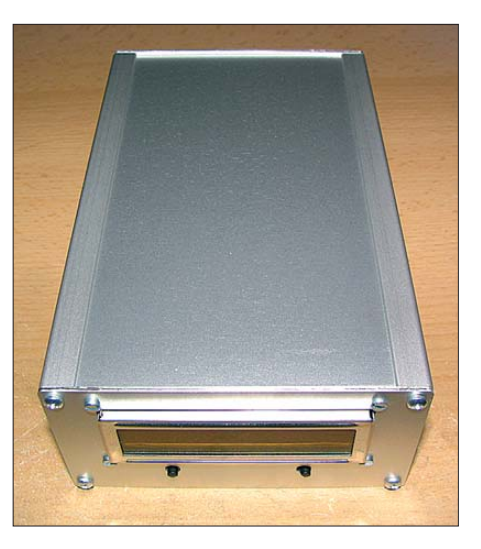

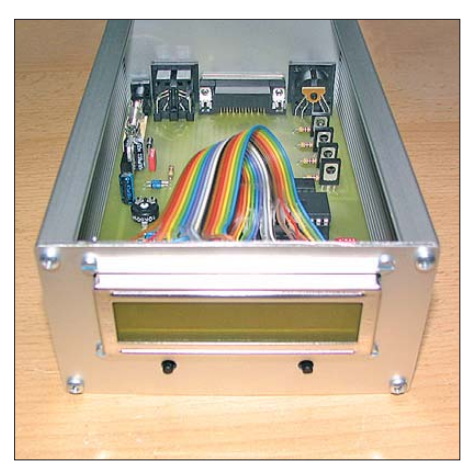

**Bild 8: Ein kurzes Stück Flachbandkabel verbindet das Display mit der Steuerplatine. Fotos: DH8BQA**

#### ■ **Aufbauhinweise**

Die gesamte Schaltung ist großzügig dimensioniert auf einer Platine im Europakartenformat untergebracht und passt in ein Standard-Eurogehäuse (Bild 7). Für mein Muster habe ich die hohe Variante (Eurogehäuse II) gewählt, um an der Front genügend Platz für das LC-Display zur Verfügung zu haben. Ein kurzes Stück Flachbandkabel stellt die Verbindung zwischen Display und Platine her (Bild 8). Alle anderen Bauteile werden direkt auf die Platine gelötet.

Das Gerät erhält seine Steuersignale über eine siebenpolige DIN-Buchse, die Belegung geht aus Bild 9 hervor. Die Schaltspannungen für den FA-Antennenumschalter liegen an der fünfpoligen DIN-Buchse

Bu4 an. Diese ist genauso beschaltet wie die Eingangsbuchse am Antennenumschalter. Dieser Umstand erleichtert die Anfertigung des benötigten Steuerkabels. An der 15-poligen Sub-D-Buchse Bu3 stehen die Schaltausgänge für die einzelnen Bänder zur Verfügung. Die Belegung ist in Bild 10 zu sehen.

Nachdem die Platine komplett bestückt ist, muss zunächst der Spannungsteiler P2 eingestellt werden, bevor wir den Controller in die Fassung einsetzen können. Dazu schließen wir einen Icom-Transceiver an, wählen das 20-m-Band und stellen mittels P2 an Pin 2 des IC-Sockels einen Spannungswert von 2 V ein. Ist kein Icom-Transceiver vorhanden, löten wir ein kurzes Drahtstück vom Ausgang des Spannungsreglers an den Eingang von P2 und stellen 2,5 V ein. Anschließend ist das Drahtstück wieder zu entfernen und der PIC kann eingesetzt werden.

#### ■ **Fazit und Ausblick**

Mit der vorgestellten Steuerbaugruppe lassen sich praktisch alle relaisbestückten Antennenumschalter nachrüsten, die nach dem in [1] vorgestellten Prinzip funktionieren.

Sollen mehr als die vier vorgesehenen Antennen-Umschaltrelais gesteuert werden, liefert der universelle Ausgang an Bu3 dafür die Steuersignale. In vielen Fällen ist die Ergänzung durch einen entsprechend belastbaren Schalttransistor sinnvoll. Wenn nötig, sorgt eine zusätzliche Schaltmatrix für die fehlenden logischen Verknüpfun-

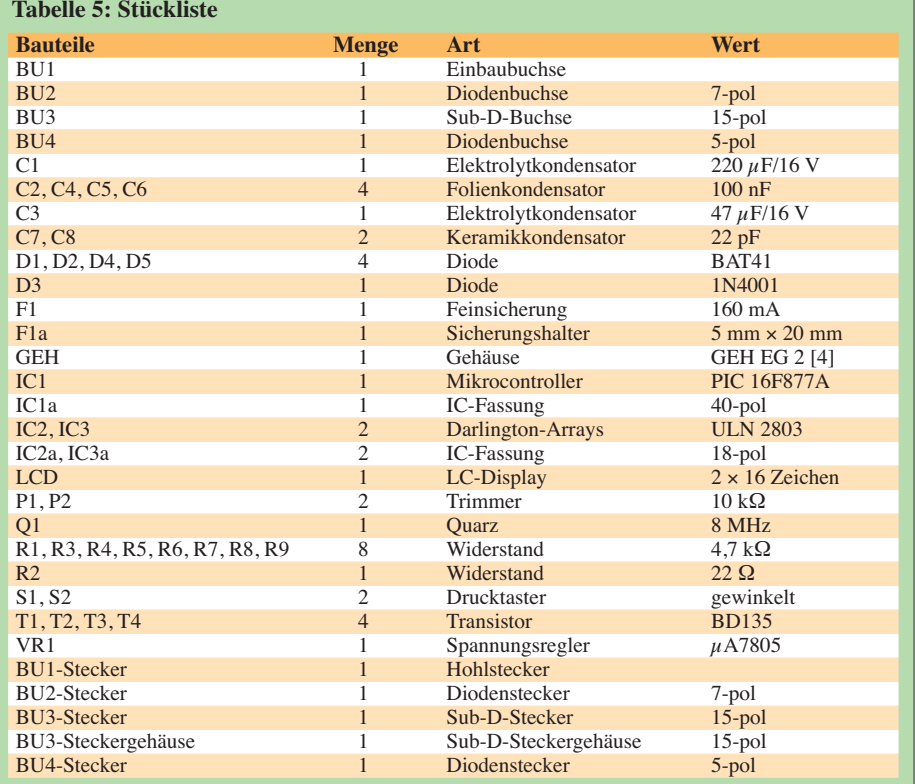

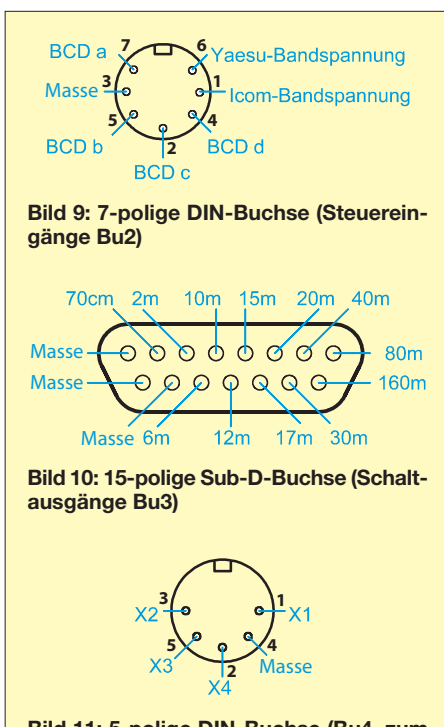

**Bild 11: 5-polige DIN-Buchse (Bu4, zum FA-Antennenumschalter)**

gen. Auf diese Weise müsste die Anpassung an fast alle Erfordernisse möglich sein. Damit sind die Einsatzmöglichkeiten aber nicht erschöpft. Denkbar wäre das automatische Zuschalten einer Empfangs-Loopantenne für das 160-m-Band, das Einschleifen eines Preselektors zum Empfang im 40-m-Band oder eines Vorverstärkers für die Bänder 10 m und 6 m. Nicht zuletzt könnte man auch die Umschaltung von speziellen Bandpassfiltern oder Monoband-Endstufen an der Conteststation vornehmen.

Unter der Bestellnummer *BX-162* ist ein Bausatz beim FA-Leserservice in Vorbereitung [3]. Er enthält die Platine und alle benötigten Bauelemente. Ein Gehäuse wird nicht mitgeliefert, da die Vorstellungen über dessen konstruktive Gestaltung und Integration ins Shack bei den Nachbauern sicher sehr unterschiedlich sind. Wer ein passendes Aluminiumgehäuse sucht, bei dem nur noch Front- und Rückplatte zu bearbeiten sind, wird bei [4] fündig (siehe Stückliste).

Am Bausatz Interessierte finden Informationen zu Preis und Verfügbarkeit demnächst auf den FA-Marktseiten.

#### dh8bqa@darc.de

#### **Literatur und Bezugsquellen**

- [3] FUNKAMATEUR-Leserservice: Majakowskiring 38, 13156 Berlin, Tel. (0 30) 44 66 94-72, Fax -69, E-Mail: *shop@funkamateur.de*; Online-Shop: *[www.funkamateur.de](http://www.funkamateur.de)* → *Online-Shop*: Automatischer Banddecoder für Antennenumschalter, Bestellnummer *BX-162*
- [4] Reichelt Elektronik GmbH & Co. KG, Elektronik ring 1, 26452 Sande, Tel. (0 44 22) 95 5-333, Fax -111; *[www.reichelt.de](http://www.reichelt.de)*

## *Preiswerte PC-Programmierung des Kenwood TH-F7E*

Wer kennt das nicht: Nach einigen Betriebsjahren möchte man eine Speicherbelegung im Handfunkgerät – hier ein TH-F7E von Kenwood – ändern oder die am Urlaubsort gültigen Relaisfrequenzen programmieren. Aber welche Bedienschritte führen noch mal dorthin? Also sucht man das Handbuch heraus, lernt erneut die benötigten Tastenkombinationen und programmiert alle Frequenzen einzeln am Gerät. Das klappt per PC wesentlich einfacher.

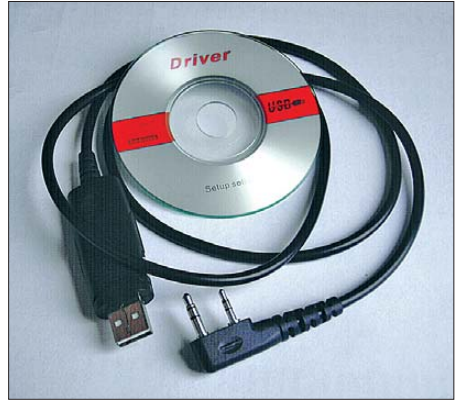

**Bild 1: Lieferumfang des Wouxun-Datenkabels**

Für die Verbindung zwischen Funkgerät und Computer benötigt man ein Datenkabel, das Kenwood als Zubehör anbietet. Doch ist dies zum Anschluss an die bei aktuellen PCs kaum noch vorhandene RS232-Schnittstelle konzipiert. Eine mögliche Lösung wäre die Verwendung eines Adapters für die USB-Schnittstelle, was aber zusätzliche Kosten bedeutet; und eine Funktionsgarantie hat man auch nicht.

Bei Recherchen im Internet bin ich auf eine preisgünstige Lösung gestoßen: Das USB-Datenkabel PCO-001 des chinesischen Hersteller Wouxun kostet bei [1] rund 20 € und lässt sich wegen der identi-

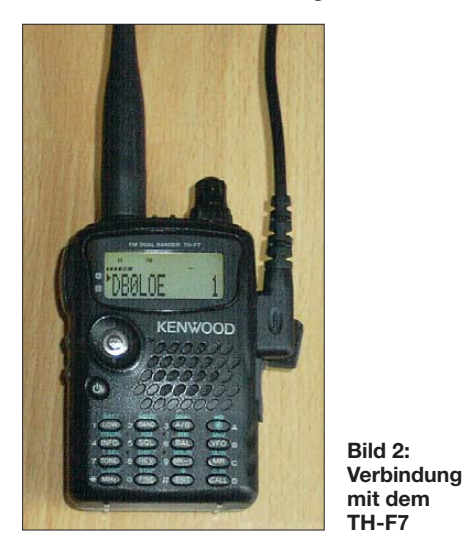

schen Steckerbelegung auch für die Programmierung von Kenwood-Handfunkgeräten verwenden, darunter die Modelle TH-F7E, TH-K2E, TH-K2ET und TH-K4E. Die benötigte Programmiersoftware stellt Kenwood kostenlos unter [2] zum Herunterladen bereit.

#### ■ **Installation**

Neben dem etwa 0,95 m langen Datenkabel gehört eine Mini-CD-ROM mit Treibern für das Betriebssystem Windows ab Version 2000 zum Lieferumfang, siehe Bild 1. Ich habe die Treiber auf mehreren XP-Systemen erfolgreich getestet. Das Datenkabel ist kompatibel zu USB 1.1, funktioniert also an allen USB-Ports und lässt sich damit auch an älteren Rechnern verwenden.

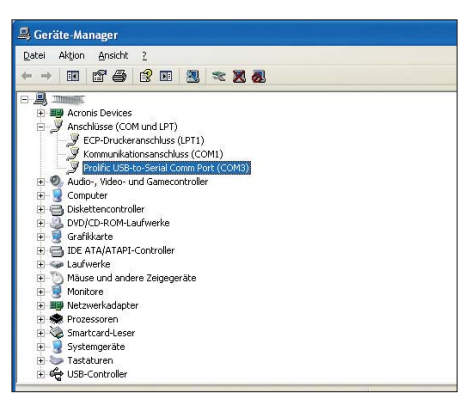

**Bild 3: Virtueller COM-Port des USB-Kabels**

Die Installation des USB-Treibers ist einfach gelöst und schnell geschehen: Man legt als ersten Schritt die mitgelieferte CD-ROM ins Laufwerk und startet im Hauptverzeichnis die Datei *Setup.exe* per Doppelklick. Erst nach dieser Installation (nicht vorher!) verbindet man das Datenkabel mit den entsprechenden Buchsen am Computer sowie am Funkgerät, siehe Bild 2, und schaltet Letzteres ein.

Für die Programmierung teilen Sie in der Kenwood-Software zunächst die virtuelle COM-Schnittstelle des Datenkabels mit. Die Nummer der Schnittstelle erfahren Sie im Geräte-Manager bei *Systemsteuerung* → *System* → *Hardware* → *Geräte-Manager* → *Anschlüsse COM und LPT* (Bild 3). Diese COM-Nummer, im hier gezeigten Beispiel ist es COM 3, notieren Sie sich bitte.

#### ■ **Software**

Die Bedienerführung von Kenwoods Programmiersoftware ist sehr einfach und erschließt sich teilweise von selbst, sodass hier eine kurze Beschreibung reicht. Starten Sie zunächst das Programm und tragen Sie die COM-Schnittstelle unter *Radio* → *Port Select* (Bild 4) ein.

Nun lassen sich die gewünschten Speicherkanäle von 0 bis 400 sowie Eck frequenzpaare für die Suchlaufbereiche

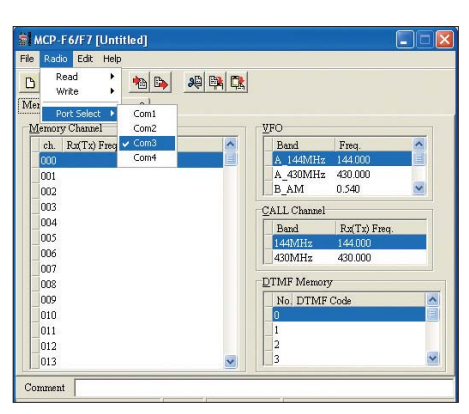

**Bild 4: Eintrag der COM-Schnittstelle im Programm**

programmieren. Ein Doppelklick auf die jeweilige Speichernummer öffnet einen Dialog zur Eingabe von unter anderem Frequenz, Schrittweite, Betriebsart sowie Relaisablage. Neben Amateurfunkkanälen sind auch Frequenzen des Breitbandempfängers speicherbar, darunter die von BC-Stationen wie der *Deutschen Welle* auf 6075 kHz, siehe Bild 5. Darüber hinaus können Sie für jeden Speicherplatz einen

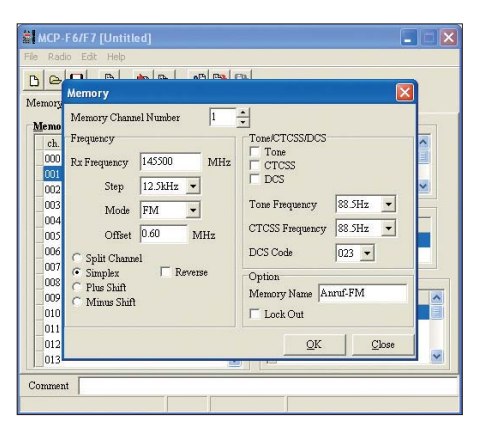

**Bild 5: Programmierung der Speicherplätze**

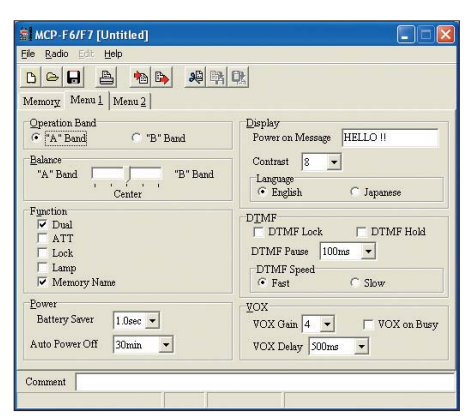

**Bild 6: Kenwoods Programmiersoftware erlaubt neben der Speicherbelegung weitere Geräteeinstellungen, darunter Optionen für Display, DTMF und VOX …**

Zugabe auf der CD!

**728 • FA 7/10**

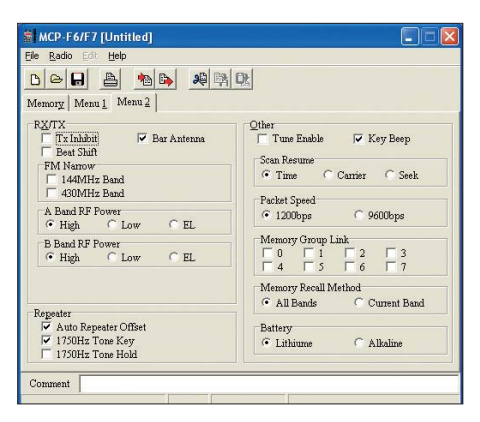

**Bild 7: … sowie Parameter für Ausgangsleistung, Frequenzversatz und Suchlauf. Fotos und Screenshots: DM9JM** Namen festlegen, der künftig beim Aufruf des Speicherinhaltes auf dem LC-Display erscheint.

Wie Bild 6 und Bild 7 zeigen, lassen sich etliche weitere Geräteeinstellungen, die sonst nur mühsam übers Bedienmenü des Funkgerätes zugänglich sind, bequem per Steuersoftware festlegen. Nach Abschluss der Speicherkanal-Einstellungen werden diese mit einem Mausklick im Gerät gespeichert und sind nach dem Neueinschalten dort abrufbar.

Sämtliche so durchgeführten Programmierungen speichert man als Sicherungsdatei auf dem Computer, um diese später bei einem eventuell notwendigen Neustart (*Re-* *set*) des Funkgerätes einfach dorthin wieder zu übertragen. Oder man ändert Details per Software und ersetzt damit die vorherige Version. Für Fragen sowie Hinweise stehe ich gern per E-Mail zur Verfügung. **Jens Merting, DM9JM**

#### **Bezugsquellen und URLs**

[1] Elektronikservice Dathe, Bad Lausick: *[www.funktechnik-dathe.de](http://www.funktechnik-dathe.de)*

[2] Programmiersoftware für Kenwood:

- *[www.kenwood.de](http://www.kenwood.de)*
- → *Communications*
- → *Amateurfunk* → *VHF/UHF*
- 

 $\rightarrow$  *TH-F7E* (Link ganz unten bei Software)

## *DXCC-338: Erweiterung für MixW mit Visual Basic*

Mein Sohn Tommy, DL8KX, und ich arbeiten schon länger mit der Software MixW [1]. Das Programm überzeugt durch seine hohe Funktionalität bei gleichzeitig einfacher Bedienerführung, doch fehlte uns bislang nach einer Teilnahme an einem Contest eine grafische Übersicht der erreichten DXCC-Gebiete.

Dann kam uns die Idee, mittels Visual Basic [2] die von MixW aufgenommenen Daten über dessen DDE-Schnittstelle abzugreifen und in einem Zusatzprogramm weiterzuverarbeiten. Es ist schon erstaunlich, was man nach etwas Einarbeitung mit Visual Basic innerhalb kurzer Zeit schaffen kann: Schon nach rund einer Woche war der größte Teil der Programmierarbeit für unsere Software DXCC-338 geschafft. Beim Start von MixW wird automatisch eine DDE-Schnittstelle aktiviert.

Man kann sich zusätzlich zu den allgemeinen QSO-Schaltflächen einen *Save*- Button anlegen. Damit ist es möglich, die Daten der Funkverbindung zu speichern und gleichzeitig das Rufzeichen einer gearbeiteten Amateurfunkstation an die DDE-Schnittstelle zu schicken. Dafür muss man in MixW sicherstellen, dass das

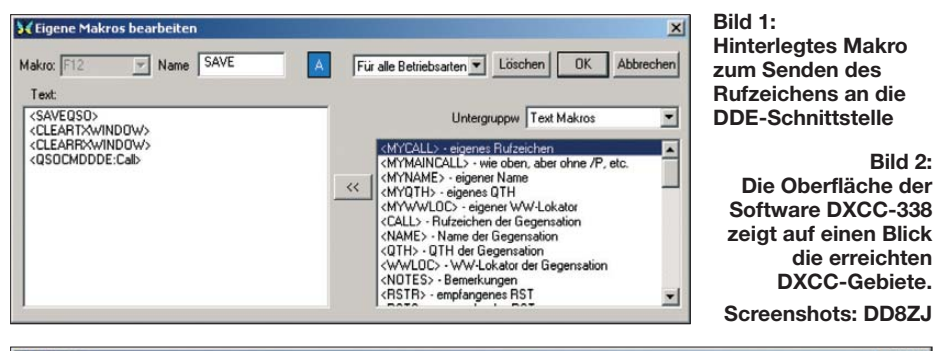

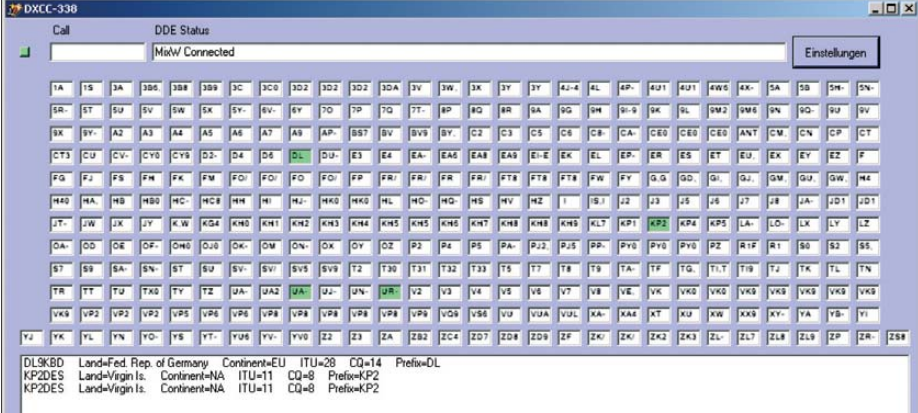

Makro zum Übertragen des Rufzeichens in einem Button hinterlegt ist, siehe Bild 1 (*<QSOCMDDDE:Call>*).

#### ■ **Installation und Betrieb**

Nach dem Entpacken der Datei *dxcc-338 setup.exe* [3] wird unter anderem eine XML-Datei erstellt, die eine bei Bedarf editierbare Liste aller Präfixe enthält (*DXCC.xml*). Diese Datei kopiert man in das Verzeichnis *C:\Temp\*.

Nach dem Start der Applikation erscheint auf dem Bildschirm ein Fenster mit allen derzeit 338 DXCC-Gebieten. Sobald nun MixW ein eingegebenes Rufzeichen über die DDE-Schnittstelle an unser Zusatzprogramm schickt, durchsucht es die Datei *DXCC.xml* nach dem entsprechenden Präfix und färbt das dazugehörige Informationsfenster grün, siehe Bild 2.

Das Programm speichert automatisch sämtliche erreichten DXCC-Gebiete, sodass die Einträge beim nächsten Aufruf automatisch wieder vorgenommen werden.

Unter *Einstellungen* lässt sich diese Liste komplett zurücksetzen und für diverse Rufzeichen testen. Um die Verbindung zu MixW braucht man sich übrigens nicht kümmern, denn diese kontrolliert unser Zusatzprogramm automatisch.

Die Installationsdatei von DXCC-338 sowie weitere Informationen stelle ich unter [3] allen Interessenten zum kostenlosen Herunterladen zur Verfügung. Ich bin zudem an Verbesserungsvorschlägen interessiert, die mich unter der genannten E-Mail-Adresse erreichen.

#### **Andreas Jahnke, DD8ZJ** dd8zj@aol.com

#### **Literatur und Bezugsquellen**

[1] MixW: *[www.mixw.de](http://www.mixw.de)*

- [2] Visual Basic: *[http://msdn.microsoft.com/de-de/](http://msdn.microsoft.com/de-de/vbasic/default.aspx) vbasic/default.aspx*
- [3] Jahnke, A., DD8ZJ: MixW-Erweiterung DXCC-338. *[www.mydarc.de/dd8zj/downloads.htm](http://www.mydarc.de/dd8zj/downloads.htm)*

## *JUMA TX136 – CW-Sender für das 136-kHz-Band*

#### *UWE WENSAUER – DK1KQ*

*Der nachfolgend kurz vorgestellte Bausatz des JUMA TX136 gestattet nach dem Zusammenbau den Sendebetrieb auf dem 136-kHz-Amateurfunkband mit bis zu 60 W Ausgangsleistung. Die beiden Platinen sind hauptsächlich mit SMD-Bauteilen zu bestücken. Ein bearbeitetes Gehäuse wird mitgeliefert.*

Sendetechnik für das 136-kHz-Amateurfunkband ist kaum als Fertiggerät erhältlich. Wer auf diesem Band aktiv werden möchte, der muss sich seine Geräte selbst bauen, siehe auch [1]. Nun ist es aber nicht erforderlich, bei Null anzufangen. Aus Finnland stammt der Bausatz eines passenden Senders. Juha Niinikoski, OH2NLT, und Matti Hohtola, OH7SV, haben einen digital gesteuerten Telegrafiesender entworfen. Bei einer Betriebsspannung von 14 V und einem Strom von nur 5 A wird eine HF-Ausgangsleistung von mehr als 60 W erzeugt. Dessen Aufbau wird hier kurz in Form eines Erfahrungsberichts dargestellt. Die Endstufe des Senders arbeitet mit zwei MOSFETs IFR1540, die im hocheffizienten Klasse-D-Betrieb arbeiten. Der von den Entwicklern ermittelte Wirkungsgrad von über 95 % garantiert trotz der recht hohen Ausgangsleistung über den gesam-

Der Sender verfügt über ein Antennen-Umschaltrelais, sodass ein Empfänger angeschlossen werden kann. Die Empfangseigenschaften werden durch das eingeschleifte schmalbandige Bandpassfilter und durch einen schaltbaren Vorverstärker (0/10/20 dB) erheblich verbessert. Ein schaltbarer Abschwächer steht ebenfalls zur Verfügung. Der eingebaute schaltbare, hochdynamische Empfangskonverter verschiebt das Empfangssignal um 10 MHz nach oben. Dadurch ist jeder Empfänger, der den Bereich von 10,13 MHz bis 10,15 MHz überstreicht, geeignet. Die Umrechnung ist dabei einfach: Ein Signal auf 137 kHz ist im Empfänger auf 10,137 MHz zu hören.

Der Sender kann mit einem abgespeicherten Morsetext auch als Bakensender betrieben werden. Eine Steuersoftware für das Betriebssystem Windows erlaubt fer-

> **Bild 1: Ansicht der Frontseite des JUMA TX136 mit LC-Display und Bedien tastern**

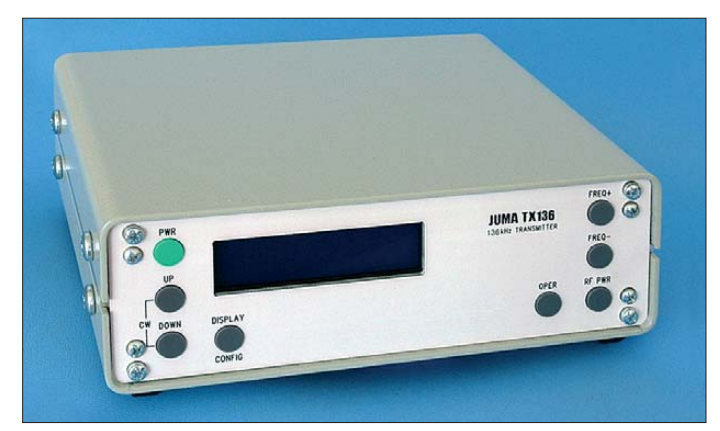

ten Frequenzbereich kaum Verlustwärme. Dadurch war ein voluminöser Kühlkörper verzichtbar, wodurch auch Gehäuse und Masse klein ausfielen. Zur Kühlung dient lediglich die Rückseite des Gehäuses.

Dabei ist dessen spektrale Reinheit hoch, wie weiter unten noch durch Messungen festgehalten ist. Die Stabilität des Ausgangssignals ist dank des eingesetzten DDS-Schaltkreises sehr hoch.

Die Sendeleistung ist in vier Stufen einstellbar. Dies ist durch Abgriffe an der Sekundärwicklung des Ausgangsübertragers möglich. Durch die Umschaltung per Relais ändert sich das Übersetzungsverhältnis und somit die Leistung.

**Bild 2: Ansicht der Rückseite des JUMA TX136 Fotos: JUMA (4), DK1KQ (2)**

ner Aussendungen mit besonders langsamer Telegrafie (QRSS). Der Bausatz enthält einen bereits programmierten Controller.

#### ■ **Modularer Aufbau**

Durch den modularen Aufbau ist der Zusammenbau recht einfach. Es gibt zwei Baugruppen: das Hauptmodul mit allen

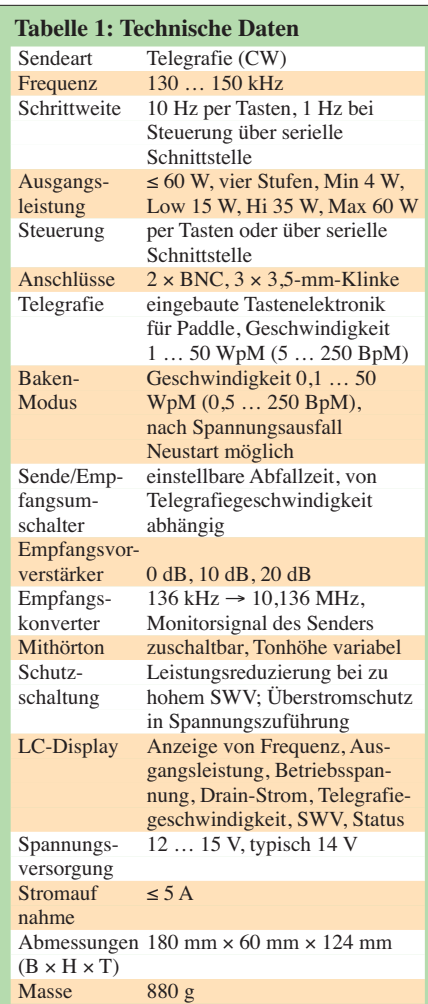

HF-Bauteilen und das Steuermodul mit dem Prozessor, dem LC-Display und den Tastern. Beide Platinen werden über zwei kurze Flachbandkabel miteinander verbunden. Es sind als größere mechanische

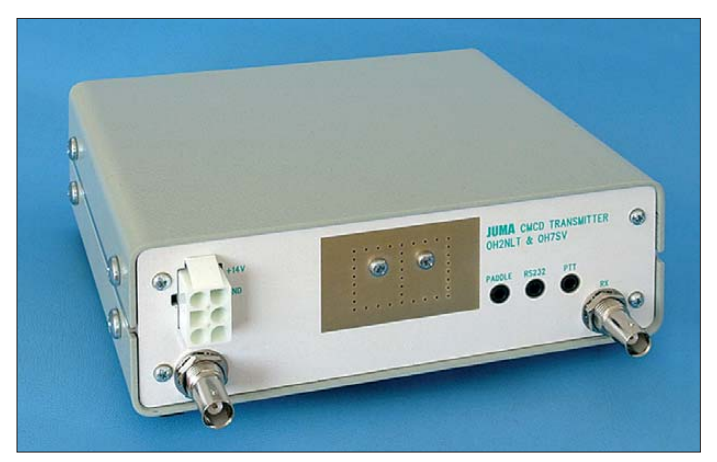

Arbeiten lediglich drei Ringkerne im Tiefpassfilter am Ausgang zu bewickeln. Die Drosseln, Übertrager und Filter sind einbaufertige Bauteile von Würth Elektronik. Die mechanischen Arbeiten beschränken sich auf das Anschrauben der Endstufen-MOSFETs an der Rückwand, das Befestigen der Steuerplatine hinter der Frontplatte, das Zusammenstecken der beiden Platinen

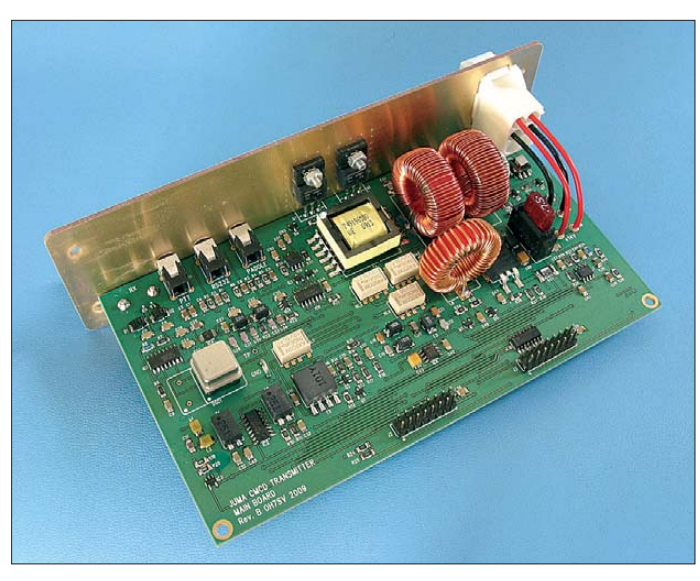

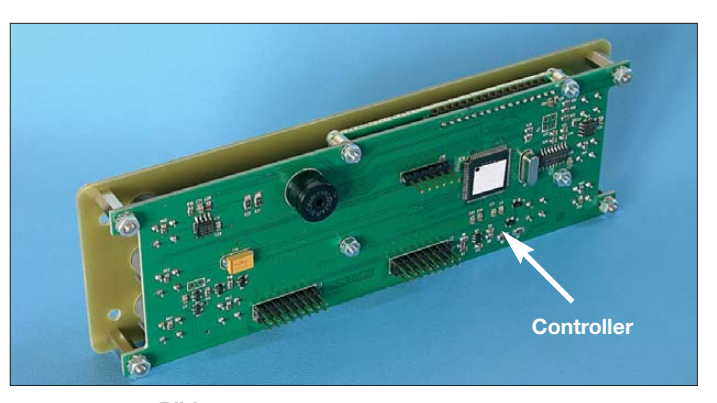

**Bild 4: Rückseite der Steuerplatine mit dem Controller Bild 3: Hauptplatine** 

**des JUMA TX136**

und den Zusammenbau des Gehäuses. Es gibt keine Abgleicharbeiten.

#### ■ Minimalforderung zum Aufbau

Zum Aufbau sind nur wenige Werkzeuge erforderlich: Schraubendreher, Lackkratzer, Seitenschneider. Für das Bestücken der Leiterplatten sind zusätzlich ein Lötkolben mit bleistiftähnlicher Spitze (< 1 mm), 0,5-mm-Lötdraht oder Lötpaste nebst 0,8 mm-Kanüle und Entlötlitze erforderlich. Für das Auflöten der SMD-Bauelemente sind neben dem Lötkolben eine abgewinkelte Metallpinzette, ein sauberer, störungsfreier Arbeitsplatz, eine helle, blendfreie Beleuchtung und zwingend eine zusätzliche Sehhilfe notwendig. Ist Letztere nicht vorhanden, reicht auch eine der in Drogerien erhältlichen Lesebrillen mit 3 dpt (Dioptrien).

Zum Entfernen von Flussmittelresten nutze ich Isopropylalkohol (Isopropanol, IPA) – Spiritus ist nicht so gut geeignet. Mit einem etwa 10 mm breiten Flachpinsel mit harten Borsten und einem fusselfreien Reinigungstuch lassen sich Flussmittelreste erst lösen und dann abtupfen.

#### ■ Keine Angst vor SMD-Bauteilen

Vor dem Beginn der Lötarbeiten ist es gerade für Anfänger ratsam, sich über die Identifizierung von SMD-Bauteilen und ihre Art des Auflötens zu informieren. Die Identifizierung der Bauelemente wird übrigens im Bausatz dadurch erleichtert, dass in der Bauteilliste und in den Aufbewahrungstüten zu jedem Bauteil eine Abbildung nebst dazugehörendem SMD-Code aufgelistet sind. Weitere gute Quellen, um SMD-Bauteile unterscheiden zu können, sind [2] und [3]. Die Technik des Umgangs mit SMD-Bauteilen ist ausführlich in [4] und [5] dargestellt.

Wer schon Erfahrung beim Löten mit Lötpaste gesammelt hat, der sollte sie anstelle von herkömmlichem Lötdraht verwenden. Durch ihre Verwendung vereinfachen sich die Arbeiten erheblich. Lötdraht ist dann nur noch bei den größeren Bauteilen erforderlich.

Kommt nur Lötdraht zum Einsatz, so ist möglichst dünner Draht mit einer Seele aus Flussmittel zu verwenden. Dadurch lässt sich die Menge des bei jedem Lötvorgang aufgebrachten Zinns besser steuern, da jeweils nur eine bestimmte Länge des an die Lötstelle gehaltenen Lötdrahts schmilzt. Je dicker der Lötdraht ist, desto mehr Zinn gelangt folglich auf das Lötpad.

#### ■ Vorbereitung der Bestückung

Leider gibt es keine detaillierte Aufbauanleitung, wie sie z. B. bei den Bausätzen von Elecraft vorhanden sind. Daher erstellte ich mir selbst eine Aufbauhilfe. Auf der JUMA-Website [6] sind auch die Bestückungspläne nebst Leiterführungen als PDF-Dateien abgelegt. Diese druckte ich mehrere Male aus. Auf dem Papier sucht man nun den Bestückungsort eines Bauteils und markiert diesen mit einem Buntstift. Gleiche Bauteile, wie z. B. zwölf

Widerstände mit je 1 kΩ, markierte ich dabei als Gruppe. Auf diese Art und Weise ist mit den einzelnen Bauelementegruppen zu verfahren, die sich in verschiedenen Plastikbeuteln befinden: zuerst Widerstände, dann Kondensatoren, Halbleiter gefolgt von Relais, Spulen, Übertragern und Steckverbindern.

Die Bestückung der Hauptplatine sollte in der Reihenfolge erfolgen, wie sie in der Bauteilliste vorgegeben ist. Dadurch sind Verwechselungen fast immer vermeidbar. So ist als erste Position der SMD-Widerstand R13 mit 15 Ω in der Baugröße 1206  $(3,2 \text{ mm} \times 1,1 \text{ mm})$  aufgelistet. Da sich im Beutel noch weitere Einzelwiderstände befinden, ist der gesuchte herauszusuchen. Es ist zu beachten, nur das Plastiktütchen mit den Bauteilen aufzumachen, die gerade bestückt werden sollen. Nach der Bestückung der SMD-Bauteile ist eine gründliche Sichtkontrolle erforderlich.

Anschließend sind die größeren Bauteile an der Reihe: Filter, Übertrager, Spulen, Stiftleisten, Quarzoszillator. Für das Bewickeln der drei Ringkerne ist auf [6] eine bebilderte Anleitung verfügbar. Im nächs ten Schritt die 3,5-mm-Stereo-Buchsen und die BNC-Buchsen einlöten. Auf Letztere wird die Rückwand geschraubt. Erst danach dürfen die Endstufentransistoren festgeschraubt und festgelötet werden.

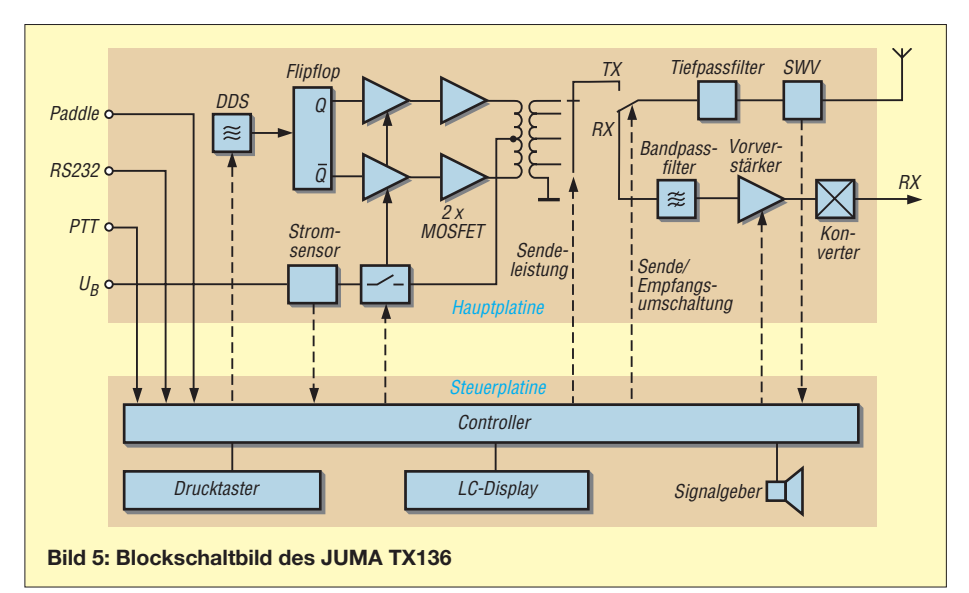

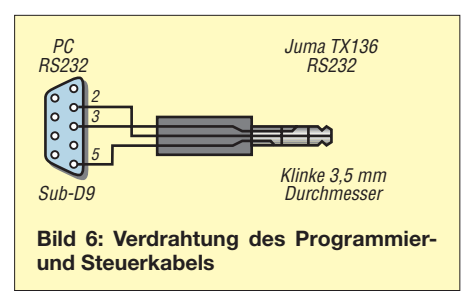

Auf der Rückseite ist eine auch bei kommerziellen Geräten verwendete Stromversorgungsbuchse einzurasten. Vorsicht! Diese Buchse darf nicht verdreht eingebaut werden.

Der Controller auf der Steuerplatine ist aufgrund seines geringen Pinabstands von 0,65 mm und den an allen vier Seiten des Gehäuses herausgeführten Anschlüssen etwas schwierig zu bestücken. Die wahrscheinlich trotz hoher Konzentration zwischen Anschlüssen entstehenden Zinnbrücken lassen sich unter Zuhilfenahme von Entlötlitze entfernen.

Zum Schluss folgen noch die Stiftleisten für das blaue LC-Display und die Taster. Vor dem ersten Test müssen nur noch die beiden Flachbandkabel angefertigt und angesteckt werden. Bauen Sie die Frontplatte noch nicht an, da dies eine eventuelle Fehlersuche vereinfacht.

#### ■ Aus Fehlern lernen

Obwohl ich in der Vergangenheit schon mit SMD-Bauteilen zu tun hatte, traten nach dem Aufbau doch einige selbst verursachte Probleme auf. Was mir bei deren Beseitigung sehr geholfen hat, war die Unterstützung durch das JUMA-Forum [7]. Dort schilderte ich jeweils die aufgetretene Fehlfunktion. Postwendend kamen jeweils die Antwort von einem der Entwickler. Hierfür möchte ich mich an dieser Stelle nochmals ausdrücklich bedanken.

Was war los? Beim ersten Einschalten meldete sich der Sender nicht mit der zu erwartenden Versionsanzeige auf dem Display. Ich vermutete eine Lötbrücke am Controller, denn das Einlöten des 80-poligen IC war schon eine Herausforderung. Das nochmalige Entfernen von Flussmittelresten zwischen den Anschlüssen des Controllers und eine erneute penible Kontrolle führten zu keinem Erfolg. Durch Hinweise im Forum [7] konnte ich den nicht arbeitenden Controller ermitteln – einer der Kondensatoren seines Taktoszillators war durch einen Lötzinnrest kurzgeschlussen.

Doch auch danach lief noch nicht alles glatt. Zuerst war die Anzeige auf dem Display unvollständig, später die Ausgangsleistung zu gering. Ursache waren letztlich zwei vertauscht eingelötete Widerstände. Ohne das Forum hätte ich bestimmt eine

ganze Weile die Fehler gesucht. So waren sie jedoch recht schnell entdeckt und beseitigt. Das Forum ist eine ausgezeichnete Einrichtung!

#### ■ **Updates und Programmierung des Bakentexts**

Etwaige spätere Änderungen und Verbesserungen der Software im Controller sollen als Updates auf der JUMA-Website [6] zum Herunterladen bereitgestellt werden. Die neue Software lässt sich von einem PC aus über ein kurzes Verbindungskabel einladen. Für die Verbindung zwischen dem PC und dem Sender ist ein spezielles RS232-Kabel anzufertigen, das nur drei Adern aufweisen und auf einer Seite einen dreipoligen Klinkenstecker (3,5 mm) besitzen muss, siehe Bild 6. Ist am Rechner keine RS232-Schnittstelle vorhanden, muss zusätzlich ein USB-RS232-Adapter zum Einsatz kommen.

Zurzeit sind nicht vorher vereinbarte Funkverbindungen auf 137 kHz eher die Ausnahme (Skeds über [8]). Damit der Sender auch als Bakensender verwendbar ist, muss in den Speicher des Controllers der auszugebende Bakentext abgelegt werden. Dafür eignet sich das ebenfalls auf der JUMA-Website zum Herunterladen bereitgestellte Terminalprogramm.

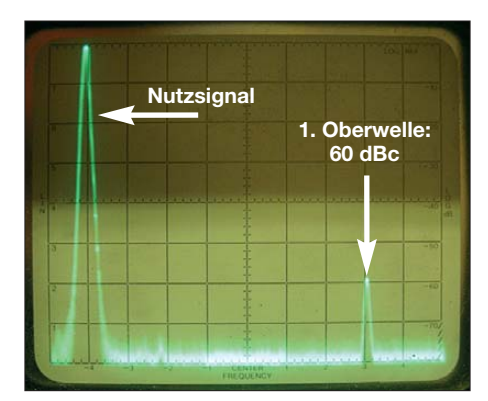

**Bild 7: Ausgangsspektrum des JUMA TX136** bei  $P_A$  = 60 W und Verwendung eines Linear**netzteils; vertikale Auslenkung; 1 Kästchen = 10 dB, horizontal 1 Kästchen = 20 kHz**

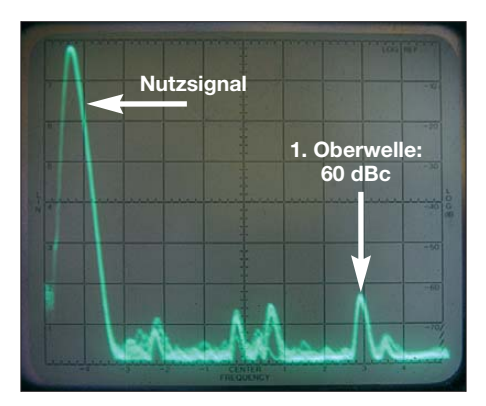

**Bild 8: Ausgangsspektrum des JUMA TX136** bei  $P_A$  = 60 W und Verwendung eines Schalt**netzteils; deutlich erkennbar sind die Störsignale. Die Skalierung entspricht der in Bild 7.**

#### ■ Messungen am JUMA TX136

Wie schon eingangs geschrieben, ist die Stabilität des Ausgangssignals aufgrund des eingesetzten DDS-Schaltkreises zur Frequenzerzeugung sehr gut. Ein Schwanken oder Wandern der Frequenz war während des Betriebs nicht festzustellen.

Bei Sendern ist stets interessant zu wissen, wie stark die Oberwellen im Verhältnis zur Arbeitsfrequenz gedämpft sind. Da mir mit dem HP 8556/8552B ein kommerzieller Spektrumanalysator zur Verfügung stand, war dies schnell zu ermitteln. Wie die Bilder 7 und 8 zeigen, ist die erste Oberwelle um 60 dB gegenüber dem Nutzsignal gedämpft. Sie verdeutlichen aber auch, wie stark das Ergebnis von dem zur Speisung des Senders verwendeten Netzteils abhängig ist. Beim Einsatz eines linear geregelten Netzteils mit Transformator wurde in Bild 7 nur die Oberwelle dargestellt, beim Verwendung eines Schaltnetzteils traten die in Bild 8 deutlich zu erkennenden zusätzlichen Störsignale auf.

#### ■ **Fazit**

Der Aufbau des JUMA TX136 hat mir sehr viel Freude gemacht. Für diejenigen, die sich an das Projekt heranwagen, stehe ich gerne mit Rat und Tat zur Verfügung. Der Sender ist für 379 € zuzüglich Versand- und Verpackungskosten über [9] erhältlich.

Ein nahezu identisch aufgebauter Sender ist auch für das 500-kHz-Band erhältlich. Sämtliche Funktionen stehen auch beim JUMA TX500 zur Verfügung. Lediglich die Ausgangsfrequenz des Empfangskonverters liegt bei 3,5 MHz. Doch es sei angemerkt, dass für Sendebetrieb auf 500 kHz in Deutschland eine Sondergenehmigung erforderlich ist. dk1kq@darc.de

#### **Literatur und Bezugsquellen**

- [1] Wensauer, U., DK1KQ: Antennen und weitere Technik für das Langwellengeflüster. FUNK - AMATEUR 59 (2010) H. 3, S. 298–299; H. 4, S. 412–413; H. 5, S. 528–529; H. 6, S. 634–635
- [2] Wikipedia: Chip-Bauform. *<http://de.wikipedia.org/wiki/Chip-Bauform>*
- [3] [Wikipedia: Surface-mounted device.](http://de.wikipedia.org/wiki/Surface_Mounted_Device) *http://de. wikipedia.org/wiki/Surface\_Mounted\_Device*
- [4] Rauhut, M., DF2OF: SMD-Praxis für Hobby-Elektroniker. vth, Baden-Baden 2005, Bezug: FA-Leserservice *V-8116*
- [5] Zenker, P., DL2FI: Bastelschule: SMD Löten ist wirklich kein Problem – wenn man weiß, wie es geht! *[www.qrpproject.de/smd.htm](http://www.qrpproject.de/smd.htm)*
- [6] Niinikoski, J., OH2NLT; Hohtola, M., OH7SV: JUMA TX 136 – 136 kHz Transmitter. *[www.nikkemedia.fi/juma-tx136/](http://www.nikkemedia.fi/juma-tx136/)*
- [7] Hohtola, M., OH7SV: JUMA Forum: *[www.nikkemedia.fi/juma-rx1/juma-forum.htm](http://www.nikkemedia.fi/juma-rx1/juma-forum.htm)*
- [8] RSGB: LF Group Reflector. *www.rsgb.org/spec[trumforum/lf/lfnews.php#lfreflector](http://www.rsgb.org/spectrumforum/lf/lfnews.php#lfreflector)*
- [9] Appello GmbH, Drosselweg 3, 21376 Salzhausen, Tel. (0 41 72) 97 91-61, Fax -62; E-Mail: *info@appello.de*, *[www.appello-funk.de](http://www.appello-funk.de)*

### **FUNKAMATEUR – Bauelementeinformation**

### **Fernseh-Tuner-Modul für 51 MHz bis 858 MHz CD1316L mit I2C-Steuerung (2)**

**Innenschaltung**

#### **Funktion**

Die Steuerung des Fernseh-Tuner-Moduls CD1316L erfolgt seriell über einen I2C-Bus. Dabei sind die Frequenzauswahl und die Umschaltung auf einen der drei vorgegebenen Eingangsbereiche möglich.

Ein spezielles Bit (FL) kennzeichnet, ob die Phasenregelschleife (PLL) eingerastet ist. Die PLL ist dabei auf vier Adressen ansprechbar, die über die am Anschluss 7 angelegte Spannung festgelegt werden kann.

Außerdem sind über die Schnittstelle die Daten der fünfstufigen A/D-Umsetzung abrufbar, die auf der am Anschluss 12 anliegenden Spannung basieren. Der I2C-Bus ist zu 5-V- und 3,3-V-Systemen konform. Seine maximale Taktfrequenz beträgt 400 kHz.

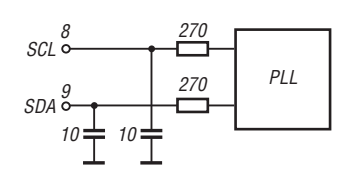

**Bild 4: Innenschaltung des I2C-Bus im CD1316L**

#### **Einstellungen beim Senden von Daten**

#### **Datenformat auf dem I2C-Bus beim Senden von Daten**

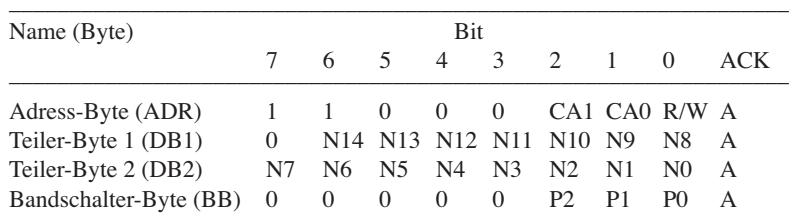

Das R/W-Bit ist zum Schreiben auf 0 zu setzen. Die nachfolgenden Tabellen geben die einzelnen Funktionen/Werte an.

#### **Einstellbarer Teilerfaktor**

 $N = N14 \cdot 2^{14} + N13 \cdot 2^{13} + ... + N1 \cdot 2 + N0$ 

Der einzustellende Teilerfaktor lässt sich nach

$$
N = \frac{f_{HF}/Hz + f_{ZF}/Hz}{f_{HF}}
$$

$$
f_{\rm K}/{\rm Hz}
$$

berechnen, wobei als kleinstes Kanalraster  $f<sub>K</sub> = 62.5$  kHz gilt. Der Teilerfaktor ist so zu wählen, dass der spezifizierte Eingangsfrequenzbereich nicht weit nach oben oder nach unten überschritten wird.

#### **Ladepumpenstrom**

Um eine schnelle Abstimmgeschwindigkeit zu erreichen, ist für den Ladepumpenstrom während eines Suchlaufs bzw. des Einstellvorgangs auf einen bestimmten Kanal ein großer Wert (280  $\mu$ A) zu wählen.

Nachdem der Kanal beim Suchlauf gefunden bzw. beim Einstellvorgang erreicht wurde, ist der Ladepumpenstrom wieder auf den niedrigen Wert (60  $\mu$ A) einzustellen. Dadurch ist beim Empfang das bestmögliche Phasenverhalten erreichbar.

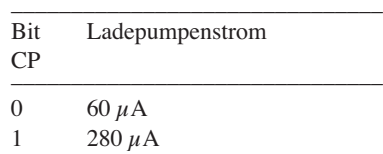

#### **Adressauswahl**

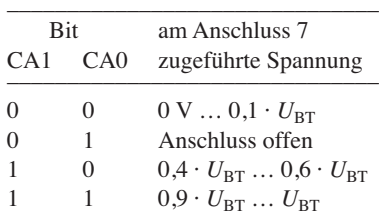

 $U_{\text{BT}}$  = Betriebsspannung Tuner-Modul (Anschluss 11)

#### **Eingangsmittenfrequenz**

Die Eingangsmittenfrequenz lässt sich auf einen von drei Bereichen einstellen.

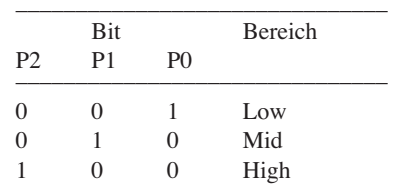

#### **Moduseinstellung**

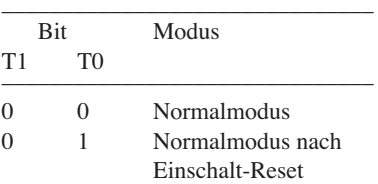

#### **Einstellungen beim Lesen von Daten**

#### **Datenformat auf dem I2C-Bus beim Lesen von Daten**

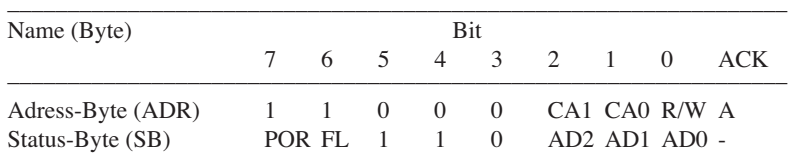

Das R/W-Bit ist zum Lesen auf 1 zu setzen. Die nachfolgenden Tabellen geben die einzelnen Funktionen/Werte an.

**Einrast-Flag**

#### **Einschalt-Reset-Flag**

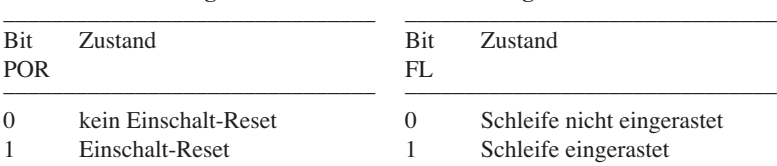

Die Schaltschwelle für ein Einschalt-Reset liegt bei  $U_{\text{BT}} = 3.5$  V bei  $\vartheta_{\text{B}} =$ 20 °C. Unterhalb dieser Schwelle ist das Tuner-Modul inaktiv. Nach Überschrei-

#### **ZF-Ausgang**

Der ZF-Ausgang des CD1316L ist symmetrisch. Die Lastimpedanz darf *R*<sub>ZF</sub>  $≥1$  kΩ parallel *C*<sub>ZF</sub> ≤ 26 pF betragen. Die Ausgangsimpedanz des ZF-Ausgangs beträgt  $Z_s = 68 \Omega + j\omega 24 \text{ nH} =$ 68 Ω +j (4,8…7,1) Ω im Bereich von  $f_{\text{ZF}} = 32 \dots 47 \text{ MHz}.$ 

Für eine bessere Signalübertragung zwischen dem Tuner-Modul und der am ZF-Ausgang ankoppelten Schaltung ist es empfehlenswert, eine gegebenenfalls vorhandene reaktive (kapazitive) Komponente einer oder mehrerer am ZF-Ausgang angeschalteter Lasten (hier SAW-Filter) zu kompensieren. Diese Kompensierung lässt sich im einer äquivalenten Induktivität parallel zur Last erreichen.

Neben der Standardbeschaltung des ZF-Ausgangs mit einer symmetrischen Last ist es auch möglich, eine unsymmetrische Last anzuschalten. In diesem Fall muss der nicht verwendete Anschluss des ZF-Ausgangs auf Bezugspotenzial (Masse) gelegt werden.

#### **Gestaltung der Hauptplatine**

Die Leiterzüge auf der Hauptplatine, die zu den Anschlüssen des Fernseh-Tuner-Moduls CD1316L führen, sollten so kurz wie möglich ausgeführt werden. Auf diese Weise lassen sich Interferenzen ten der Schaltschwelle sind der Ladepumpenstrom auf 280 µA eingestellt (CP = 1), die Abstimmspannung auf Maximum gesetzt und die Modus-Bits auf

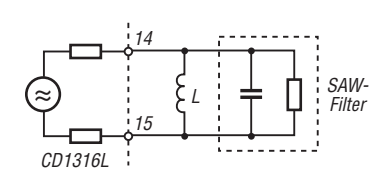

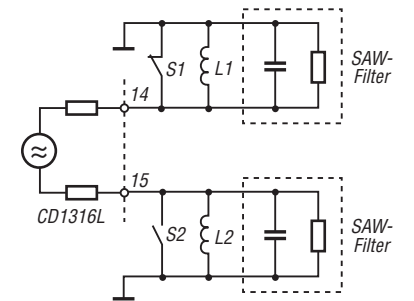

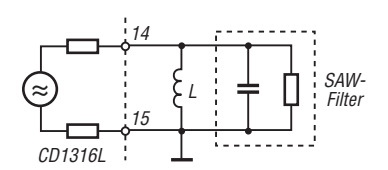

Tuner-Modul (Anschluss 11)

 $U_{\text{BT}}$  = Betriebsspannung

**Ausgang des fünfstufigen** 

**A/D-Umsetzers**

Die Genauigkeit des Umsetzers beträgt  $\pm 0.03 \cdot U_{\text{BT}}$ .

 $0 \text{ V} \dots 0,15 \cdot U_{\text{BT}}$ 

––––––––––––––––––––––––––––––– Bit am Anschluss 12 AD2 AD1 AD0 zugeführte Spannung

1 0 0 0,6  $U_{\text{BT}}$  … 5,5 V<br>0 1 1 0,45  $U_{\text{BT}}$  … 0,6 0 1 1  $0,45 \cdot U_{\text{BT}} \dots 0,6 \cdot U_{\text{BT}}$ <br>0 1 0  $0,3 \cdot U_{\text{BT}} \dots 0,45 \cdot U_{\text{BT}}$ 0 1 0  $0,3 \cdot U_{\text{BT}} \dots 0,45 \cdot U_{\text{BT}}$ <br>0 0 1  $0,15 \cdot U_{\text{DT}} \dots 0.3 \cdot U_{\text{BT}}$ 0 0 1  $0,15 \cdot U_{\text{BT}} \dots 0,3 \cdot U_{\text{BT}}$ <br>0 0 0 0 V ...  $0,15 \cdot U_{\text{BT}}$ 

Normalmodus (T $1 = 0$ , T $0 = 0$ ) festgelegt. Alle Bits für die Einstellung der Eingangsmittenfrequenz (P2 … P0) sind auf 0 gesetzt (kein Bereich ausgewählt).

**Bild 5:** 

**Kompensation der eventuell vorhandenen reaktiven (kapazitiven) Last am ZF-Ausgang durch eine parallelgeschaltete Induktivität**

#### **Bild 6:**

**Sollen zwei unsymmetrische Lasten an den ZF-Ausgang angeschaltet werden, so ist stets eine der beiden Lasten am Eingang kurzzuschließen. Dadurch wirkt auf den ZF-Ausgang jeweils nur eine Last.**

**Bild 7:** 

**Anschaltung einer unsymmetrischen Last an den symmetrischen ZF-Ausgang**

durch Einstreuungen von außen und/ oder Abstrahlungen der Signals des Lokaloszillators nach außen vermeiden. Der Innenwiderstand der zur Verstärkungssteuerung des Tuner-Moduls am Anschluss 5 (AGC) eingesetzten Spannungsquelle sollte 5 kΩ nicht überschreiten.

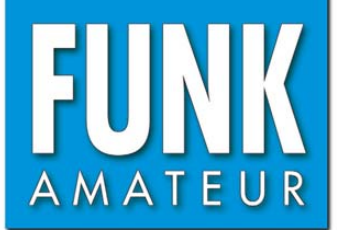

# **DJ-X11E** *Allmode-Breitbandempfänger*

#### **Empfänger**

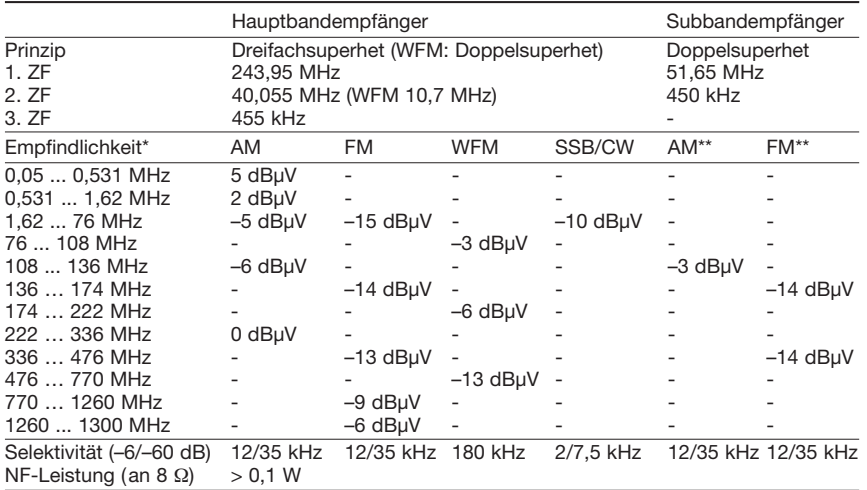

\*) Empfindlichkeit für FM/WFM 12 dB SINAD, für AM, SSB und CW 10 dB S/N

\*\*) innerhalb der Frequenzbereiche des Subbandempfängers

#### **Allgemeines**

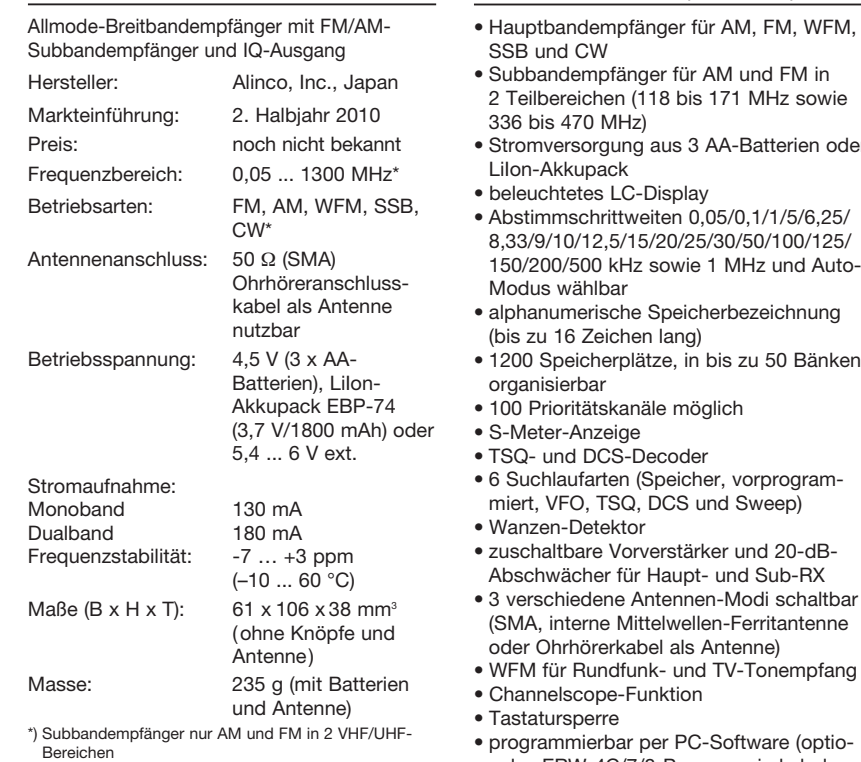

#### **Lieferumfang**

Breitbandempfänger, Antenne, Akkupack, Batterieleergehäuse, Tischlader, Gürtelclip, Handschlaufe, dt. und englisches Handbuch

#### **Optionales Zubehör**

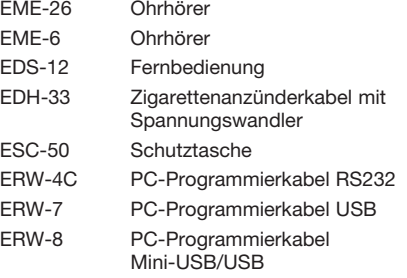

#### **Besonderheiten** (Auswahl)

- 
- Stromversorgung aus 3 AA-Batterien oder
- 150/200/500 kHz sowie 1 MHz und Auto-

- nales ERW-4C/7/8-Programmierkabel erforderlich)
- Batterie-Sparfunktion
- Cloning-Funktion (Gerät zu Gerät)
- fernbedienbar (opt. EDS-12 erforderlich) • optionales Kabel EDH-33 ermöglicht Laden
- auch während des Betriebs • Software zum Editieren der Speicher von *[www.alinco.com](http://www.alinco.com)* kostenlos herunterladbar

#### **Importeur /Großhändler**

Maas funk-elektronik Inh. Peter Maas Heppendorfer Straße 23 50189 Elsdorf-Berrendorf Telefon (0 2274) 9387-0 Telefax (0 75 25) 938731 *[www.alinco-funktechnik.de](http://www.alinco-funktechnik.de)*

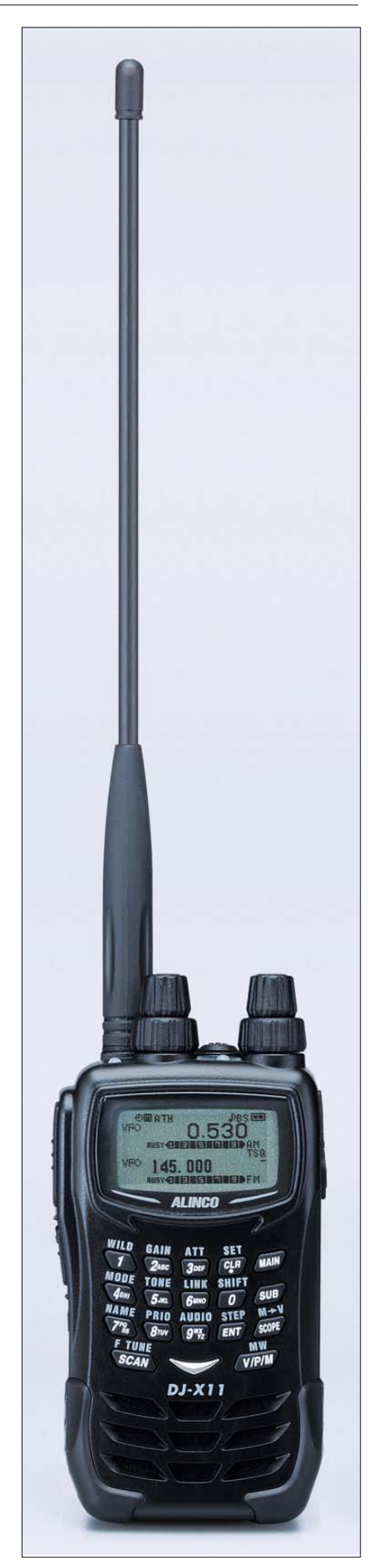

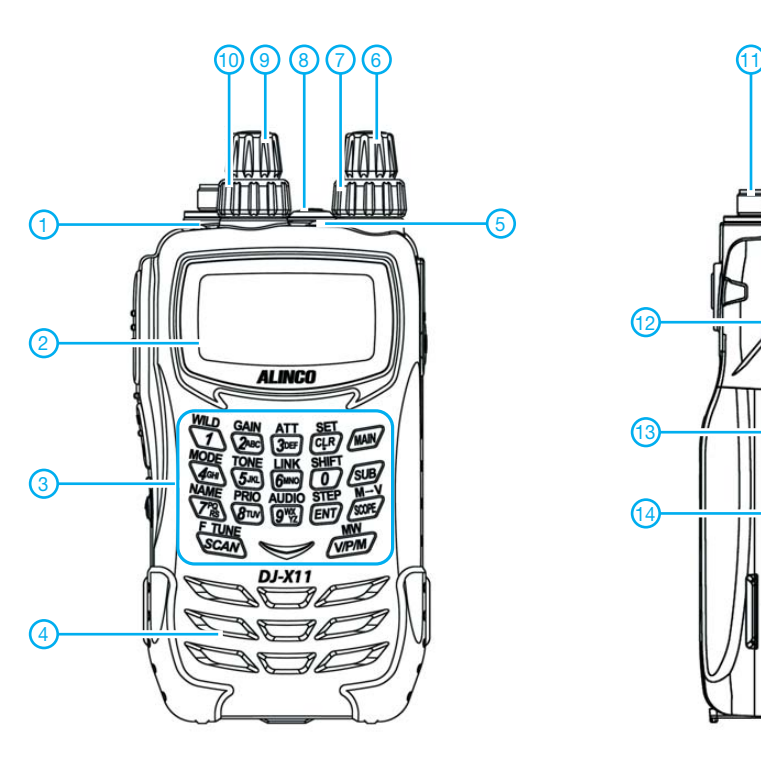

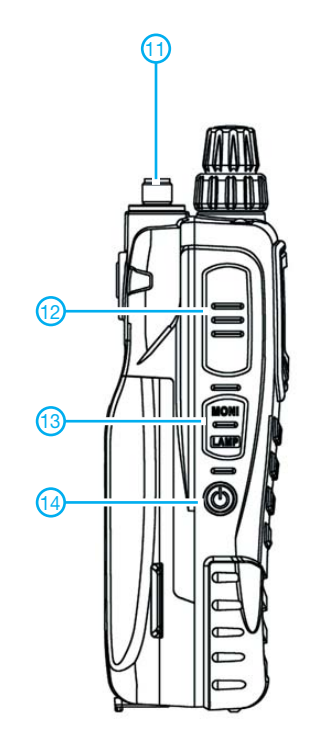

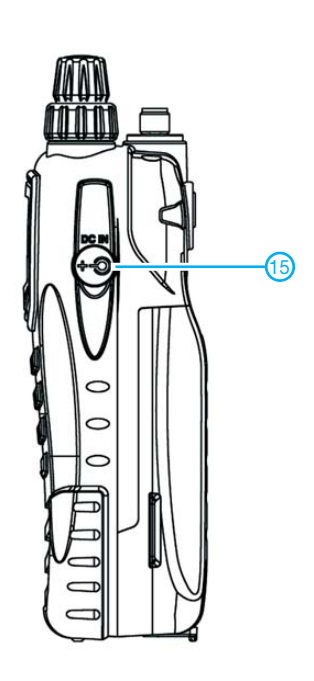

- 1-Hauptbandempfänger-Squelch-LED
- Display
- Tastenfeld
- Lautsprecheröffnungen
- Subbandempfänger-Squelch-LED - Abstimmknopf des Subband-
- empfängers - Lautstärkeknopf des Subband-
- empfängers - Ohrhörerbuchse

#### **Display** (Anzeigebeispiel)

- Abstimmknopf des Hauptband-
- empfängers - Lautstärkeknopf des Hauptband-
- empfängers
- 11 SMA-Antennenanschluss<br>12 FUNC-Taste FUNC-Taste
- Monitor-Taste
- 

14 - Ein/Aus-Taste<br>15 - Buchse für da Buchse für das Ladegerät bzw. die externe Stromversorgung

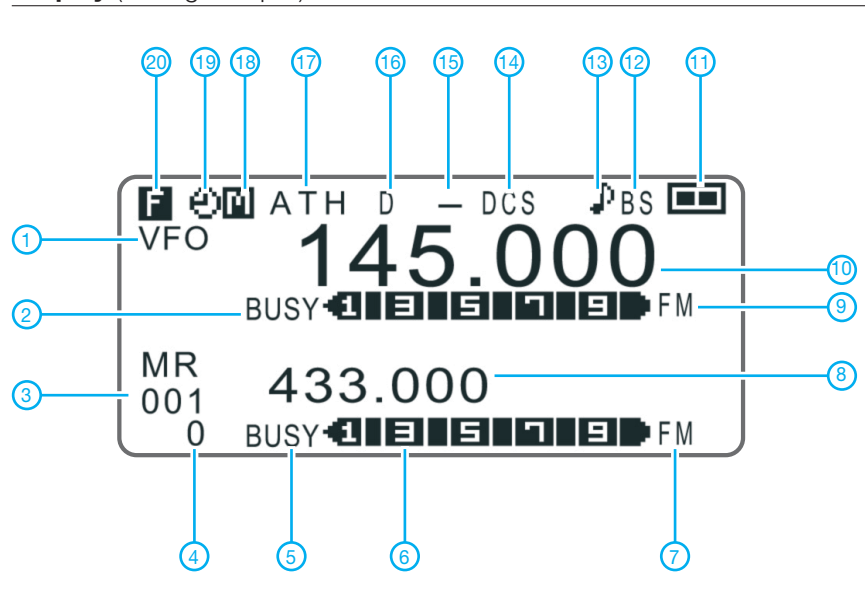

- 1 VFO-Modus
- Squelch des Hauptbandempfän-
- gers geöffnet
- Speichernummer
- Speicherbanknummer - Squelch des Subbandempfängers
- geöffnet
- Balkenanzeige für S-Meter des Subbandempfängers
- Betriebsart des Subbandempfängers
- Frequenzanzeige des Subbandempfängers
- Betriebsart des Hauptbandempfängers
- Frequenzanzeige des Hauptbandempfängers
- 11 Anzeige für Batterie- bzw. Akkuladezustand
- Batteriesparfunktion eingeschaltet
- Klingel (Pager)
- DCS eingeschaltet - Repeater-Ablage oder Shift
- Detektorausgang aktiviert
- Eingangsabschwächer zugeschaltet
- Hauptbandempfänger
- APO-Funktion aktiviert - Zugriff auf Zweitbelegung der
	- Tasten aktiviert

## *Allbanderweiterung von Windomund Stromsummen-Antennen (1)*

#### *KLAUS WARSOW – DG0KW*

*Die am meisten verbreitete Variante dieses nach ihrem Erfinder Loren G. Windom, W8GZ, benannten Antennentyps ist die um 1970 von Kurt Fritzel, DJ2XH, entwickelte FD4 mit einer Länge von 41,5 m. Sie lässt sich auf 3,5, 7, 14, 18,1, 24,9 und 28 MHz verwenden. Seit dieser Zeit hat es immer wieder Versuche gegeben, Erweiterungen für das 21-MHz- und das 10,1-MHz-Band anzubringen. Der Beitrag beschreibt eine wirklich praktizierbare Lösung, wodurch die Antenne, ohne Eingriff in den Speisepunkt um die fehlenden Bänder ergänzt, zur Allband-Antenne wird.*

Bei Experimenten und Messungen an Stromsummen-Antennen, die zur Erstellung des Programms zur *Stromsummen-Antennen-Berechnung* [2] führten, bemerkte ich, dass abhängig von der Konstruktion der Antenne ein bis zwei Frequenzbänder nicht brauchbar sind. In der Literatur wird u.a. vorgeschlagen, nach [1] das erste Mal 1972 von F. Spillner, DJ2KY, eine zweite Windom-Antenne (nachstehend einfach *Windom* genannt) im Speisepunkt parallelzuschalten. Diese ist im 30-m- und im 15-m-Band (4,69 m + 9,38 m = 14,07 m), eine kleinere Version nur im 15-m-Band (2,45 m + 4,35 m = 6,8 m) resonant.

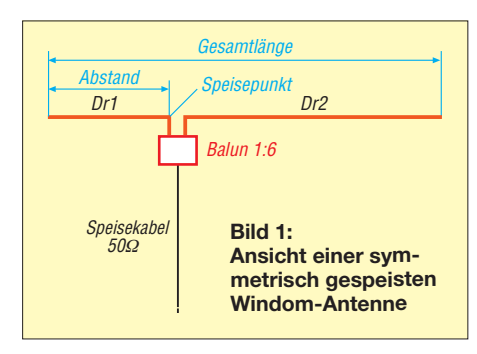

Nach der Parallelschaltung der beiden Antennen verschlechterte sich das Stehwellenverhältnis (SWV) im 40-m-Band auf *s*  $= 3 \text{ bis } s = 4 \text{ und im } 10-m-B$ and auf  $s = 2$ bis *s* = 3. Auf beiden Bändern betrug das SWV vorher *s* = 1,3 oder besser. Bei der kleinen Version der Zweit-Windom trat dieser Effekt im 20-m-Band auf. Ein größerer Abstand und eine um 90° versetzte Richtung der Zweit-Windom brachten keine nennenswerte Besserung.

Die Messungen an der Doppel-Windom hatte ich direkt am Speisepunkt durchgeführt. Das etwas günstigere SWV in der Literatur im 40-m-Band von  $s = 1.6$  bis  $s$  $= 3$  ist wahrscheinlich auf die "verbessernde" Wirkung eines bei den Messungen verwendeten längeren Antennenkabels zurückzuführen.

Die Simulation der Doppel-Windom am PC erbrachte ähnliche Ergebnisse. Der

9,38-m-Draht wirkt wahrscheinlich für sich noch als Viertelwellenstrahler im 40 m-Band. Auch am PC war keine Lösung des Problems zu finden, was sehr bedenklich ist. Es musste also eine prinzipiell andere Lösung her. Vorher aber noch einige Sätze zum Verständnis der Windom-Antenne.

#### ■ Wirkungsweise **der Windom-Antenne**

Ein auf der Grundwelle resonanter, in der Mitte gespeister Dipol, weist eine niederohmige Impedanz von etwa 50 Ω bis 80 Ω im Speisepunkt auf. Der Speisepunkt befindet sich im Strommaximum. Wird der Speisepunkt in die Richtung zum Ende des Antennendrahtes verschoben, so erhöht sich die Impedanz. Im Extremfall, am Ende des Antennendrahts im Spannungsmaximum, kann diese einige Tausend Ohm betragen. Dort gespeiste Antennen sind als endgespeister Dipol oder als endgespeiste Langdrahtantennen bekannt.

Soll die Antenne für möglichst viele Frequenzbänder nutzbar sein, so muss ein Speisepunkt zwischen der Mitte und dem Ende des Antennendrahtes gefunden werden, in dem auf allen Frequenzen ein möglichst hoher Antennenstrom fließt. Bei diesem Antennentyp liegt der Abstand des Speisepunktes vom Ende bei etwa einem Drittel der Antennenlänge (Bild 1). Begünstigt wird die Wirksamkeit der 41 m bis 42 m langen Antenne durch die Resonanzfrequenzen. Diese liegen von 3 MHz bis 51 MHz in allen bekannten Amateurfunkbändern oder in deren Nähe.

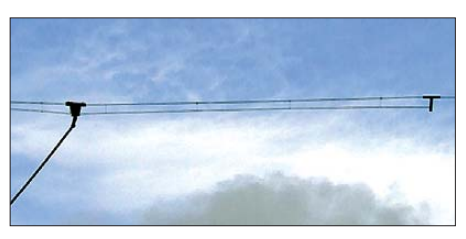

**Bild 2: Antenne mit strahlungsgekoppeltem Dipol für das 17-m-Band im Detail**

In Tabelle 1 sind die wichtigsten, mit o. g. Programm neu ermittelten Maße der Windom-Antennen dargestellt. Bei einem Neubau einer solchen Antenne sollten jene Drahtlängen, die unter dem Verkürzungsfaktor  $VF = 0.97$  stehen, verwendet werden. Diese Drähte lassen sich dann durch Kürzen leicht auf Resonanz abstimmen. Auf seiner tiefsten Resonanzfrequenz verhält sich die Antenne wie ein Dipol, auf den höheren Bändern wie eine Langdrahtantenne, auch erkennbar im Richtdiagramm. Eine umfangreiche Beschreibung der Wirkungsweise der Antenne ist in [1] zu finden.

#### ■ Unterschied zwischen Windom**und Stromsummen-Antenne**

Auch eine Windom-Antenne ist eine Stromsummen-Antenne und umgekehrt. Karl H. Hille, DL1VU, schreibt dazu in [1]: "Der mit einem einzigen Draht gespeiste Halbwellendipol heißt Windom-Antenne. Der außerhalb seiner Mitte mit einer Zweidraht-Leitung gespeiste Halbwellendipol, der auch für höhere Frequenzbänder genutzt wird, heißt, abhängig von seiner Auslegung, symmetrisch gespeiste Windom-Antenne oder aber Stromsummen-Antenne."

Bei der klassischen Windom wurde durch Versuche ab 1925 ein Speisepunkt gefunden, bei dem alle brauchbaren Bänder etwa die gleiche Impedanz aufweisen. Diese liegt um *Z* = 300 Ω. Aber zwei Bänder werden im Stromminimum gespeist und sind deshalb ohne anspruchsvollen Antennenkoppler kaum nutzbar (z. B. 21 MHz und 10,1 MHz). Dieser Speisepunkt ist in Bild 3 bei 13,76 m mit dem roten Pfeil gekennzeichnet.

Im Unterschied zur klassischen Windom kann eine mit dem Programm [2] berechnete Antenne auf fast allen Bändern ange-

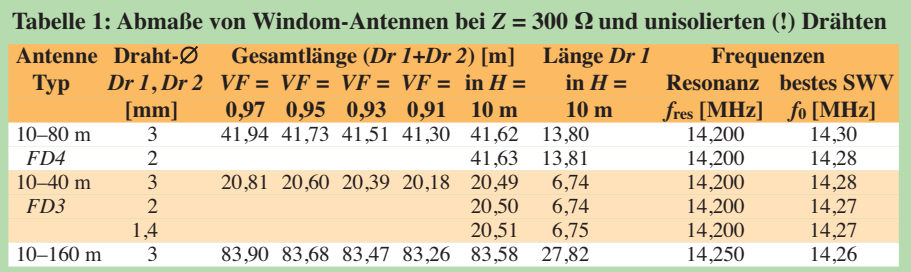

### *Antennentechnik*

passt werden. Es bleibt maximal *ein* Band mit schlechter Anpassung übrig. Die Impedanzen der Bänder teilen sich aber in zwei Gruppen auf. Die eine Gruppe um die *Z* = 200 Ω und die andere Gruppe um die *Z* = 400 Ω. Die Ausgangsimpedanz des Balun, oder die Impedanz der Flachbandleitung zur Speisung der Antenne, wird zwischen diese beiden Gruppen auf den Durchschnittswert der brauchbaren Bänder gelegt (etwa 300 Ω). Das SWV bleibt dabei meistens unter *s* = 2.

flussen sie sich gegenseitig kaum. Wird in den einen Schwingkreis ein Hochfrequenzstrom mit der Frequenz des anderen Schwingkreises eingespeist, so lässt sich in dem anderen Schwingkreis die Hochfrequenz, je nach Abstand der Spulen zu einander, mehr oder weniger stark nachweisen. Dabei gibt es einen optimalen Abstand. Und genau dieses funktioniert auch bei Dipol- und Windom-Antennen!

Da dort beide Komponenten des elektromagnetischen Feldes an der Kopplung

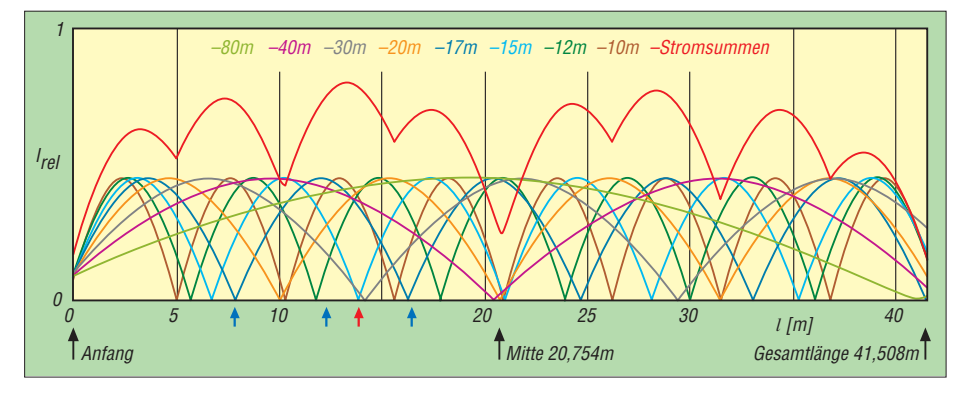

**Bild 3: Stromkurven von acht Bändern auf einem 41,5-m-Strahler**

Diese Restwelligkeit lässt sich bereits mit einem einfachen handabgestimmten Antennenkoppler oder dem in vielen Transceivern integrierten Antennentuner beseitigen. Die Details der Berechnung ist unter *Anzeigen* einzusehen. Die möglichen Speisepunkte bei 7,4 m, bei 13,3 m und bei 17,35 m sind in Bild 3 mit einem grünen Pfeil gekennzeichnet. Die Antenne, deren Kurven in Bild 3 dargestellt sind, habe ich mit dem Programm [2] für 14,22 MHz mit vier Halbwellen bei einem VF von 0,935 einmal als klassische Windom und einmal auf maximale Stromsumme berechnet.

#### ■ **Lösungswege**

So schön das nun hinzugekommene Band auch sein mag, es fehlt immer noch eines. Schauen wir uns an, warum das so ist:

#### *Ursachenforschung*

Bei einer resonanten Antenne handelt es sich vereinfacht elektrisch um einen (offenen) Schwingkreis, bestehend aus einer Induktivität (Spule) und einer Kapazität (Kondensator). Nimmt man zwei Schwingkreise, beide auf verschiedene Frequenzen abgestimmt, und schaltet diese elektrisch zusammen, so bleibt von den beiden Resonanzfrequenzen nicht mehr viel übrig. Versucht man nun den einen Schwingkreis abzustimmen, so verstimmt man damit auch den anderen Schwingkreis. Etwas Ähnliches geschieht bei dem direkten Zusammenschalten von Antennen im Speisepunkt.

Belässt man jeden Schwingkreis für sich und legt diese nebeneinander, so beein-

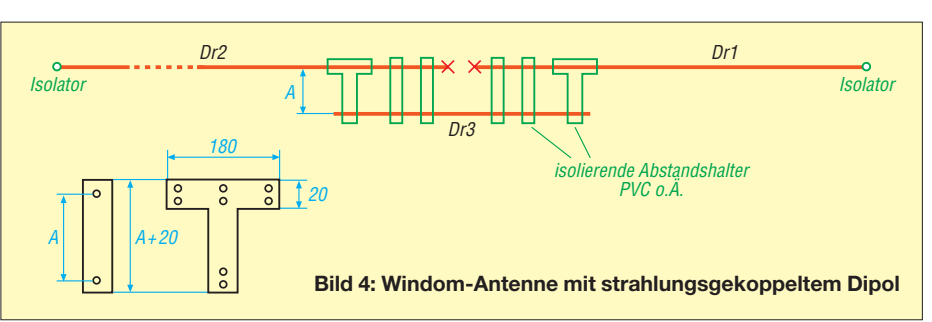

zwischen zwei Antennen beteilig sind, spricht man von Strahlungskopplung und das strahlungsgekoppelte Element heißt in der angelsächsischen Literatur *open sleeve element.*

Die durchweg positiven Erfahrungen mit strahlungsgekoppelten Dipolen an meh reren Multiband-Dipol-Antennen [3], [4] veranlassten mich, nun diese auch bei Windom- und Stromsummen-Antennen anzuwenden.

- Der Zusatz-Dipol muss immer kürzer als der Erreger-Dipol sein und darf das Ende der Antenne nicht überragen.
- Die Eingaben zur Drahtisolierung und zur Berechnung des *VF* werden zur Berechnung mit übernommen.
- Es kann nur *ein* zusätzlicher Dipol ausreichend genau berechnet werden. Sollen zwei oder mehr strahlungsgekoppelte Dipole hinzugefügt werden, so reichen die Abstandsberechnungen nur als gro-

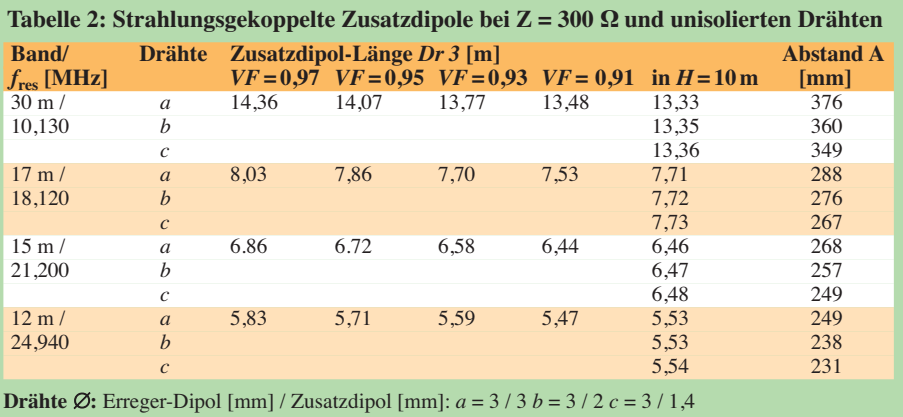

#### *Lösung 1: strahlungsgekoppelte Dipole*

Aus der Berechnung einer Antenne mit dem Programm [2] ist bereits zu erkennen, ob eines der Bänder nicht optimal angepasst werden kann. Meistens handelt es sich dabei bei einer klassischen Windom-Antenne um das 15-m- und das 30-m-Band und bei einer Stromsummen-Antenne um das 17-m-Band. Für dieses Band kann über das Menü *Berechnen/strahlungsgekoppelter Dipol* noch ein Zusatzdipol berechnet werden. Dabei wird die Drahtlänge des Strahlers sowie dessen Abstand zur Windom- oder Stromsummen-Antenne als Erreger-Dipol berechnet. Bei der Berechnung und der Realisierung sind folgende Punkte zu beachten:

- Die (tiefste) Resonanzfrequenz des Erreger-Dipol muss kleiner als die des Zusatz-Dipol sein.
- Der Erreger-Dipol muss auf der Frequenz des Zusatz-Dipols eine möglichst hochohmige Impedanz aufweisen.
- Der Zusatz-Dipol muss sich mittig und symmetrisch zum Speisepunkt befinden.

### *Antennentechnik*

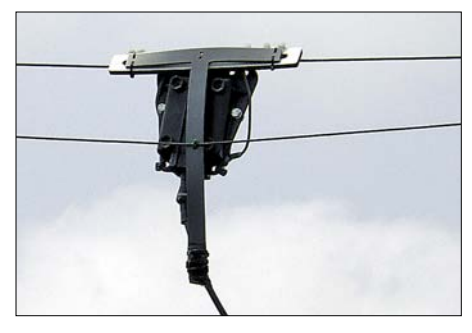

**Bild 5: Antennendose (Balun-Gehäuse) mit einem T-Abstandshalter zur Zugentlastung des Koaxialkabels**

ber Anhaltspunkt. Eigene Experimente sind dann notwendig.

Der prinzipielle Aufbau dieser Antenne ist in Bild 4 dargestellt. Die Strahlungskopplung bringt keine Verluste mit sich. Das Gegenteil ist der Fall. Da an der Abstrahlung nicht nur der Zusatzdipol, sondern auch teilweise noch der Rest der Antenne beteiligt ist, kommt ein Gewinn in der Größenordnung von 0,5 dB gegenüber einem normalen Dipol zustande. In Tabelle 2 sind einige berechnete und erprobte Maße aufgeführt. Dabei sind nur die Zusatzdipole für das 15-m- und das 30-m-Band für die *FD4* sinnvoll. Für die *FD3* sind die Zusatzdipole für das 17-m-, 15-m- und das 12-m-Band brauchbar, der 30-m-Band-Dipol ist für diese Antenne zu lang.

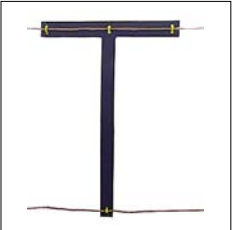

**Bild 6: Abstandshalter in T-Form**

Der berechnete Draht (*Dr 3*) wird in dem ermittelten Abstand *A* mit isolierenden Abstandshaltern an der Antenne befestigt und ist elektrisch *nicht* mit der Antenne verbunden. Der kürzere erste Draht (*Dr 1*) beinhaltet die Länge bis zum Speisepunkt und der zweite Draht (*Dr 2*) vervollständigt die Antenne auf Resonanzlänge. Bewärt hat sich die Befestigung des zusätzlichen Dipol an den Enden mit Abstandshaltern in T-Form (Bild 6) aus glasklarem Acryl ("Plexiglas") oder PVC.

Die Antennendrähte werden jeweils an den durch zwei Bohrungen geführten UVbeständigen Kabelbinder befestigt. Die Abstandshalter dazwischen brauchen nur aus Angelsehne oder einem Perlonfaden bestehen und erbringen dadurch eine geringere Windlast. Eine solche Antenne ist

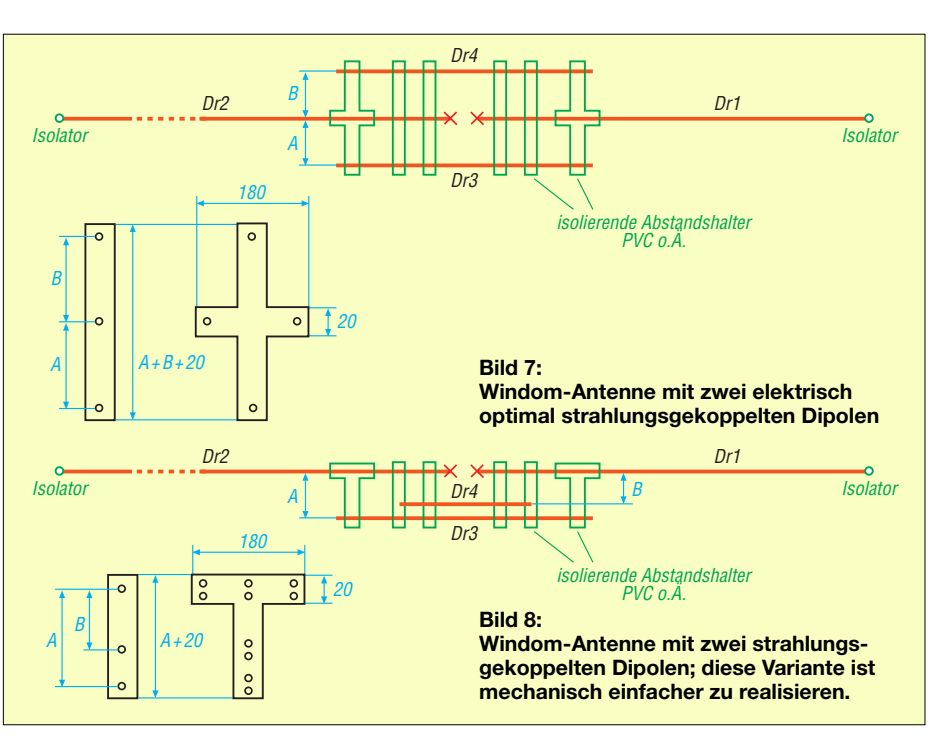

im Detail in Bild 2 dargestellt. Weitere Beispiele zur mechanischen Realisierung sind unter [3], [4] zu finden.

Der gleiche T-Abstandshalter, wenn möglich eine etwas stabilere Ausführung von minimal 250 mm Höhe, kann an der Rückseite der Antennendose befestigt auch noch als Zugentlastung für das Koaxialkabel dienen. Das Koaxialkabel hängt mit seinem ganzen Gewicht sonst nur an dem Stecker und wird dadurch langsam heraus gerissen. Ein Beispiel dazu ist in Bild 5 zu sehen. Bei der gezeigten Antennendose handelt es sich um das original Balungehäuse einer *FD 4*, in dem sich aber ein 1:6- Balun von DG0SA mit integrierter Mantelwellensperre auf getrennten Ferritkernen befindet [5].

Dem Koaxialkabel ist auch noch einige Beachtung zu schenken. Aus oben genannten Gründen sollten nur leichte Kabeltypen wie das Aircell5, H155 oder maximal das Aircell7 verwendet werden. Der Kabeltyp RG58 ist nur bei kurzen Kabellängen und kleinen Sendeleistungen angebracht. Um eine unerwünschte Wirkung des Koaxialkabels als Viertelwellentransformator auf einem der gewünschten Bänder gleich auszuschließen, kann mit dem Programm zu Koaxialkabellängen-Berechnung [6] eine günstige Kabellänge für alle Bänder berechnet werden. Einen guten Kompromiss stellt für eine Antenne von

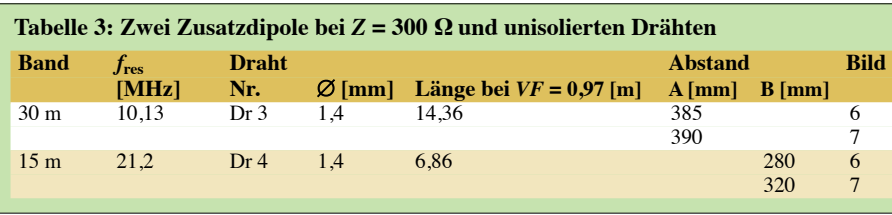

10 m – 80 m eine Kabellänge von rund 42,2 m · *VF* des Kabels dar. Das ergibt zum Beispiel beim Kabeltyp *Aircell5* (*VF*  $= 0.82$ ) eine Kabellänge von 34,6 m. Diese Kabellänge kommt dem Umstand entgegen dass das Koaxialkabel vom Antennenanschluss möglichst weit gerade nach unten führen soll. Erst dann sollte das Kabel ins Haus zum TRX führen. Das vermeidet nachträgliche Einstrahlung der HF in das Kabel und damit Mantelwellen. Die Dämpfung des Kabels auf Kurzwelle ist bei der Länge trotzdem noch gering.

Es besteht die Möglichkeit, auch mehrere Zusatzdipole räumlich versetzt um die Hauptantenne herum anzuordnen. Dabei reichen die Abstandsberechnungen nur als grober Anhaltspunkt. Eigene Experimente sind dann wegen möglicher gegenseitiger Beeinflussung der Dipole notwendig.

Bild 7 zeigt eine elektrisch noch gut beherrschbare, mechanisch aber aufwendigere Möglichkeit, in Bild 8 ist es umgekehrt. Tabelle 3 zeigt die dazu benötigten erprobten Maße für das 15-m- und das 30-m-Band. (wird fortgesetzt)

#### **Literatur**

- [1] Hille, K.H., DL1VU: Windom- und Stromsummen-Antennen. FAB 15, Theuberger Verlag GmbH, Berlin 2000; FA-Leserservice *X-9141*
- [2] Warsow, K., DG0KW: Stromsummen-Antennen-Berechnung (ab V1.1.0). *[www.dl0hst.de/software.](http://www.dl0hst.de/software.htm) htm*
- [3] Warsow, K., DG0KW: Multiband-Dipol "DO-Antenne" von DG0KW. *[www.dl0hst.de/do\\_antenne.](http://www.dl0hst.de/do_antenne.htm) htm*
- [4] Hegewald,W., DL2RD: KW-Antennen für den Einstieg, Dreiband-Dipol ohne Sperrkreise. FUNK - AMATEUR58 (2009) H. 4, S. 412–413; H. 5, S. 528
- [5] Wippermann, W., DG0SA: Balun 1:6. *www.wolf*  $gang-wippermann.de → Balune: 50/300$  $gang-wippermann.de → Balune: 50/300$
- [6] Warsow, K., DG0KW: Kabellängen-Berechnung. *[www.dl0hst.de/software.htm](http://www.dl0hst.de/software.htm)*

## *Mit dem Handfunkgerät in den Urlaub*

*Während im Alltagsstress meist das Mobilfunk-Handy für die schnelle Kommunikation herhalten muss, greift der Funkamateur gerade im Urlaub, auf Wochenendausflügen, Bergwanderungen usw. gern zum Handfunkgerät. Der Beitrag stellt nützliche Ergänzungen vor.* 

#### ■ **Tischantenne HFG 2/70**

Helmut Bensch, DL4KCJ, hat in über 25 Jahren schon viele Antennen für Funk amateure entwickelt und gebaut. Wie es sich für einen kreativen "Macher" gehört, knobelt er auch immer an Verbesserungen. Daher ist die längst bewährte Dualband-Tischantenne vom Typ HFG 2/70 seit einigen Jahren mit einem Direktor erhältlich.

Die HFG-Antenne ist, wie das Ersatzschaltbild zeigt, für 145 MHz ein durch eine geringe zentrale Induktivität leicht verkürzter Halbwellenstrahler und für 435 MHz ein endgespeister  $2 \times 5/8$ - $\lambda$ -Dipol. Das ist eine ebenso verwegen anmutende wie praktisch optimale Lösung! Denn dieses Konzept verkörpert einen guten Kompromiss bei der konstruktiven

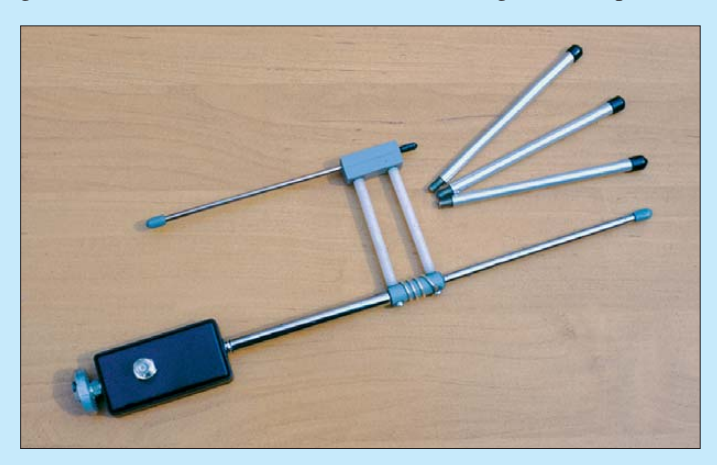

Die Antenne wird in vier Teilen, dem kompletten Vertikalteil mit knapp 50 cm Transportlänge und drei Radials, geliefert und kostet 45 €. Um sie in betriebsbereiten Zustand zu bringen, genügen wenige Handgriffe: Teleskopteile ausziehen und Radials einschrauben – fertig! Das 1 m hohe Gebilde ist für 145 MHz offensichtlich eine Triple-Leg-Antenne, die auf ihren drei Radials (*legs*, engl. Beine) sicher stehen kann. Doch wie funktioniert sie auf 70 cm?

#### *Ersatzschaltbild*

Näher betrachtet, entpuppt sich diese Antenne als ausgeklügelte Konstruktion. Lassen wir zunächst einmal (gedanklich) den Direktor beiseite. Dann haben wir die bewährte Grundausführung HFG 2/70 vor uns, dies ist bereits eine Hochleistungs-Doppelbandantenne für 2 m und 70 cm. Sie wurde entwickelt, weil die Strahlungsleistung von Handfunkgeräten mit Gummiwendelantenne oft nicht ausreicht. Nicht selten fehlen aber, wie sicher jeder "Handfunker" schon festgestellt hat, 3 dB bis 6 dB, um die FM-Schwelle zu überschreiten. Diese Dezibel können bei Handfunkgeräten nur über Antennengewinn und -wirkungsgrad erreicht werden.

**Bild 1: Die wenigen Einzelteile der Antenne**

**Fotos: DL7VFS**

Zusammenführung der Antennenmöglichkeiten für die beiden sich um den Faktor 3 unterscheidenden Frequenzen bzw. Bänder. Damit war die Hürde zur Zweibandantenne – ein Diktat des technischen Fortschritts bei den Geräten – genommen. Mit etwa 46 cm Transportlänge und 80 cm Länge im Betriebszustand schafft diese Konstruktion den Spagat zwischen gewünschter Kleinheit und möglichst hoher Wirksamkeit (Wirkungsgrad, Richtverhalten). Sie strahlt fast alle Leistung auch tatsächlich ab und bietet 1,8 dBd Gewinn im 2-m-Band.

Deutlich mehr Gewinn entsteht auf 70 cm, weil durch die Dipolkonstruktion die gesamten 80 cm Länge voll genutzt werden: 5/8 der Wellenlänge bedeuten hier theoretisch knapp 44 cm. So kommen erfreuliche 4,5 dBd zustande.

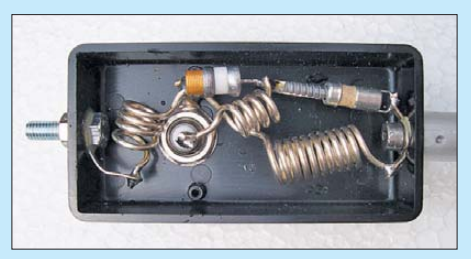

**Bild 2: Blick ins Anpasskästchen der Antenne**

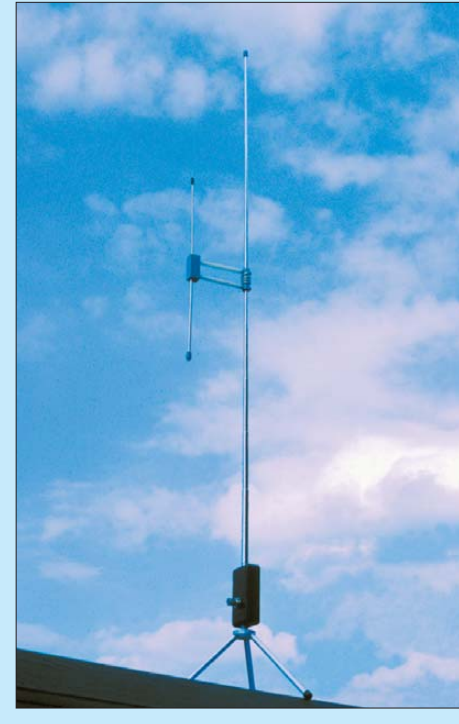

**Bild 3: Ansicht der fertig aufgebauten Portabel-Antenne HFG 2/70+D**

#### *Die Anpassung an 50* Ω *...*

... auf 2 m ist kein Problem; man wäre bereits nahe dran, wenn man den Halbwellenstab direkt auf das Handfunkgerät stecken würde. Aber auch mit den drei Radials und einer Kabelverbindung sieht die Sache hier nicht viel anders aus.

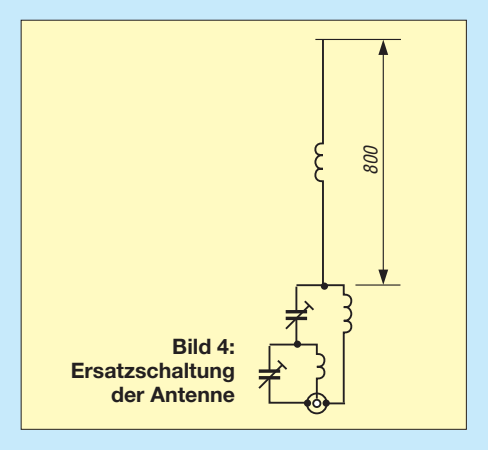

Bei der Endspeisung eines Dipols hingegen ist ein großes Transformationsverhältnis erforderlich, denn nun müssen 50 Ω in einen Spannungsbauch/Stromknoten, also einen hochohmigen Punkt, transformiert werden. Hinzu kommt noch, dass diese Impedanz bei der 5/8-λ-Technik nicht reell ist.

Mit einem speziellen Doppelband-Reaktanztransformator hat DL4KCJ diese Aufgabe gelöst. Er besteht aus Luftspulen und Trimmern und ist in ein kleines Gehäuse eingebaut. Jeder Doppelbandstrahler wird einschließlich dieser Schaltung am Wobbelmessplatz von DL4KCL auf optimale Funktion eingestellt.

#### *Einsteiger*

#### *Mehr Gewinn mit dem Direktor*

Der Direktorteil ist konstruktiv mit geringem Aufwand ausgeführt und verteuert die Antenne nur um wenige Euros.

Ein Direktor verbessert das Richtverhalten, das ist klar. Er senkt allerdings auch den Speisewiderstand im 70-cm-Band. Daher wurde für die HFG 2/70+D die Anpassschaltung etwas modifiziert. Für 2 m kommt eine Serieninduktivität gegen die Radials hinzu. In diesem Band wird der Gewinn um 1,2 dB auf 3 dBd verbessert. Auf 70 cm ist der Gewinnsprung noch ein wenig größer: Um 1,5 dB geht es hier auf 6 dBd.

Bei 144 MHz wurde das SWV mit *s* = 1,2, bei 146 MHz mit *s* = 1,3 gemessen, auf 70 cm liegt es bei *s* = 1,1. Sehr gut!

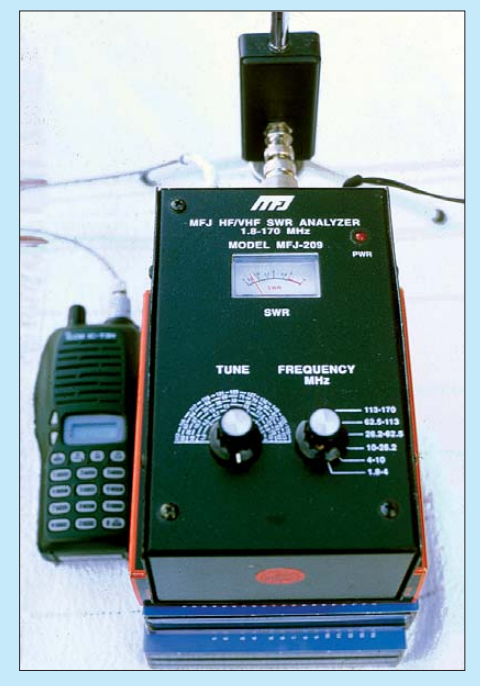

**Bild 5: Schnappschuss von der SWV-Messung auf 2 m**

Überzeugen konnte erwartungsgemäß auch der praktische Betrieb. Dabei zeigte die Antenne insbesondere bei der Aufnahme mobiler Stationen ihre Stärke. Diese waren teilweise gegenüber der "Gummiwurst" überhaupt erst lesbar oder nun klar verständlich. Die Antenne musste nur grob ausgerichtet werden. "Hinten herum" ist sie etwa so leistungsfähig wie die Gummiwendelantenne.

**Fazit:** Diese Antenne ist preisgünstig, kann leicht mitgeführt werden und lässt sich sowohl stationär als auch auf Reisen (im Grünen wie im Hotelzimmer) vorteilhaft nutzen. Wer meint, mit seiner Gummiwendel nicht den gewünschten Erfolg zu haben, sollte die Anschaffung in Betracht ziehen.

Es dürfte in der Tat ein Gewinn sein! Außerdem verträgt die Antenne gemäß [1] sogar 50 W FM.

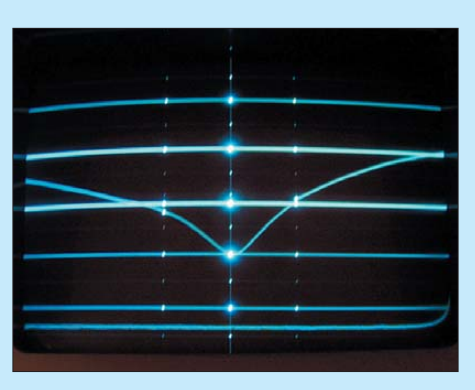

**Bild 6: SWV-Messung auf 70 cm mit einem Knott-Netzwerk-Analysator (obere Linie 0 dB, darunter jeweils 10 dB, also Rückflussdämpfung über 30 dB, Frequenzmarken: Mitte 435 MHz, rechts 440 MHz, links 430 MHz)**

Inzwischen gibt es sogar zwei Ausführungen: mit kleinem Dreibein – oder mit 490-mm-Dreibein,  $3 \cdot \lambda/4$  für 70 cm bzw.  $λ/4$  fiir  $2m$ .

#### **Ing. Frank Sichla, DL7VFS**

#### ■ **Handy als Mobilstation**

Für eines sind Handfunkgeräte allerdings nicht so recht geeignet: für Mobilbetrieb. Vor allen Dingen bei höheren Geschwindigkeiten kommt ihr kleiner Lautsprecher nicht mehr gegen die Fahrgeräuschkulisse an.

Im ersten Moment denkt man vielleicht an ein Lautsprechermikrofon als Lösung, sollte diesen Gedanken aber gleich wieder verwerfen: Ihr Lautsprecher ist meist noch kleiner und ihr Klangbild durch das im Vergleich zum Handy wesentlich kleinere Gehäuse noch "dünner". Kopfhörer wären zwar möglich, scheiden aber aus, wenn man zugleich fahren und funken will.

Außerdem ist zu bedenken, dass Handys ohnehin keine große NF-Leistung abgeben können, weil sie ja für Batteriebetrieb konzipiert wurden und daher mit Strom sehr knausrig umgehen müssen.

Also muss die notwendige "Power" von außen kommen. Was liegt da näher, als das ohnehin in den meisten Fällen schon vorhandene und vielleicht mit jeder Menge Subwoofern überdimensionierte Autoradio? Wer vor der High-End-Lösung [2] zurückschreckt, aber noch über ein Modell mit Kassettenteil verfügt, kann damit unser Lautstärkeproblem sehr elegant lösen. Dann kann man sich nämlich zur Ansteuerung, wenn auch etwas zweckentfremdet, einer Adapterkassette bedienen. Diese Adapter wurden eigentlich dafür entwickelt, den Sound von tragbaren CD-Playern zum Beispiel im Autoradio hörbar zu machen, aber mit unseren Amateurfunkgeräuschen funktioniert dies genauso gut.

Zu diesem Zweck wird einfach der Stecker der Adapterkassette in die Lautsprecherbuchse fürs Lautsprechermikrofon des Handys (Achtung, vielleicht ist hier noch ein Adapter nötig!) gesteckt, die Kassette ins Autoradio geschoben und schon ist man auch bei jeder Geschwindigkeit mobil QRV. Dabei steht nun die gesamte NF-Leistung des Autoradios zur Verfügung. Zur Lautstärkeregelung gibt es zwei Möglichkeiten: über das Handy sowie über das Autoradio selbst.

Allerdings kann man bei der beschriebenen Lösung kein Lautsprechermikrofon mehr anschließen (da die notwendige Buchse ja bereits blockiert ist) und muss über das im Handy eingebaute Mikrofon senden.

Für moderner ausgerüstete Pkws hat die Industrie längst eine andere Lösung gefunden, die eigentlich für MP3-Player vorgesehen ist: Ein kleiner UKW-Sender, der ganze 50 nW abgibt, wird NF-seitig vom Audiosignal des Funkgerätes gespeist und so in die Nähe des Autoradios gelegt, dass auch ohne direkten Anschluss auf einer im Sender einzustellenden Frequenz Empfang erfolgt. Dazu muss die betreffende Frequenz selbstredend frei von Hörfunksendern sein – was sich bei weiteren Fahrten schnell ändern kann und dann einer Korrektur bedarf …

Da ist es schon praktischer, wenn sich das Senderchen in den Koaxialkabelweg zwischen Antennen und Autoradio einschleifen lässt, wie z. B. beim Typ FM-07 von *Lescars* der Fall [3]. Auf diese Weise werden sogar starke Hörfunksender überdeckt.

Außerdem lohnt sich ein Blick auf die Rückseite des Autoradios: Im Kfz-Zube hörhandel gibt es Adapterkabel für weniger als 10 €, die sich an den bei praktisch jedem modernen Gerät vorgesehenen Eingängen für CD-Wechsler auf der Rückseite des Autoradios anstecken lassen und andererseits einen 3,5-mm-Klinkenstecker zur Verfügung stellen.

Egal welche Lösung Sie wählen, bedenken Sie immer: Augen (und Ohren!) auf im Straßenverkehr!

#### **Dipl.-Ing. Holger Rausch, DL2SHR Dipl.-Ing. Wolf-Dieter Roth, DL2MCD**

#### ■ **Noch ein Urlaubstipp**

Wer seinen Urlaub im Ausland verbringt und dort auf UKW funken möchte, sollte neben den gesetzlichen Bestimmungen beachten, dass zahlreiche Relaisfunkstellen außerhalb Deutschlands nur mit einem<br>CTCSS-Ton zu öffnen sind! Red. FA CTCSS-Ton zu öffnen sind!

#### **Literatur und Bezugsquellen**

- [1] Antenna Engineering, Helmut Bensch, DL4KCJ, Oberaustr. 82, 53179 Bonn; Tel. (0 22 28) 91 15 65; *[www.antenna-engineering.de](http://www.antenna-engineering.de)* → *6: Doppelband-Tisch-Antenne fürs HFG*
- [2] Kleinsorge, M., DJ5QY: Transceiver-Sound über das Autoradio hören. FUNKAMATEUR 58 (2009) H. 4, S. 400–401
- [3] Roth, W.-D., DL2MCD: Legal eigene Programme im UKW-Rundfunkband senden. FUNKAMA-TEUR 55 (2006) H. 7, S. 752–755

## *Telegrafie-Textspeicher für die Handmorsetaste*

#### *ROBERT TYRAKOWSKI – DK7NT*

*Heutzutage bieten schon viele der als Keyer bezeichneten elektronischen Tastschaltungen mehrere, nahezu beliebig abrufbare Textspeicher für den Telegrafiebetrieb. Doch das Beschreiben der Speicher und die Einstellung der Parameter der Taste selbst kann nur mit einem Paddle oder in einigen Fällen durch einen PC erfolgen. Bei der hier vorgestellten Variante reicht jedoch schon eine simple Handtaste aus – ein Paddle ist jedoch ebenfalls nutzbar.*

Es gibt sie noch, die Telegrafisten, die aus den unterschiedlichsten Gründen Morsezeichen lieber mit einer Handtaste geben als mithilfe eines PC oder eines Paddles<sup>1</sup>. Ein Beweggrund kann z. B. sein, dass man eigentlich eine Sprechfunkverbindung auf den Gigahertz-Bändern aufbauen möchte, dem Funkpartner aber durch die Aussendung seines Rufzeichens in CW das Ausrichten der Antenne erleichtern will. Doch egal warum die Handtaste bevorzugt wird, man beraubt sich der Möglichkeit, vorher eingegebene Standardtexte aus einem Speicher abrufen zu können. Grund dafür ist, dass viele der heutzutage erhältlichen elek tronischen Tastschaltungen zwar den Zu-

formationen über die Konfiguration und die Inhalte der Textspeicher werden in einem separaten EEPROM abgelegt. Die Verbindung zur Umgebung, also die Leitungen zu den Morsetasten, zum Transceiver und für die Bauelemente zur Darstellung des Betriebszustands, sind an zwei kleine Steckverbindungen geführt. Von dort aus ist es möglich, mit Flachbandkabel die auf der Front- bzw. Rückseite des Transceiver-Gehäuses befindlichen Anschlüsse zu erreichen. Die kleine Platine selbst dürfte aufgrund ihrer Abmessungen von 52 mm  $\times$  32 mm auch nachträglich noch an einer geeigneten Stelle im Innern unterzubringen sein.

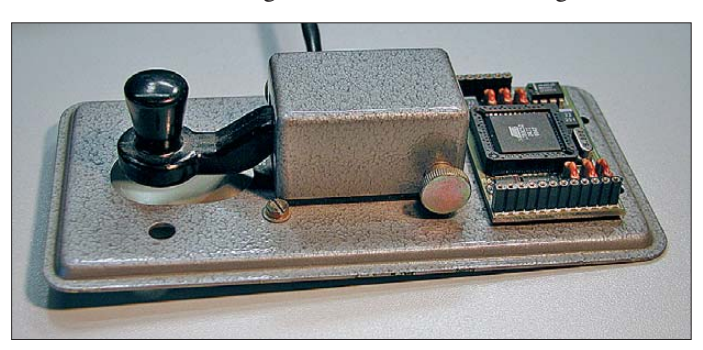

griff auf mehrere Speicher bieten, diese sich jedoch nur durch Ankopplung eines Paddle oder eines PC mit den gewünschten Textpassagen füllen lassen.

Beim Neuaufbau eines 10-GHz-Portabel-Transverters kam mir daher schon vor längerer Zeit die Idee, eine Elektronik zu entwerfen, die sich auch ohne Paddle steuern lässt und die trotzdem eine bequeme Bedienung ermöglicht. Ganz nebenbei konnte so auch das eigene Rufzeichen als Schleife ausgegeben und ein Paddle angeschlossen werden.

#### ■ **Hardware der Rufmaschine**

Für das Herz der Tastenelektronik wurde der bewährte Mikrocontroller 89C52, ein 8051-Derivat, gewählt. Alle wichtigen In-

**Bild 1: Leiterplatte der Rufmaschine mit einer kleine Handtaste zum Größenvergleich**

Zur Bedienung ist außer der Handtaste oder dem Paddle nur ein Taster erforderlich. Eine zweifarbige LED und die über einen Piepser oder Kleinlautsprecher abgegebenen Töne geben Auskunft über den Status, in dem sich das Programm gerade befindet. Um Störstrahlung der Elektronik nach außen und HF-Einstrahlungen von außen möglichst gering zu halten, sind alle Einund Ausgänge sowie die Spannungszuführung direkt auf der Platine mit kleinen LC-Filtern abgeblockt. Die Aktivierung (PTT) und Tastung des Senders erfolgt über zwei N-Kanal-FETs. Der Spannungsregler mit geringer Verlustspannung (IC4) versorgt die Baugruppe mit 5 V. Außerdem gestattet er eine Überwachung der Eingangsspannung.

#### ■ **Software der Tastenelektronik**

Weit anspruchsvoller als die Platine selbst war die Entwicklung der Software. Die

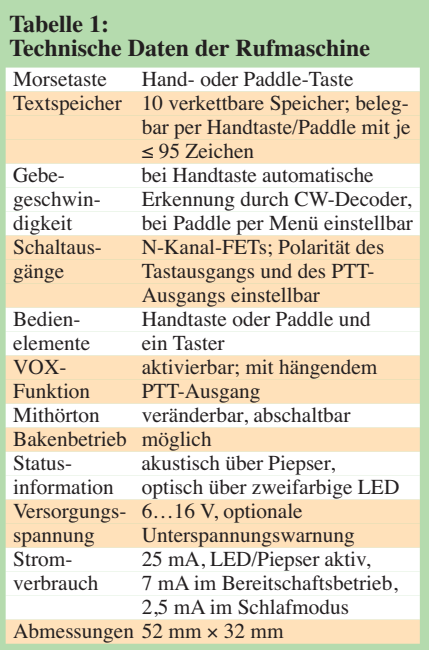

normalen Funktionen, also das Aufrufen der Textspeicher, stellten keine allzu großen Schwierigkeiten dar. Neu und deshalb wesentlich zeitaufwendiger war die Decodierung der Morsezeichen, die über die Handtaste beim Beschreiben der Textspeicher eingegeben werden.

Es gibt zwei wesentliche Unterschiede bei der Nutzung eines Paddles und einer Handtaste, die die Erstellung der Software erheblich erschwerten: Bei einem Paddle ist die Geschwindigkeit bereits bekannt, bevor überhaupt ein Zeichen gegeben wird. Die Elektronik des Keyers gibt die Geschwindigkeit vor. Darüber hinaus ist während der Zeicheneingabe bekannt, ob es sich um einen Punkt oder einen Strich handelt. Diese Unterscheidung ist schon durch die beiden Eingänge möglich, an denen das Paddle angeschaltet ist.

Anders verhält es sich bei der Handtaste. Da nur ein Eingang vorhanden ist und quasi ein serieller Datenstrom erzeugt wird, sind zunächst weder die Gebegeschwindigkeit bekannt noch weiß die Elektronik, ob es sich beim gerade eingegebenen Zeichen um einen Punkt oder einen Strich handelt. Doch die Tastenelektronik muss

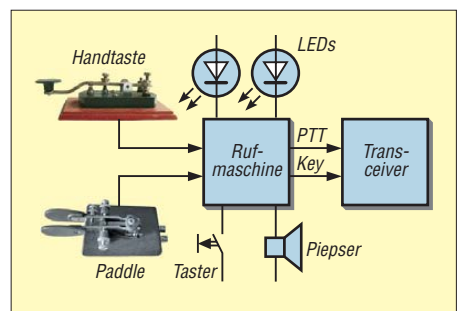

**Bild 2: Anschluss der Rufmaschine zwischen Morsetasten und Funkgerät; das Paddle ist optional.**

<sup>1</sup> Ihren Namen erhielten die Paddles von den Paddeln (engl.: *Paddle*) nachgestalteten Betätigungshebeln – zwei Hebel wie in Bild 2 oder nur einer sind möglich.

bei der Handtasteneingabe auch die Geschwindigkeit wissen. Dies ist ganz besonders für die Entscheidung nötig, ob es sich um einen Punkt oder Strich handelt. Ein separates Kommando zur Geschwindigkeitserkennung hat sich jedoch als nicht praxistauglich erwiesen, weil die so eingestellte Geschwindigkeit bis zur nächsten Programmierung durch den Benutzer wieder vergessen wurde. Man hat zwar eine Lieblingsgeschwindigkeit, doch die kann recht stark variieren. Um nun die Geschwindigkeit verdeckt zu ermitteln, musste ein Weg gefunden werden, der sozusagen vom Anwender unbemerkt während der Eingabe alle notwendigen Informationen sammelt. Nach mehreren Fehlschlägen fand ich ein passendes Verfahren, das möglichst wenig Fehlentscheidungen erwarten lässt. Der Ansatzpunkt dabei ist das erste Morsezeichen, das nach der Auswahl des Eingabe- und Konfigurationsmodus M3 eingegeben werden muss.

#### ■ **Bedienung der Rufmaschine**

Die Bedienelemente sind auf das Notwendigste reduziert und bestehen neben der Handtaste (oder einem Paddle) nur aus einem einzigen Taster. Um dennoch eine halbwegs durchschaubare und leicht merkbare Bedienbarkeit zu gewährleisten, ist ein besonderes Zusammenspiel von Taster, Handtaste, LED und Piepser gewählt worden. Generell gilt:

- Mit dem Taster sind entweder die Betriebsart oder die Textspeicher zur Ausgabe selektierbar. Zusätzlich lässt sich über ihn die aktuelle Betriebsart zwangsweise beenden.
- Per Piepser, der auch den Mithörton ausgibt, informiert die Elektronik über deren Status der Baugruppe, über Fehler bei der Eingabe oder sie gibt darüber Eingabeaufforderungen an den Benutzer aus.
- Die LED zeigt optisch die ausgegebenen Morsezeichen an und gibt durch unterschiedliche Leuchtfarbe Informationen zum Status beim Beschreiben der Textspeicher aus.
- Die Handtaste oder das Paddle werden wie gewohnt als Morsetaste benutzt. Beim Beschreiben der Textspeicher können besondere Morsezeichen zur Verkettung der Speicher und Beeinflussung der Textausgabe eingefügt werden.
- Eingaben während der Konfiguration oder dem Beschreiben der Textspeicher werden nicht an den Sender weitergegeben. Auch die PTT-Leitung ist dann nicht aktiv. Wurde der Mithörton für den Sendebetrieb ausgeschaltet, ertönt bei den Einstellungen trotzdem der Ton. Nur wenn Morsezeichen über die Taste bzw. das Paddle eingegeben werden, die direkt an den Sender weitergeleitet werden

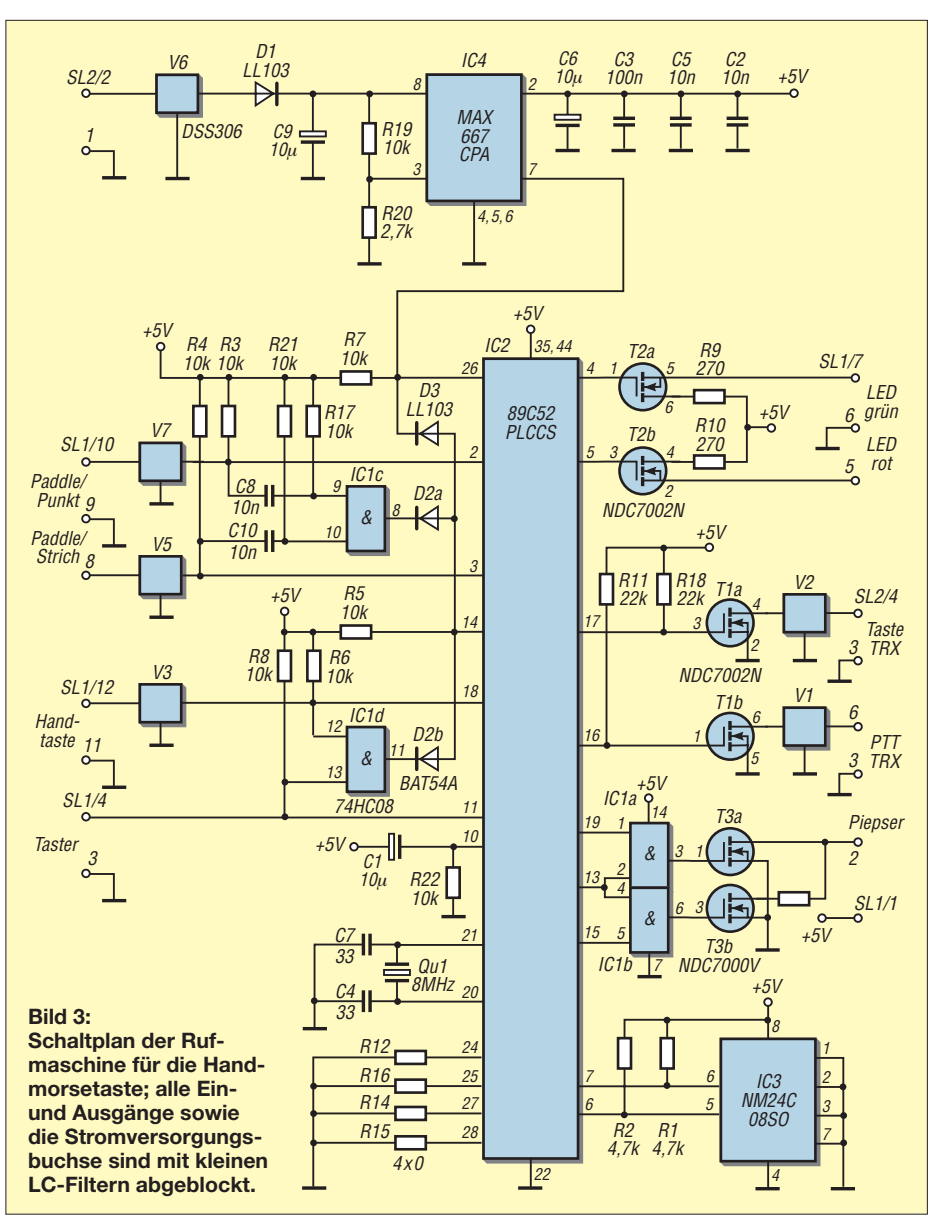

sollen oder die aus einem der Textspeicher stammen, ist der Ton dann gegebenenfalls abgeschaltet.

#### ■ **Betriebsarten der Rufmaschine**

Die unterschiedlichen Funktionen der Tastenelektronik lassen sich vier Betriebsarten zuordnen. Die Betriebsart M1 ist die Hauptbetriebsart. Aus ihr können bis auf die Betriebsart M4 alle anderen aufgerufen werden. Zu M1 kehren alle Betriebsarten wieder zurück (außer von M4). Die Betriebsart M4 (Bake) stellt eine Ausnahme dar und ist separat zu betrachten.

#### *Betriebsart M1 – Morsetaste mit Speichern*

In Betriebsart M1 werden die Morsezeichen so zum Sender weitergereicht, wie sie mit der Handtaste oder dem Paddle eingeben werden. Dabei wird, entsprechend der Konfiguration der Baugruppe, auch die PTT-Leitung automatisch gesteuert. Ist in M1 etwa 30 s keine Aktivität der Tasten zu verzeichnen, wechselt der Controller in den Schlafmodus (engl.: *Sleep Mode*). Die Stromaufnahme ist dann erheblich reduziert. Die Betätigung der Morsetaste oder des Tasters weckt ihn wieder auf.

Um eine Tiefentladung der Akkumulatoren bei portablem Einsatz zu verhindern, ertönt aus dem Piepser in der Betriebsart M1 bei zu niedriger Eingangsspannung ein langsames *S* im Takt von 3 s und die rote LED blinkt dazu. Um eine laufende Funkverbindung nicht zu stören, erfolgt die Warnung aber erst, wenn einige Sekunden kein Morsezeichen eingeben wurde.

#### *Betriebsart M2 – Ausgabe eines Textspeichers*

Soll einer der zehn Textspeicher ausgegeben werden, ist der Taster so oft kurz zu drücken, wie es der Nummer des gewünschten Textspeichers entspricht. Die Elektronik wechselt dann von der Betriebsart M1 nach M2 und der gespeicherte Text wird unter Berücksichtigung von

### *Amateurfunk*

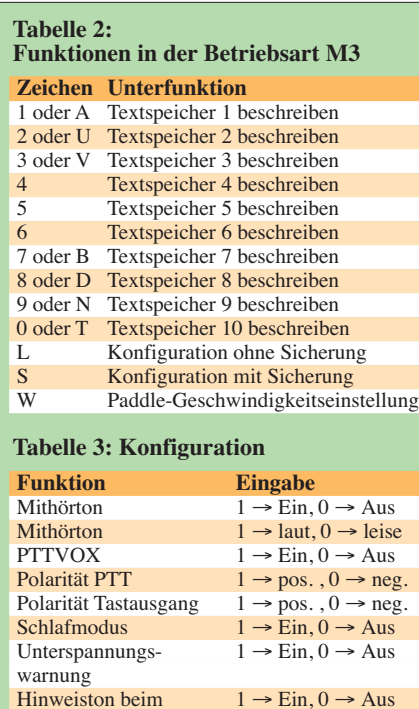

vorher festgelegten Wiederholungen oder Speicherverkettungen ausgegeben. Nach der vollständigen Ausgabe ertönt ein *R* (engl.: *Roger*) aus dem Piepser. Danach kann diese Betriebsart durch Betätigung des Tasters oder der Morsetaste wieder in Richtung M1 verlassen werden.

 $1 \rightarrow \text{Ein}, 0 \rightarrow \text{Aus}$ 

#### *Betriebsart M3 – Belegung der Textspeicher und Konfiguration*

Abschalten

In der Betriebsart M3 können die Grundeinstellungen der Tastenelektronik geändert und die Textspeicher belegt werden. Sie lässt sich durch langes Betätigen des Tasters erreichen.

Wurde M3 erreicht, ertönt ein *P* aus dem Piepser. Dieses Zeichen muss danach über die Handtaste wiederholt werden. An dieser Stelle setzt die automatische Geschwindigkeitserkennung an, da die Punkt-Strich-Folge dieses Zeichens bekannt ist und somit Rückschlüsse auf die Eingabegeschwindigkeit gezogen werden können. Ganz gleich, welche Geschwindigkeit für

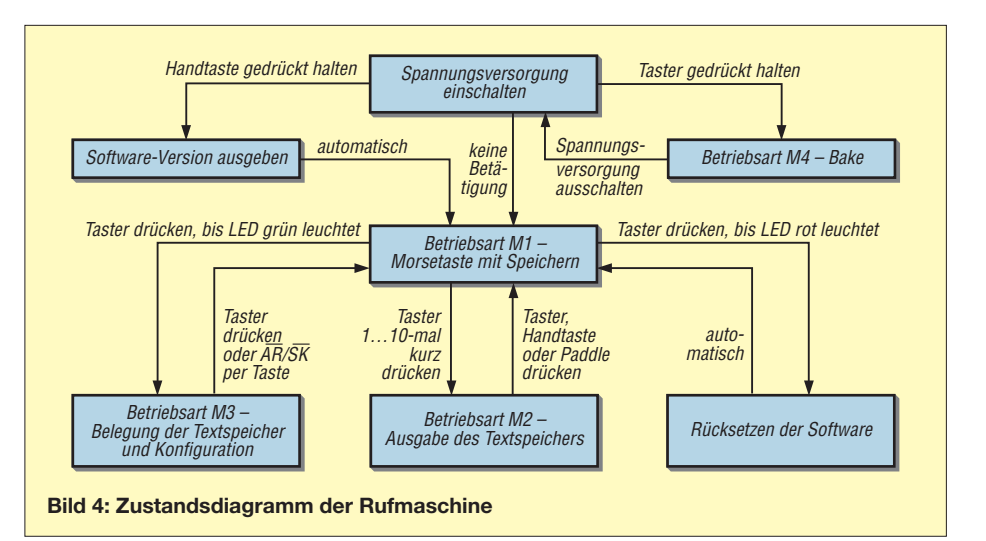

die Eingabe bisher eingestellt war, ist hier eine andere Geschwindigkeit wählbar. Sie dient während der Eingabe als Referenz und ist daher während der folgenden Prozedur so genau wie möglich einzuhalten. Bei Benutzung eines Paddle spielt die Geschwindigkeit jedoch keine Rolle, weil sich dann Punkte und Striche durch die separaten Kontakte/Eingänge unterscheiden lassen.

Das nächste, über die Handtaste eingegebene Zeichen bestimmt die Unterfunktion. Für das Ändern der Grundeinstellungen ist ein *S* einzugeben. Die dann folgenden Zeichen bestimmen gemäß Tabelle 3, welche Funktion aktiviert (mit *1*) oder deaktiviert (mit *0*) wird. Da eine Veränderung dieser Einstellungen nur sehr selten der Fall sein dürfte, wurde auf Stellungsparameter zurückgegriffen. Das bedeutet, dass in der Reihenfolge der Eingabe die entsprechende Funktion aktiviert bzw. deaktiviert wird, wobei immer alle acht Einstellpunkte einzugeben sind. Die neue Konfiguration legt der Controller danach automatisch im EE-PROM ab, sodass sie auch nach dem zeitweisen Abtrennen der Stromversorgung wieder zur Verfügung steht. Wird statt des Zeichens *S* ein *L* eingegeben, ist ebenfalls eine Veränderung der Grundeinstellungen möglich. Jedoch werden nach den Eingaben die Werte nicht im EEPROM abgelegt.

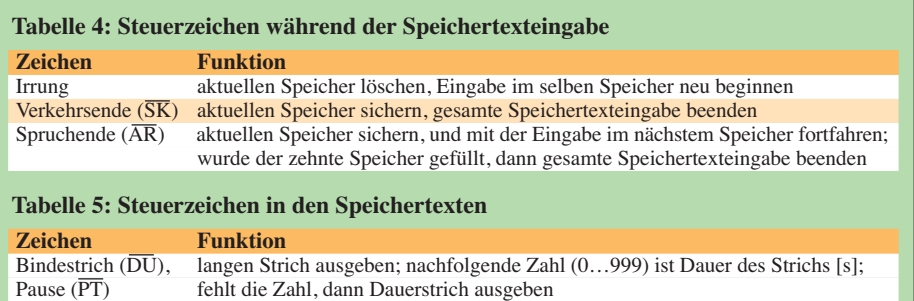

Doppelpunkt ( $\overline{OS}$ ), wiederholte Ausgabe des Speicherinhalts; folgende Zahl (0…999) ist Anzahl der Spruchanfang ( $\overline{KA}$ ) Wiederholungen; fehlt die Zahl, dann Speicherinhalt als Endlosschleife ausgeben Wiederholungen; fehlt die Zahl, dann Speicherinhalt als Endlosschleife ausgeben Komma, Verkettung von Speichern, zwingend folgende Ziffer (0...9) ist die Nummer des Punkt als nächsten auszugebenden Speicherinhalts als nächsten auszugebenden Speicherinhalts

Ein Beschreiben der Textspeicher ist nach der Eingabe einer der Ziffern von *1* bis *9* oder *0* bzw. einem äquivalenten Buchstaben möglich, siehe Tabelle 2. Jeder Speicherplatz kann nahezu beliebige Textzeichen und Steuerzeichen enthalten. Pausen zwischen den Worten werden automatisch erkannt und als Pausen eingefügt. Nach jeder Wortpause beginnt die LED grün zu leuchten. Sie kennzeichnet den Wartezustand und erlischt beim Beginn des nächsten Zeichens. Solange die LED grün leuchtet, pausiert das Beschreiben des Speichers. Man kann sich also beliebig viel Zeit bei der Eingabe lassen.

Die Länge jedes Speichers ist auf 95 Zeichen begrenzt. Ab etwa 80 Zeichen wechselt die Leuchtfarbe der Zweifarb-LED von Grün auf Rot, um den hohen Füllstand anzuzeigen. Alle Speicher lassen sich in beliebiger Reihenfolge beschreiben und löschen. Zum Löschen des gerade eingegebenen Textes dient die *Irrung*. Danach startet die Eingabe im selben Textspeicher von neuem. Die beim Beschreiben eines Textspeichers vorliegenden Zustände des PTT-Ausgangs (aktiv/deaktiv) und des Mithörtons (aktiv/deaktiv) werden mit übernommen. Bei der Wiedergabe kann dies dann unterschiedlich vom aktuellen Zustand sein.

Die Beendigung des Schreibvorgangs ist mit *Verkehrsende* (*SK*) möglich. Der neue Text wird danach im nichtflüchtigen Speicher der Tastenelektronik abgelegt, die Betriebsart M3 verlassen und nach M1 zurückgekehrt. *Spruchende* (*AR*) funktioniert analog zum *Verkehrsende* (*SK*), jedoch wird das Beschreiben der Speicher mit dem folgenden Speicher fortgesetzt. Dieser Zustand ist daran zu erkennen, dass über den Piepser die Nummer des nun eingestellten Speichers ausgegeben wird. Wenn der zehnte Textspeicher gefüllt ist, hat das *Spruchende* die gleiche Funktion wie das *Verkehrsende*: Rückkehr zur Hauptbetriebsart M1.

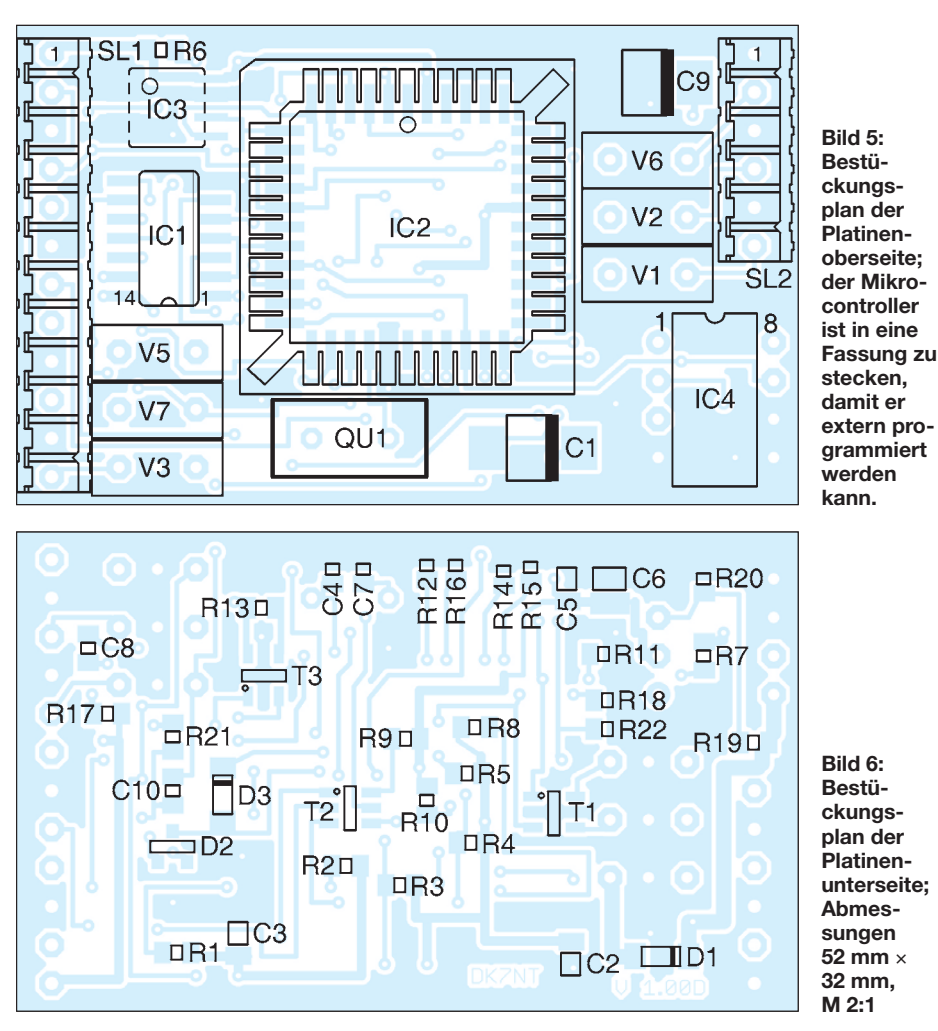

Zur Programmierung von langen Strichen, Wiederholungen und Verkettungen kommen spezielle Morsezeichen zum Einsatz, die normalerweise nicht im Morsetext benutzt werden. Mit einem *Bindestrich* (*DU*) oder durch *Pause* (*BT*) lässt sich ein langer Strich erzeugen, wobei die nächste eingegebene Zahl seine Länge in Sekunden festlegt. Möglich sind Werte von 0 bis 999. Beim Weglassen der Zahl wird ein Dauerstrich ausgegeben.

Mit *Doppelpunkt* (*OS*) oder *Spruchanfang*  $(K\overline{A})$  gefolgt von bis zu drei Ziffern (0 bis 999) sind Textwiederholungen erreichbar. Die Zahl entspricht der Anzahl von Wiederholungen. Folgt keine Zahl, sorgt dies für eine unendlich lange Wiederholung. Nach dem Abarbeiten aller Schleifen kehrt die Software in die Betriebsart M1 zurück. Der Transceiver schaltet dann automatisch von Senden auf Empfangen, wenn die PTT-Funktion aktiviert ist.

Verkettungen lassen sich durch Eingabe von *Komma* oder Punkt erreichen. Die darauf zwingend folgende Ziffer gibt die Nummer des nächsten, ohne Pause auszugebenden Textspeichers an. Trotz automatischer Geschwindigkeitserkennung und sehr toleranter Auslegung der Punkt- und Strichlängen setzt diese Einstellprozedur bei Benutzung der Handtaste allerdings ei-

ne möglichst saubere Handschrift voraus. Versteht der Decoder ein Telegrafiezeichen nicht, wird über den Piepser ein *Fragezeichen* mit sehr hoher Geschwindigkeit ausgegeben und die letzte Eingabe ignoriert. Wer unbedingt möchte, kann zur Program-

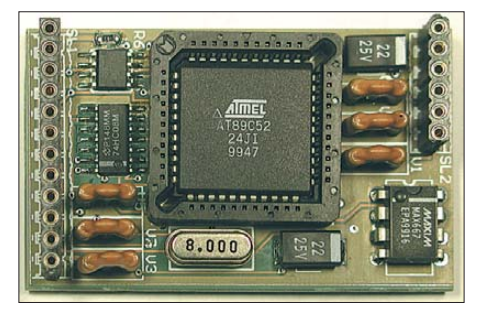

**Bild 7: Ansicht der Platinenoberseite der Rufmaschine**

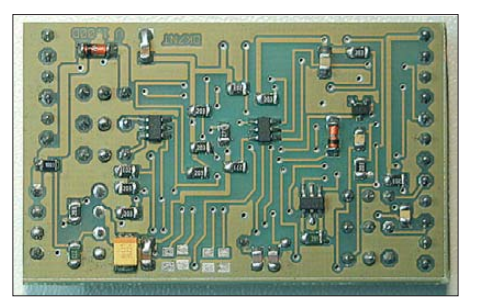

**Bild 8: Ansicht der Platinenunterseite der Rufmaschine Fotos: DK7NT**

mierung auch ein PC-Programm verwenden, das über einen Schaltausgang ein Reedrelais als Morsetastenersatz schalten kann. Viele Logbuch-Programme ermöglichen dies.

#### *Betriebsart M4 – Bake*

Der Modus M4 offeriert als Sonderbetriebsart den Rufzeichengeber für Baken. M4 wird nach dem Einschalten der Betriebsspannung bei gleichzeitiger Betätigung des Tasters aufgerufen. Als auszugebende Kennung findet der im Speicher 1 abgelegte Text Verwendung. Das Beschreiben des Speichers 1 ist wie oben genannt möglich. Die ständig wiederholte Ausgabe erfolgt bis zum Abschalten der Betriebsspannung.

#### ■ **Paddle anschließbar**

Als Option ist neben der Handtaste auch separat ein Paddle anschließbar. Deren Gebegeschwindigkeit ist in der Betriebsart M3 nach der Eingabe von *W* einstellbar. Zur Kontrolle dient eine über den Piepser ausgegebene V-Reihe. Beim Schließen des Punktkontakts wird die Geschwindigkeit erhöht, über den Strichkontakt lässt sie sich verringern. Die Betätigung des Tasters übernimmt das eingestellte Tempo für den Sendebetrieb.

Wer Handtaste und Paddle abwechselnd benutzen möchte, jedoch dafür nur eine Buchse verwenden will, kann dies auch realisieren. Beide Tasten sind dann jeweils an der dreipoligen Paddle-Buchse anzuschließen. Die Handtaste darf nur einen zweipoligen Stecker besitzen, durch den beim Einstecken in die Stereo-Buchse ständig ein Kontakt auf Masse liegt. Damit die Tastenelektronik das Umstecken erkennt, ist der Taster so lange zu betätigen, bis die LED rot leuchtet. Beim darauf folgenden Reset wird *GB* als Kontrolle über den Piepser ausgegeben. Die Software erkennt nach dem Neustart die an der Paddle-Buchse angeschlossene Handtaste an dem dauernd geschlossenen Kontakt.

#### ■ **Nachbau**

Die Layout-Datei im Eagle-Format steht neben der Controller-Firmware und einer ausführlichen Funktionsbeschreibung mit Programmierbeispielen auf [1] und [2] zum Herunterladen bereit. Programmierte Controller, Spannungsregler und unbestückte Platinen sind in begrenztem Umfang zum Selbstkostenpreis bei mir erhältlich. Außerdem stehen noch einige komplett bestückte und geprüfte Baugruppen zur Verfügung. dk7nt@rbty.de

#### **Literatur**

- [1] Tyrakowski, R., DK7NT: Callmachine An unusual electronic keyer. *[www.qsl.net/dk7nt](http://www.qsl.net/dk7nt)* → *Callmachine*
- [2] FUNKAMATEUR: Software und Ergänzungen zu Beiträgen. *[www.funkamateur.de](http://www.funkamateur.de)* → *Download*

# **zum Anzeigenteil**

**[weiter zur nächsten redaktionellen Seite](#page-91-0)**

# **zum Anzeigenteil**

**[weiter zur nächsten redaktionellen Seite](#page-91-0)**

# **zum Anzeigenteil**

**[weiter zur nächsten redaktionellen Seite](#page-91-0)**
### <span id="page-91-0"></span>*Amateurfunkpraxis*

### *Arbeitskreis Amateurfunk & Telekommunikation in der Schule e.V.*

**Bearbeiter: Wolfgang Lipps, DL4OAD Sedanstr. 24, 31177 Harsum E-Mail: wolfgang.lipps@aatis.de**

#### ■ **Aktuelle AATiS-Wettbewerbsausschreibungen**

"Es wird kaum mehr gebastelt!" und "Dieser Flohmarkt war fast verwaist!" sind Beobachtungen, die uns Funkamateuren Sorgen machen sollten, denn so wird das technische Knowhow bald verloren gehen. Es muss gelingen, junge Menschen an die Technik heranzuführen, praktisch und mit Begeisterung. Doch dies funktioniert nur, wenn geeignete Angebote zur Verfügung stehen. In den AATiS-Praxisheften werden seit Jahren nachbausichere Schaltungen veröffentlicht.

Wir möchten auch in die nächste Ausgabe derartige Elektronikanwendungen aufnehmen, die man gebrauchen kann oder die einfach nur Spaß machen. Aus diesem Grund schreibt der AATiS wiederum entsprechende Wettbewerbe aus.

#### *Ideenwettbewerb I: Arduino-Anwendung*

Gesucht wird eine bislang unveröffentlichte Software- und/oder Hardwarelösung für den *Arduino/Boarduino/Seeduino bzw. Freedu ino.* Bevorzugt werden Anwendungen aus dem Bereich des Amateurfunks, wobei es sich nicht um zwingend umfangreiche Lösungen handeln muss. Optimal ist die Entwicklung eines sogenannten Shields, das man auf den *Arduino 2009* aufstecken kann. Auch Ergänzungen zum weitverbreiteten *Boarduino* sind willkommen! Zur Ergänzung der Bauanleitungen, die in das nächste Praxisheft übernommen werden sollen, [steht die grafische Software](http://fritzing.org/) *Fritzing! (http:* //fritzing.org/ zur Verfügung; weitere Anwen[dungen findet man auf](http://fritzing.org/projects/) *http://fritzing.org/ projects/.* Und auch ein *Eagle-*File mit dem *Arduino2009-Board* steht unter *http://blog. [makezine.com/archive/2010/02/arduino\\_packa](http://blog.makezine.com/archive/2010/02/arduino_package_for_eagle.html) ge\_for\_eagle.html* bereit.

Für den bzw. die Gewinner gibt es Buchpreise und Bausätze des AATiS. Die Ideen müssen allerdings bis Ende Oktober bei Wolfgang Lipps, DL4OAD, Sedanstr. 24, 31177 Harsum, eingereicht werden. Vorherige Anfragen bitte an *dl4oad@aatis.de* sind bis Anfang September willkommen. Die besten Ideen sollen im nächsten Praxisheft veröffentlicht werden.

#### *Ideenwettbewerb II: PETling-Schaltungen*

Was ist ein PETling? Das ist eine PET-Preform (auch PETling oder PET-Rohling genannt), also die spritzgegossene Vorform der allgemein bekannten PET-Flasche. Wie eine solche her[gestellt wird, zeigt der Link](http://de.wikipedia.org/wiki/PETling) *http://de.wikipedia. org/wiki/PETling.* Der AATiS schreibt nun einen Wettbewerb aus, bei dem solche PETlinge zum Einsatz kommen.

Deren großer Vorteil ist, dass man ein transparentes Gehäuse besitzt, welches zudem noch

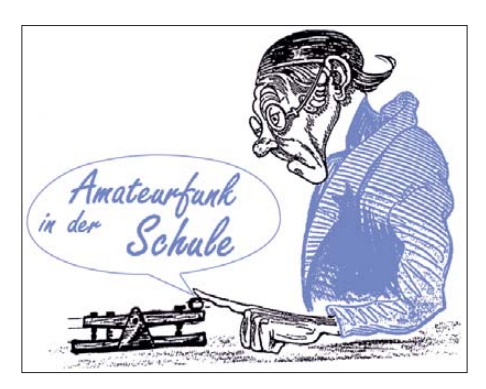

wasserdicht ist. Setzt man AAA-Batterien ein, so bekommt man zwei Stück in den PETling und hat noch Platz für eine schmale Leiterkarte mit SMD-Bestückung. Eventuell geht es auch noch mit bedrahteten Bauteilen. Batteriehalter für AA passen leider nicht, mit 2 × AAA sieht es da schon besser aus. Einige Knopfzellen

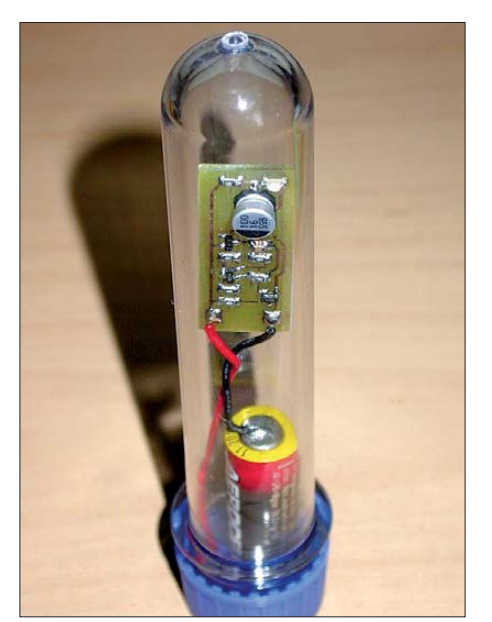

**Dies ist ein PETling. So nennt man die Rohform einer PET-Flasche vor dem Aufblasen in die ge wünschte Flaschenform. PETlinge sind beim Geocaching sehr beliebt, da sie wasserfest und nahezu** unverwüstlich sind.

dürften ebenfalls geeignet sein, benötigen jedoch einen speziellen Halter, falls man nicht solche mit Lötfahnen benutzt. Zuweilen werden frische und zudem – sehr preisgünstig – überlagerte Lithiumbatterien in kleiner Bau form mit Lötfahnen und einer Spannung von 3,6 V angeboten. Diese sind für Hobbyanwen dungen immer noch geeignet.

Die Aufgabe lautet: Gesucht werden Schaltungen, die inklusive der Spannungsversorgung in einen PETling passen. Klar, dass es sich dabei fast ausschließlich um optische Anwendungen handeln kann.

Wer eine solche Schaltung zur Veröffentlichung im nächsten Praxisheft (Ausgabe 21, Redaktionsschluss Ende Oktober 2010) ent-

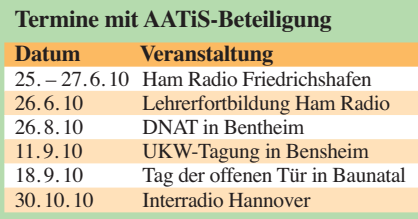

wickeln möchte, kann bis Ende August dieses Jahres einen PET-Rohling zum Einbau der Schaltung kostenlos bei der u. g. Anschrift oder via *dl3hrt@aatis.de* anfordern. Der AATiS sucht derzeit dringend solche PETlinge – wer verfügt über die entsprechenden Kontakte und kann welche beschaffen? Derzeit bedienen wir uns aus diversen Internetquellen, wie z. B. auch eBay.

Für den oder die Gewinner gibt es Buchpreise und Bausätze des AATiS. Die Schaltungsideen müssen bis Ende Oktober bei Dr.-Ing. Karsten Hansky, DL3HRT, August-Bebel-Str. 14, 06712 Kretzschau, eingereicht werden. Anfragen gehen an *dl3hrt@aatis.de.* Die besten Ideen sollen im nächsten Praxisheft veröffentlicht<br>Werden **Karsten Hansky**, **DL3HRT Karsten Hansky, DL3HRT Wolfgang Lipps, DL4OAD**

#### ■ **Lehrerfortbildung in Ulm mit dem Arduino**

In Gesprächen mit Schülern der allgemeinbildenden Schulen hört man immer wieder den Vorwurf: "Unsere Lehrer unterrichten lieber Mechanik und Optik, als uns in die moderne Elektronik einzuführen". Schaut man in die Lehrbücher zum Fach NwT (Naturwissenschaft und Technik), so findet man unter dem Thema "Messen, Steuern, Regeln" nur Schaltungen, die mit diskreten Bauteilen zu realisieren sind. Der Aufbau ist oft zeitraubend und lässt sich, einmal gelötet, kaum mehr verändern.

Der Workshop "Einführung in die Mikrocomputertechnik mit dem Arduino" möchte den Lehrerinnen und Lehrern zeigen, dass der Umgang mit Mikrocontrollern und deren Programmierung weder kompliziert noch teuer ist und die Schüler zu eigenständigen Projekten animiert. Zur Programmierung reicht ein USB-Kabel, die Software kann man kostenlos herunterladen und die Erfahrung zeigt, dass nach spätestens zwei Stunden das erste selbstentwickelte Programm läuft. Stellt man den Schülern noch ein LC-Display und Sensoren zu Verfügung, so kann man z. B. in einer NwT-Unterrichtseinheit mit 30 Stunden eine Wetterstation, eine Heizungsregelung und weitere sinnvolle Anwendungen aufbauen und programmieren. Spezielle Elektronikkenntnisse werden für diesen Workshop nicht vorausgesetzt.

Die Kosten für Teilnahme und Verpflegung übernimmt der DARC-Distrikt Württemberg, der Bausatz geht in das Eigentum des Erbauers über. Veranstaltungsort ist die Fachhochschule Ulm, Außenstelle Böfingen, in 89077 Ulm/ Donau. Die Gesamtleitung hat Hansjörg Köber, DC1SHK, übernommen. Referent ist Dr. med. Erhard Blersch, DB2TU.

Der Workshop umfasst die Vorstellung von Projekten und der Programmierung des *Arduino* und er schließt mit Betrachtungen über Einsatzmöglichkeiten dieses beliebten Systems im Physik- und Informatikunterricht, bei Facharbeiten und beim Wettbewerb "Jugend forscht" ab. Der Workshop endet mit Amateurfunkvorführungen an der Klubstation der Fachhochschule. Anmeldungen nimmt Hansjörg Köber, DC1SHK, unter *hansjoerg.koeber@ arcor.de* entgegen.

### *CB- und Jedermannfunk*

#### **Bearbeiter: Harald Kuhl, DL1ABJ Postfach 25 43, 37015 Göttingen E-Mail: cbjf@funkamateur.de**

#### ■ **Petition contra PLC**

Nicht nur Funkamateure, SWLs und BC-DXer sind von Empfangsstörungen durch Datenübertragungen über nicht abgeschirmte Leitungen betroffen, sondern auch die 11-m-CB-Funker. In Großbritannien ist eine Gruppe von Jedermannfunkern um Gary Myers nun in die Offensive gegangen und hat sich mit einer Petition an ihren Premierminister [1] gewendet.

Darin werfen sie der britischen Regulierungsbehörde für Telekommunikation, Ofcom [2], und damit ihrer Regierung fortgesetzte Untätigkeit bei der Durchsetzung des gesetzlich garantierten Schutzes des HF-Spektrums vor Störungen vor.

Dazu gehört ein Zuschuss in Höhe von 50 % des Preises für Anwender beim Neuerwerb künftiger UHF-CB-Funkgeräte oder Antennen, wenn der Käufer gleichzeitig seine alte 11-m-CB-Funkanlage bei zertifizierten Händlern abgibt. Den 11-m-CB-Funkern in Großbritannien stehen derzeit insgesamt 80 Kanäle im 27-MHz-Frequenzbereich zur Verfügung, unterteilt in zwei Blöcke: 40 Kanäle entsprechen den von der CEPT für Mitgliedsländer harmonisierten Kanälen (26,965 MHz bis 27,405 MHz). 40 weitere Kanäle sind eine britische Sonderlösung und reichen von 27,601 MHz bis 27,991 MHz (Kanalabstand: 10 kHz). Der CB-Funkbetrieb ist in Großbritannien auf die Modulationsart FM und 4 W Ausgangsleistung festgelegt. Im Dezember 2006 hat Ofcom die bis dahin von den 11-m-CB-Funkern verlangte kostenpflichtige Betriebslizenz abgeschafft.

#### ■ Weitere Eingaben

Die jetzige Petition ist nicht die erste, mit der sich britische Jedermannfunker beim Premierminister um die Erweiterung ihrer Möglichkeiten bemüht haben. So verlangten sie vor rund

> **Petition gegen PLC und für ein neues UHF-CB-Band in Großbritannien**

Einer von den spanischen 11-m-CB-Funkern lange vorgebrachten zentralen Forderung wurde hingegen nicht entsprochen: Die Regierung in Madrid berechnet für den Betrieb von CB-Funkgeräten auch künftig eine Gebühr in Höhe von einmalig 107,18 €. In Europa verlangen neben der spanischen nur noch die Telekommunikationsbehörden Italiens, San Marinos, der Schweiz sowie Liechtensteins von ihren CB-funkenden Bürgern eine individuelle Betriebslizenz samt Gebühr. In Portugal reicht eine Registrierung, die kostet aber nichts. Laut einer Untersuchung von *CB27.com*, ist die Zahl der spanischen CB-Funk-Lizenzen in

den letzten drei Jahren von 225 000 auf knapp über 125 000 gesunken, wofür die Betreiber des Portals auch die weiterhin erhobene Betriebsgebühr verantwortlich machen. In Großbritannien hatte deren Abschaffung für einen deutlich gesteigerten Absatz von CB-Funkgeräten gesorgt. Mit diesem Argument wollen sich die spanischen CB-Funker auch weiter für einen kostenlosen Zugang zum 11-m-CB-Funkband bemühen.

tik, d. h. ohne Richtwirkung. Die in Spanien zugelassenen Modulationsarten umfassen nun neben FM/AM (4 W) und SSB (12 W) auch digitale Übertragungen, wenn auch vorerst nur während einer Testphase. Dazu gehören Packet Radio, SSTV, APRS, RTTY, PSK sowie CW.

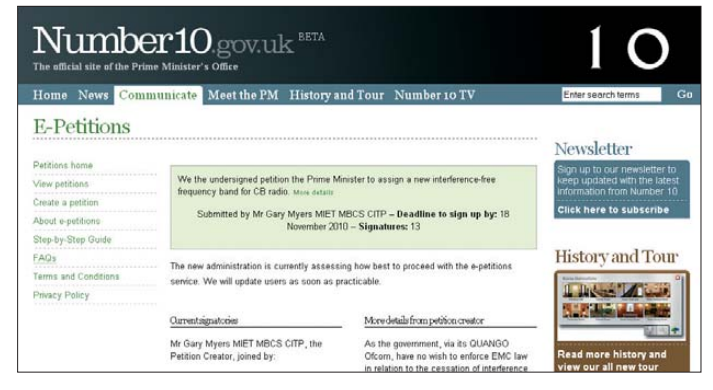

Konkret geht es um Empfangsstörungen durch PLC (Powerline Communication) im Allgemeinen sowie durch PLC-Adapter im Speziellen. Letztere sind überall in Großbritannien – und ebenso in Deutschland – etwa in Elektronikmärkten oder bei Versendern erhältlich. Die Geräte verursachen bei jeder Datenübertragung über das ungeschützte Stromnetz einen hohen Störpegel, der in der Nachbarschaft jegliche Kommunikation im 11-m-CB-Funkband beendet. Da Ofcom offenbar nichts gegen die Verbreitung und Verwendung dieser Übertragsungstechnologie unternimmt, fordern die CB-Funker nun die Schaffung eines neuen UHF-Jedermannfunkbandes, der in Großbritannien den 27-MHz-Bereich künftig ersetzt. Der dafür zugeteilte Frequenzbereich soll nicht in der Nähe eines Amateurfunkbandes liegen, um so die Verwendung umgebauter Amateurfunkgeräte (Stichwort: Frequenzerweiterung) zu verhindern. Als maximale Ausgangsleistung wünschen sich die Verfasser der Petition 5 W in der Modulationsart FM auf 80 UHF-Kanälen bei einem Kanalabstand von 10 kHz. Zu den Mindestanforderungen gehört außerdem die Ausstattung der Funkgeräte mit CTCSS/DCS, um Interferenzen zu minimieren und bei Bedarf Nutzergruppen festzulegen.

Die Regierung Großbritanniens soll konkrete Anreize für die heimische Industrie schaffen, entsprechende Geräte sowie geeignetes Zubehör zu entwickeln und auf den Markt zu bringen.

#### **Virtueller Katalog des Museo CB Screenshots: DL1ABJ**

zwei Jahren [3] die Freigabe von AM und SSB in Großbritannien und argumentierten, dass beide Modulationsarten bereits in anderen europäischen Ländern zugelassen sind und von dort kaum Beschwerden über störende Beeinflussungen bekannt seien. In ihrer Antwort argumentierte das Büro des Premierministers davon unbeeindruckt, dass der Einsatz von AM und SSB im CB-Funk das Risiko von Interferenzen anderer Nutzer oder Geräte potenziell erhöhe und deren Zulassung folglich nicht möglich sei. Jede nationale Telekommunikationsbehörde entscheide für das jeweilige Land, welche über die CEPT-Empfehlung hinausgehenden Regelungen getroffen werden.

Wie das CB-Funk-Portal *CB27.com* [4] berichtete, waren die spanischen Jedermannfunker kürzlich etwas erfolgreicher bei ihren Bemühungen um zusätzliche Betriebsmöglichkeiten für den 11-m-CB-Funk auf der iberischen Halbinsel. Am 27. 3. 10 veröffentlichte die spanische Telekommunikationsbehörde die nun gültige Verordnung. Allerdings gingen nicht alle der von verschiedenen spanischen CB-Funk-Organisationen gemeinsam vorgebrachten Wünsche in Erfüllung: Dachantennen sind zwar erlaubt, doch nur solche mit Rundumcharakteris-

MuseorR o del radioaficionado 27Mh. <u>Jsted está a</u><br>Lavegación see co⇒ emisoras portame<br>Busque su emisora Museo CB TOD/<br>Desc Emisoras móvile 240<br>200<br>160<br>120 Academy<br>Action Line<br>Aiga Emisoras bases Emisoras walkis<br>Emisoras portátiles Emisoras portautes<br>Emisoras solo para<br>Coche<br>Emisoras con<br>telefono Emisoras portátiles (14)  $\sim$ telefono<br>Emisoras SOS<br>Emisoras miliv<br>Receptores<br>TX's otras<br>frecuencias Micrófonos de bas<br>Alimentadores  $\lambda = -1$ 

> Zu den Unterstützern dieser Forderung gehören auch die Betreiber des *Museo CB* [5]. Die Online-Datenbank dieses Museums für 27-MHz-Technik informiert derzeit über rund 2200 Exponate, die mit diesem Thema zu tun haben. Funkgeräte sind in die Sparten Hand-, Mobil- und Feststationen eingeordnet. Eine interessante Untergruppe sind die Portabelstationen (*Emisoras portátiles*), die wegen ihrer Größe an Mobilstationen erinnern, dank einer integrierten kompakten Stromversorgung aber den Betrieb etwa auf Wanderungen ermöglichen. Ein Exot ist das Modell "Baliza CB": Das in einer Aluminiumhülse aufgebaute 500-mW-Einkanalgerät wurde Anfang der 1980er-Jahre auf spanischen Fischerbooten in der Straße von Gibraltar eingesetzt.

#### **URLs**

- [1] Petition gegen PLC und für ein neues UHF-CB-Band in Großbritannien: *<http://petitions.number10.gov.uk/PLT-free-UHF-CB>*
- [2] Ofcom, London: *[www.ofcom.org.uk](http://www.ofcom.org.uk)*
- [3] Petition für die Zulassung von AM und SSB für den 11-m-CB-Funk in Großbritannien:
- *<http://petitions.number10.gov.uk/SSB-CBradio>* [4] CB-Funk-Portal CB27.com: *[www.cb27.com](http://www.cb27.com)*
- [5] Museo CB, El museo del radioaficionado 27 MHz:
- *[www.museo-cb.com](http://www.museo-cb.com)*

### *Kurzwelle in Deutsch*

#### **Liste analoger deutschsprachiger Sendungen auf Lang-, Mittel- und Kurzwelle**

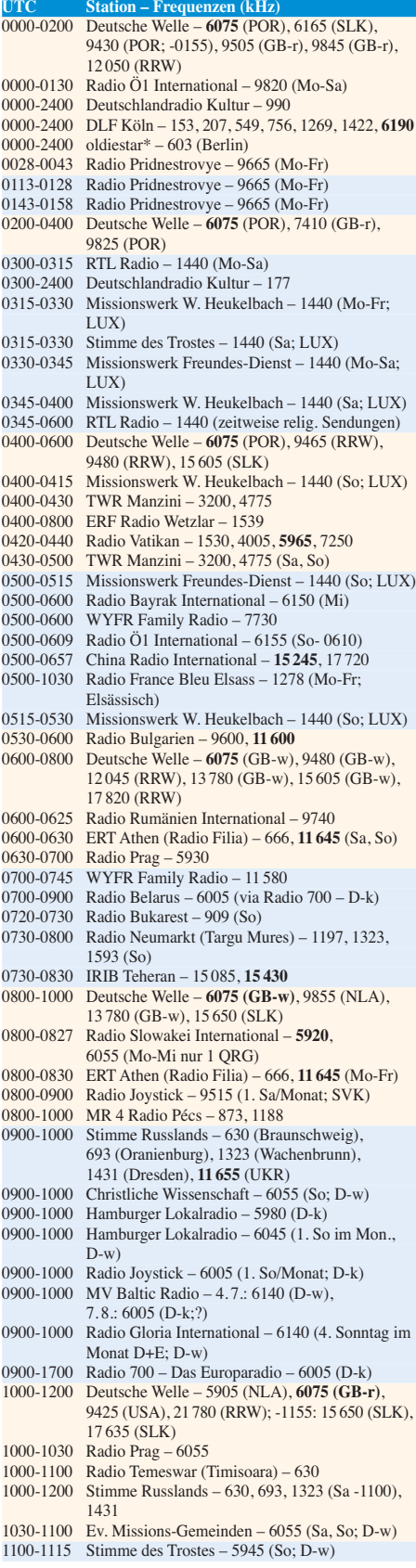

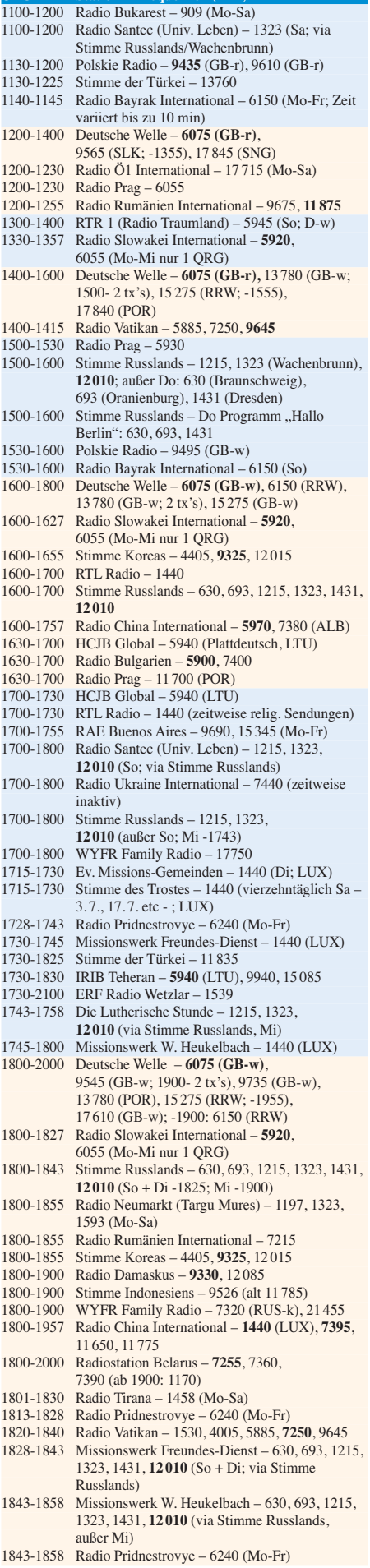

**UTC Station – Frequenzen (kHz)**

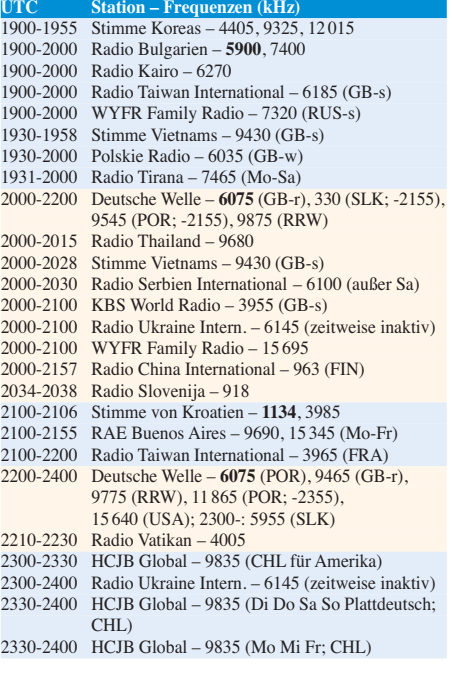

#### **Sendungen im DRM-Modus ("Kurzwelle digital")**

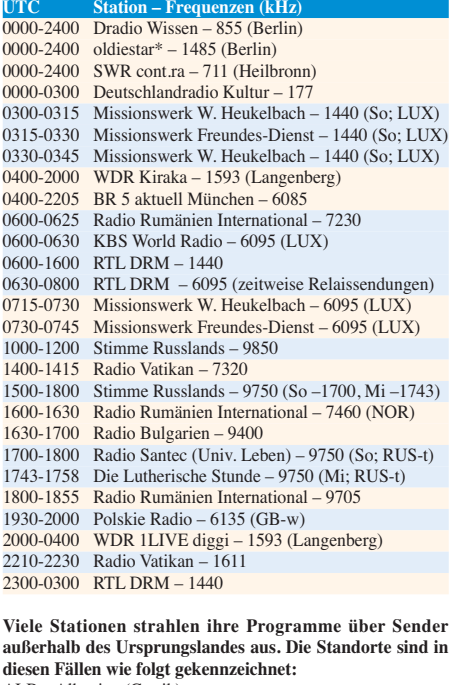

ALB – Albanien (Cerrik) AUT – Österreich (Moosbrunn) CHL – Chile (Santiago) D – Deutschland (Kall/Eifel-k, Nauen-n, Wertachtal-w) FIN – Finnland (Pori) FRA – Frankreich (Issoudun) GB – Großbritannien (Rampisham-r, Skelton-s, Woofferton-w) LTU – Litauen (Sitkunai) LUX – Luxemburg (KW Junglinster, MW Marnach) MDA – Moldawien (Grigoriopol) NLA – Niederl. Antillen (Bonaire) NOR – Norwegen (Kvitsöy) POR – Portugal (Sines) RRW – Rwanda (Kigali) RUS – Russland (Krasnodar-k, Samara-s, Taldom/Moskau-t) SLK – Sri Lanka (Trincomalee) SNG – Singapur (Kranji) SVK – Slowakei (Rimavska Sobota) UKR – Ukraine (Lviv) USA – USA (Cypress Creek, SC) Die am besten hörbaren Frequenzen sind in **Fettdruck** wieder - Hans Weber

### *BC-DX-Informationen*

#### ■ Störsender in Äthiopien

Der Einsatz von Störsendern (*Jamming*) gegen unliebsame Programme aus dem Ausland gehörte bis in die späten 1980er-Jahre zum täglichen Hörbild der KW. Dann ließen diese Aktivitäten deutlich nach und es wurde ruhiger auf den Bändern. Doch auch heute setzen einige Regierungen weiter auf den Betrieb von Störsendern gegen Programme von internationalen Auslandssendern: Vor und während der Parlamentswahlen in Äthiopien waren Ende Mai die KW-Frequenzen des amharischen Programms der *Deutschen Welle* (DW) mehrfach davon betroffen.

und die Techniker warten auf Ersatzteile aus Indien. Bis dahin kommt vom Standort Sangaygang auf der genannten Frequenz der alte 30-kW-Sender zum Einsatz, der wie gewohnt um 0000 UTC den Betrieb beginnt; technische Probleme führen allerdings zu häufigen Senderaussetzern. In den Städten Thimpu und Punakha sind neben dem BBS mehrere Privatsender auf UKW aktiv.

#### ■ Hörerumfrage der NASB

Die National Association of Shortwave Broadcasters (NASB; *[www.shortwave.org](http://www.shortwave.org)*), eine nord amerikanische Interessenvertretung von Auslandssendern, hat eine Online-Umfrage unter KW-Hörern gestartet (*www.surveymonkey.com/ s/6LRVLJ7*[\). Zu den dort gestellten Fragen](http://www.surveymonkey.com/s/6LRVLJ7) zählen solche nach dem Empfänger, nach der Häufigkeit des KW-Empfangs und nach den regelmäßig gehörten Stationen. Daneben möch-

> **Die Internetseiten von DXAsia (***[www.dxasia.info](http://www.dxasia.info)***) informieren über aktu elle KW-Sendepläne von Stationen im südasiatischen Raum. Screenshot: HKu**

> > **Diese QSL-Karte zeigt das KW-BC-Sendernetz von Papua-Neuguinea. QSL: HKu**

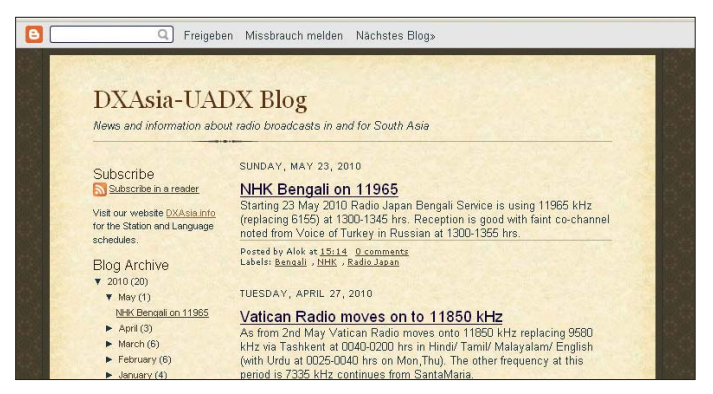

Das seit 1965 bestehende DW-Programm für Äthiopien war in den vergangenen Jahren immer wieder das Ziel von *Jamming*. Während die Regierung in Addis Abeba Störmanöver meist vehement dementierte, gestand sie unlängst erstmals den Störsendereinsatz gegen Auslandssender offiziell ein. Die Programme der DW und der *Voice of America* auf Amharisch werden täglich von Millionen Äthiopiern gehört – zum Missfallen der dortigen Regierung. Bereits 07 hatte die Bundesregierung bei der äthiopischen Regierung interveniert, nachdem das DW-Hörfunkprogramm monatelang gestört worden war. Damals wurde die Störquelle eindeutig in Äthiopien lokalisiert.

Anfang Mai hatten sich die Auslandssender *Deutsche Welle*, *Radio Netherlands Worldwide, BBC World Service, Radio France Internationale* und *Voice of America* in einer gemeinsamen Erklärung zum Internationalen Tag der Pressefreiheit nachdrücklich für den freien Fluss unzensierter Informationen ausgesprochen. In immer mehr Ländern würden Ausstrahlungen über Satellit sowie Kurzwelle gestört und Internetseiten geblockt.

Die DW sendet ihr einstündiges Programm in Amharisch täglich ab 1400 UTC auf 9880 kHz (Sendestation Kigali) und 11 965 kHz (Sendestation Trincomale).

#### ■ **30 kW aus Bhutan**

Der bekannte dänische BC-DXer Anker Petersen war in Bhutan und hat sich vor Ort über die dortige Senderlandschaft informiert. Er berichtet in DX-Window (*[www.dswci.org](http://www.dswci.org)*): Der 100- KW-Sender des *Bhutan Broadcasting Service* (BBS) für 6035 kHz ist derzeit außer Betrieb

NATIONAL BROADCASTING COMMISSION **PAPUA NEW GUINEA** Þ  $\sim 100$ 

ten die Initiatoren wissen, über welche Empfangswege außer der KW man die Programme internationaler Sender hört. Einige Fragen kreisen um das Thema DRM: Besteht die Bereitschaft zum Kauf eines entsprechenden Empfängers und wie viel darf er kosten? Die Ergebnisse der Umfrage veröffentlicht die NASB auf ihrem nächsten Jahrestreffen im Mai kommenden Jahres.

#### ■ **Rätsel aus Costa Rica**

Früher ein regelmäßiger Gast in den Empfängern europäischer BC-DXer, zählen die Inlandssender aus Costa Rica – soweit überhaupt noch aktiv – heute zu den Raritäten. Eine regelmäßige Empfangsmöglichkeit bietet dagegen die von Radio Exterior de España in diesem Land betriebene Relaisstation, darunter im 90-m-Tropenband auf 3350 kHz gegen 0500 UTC.

Zusätzlich ist in jüngster Zeit wieder regelmäßig eine bislang namentlich nicht bekannte Station auf etwa 5954,2 kHz aus der an der Karibikküste Costa Ricas gelegenen Provinz Limón aktiv. Das von etwa 2300 bis 0400 UTC ausgestrahlte Programm besteht im Wesentlichen aus lateinamerikanischer Popmusik ohne Ansagen. Diese Testsendungen laufen bereits seit etlichen Monaten und die jetzige Ausweitung könnte ein Zeichen dafür sein, dass die Station demnächst den regulären Sendebetrieb aufnimmt. In der zweiten Nachthälfte ist das Signal bei guten Ausbreitungsbedingungen auch in Mitteleuropa aufzunehmen, sofern kein europäischer Sender die Frequenz blockiert.

#### ■ **Pakistan morgens**

Ab etwa 0830 UTC sendet *Radio Pakistan* auf 15 100 kHz und bringt ein Programm in Urdu für Hörer in Europa mit Informationen und Musik. Das oft schwankende Signal verlangt ein genaues Hinhören, um die für einen Empfangsbericht notwenigen Details zu sammeln. Anschrift: Pakistan Broadcasting Corporation, Constitutional Avenue, Islamabad 4400, Pakis tan.

#### ■ **Sri Lanka im 19-m-Band**

Die *Sri Lanka Broadcasting Corporation* (SLBC; *[www.slbc.lk](http://www.slbc.lk)*) sendet ein englisches Programm für Hörer in Südostasien von 0055 bis 0330 UTC auf den Kurzwellen 6005, 9770 und 15 745 kHz vom Sendezentrum Ekala. Der Kanal im 19-m-Band wurde laut Victor Goonetilleke (*[www.dxasia.info](http://www.dxasia.info)*) wegen technischer Probleme zeitweise durch 15 120 kHz ersetzt, sollte aber inzwischen wieder auf 15 745 kHz (35 kW) zu hören sein – bei nächtlichen Bandöffnungen auch in Europa. Anschrift: SLBC, P.O. Box 574, Independence Square, Colombo 7, Sri Lanka.

#### ■ **Schweiz auf Mittelwelle**

Der Rundfunk der Schweizer Eidgenossenschaft hat sich bereits vor zwei Jahren bis auf eine Station von der MW getrennt. Letzter Vertreter ist nun das Programm Option Musique in französischer Sprache auf der Frequenz 765 kHz. Die Station ist in den Abendstunden bis in den frühen Morgen hinein problemlos im deutschsprachigen Raum zu empfangen, regional auch tagsüber. Ausgestrahlt wird das Programm über den Sender *Sottens* mit einer Sendeleistung von 600 kW. Bisher bestätigte *Radio Swiss Romande* Empfangsberichte per QSL-Brief, doch jetzt stehen hierfür QSL-Karten mit detaillierten Angaben zur Verfügung. Anschrift: Radio Suisse Romande (RSR), Option Musique, Avenue du Temple 40, Case Postale 78, 1010 Lausanne, Schweiz. Ansprechpartnerin für Empfangsbestätigungen ist Christina Cortes.

#### ■ Guyana reaktiviert

Die *Voice of Guyana* (VOG; *www.ncnguyana. com*[\) hat wie angekündigt den KW-Sender auf](http://www.ncnguyana.com) der 90-m-Tropenbandfrequenz 3290 kHz (10 kW) reaktiviert. Das schwache Signal der VOG ist bei guten Ausbreitungsbedingungen in den frühen Morgenstunden mit einem Programm in englischer Sprache und viel Popmusik in Europa aufzunehmen. Die Station übernimmt zur vollen Stunde eine Nachrichtensendung von der BBC.

*Die Berichte und Illustrationen stammen von Friedrich Büttner (Bü), Harald Kuhl (HKu) und Michael Lindner (Li).*

### *Die veränderliche Sonne (2): aktive Regionen*

#### *Dr. MATTHIAS HORNSTEINER – DG4MHM*

*Im ersten Teil unserer Beitragsreihe hatten wir uns mit dem Aufbau der Sonnen atmosphäre sowie dem Inneren der Sonne beschäftigt. Dabei hatten wir auch einen kurzen Blick auf die dort stattfindenden Kernfusionsprozesse geworfen. Im Folgenden setzen wir uns mit den sog. "aktiven Regionen" auf der Sonne auseinander, zu denen u. a. die Sonnenflecken gehören.* 

Im Prinzip ist die Sonne eine ständig brennende Wasserstoffbombe oder – weniger drastisch ausgedrückt – ein riesengroßer Magnet. Das wissen wir seit der Entdeckung von Harold D. Babcock (1882–1968), dem es mithilfe eines selbst konstruierten Magnetografen im Jahr 1948 gelang, das Magnetfeld der Sonne nachzuweisen. Dieses Magnetfeld zeigt – mit einigen Abweichungen – eine Dipolstruktur und weist eine Feldstärke in der Größenordnung von 10−4 T (Tesla) auf. Dies ist ausgesprochen wenig, verglichen mit den Magnetfeldstärken, die im Bereich der aktiven Regionen (z. B. Sonnenflecken) gemessen werden. Dort findet man Feldstärken bis zu 0,5 T vor. Im Gegensatz zum Erdmagnetfeld der Erde ist das solare Magnetfeld hochgradig veränderlich und eng an den 11-jährigen Aktivitätszyklus gekoppelt (dagegen polt sich das Magnetfeld der Erde nur alle 250 000 Jahre um, wobei der Zyklus allenfalls quasi-periodisch ist). Die Höhepunkte der solaren Zyklen sind mit der Umpolung des globalen solaren Magnetfelds assoziiert, dazu später noch mehr.

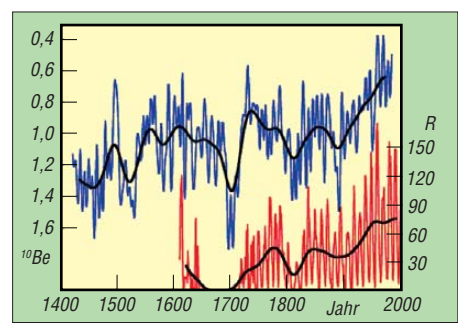

#### **Bild 4: Die <sup>10</sup>Be-Konzentration in Eisbohrkernen sowie Sonnenfleckenzahl über die Jahre hinweg**

Übrigens kann man die großräumige Struktur des solaren Magnetfeldes am Aussehen der Sonnenkorona optisch erahnen, zumindest bei einer totalen Sonnenfinsternis (siehe Bild 2 im ersten Teil des Beitrags). Ihr unterschiedliches Aussehen zuzeiten der ruhigen oder aktiven Sonne hängt vom solaren Magnetfeld ab. Insbesondere fallen die koronalen Polarstrahlen während Phasen geringer solarer Aktivität auf, die die Lage der magnetischen Kraftlinien wiedergeben. Interessanterweise unterscheidet sich das globale solare Magnetfeld dahingehend von einem typischen Dipolfeld, dass sich die aus- und eintretenden Magnetfeldlinien nicht an den magnetischen Polen konzentrieren. Stattdessen zeigt die magnetische Feldstärke eine gleichmäßige und von der heliografischen Breite nur schwach abhängige Verteilung. Damit verbunden ist eine Diffluenz (Auf-

fächerung) des polaren Sonnenwindes. Hier existiert offensichtlich ein enger Zusammenhang zwischen abströmendem Sonnenwind und solarem Magnetfeld, welche sich wechselseitig beeinflussen.

Magnetische Felder treten auf, wenn sich Ladungen relativ zu einem ruhenden Bezugssystem bewegen und dabei einen elektrischen Strom bilden. Man kann zeigen, dass allein die geringen Elektronengeschwindigkeiten in elektrischen Leitern starke Magnetfelder induzieren können. Das gilt erst recht für die geladenen Teilchen im solaren Plasma, wo aufgrund der hohen Temperaturen große Elektronen- und Ionendichten erreicht werden. Die grundlegenden Zusammenhänge und Wechselwirkungen zwischen elektrischen und magnetischen Feldern werden durch die bekannten Maxwell-Gleichungen beschrieben. Das Teilgebiet der Physik, welches sich mit diesen Aufgabenstellungen beschäftigt, ist die Magnetohydrodynamik. Sie nimmt mittlerweile in der Astrophysik eine wichtige Stellung ein.

#### ■ **Aktive Gebiete in der Sonnenatmosphäre**

Wie bereits erwähnt, ist das Auftreten diverser morphologischer Merkmale wie Sonnenflecken, Fackeln und Protuberanzen zeitlichen Schwankungen unterworfen. Seit Mitte des 18. Jahrhunderts verfügen wir über eine lückenlose Dokumentierung des 11-jährigen Sonnenfleckenzyklus, wir können aber inzwischen viel weiter zurück in die Vergangenheit blicken. Dies haben wir dem Umstand zu verdanken, dass sich der Zyklus auch auf der Erde in unterschiedlicher Weise bemerkbar macht. Man kann ihn anhand der Stärke von Jahresringen am Querschnitt von Baumstämmen rekonstruieren (Dendrochronologie) oder anhand des Vorkommens von Beryllium-10 in Eisbohrkernen (siehe Bild 4). In unserer von der Technik stark geprägten Welt hat der Einfluss der Sonnenaktivität an Bedeutung immer weiter zugenommen. So können solare Flares Astronauten und Satelliten auf ihrer Erdumlaufbahn durchaus gefährlich werden. Auch die Stabilität von Elektrizitätsnetzwerken kann durch "koronale Masseauswürfe" (engl. *coronal mass ejection*, CME) beeinträchtigt werden, so geschehen in Kanada Ende der 80er-Jahre.

Sonnenflecken oder Sonnenfleckengruppen werden als "aktive Gebiete" bezeichnet. Sie sind charakterisiert durch eine deutliche Magnetfeldverstärkung, zudem zeigen Fleckengruppen häufig eine bipolare Struktur, d. h., die magnetische Polarität von benachbarten Flecken ist unterschiedlich. Oftmals findet man in der Umgebung der Sonnenflecken hellere Regionen, die als Fackeln oder als *Plage-Regionen* (franz. *plage* = Strand) bezeichnet werden. Die Lebensdauer der Flecken und Plage-Re gionen liegt in der Größenordnung einiger Tage bis Wochen, dagegen sind solare Eruptionen (Flares) ausgesprochen kurzlebig. Sie dauern typischerweise zwar nur Minuten bis Stunden, währenddessen werden aber enorme Energiemengen freigesetzt. Die Häufigkeit der Flares ist an den Sonnenaktivitätszyklus gekoppelt, da sie gemeinsam mit bipolaren Fleckengruppen auftreten. Im Sonnenfleckenminimum (etwa ein Ereignis alle zwei Tage) sind sie deutlich seltener als im Sonnenfleckenmaximum (durchschnittlich sechs Ereignisse pro Tag).

Heutzutage kennt man eine weiter gefasste Definition des Begriffs "Aktive Region", welche auch Prozesse im kurzwelligen und somit von der Erdoberfläche aus nicht erfassbaren Wellenlängenbereichen berücksichtigt. Im Satellitenzeitalter sind wir glücklicherweise in der Lage, die Sonne auch außerhalb der Erdatmosphäre und damit außerhalb des optischen Spektralbereichs zu beobachten. Dies führte zu neuen Erkenntnissen sowohl über die Chromosphäre als auch über die mehrere Millionen Grad heiße Korona, die mithilfe von Satelliten über einen vollen Sonnenfleckenzyklus hinweg untersucht werden konnte.

#### ■ **Aufbau und Klassifikation**

Sofern es sich nicht um in sich verschmolzene Gruppen handelt, weisen größere Sonnenflecken eine kreisförmige Struktur mit einem dunklen Kernbereich (*Umbra*, nach dem lateinischen Wort für Schatten) und einem etwas helleren, etwas faserig aussehenden Außenbereich (Penumbra) auf. Dieser fehlt oft bei kleineren Flecken; sie werden dann als *Poren* bezeichnet. Die Intensitätsunterschiede der Umbra und der Penumbra gegenüber der ungestörten Fotosphäre liegen in den Temperaturunterschieden. Nach dem Stefan-Boltzmann-Gesetz  $(E = \sigma T^4)$ ist verständlich, dass bereits kleine Temperaturdifferenzen zu starken Intensitätsunterschieden führen können, die wiederum als Kontraste

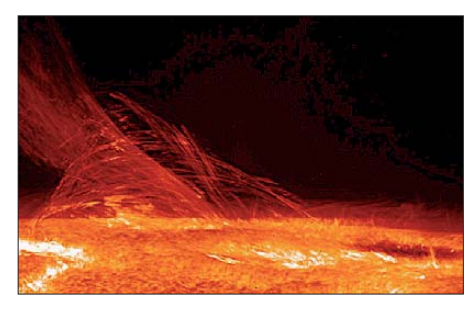

**Bild 5: Aufnahme eines koronalen Masseauswurfs**

wahrgenommen werden. Daher erscheinen uns Sonnenflecken relativ zur ungestörten Fotosphäre als schwarz, wiewohl sie natürlich Strahlung emittieren (die Flächenhelligkeit übersteigt die des Vollmonds immerhin noch um den Faktor 20). Die Helligkeit hängt zudem vom Betrag der magnetischen Feldstärke ab: je dunkler der Fleck, desto stärker das lokale Magnetfeld. Die dunkelsten Flecken treten zuzeiten des Sonnenfleckenmaximums auf, während zu weniger aktiven Zeiten die Fleckenfarbe zu einem rötlichen Braun hin tendiert.

G: Große bipolare Gruppe ohne kleine Flecken zwischen den Hauptflecken. Die Länge auf der Sonnenscheibe beträgt mindestens 10°. H: Unipolarer Fleck mit Penumbra. Sein Durch-

I: Wie H, aber Durchmesser kleiner als 2,5°. Die Buchstabenfolge des obigen Klassifikations schemas stellt übrigens auch eine Entwicklungsfolge dar, welche die Sonnenflecken durchlaufen können. Oftmals beginnen Sonnenfleckengruppen mit einer losen Ansammlung einzelner Poren (A, B). Nach einigen Tagen entsteht daraus eine längliche (meist bipolare) Gruppe mit zwei Hauptflecken (C, D). Nach etwa zehn Tagen wird die maximale Länge erreicht (F, G). Danach setzt allmählich ein Zerfallsprozess ein, der sich über mehrere Wochen hinziehen kann und stets länger als die Neuentstehung einer Fleckengruppe dauert. Ein Großteil der Sonnenfleckengruppen kommt allerdings über den Entwicklungsweg ABA nicht hinaus, d. h., sie sind nach wenigen Tagen schon wieder verschwunden. Diese Gruppen führen natürlich zu einer starken täglichen Variabilität der Relativzahl.

messer ist größer als 2,5°.

Dank des Zeeman-Effekts kann man das lokale Magnetfeld eines Sonnenflecks recht genau bestimmen. Die magnetische Induktion B im Bereich der Umbra liegt bei 0,2 bis 0,4 T.

Wie Magnetogramme zeigen, weisen paarweise auftretende Flecken oder Fleckengruppen eine unterschiedliche magnetische Polarität auf, weswegen sie *bipolar* genannt werden. Aufgrund dieser starken lokalen Magnetfelder wird der konvektive Wärmetransport im Bereich eines Sonnenflecks beeinträchtigt, daher kühlt sich dort die Fotosphäre auf 4300 K ab. Nach dem Stefan-Boltzmann-Gesetz nimmt dabei die Energieabstrahlung auf 25 % ab, verglichen mit der ungestörten Fotosphäre (be zogen auf den sichtbaren Spektralbereich). Die Lebensdauer der Flecken kann gelegentlich mehrere Sonnenrotationen umfassen, im Allgemeinen beträgt die Lebensdauer aber nur we nige Tage.

Sowohl die Umbra als auch die Penumbra zeigen Feinstrukturen, die im Zusammenhang mit Magnetfeldern stehen. Insbesondere die sog. *Lichtbrücken* sind auffallend, da sie eine Umbra in zwei oder sogar mehrere Teile trennen können. Sie sind ein Indikator für den Zerfall des Sonnenflecks. Man unterscheidet zwei Gruppen von Lichtbrücken, wobei das Hauptunterscheidungsmerkmal ihre Breite ist: FLB (*Faint light bridges*; dies sind dünne Filamente, welche die Umbra nicht vollständig zerteilen) und SLB (*Strong light bridges*; diese Filamente teilen die Umbra in zwei oder mehr Teile).

Eine weitere typische Feinstruktur innerhalb der Umbra sind die sog. *umbral dots* mit einem scheinbaren Winkeldurchmesser von kaum 0,5". Diese etwas helleren Punkte weisen eine Eigenbewegung von typischerweise 200 bis 500 m/s auf, wobei ihre Lebensdauer stark mit dem Durchmesser korreliert. Die Ursachen für die *umbral dots* sind nicht genau bekannt, sie dürften vermutlich aber im Zusammenhang mit konvektiven Energietransportprozessen innerhalb der Umbra stehen.

Die *Penumbra* (was so viel wie *Halbschatten* bedeutet) zeigt eine typische filamentartige Struktur mit zahlreichen hellen und dunklen, eng beisammenliegenden Fasern, die radial verlängert zum Zentrum des Sonnenflecks gerichtet sind. Diese Fasern sind meist mit kleinen hellen Flecken durchsetzt (sog. *penumbrial grains*), die eine mittlere Lebensdauer von 30 min haben und eine radiale Bewegungsrichtung nach innen oder nach außen zeigen.

#### **Klassifikation von Sonnenflecken und Fleckengruppen**

Um den von Heinrich Schwabe (1789–1875) entdeckten Sonnenfleckenzyklus vernünftig statistisch bearbeiten zu können, führte der Züricher Astronom Johann Rudolf Wolf (1816– 1893) die nach ihm benannte Sonnenfleckenrelativzahl *R* ein. Wolf berücksichtigte dabei, dass die Anzahl der sichtbaren Flecken von einigen schwer einzuschätzenden Faktoren abhängig ist, zu denen die Qualität des Fernrohrs, die Luftunruhe und die Trübung der Atmosphäre gehören. Auch die persönliche Erfahrung des Beobachters ist ein Unsicherheitsfaktor, der nur schwer quantifiziert werden kann. Die Relativzahl/Wolf-Zahl ist gegeben durch  $R = 10g + f$ , wobei *f* die Anzahl der Einzelflecken und *g* die Anzahl der Sonnenfleckengruppen angibt. Einzelflecken werden auch als Gruppe gewertet.

In Zeiten hoher Fleckenaktivität ist es jedoch oft schwierig zu entscheiden, was eine einzelne Sonnenfleckengruppe ist. Auch von daher unterscheiden sich die Bewertungen verschiedener Beobachter. Um sie trotzdem vergleichbar zu machen, führt man einen beobachterabhängigen Korrekturfaktor *k* ein, der das Verhältnis zwischen persönlicher Relativzahl und Züricher Relativzahl angibt. Wünschenswert ist, dass *k* möglichst klein ist, weitaus wichtiger ist jedoch, dass der Korrekturfaktor über die gesamte Beobachtungsperiode weitgehend konstant bleibt.

Ein anderer Parameter für die Quantifizierung der Sonnenaktivität ist die messtechnische Erfassung des integralen Strahlungsflusses in bestimmten Spektralbereichen. Eine weitere Methode stellt die Bestimmung des flächenhaften Bedeckungsgrades der sichtbaren Sonnenscheibe mit Sonnenflecken dar. Dazu verwendet man Fotoaufnahmen, die eine genaue Ver-

**Bild 6: Eine größere Sonnenfleckengruppe aufgenommen am 4. 9. 1998 mit dem Vakuum-Turm-Teleskop auf Teneriffa. Fotos: NASA(1), Kiepenheuer-Institut für Sonnenphysik, Universität Freiburg (1)** 

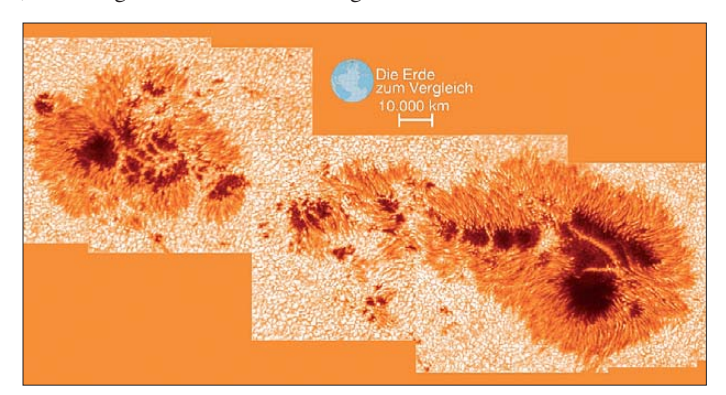

messung der einzelnen Flecken und Fleckengruppen möglich machen.

Es gibt noch etliche andere Klassifikationsschemas, von denen die bekannteste die von Max Waldmeier (1912–2000) im Jahr 1938 eingeführte *Waldmeier-Klassifikation* ist. In dieser Klassifikation werden die Polarität (unipolar oder bipolar), die Anzahl der Flecken pro Gruppe, die Winkelausdehnung und die Ausbildung der Penumbren als Parameter verwendet.

Ein Sonnenfleck oder eine Sonnenfleckengruppe wird dabei durch einen Großbuchstaben von A bis I und einer nachfolgenden Zahl charakterisiert. Die einzelnen Großbuchstaben der Waldmeier-Klassifikation haben folgende Bedeutung:

- A: Unipolare Gruppe ohne Penumbra (Pore)
- B: Bipolare Gruppe ohne Penumbra (keine Ausdehnungsbeschränkung)
- C: Bipolare Gruppe von Flecken, wobei der Hauptfleck eine Penumbra besitzt (keine Ausdehnungsbeschränkung).
- D: Bipolare Gruppe, wobei die Flecken beider Polaritäten Penumbren besitzen. Die Längenausdehnung ist <10° auf der Sonnenscheibe.
- E: Große bipolare Gruppe mit Penumbra an den Flecken beider Polarität. Zwischen den Hauptflecken findet man oft in größerer Anzahl weitere Flecken. Die Längenausdehnung liegt zwischen 10° und 15° auf der Sonnenscheibe.
- F: Wie E, aber Längenausdehnung >15°.

Eine neuere Klassifizierung von Sonnenflecken und Fleckengruppen ist die im Jahr 1990 eingeführte *McIntosh-Klassifikation*, die eine Weiterentwicklung der Waldmeier-Klassifikation darstellt. Mit Ausnahme von G und I werden die Gruppen übernommen und durch zwei weitere Parameter (welche die Penumbra und die Verteilung der Einzelflecke in einer Gruppe charakterisieren) modifiziert.

Damit sind theoretisch bis zu 60 verschiedene Klassen möglich, allerdings kommen nicht alle in Wirklichkeit vor. Ein Vorzug dieser Klassifizierung liegt jedoch darin, dass bestimmte McIntosh-Klassen auch mit anderen Phänomenen der aktiven Sonne (Flare, CMEs) korreliert sind.

Einen anderen Weg geht die *Mount Wilson Sunspot Magnetic Classification*, die eine Klassifizierung nach dem magnetischen Verhalten der Flecken und Fleckengruppen vornimmt. Auf die Details will ich hier nicht näher eingehen, ebenso wenig auf weitere in der Fachliteratur vorkommende Klassifikationsschemen, die keine weite Verbreitung gefunden haben oder die nur für die Erfassung von speziellen Phänomenen entwickelt wurden.

Die Beschreibung der physikalischen Prozesse, die schließlich zum bekannten Schmetterlingsdiagramm führen, wird im nächsten Teil des Beitrags präsentiert, wenn wir uns mit der Vorhersagbarkeit der Sonnenfleckenzyklen beschäftigen. (wird fortgesetzt)<br>matthias.hornsteiner@yandex.ru

### *Ausbreitung Juli 2010*

#### **Bearbeiter: Dipl.-Ing. František Janda, OK1HH CZ-251 65 Ondˇrejov 266, Tschechische Rep.**

Eine der wichtigsten Erscheinungen, die eine Anfangsphase des Elfjahreszyklus begleitet, ist das Sonnenfleckenvorkommen in hohen heliografischen Breiten. Und genau dazu kam es bereits des Öfteren seit Beginn des 24. Zyklus. Im Juli erwarten wir nach SWPC die Sonnenfleckenzahl  $R = 29.9$  (im Konfidenzintervall  $21.9 - 37.9$ , nach IPS nur  $R = 10.0$  und nach SIDC *R* = 20 unter Verwendung der klassischen Methode resp. *R* = 35 nach der kombinierten Methode. Für unsere Vorhersage benutzen wir eine optimistische Schätzung der Sonnenfleckenzahl  $\overline{R}$  = 40 resp. des Solarfluxes SF = 94 s.f.u. Prognosen sind in der gegenwärtigen Phase der Entwicklung des Sonnenzyklus zwar sehr unsicher, aber es stört in der Sommerzeit zum Glück nicht so sehr, weil vor allem die F-Schicht der Ionosphäre auf Änderungen der Intensität der Sonnenstrahlung ziemlich ausdruckslos reagiert. Die Situation ist zusätzlich durch die sporadische

E-Schicht kompliziert, die eine objektive Bewertung des Niveaus der Ausbreitungsbedingungen erschwert.

Keine anderen zwei Monate im Jahr sind bezüglich des Zustands der Ionosphäre der Erde so ähnlich wie der Juni und Juli. Die Werte der höchsten benutzbaren Frequenzen werden (auch bei angenommener höherer Sonnenaktivität) tagsüber niedriger und nachts höher sein als in den anderen Monaten. Sporadische E-Schichten wird man verhältnismäßig oft antreffen, aber ihr Vorkommen wird allmählich unregelmäßiger und damit auch schlechter vorhersagbar sein. Geomagnetische Stürme werden uns öfter quälen, wenn sie gleichzeitig mit einem Anstieg der Dämpfung in den unteren Teilen der Ionosphäre (D-Schicht) auftreten.

In der Übersicht sind Ende April und der Mai an der Reihe. Die Sonnenaktivität war meistens niedriger, als wir es uns gewünscht haben. Der Ionosphärenzustand entsprach den niedrigen Sonnenfleckenzahlen, anfangs 20 bis 30 und in der zweiten Maidekade 10 bis 20. Es gab auch Negativzahlen, hauptsächlich am 3. 5.10 nach der großen Störung mit der Intensität G2, die am 2. 5.10 gegen 1000 UTC begann und mit einer positiven Phase der Entwicklung mit dem Anstieg der MuF  $f_0F_2$  in den mittleren geografischen Breiten von über 8 MHz begleitet wurde. Eine positive Phase der Störungsentwicklung konnte man noch am 6. 5.10 registrieren. Kurzfristige Variationen des Magnetfelds der Erde wurden mit Verbesserungen (z. B. am 11., 12., 14., 19. und 23. 5.10), aber auch Verschlechterungen (am 11. 5. und zwischen 19. und 20. 5.10) begleitet. Die Hauptsaison der sporadischen E-Schicht mit MuF-Werten bis über 144 MHz begann gerade mit einer mehrtägigen Verspätung, konkret am 25. 5.10.

Die letzte Entwicklung zeigen die üblichen Indizes für den Mai 2010. Der Durchschnitt des Solarfluxes war nur 73,9 s.f.u., die Sonnenfleckenzahl  $R = 8.8$  und der geomagnetische Index aus Wingst *A* = 10,3. Aus *R* für Mai erhält man den geglätteten Durchschnitt für November 09  $R_{12} = 7.5$ .

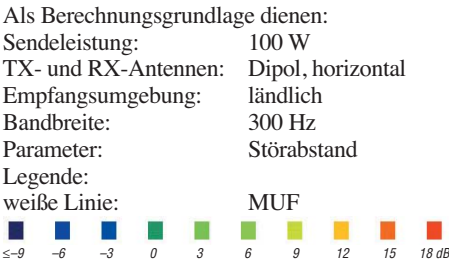

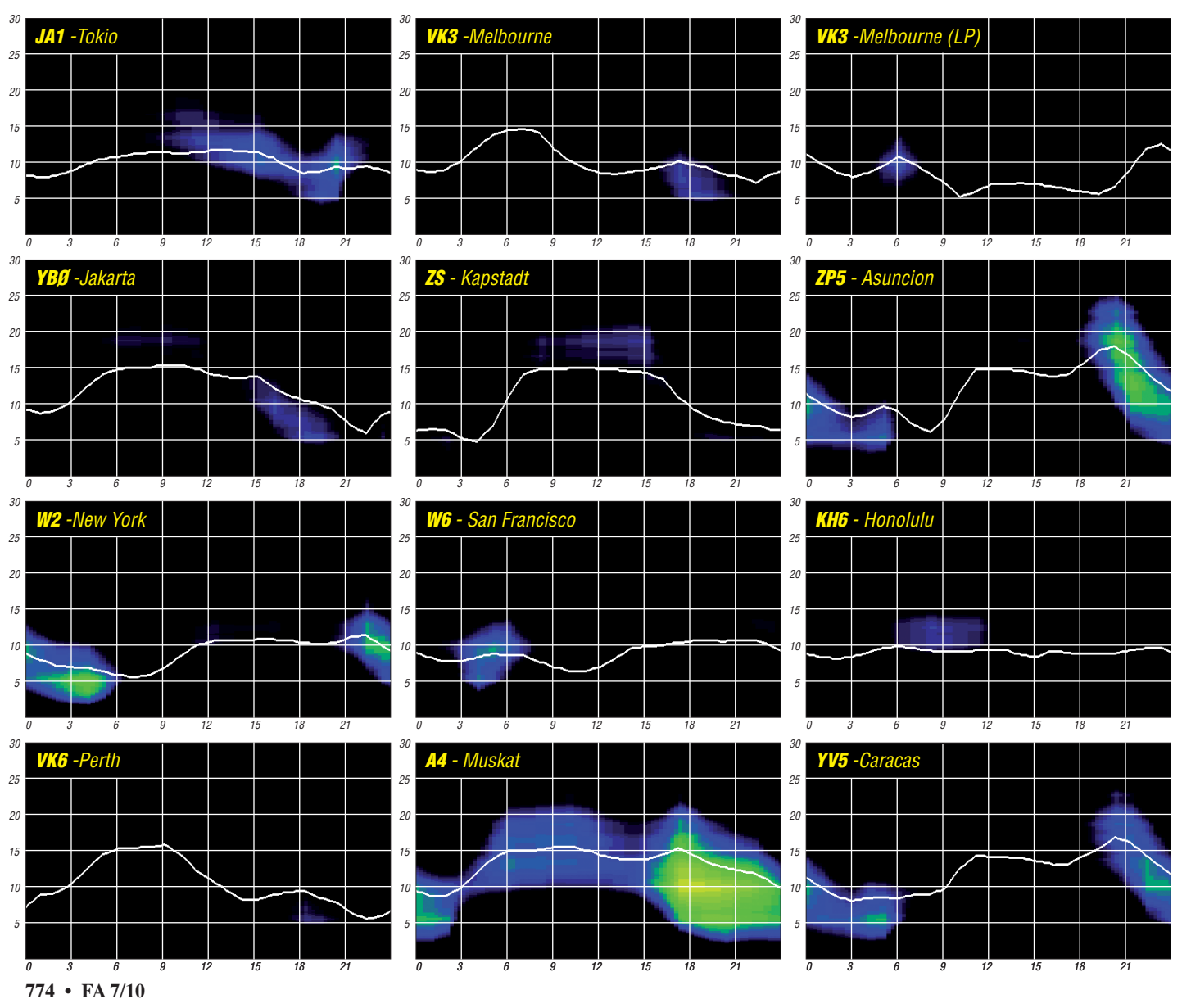

### *DA0HQ als Nationalmannschaft zur IARU-Kurzwellen-Weltmeisterschaft*

Am 10. 7. 10, exakt um 1200 UTC, ist es wieder soweit: Die IARU-Kurzwellen-Weltmeisterschaft beginnt. Als deutsche Nationalmannschaft und Vertretung des DARC ist das DA0HQ-Team als Headquarter-Station wieder für 24 h auf der Jagd nach Punkten und Multiplikatoren mit dabei und erwartet Eure zahlreichen Anrufe in CW und SSB.

und DA0HQ konnten so einen Rang nach vorn rücken und AO8HQ belegte nun den 2. Platz. Darüber waren unsere spanischen Freunde, die wieder aus EA8 in Afrika funkten und damit für alle QSOs mit Europa den fünffachen Punktwert kassierten, alles andere als erfreut. Die Spanier unterstellen uns nach einer "Analyse" des DA0HQ-Logs, unfaire bzw. illegale

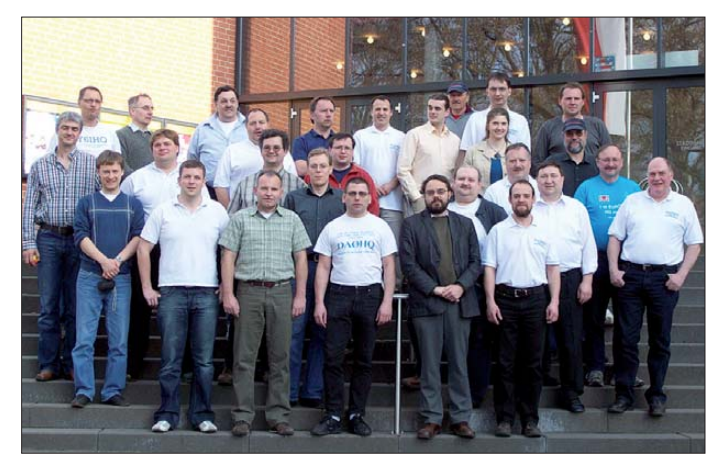

Hochspannung gibt es nicht nur in unseren Röhren-PAs, die eingereichten Logs der IARU-KW-WM 2009 konnten dies auch bieten. Nachdem wir mit unserem DA0HQ-Log 26,15 Mio. Punkte boten, wurde vom spanischen AO8HQ-Team ein Resultat von 26,16 Mio. Punkten eingereicht. Die Differenz betrug vier DX-QSOs und es war klar, dass die Qualität der eingereichten Logs den Ausschlag geben wird. Mit Spannung wurde die Auswertung der ARRL erwartet. Zu unserer Überraschung hatte man uns knapp 4000 QSO-Punkte abgezogen. Was war passiert? Ein Blick auf den "Log-Check-Report" des Auswerters zeigte, dass 1990 QSOs in unserem Log mit dem Status "Busted Call" eingestuft wurden. Damit wurden diese QSOs und je ein weiterer Strafpunkt abgezogen. Also ergab sich die logische Frage: Was ist ein "Busted Call"? Darunter werden Rufzeichen verstanden, die nur in einem Log auftauchen (also "Uniques" sind) und wo zur gleichen Zeit auf dem Band ein ähnliches Rufzeichen aktiv war, was einen Hörfehler nahe legt. So weit, so gut. Hatten unsere OPs vergessen, sich die Ohren zu waschen"?

Nach einer detaillierten Analyse der fraglichen Rufzeichen kam heraus, dass z. B. DL1TM ein solches wäre, weil ZL1TM es gewesen sein könnte, den wir auch im Log haben. Also wurden alle 12 QSOs (auf allen Bändern) mit DL1TM gestrichen, obwohl ZL1TM nur auf 20 m QRV war, wie er uns per E-Mail mitteilte. Durch eine große Anzahl von 12-Punkte-Calls, die davon betroffen waren, wirkte sich diese Art der Auswertung in unserem Log verheerend aus. Schnell wurde auch den Auswertern klar, dass hier ein Softwarefehler vorliegen muss. Daraufhin wertete man alle Logs neu aus und

die Punktzahlen der Ergebnisse stiegen bei allen Teilnehmern leicht an. Die Teams von SN0HQ

**Die Vertreter der DA0HQ-Standorte beim Treffen in Arnstadt im April 2010 Fotos: DA0HQ, DR4A, Privat (2)** 

Mittel zu verwenden, Piratenrufzeichen auf vielen Bändern im Log zu haben, "Log Padding", d. h. das Log mit Rufzeichen einfach aufzufüllen und "Selfspotting" zu betreiben. Zahlreiche OMs und YLs wurden von einer Mas senmail der spanischen Bandwacht ange-

#### **Auszug aus dem Ausschreibungstext der IARU World Championship**

*14. Additional Rules. For situations not covered in these rules refer to the ARRL General Rules for All Contests and the ARRL Rules for Con tests on Bands below 30 MHz.*

Das heißt: Für alles, was nicht in der Contestausschreibung geregelt ist, gelten die allgemeinen Regeln für alle ARRL-Conteste und die Regeln für ARRL-Conteste unter 30 MHz. Diese beinhalten im Detail:

*3.3. An operator may not use more than one call sign from any given location during the contest period.*

*3.5. A transmitter used to contact one or more stations may not be subsequently used under any other call during the contest period, except for family stations where more than one call has been issued, and then only if the second call sign is used by a different operator.* 

Also: Ein OP darf nicht mehr als ein Rufzeichen im Contest verwenden, egal an welchem Standort er funkt. An einem Sender darf nur ein Call im Contest verwendet werden, außer es sind bei "Family stations" mehrere Rufzeichen ausgegeben worden, dann muss es aber ein anderer OP sein. Was aber ein Sender ist, wird nicht weiter definiert.

Viele Anrufer sind aber keine Contester und wollen einfach ein paar Punkte vergeben. Kann von jemandem (der nicht vor hat, ein Contestlog einzusenden) erwartet werden, dass er die Ausschreibung bis ins letzte Detail kennt? Ab wann ist man Contestteilnehmer? – Red. FA

Quellen: *[www.arrl.org/iaru-hf-championship](http://www.arrl.org/iaru-hf-championship), [www.arrl.org/general-rules-for-all-arrl-contests](http://www.arrl.org/general-rules-for-all-arrl-contests)*

wurden diese nicht bewiesenen bzw. aus falschen Schlussfolgerungen resultierenden An schuldigungen veröffentlicht und damit eine Diskussion losgetreten, die der Contestgemeinde und dem Ansehen des Amateurfunks in der Gesellschaft schadet.

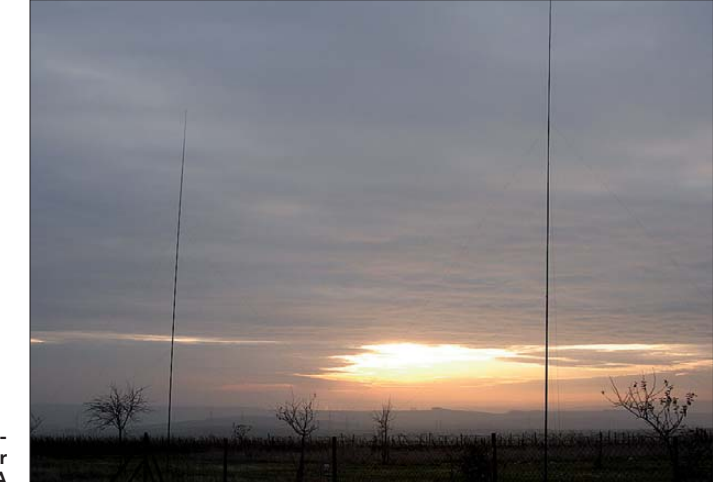

**Das Zweielement-Vertikal-Array für 80 m bei DR4A**

schrieben, um angeblichen Rufzeichenmissbrauch nachweisen zu können. Ohne uns eine angemessene Zeit zur Antwort zu geben,

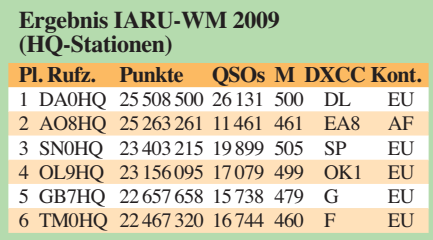

Die "Debatten" in einigen privaten Online-Medien gleichen auch mehr der Boulevard-Presse, wo Fakten aus dem Zusammenhang gerissen werden und nur geschrieben wird, was dem Herausgeber passt und die Auflage erhöht. Aus diesem Grund beteiligen wir uns nicht daran und stellen hier im FA und in der CQ DL sachlich unsere Position dar.

Der Vorwurf, dass ein OP mit mehreren Rufzeichen (und das auch noch direkt hintereinander) in der Luft war, kann in einigen Fällen bestätigt werden, was aber weder dem DA0HQ- Team anzulasten ist, noch dem OP, der dabei in keiner Weise gegen deutsches Recht verstößt.

Als Grund für die Kritik werden die "General Rules" für ARRL-Conteste angeführt. Bitte lest zu dieser Problematik auch den Beitrag in der CQ DL 7/10 von Ric, DL2VFR, über die Verwendung von Rufzeichen und unseren DA0HQ-Artikel, in dem wir auf weitere Details unserer Stellungnahme eingehen. An dieser Stelle nur die Kernaussagen, die wir der ARRL/IARU auf der Hamvention in Dayton übergeben haben:

- Das DA0HQ-Team hat zu keinem Zeitpunkt gegen die deutschen Lizenzbestimmungen und die Contestregeln (IARU-HF, ARRL-HF, ARRL-General Rules) verstoßen.
- DA0HQ hat nie zu Rufzeichenmissbräuchen aufgerufen oder erfundene QSOs ins Log geschrieben. Alle Verbindungen wurden regulär gefunkt.
- Bei Klubstationsrufzeichen muss der Ope rator nicht der Lizenzinhaber sein, auch der Standort ist nicht festgelegt. Der Lizenzinhaber sollte aber über die Rufzeichennutzung informiert sein. Das deutsche Afu-Gesetz ist hier recht liberal. Ein einfaches Beispiel: Wer ist Lizenzinhaber von DL60DARC und wer funkt alles unter diesem Call?
- Viele Ortsverbände veranstalten zur IARU-WM Fielddays und OV-Meetings, bei denen das Mikrofon herumgereicht wird und einfach ein paar Punkte vergeben werden (von Band zu Band). Das macht Spaß und belebt den Contest.
- Statistik: der Prozentsatz von Rufzeichen aus dem eigenen Land, die nur im eigenen Log auftauchen, ist im europäischen Maßstab bei DA0HQ sogar leicht geringer als bei den Nachbar-Teams. Also profitieren alle HQ-Teams von der Aktivität und großen Anzahl der deutschen Stationen, zumal einige dafür 3 Punkte, die Spanier mit ihrem außereuropäischen Standort auf EA8 gar 5 Punkte pro QSO bekommen!

Im spanischen Log sind immerhin 1466 DL-QSOs verzeichnet, darunter auch eine ganze Reihe von Klubstationen. Das heißt, auch die

bereits 15 Punkte, also dem spanischen Team einen Vorsprung von 3 Punkten.

Im Sinne eines fairen Wettkampfes möchten wir Euch jedoch dazu aufrufen, nicht nur DA0HQ zu arbeiten, um so auch das Problem der "Uniques" zu reduzieren. Dazu muss kein Log eingereicht werden, es genügt, wenn man in mindestens einem Log eines beliebigen anderen Contestteilnehmers auftaucht.

#### ■ **Die Klassiker: DA0HQ-Diplom und Sprintwertung**

Beim DA0HQ-Diplom, das die Anzahl der Verbindungen mit DA0HQ seit 1992 zur Grundlage hat, gab es keine Veränderungen in der Spitzengruppe, da alle OMs ordentlich punkten können. Bei der Sprintwertung ist das schon etwas anders. Hier gibt es auch eine ganze Reihe "alter Hasen", die jährlich ganz oben dabei sind. Martin, DL4NAC, hat es diesmal geschafft, in nur 3 min alle notwendigen 12 OSOs mit DA0HQ ins Log zu bringen und damit die Wertungsklasse 2 High Power gewonnen. Schneller dürfte es kaum gehen. Auch Rainer, DL2AMD, hat seine Zeit von 1228 UTC im Jahr 2008 auf 1219 UTC verbessern können und damit den Sieg in der Klasse 1 High Power errungen. Gratulation!

Auf der DA0HQ-Sprint-QSL tauchen auch einige neue Gesichter auf. Aber es sind trotzdem geübte Sprinter. Gun, DJ4MM, und Rüdiger, DL9MKA, schrieben fast wortgleich: Wie konnte das passieren? Unter den Top 20 waren sie schon öfter, schön das es diesmal für einen der Pokalplätze gereicht hat. Die Low Power-Wertungen führen Kirtscho, DL5ZB, der auch 2008 gewonnen hatte, und Wolfgang, DL4NY, an.

In der QRP-Klasse konnte sich Harald, DL1ALB, aus Erfurt mit 11 QSOs knapp vor eine Gruppe, die aus vier Verfolgern mit zehn QSOs besteht, an die Spitze setzen. Die Sprint-Pokale werden auf der Ham Radio am Stand des DX-Referats überreicht. Die Sprint-QSLs sollten in den nächsten Tagen zusammen mit dem DA0HQ-Diplom und den entsprechenden Stickern eintreffen. Die kompletten Ergebnisse

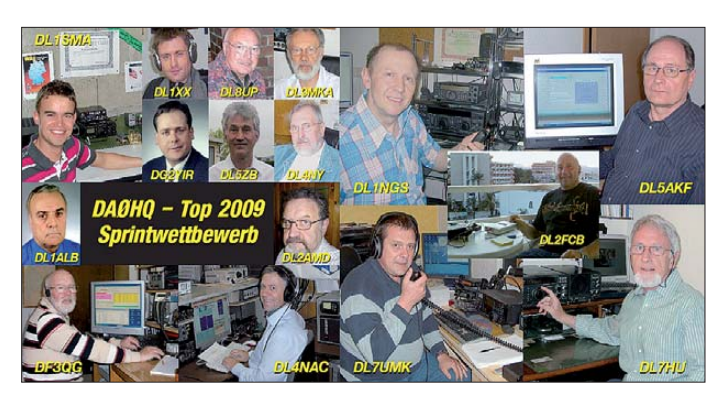

Spanier profitieren nicht schlecht von unseren Aktivitäten. Mit ihren eigenen Leuten haben sie nur 946 QSOs gefahren. Bei diesen Zahlen wird klar, woher die Forderung zu einer Regeländerung kommt, wonach die eigenen Leute nicht mehr zählen dürften.

Hier noch einmal das Rechenbeispiel: Eure 12 QSOs mit DA0HQ bringen uns 12 Punkte, was im vergangenen Jahr immerhin 375 Stationen geschafft haben. Das ist auch ein neuer Rekord. Im Gegenzug bringen nur 3 QSOs mit AO8HQ

**Die DA0HQ-Sprint-QSL 2009 mit einigen neuen Gesichtern**

und Listen sind auf *[www.da0hq.de](http://www.da0hq.de)* zu finden. Hier gibt es auch das Formular, wo ihr uns mitteilen könnt, dass unter Low Power- bzw. QRP-Bedingungen gefunkt wurde. Alle eingetragenen Meldungen und Kommentare kann man dort ebenfalls abrufen.

#### ■ **Neu: DA0HQ auf 80 m (CW) aus Windesheim**

Zur Vorbereitung der DA0HQ-Teilnahme an der IARU-Weltmeisterschaft und zur Auswer -

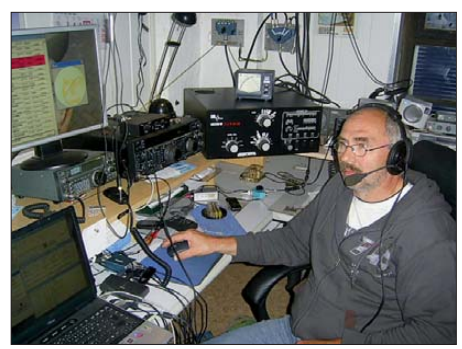

**DJ4MM erreichte den 2. Platz in der Klasse 1 HP**

tung des letzten Contests trafen sich Vertreter aller HQ-QTHs in der Stadtbrauerei in Arnstadt. Da es am traditionellen 80-m-CW-Standort in

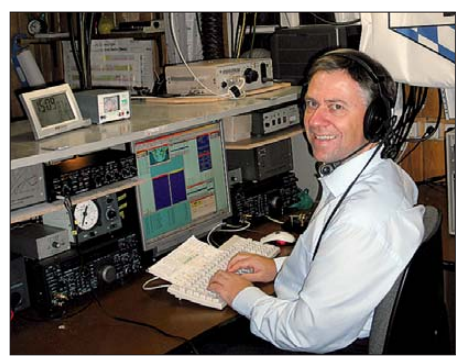

**DL4NAC ist erfahrener Sprinter in allen Klassen und gewinnt die Klasse 2 in nur 3 min.**

Dresden ernsthafte Probleme gibt, fiel hier die Entscheidung, ein neues QTH hinzuzunehmen, das wir Euch an dieser Stelle näher vorstellen möchten: DR4A ist eine kleine Kurzwellen-Contestgruppe aus der Nähe von Bingen am Rhein. Die Mitglieder sind alle erfahrene Contester, aber DR4A gibt es erst seit etwa fünf Jahren. Die Contestgruppe entstand, als das Contesten auf UKW nach vielen Jahren zurückgehender QSO-Zahlen einfach nicht mehr so viel Spaß machte. Heute sagen sie: "Wir sind die Kurzwellenabteilung von DK0BN."

Ein Teil der OMs hat fast 40 Jahre UKW-Contesterfahrung als DK0BN auf dem Kerbholz. Gegründet 1972 ist DK0BN eine der bestän digsten und erfolgreichsten UKW-Contestgruppen. Mehr als 60 DL-Siege und knapp 20 in der europäischen Wertung stehen auf dem UKW-Konto.

Im Jahr 2004 kam die Truppe zur ersten Mal auf die Idee, unter DK0BN am CQ WW CW im November teilzunehmen. Nachdem von dem einen oder anderen UKW-Freund aber die erstaunte Rückfrage kam: "No more VHF contest?" entschloss man sich auf Kurzwelle ein anderes Rufzeichen zu benutzen. Natürlich sollte es eines der damals gerade neu ausgegebenen Kurzrufzeichen sein und so entstand DR4A.

Inzwischen wurde das Contest-QTH an der "Ranch" immer weiter optimiert und ausgebaut. Dabei stellte man fest, dass der Standort sehr gut für vertikale Antennensysteme auf den niederfrequenten Bändern geeignet ist. Es folgten erfolgreiche Versuche mit Zweielementund Vierelement-Arrays, sogenannten Foure-Squares. Inzwischen gibt es ein Zweielement-Vertikal-Array für 80 m und zwei dieser Arrays für 40 m. Auf 160 m ist eine Inverted-L-Antenne im Einsatz.

Für die höheren Bänder gibt es zwei Rohrmasten mit einem KT-36XA (Sechselement-Beam) für die Hauptstation und einem KT-34 mit vier Elementen für die zweite Station. Die Sendeantennen werden zum besseren Hören von derzeit vier Beverages unterstützt. Die gesamte Anlage ist mit Bandfiltern und automatischen Antennenumschaltern auf den Betrieb in den üblichen Teilnahmekategorien wie z. B. Multi/Single ausgelegt.

Harald, DL2SAX, ist der Verbindungsmann zwischen DK0BN und DA0HQ in Ilmenau. Er schlug vor, 2010 DA0HQ auf 80 m in CW zu unterstützen, nachdem das bisherige Team in Dresden leider seinen Standort für die Lowband-Antennen räumen musste.

Am 10. und 11.7.10 wird es ernst. Dann müssen die OPs zeigen, dass sie in der Lage sind, auf 80 m 2000 und mehr CW-QSOs innerhalb 24 h abzuarbeiten. Da das existierende Vertikal-Array eine recht flache und für DX optimale Abstrahlung besitzt, hat Jürgen DC8SG, zuständig für die Antennentechnik, erst kürzlich einen zusätzlichen Dipol berechnet und aufgebaut. Der hängt nicht sonderlich hoch und hat darunter in der berechneten und simulierten Höhe noch einen Reflektor. Die Antennenfachleute kennen das. Diese Antenne ist als Steilstrahler konzipiert und soll das Signal in Deutschland und Umgebung anheben, damit man neben DX auch bei den unterstützenden deutschen Anrufern ein lautes Signal produziert.

Das Team freut sich auf viele Anrufe während der IARU HF-Weltmeisterschaft 2010!

#### ■ Zu guter Letzt

Wir hoffen, dass die Sonne ein paar mehr Flecken bekommt und das sommerliche QRN sich in Grenzen hält. Wir warten auf Eure Anrufe.

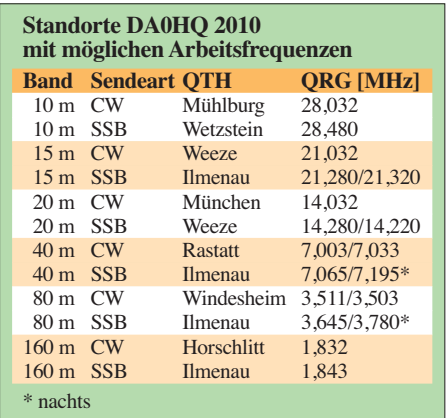

Für weitere Informationen, Fragen, Kritiken, Berichte usw. stehen wir unter der E-Mail-Adresse *da0hq@darc.de* zur Verfügung.

PS.: Obwohl wir schon einiges erhalten haben (vielen Dank!), suchen wir immer noch Drehmelder Typ 1951.5 vom Elektromotorenwerk Hartha, Buschbeck-Messtöpfe und Hochspannungs-Trafos des SS-1000 vom Funkwerk Köpenick (Drehstrom, 4,5 KV DC) sowie Teile (Rohre, Abspannungen) für die NVA-Kur belmasten, die aus 70er Alu-Rohr und 2 m langen Segmenten bestehen.

**Ben Bieske, DL5ANT Wolfgang Schwarz, DK9VZ**

### *CW-Treffen 2010*

Vom 16. bis 18. 5. 10 fand das mittlerweile schon traditionelle große CW-Wochenende in Erbenhausen statt. Der Freitag diente wie immer der Anreise und dem gemütlichen Zusam mensein sowie um sich auf das ereignisreiche Wochenende einzustimmen. Der Samstag begann um 9.30 Uhr mit dem Start zum Deutschen Telegrafie Pokal (DTP) 2010. Der Wettbewerb erstreckte sich den ganzen Tag über bis in die Abendstunden.

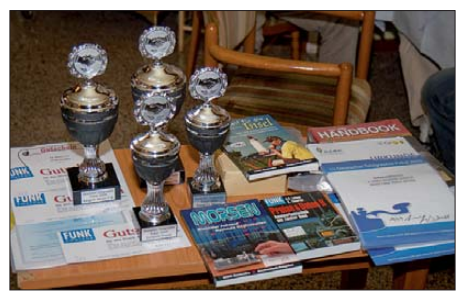

**Die Pokale des DTP, hier von 2009 Foto: Archiv**

Sieger wurden bei den Frauen: Irina, DL8DYL, bei den Herren Fabian, DJ1YFK, bei den Seni oren (männlich) Thomas, DL2RMC, sowie bei den Altsenioren (männlich) Arno, DL1CW. Alle Ergebnisse und weitere Informationen [zum DTP finden Sie auf](http://www.darc.de/referate/dx/schnelltelegraphie/dtp) *www.darc.de/referate /dx/schnelltelegraphie/dtp.* 

Ab 14 Uhr begann der Vortragsteil: Von gleich drei DXpeditionen berichtete Georg, DK7LX. Anschließend gab Pitt, DL9SJ, wertvolle Tipps zur Betriebstechnik beim QTC und wie man sich danach beim ZAP am besten verhält. Interessante Dinge aus der Geschichte des Funkdienstes bei Fischereischiffen erfuhr man von Hans, DO1SFK. Abschließend berichtete Jens, DL7AKC, noch von seiner China-Reise und zeigte amüsante Bilder, frei nach dem Motto "andere Länder, andere Sitten".

Nach den Vorträgen traf der Vorstand der AGCW noch zu seiner Sitzung zusammen und am Abend wurde schließlich vom Eisenacher Haus das schon legendäre Buffet ausgerichtet. Nach der Auswertung des DTP fand noch am Abend die Siegerehrung statt.

Auch interessierte sich die lokale Presse (FW Meininger Tageblatt) für das Treffen und stellte viele Fragen zu unserem Treiben. In einem Artikel, der auf *www.fwmeiningertageblatt.de/ [nachrichten/meiningen/art2799,1122585](http://www.fwmeiningertageblatt.de/nachrichten/meiningen/art2799,1122585)* zu finden ist, wurde über das Meeting berichtet. Nach dem Frühschoppen folgte am Sonntag ab 9.30 Uhr die Mitgliederversammlung der AGCW. In diesem Jahr fand die turnusmäßige Wahl des Vorstandes statt. In ihrem Amt bestätigt wurde als 1. Vorsitzender Rolf Grunwald, DL1ARG, Petra Pilgrim, DF5ZV, als Kassiererin und Lutz Schroer, DL3BZZ, als Sekretär. Neu in den Vorstand gewählt wurde als 2. Vorsitzender Jörg Meinhold, DO1TTJ, und als 3. Vorsitzender Bernd Müller, DK7ZT. Mit dem Ende der Mitgliederversammlung ging auch ein erfolgreiches CW-Wochenende 2010 zu Ende. Das CW-Wochenende im nächs ten Jahr wird vom 15. bis 17. 4. 11 wieder im "Eisenacher Hof" in Erbenhausen stattfinden.

**Jörg Meinhold, DO1TTJ**

### *Funken-Lernen*

#### ■ **Ausbilder aufgepasst!**

Das Team Funken-Lernen hat sich Gedanken darüber gemacht, wie man im Rahmen der Ausbildung Messtechnik und Messungen anschaulich darstellen kann, ohne ein ganzes Labor mitzunehmen. Herausgekommen ist ein handlicher Messplatz, der per USB an jeden PC angeschlos sen werden kann. Am einkanaligen Oszilloskop lässt sich der Audiobereich bis 20 kHz darstellen. Der Funktionsgenerator wird über den PC gesteuert und die Messwerte werden am Monitor dargestellt und lassen sich ganz bequem per Beamer an die Wand projizieren. Die Platine ist nur etwa 80 mm × 100 mm groß. Das Projekt ist noch in der Entwicklungsphase, auf der Ham Radio kann der Prototyp getestet werden. Bei ausreichendem Interesse wird es einen Bausatz geben. Wir freuen uns auf viele Besucher auf der Ham Radio. Unser Stand ist in der Halle A1-543 zu finden.

#### ■ **Funken-Lernen goes HB3**

Erneut ist ein erfolgreicher Fernkurs des be kannten Ausbildungsteams abgeschlossen. In Zusammenarbeit mit ScoutNET, einer schweizer Pfadfinderorganisation, wurde der Kurs am 17. 5. 10 im Pfadiheim Gossau erfolgreich beendet. Das BAKOM kann 14 neue HB3-Konzessionen und eine harmonisierte Prüfungsbe scheinigung zur CEPT-Klasse ausstellen.

Dank der guten Organisation von Werner Haldner, HB9SWR, und SWL Daniel Gerth, konnten sich die Teilnehmer des Intensivwochenendes voll auf die Prüfungsvorbereitung konzentrieren. 15 der 17 Prüfungsteilnehmer haben al le Prüfungsteile im ersten Anlauf bestanden. Lediglich zwei Teilnehmer werden sich im Prüfungsfach Technik der Nachprüfung stellen, da sie das Ziel knapp verfehlt haben. Der Prü fungsexperte des Bundesamtes für Kommunikation (BAKOM), Herr Urs Thomi, zeigte sich vom Prüfungsergebnis sehr beeindruckt, denn es gab elfmal die Bestnote von 100 Punkten. Auf Anregung der Kursteilnehmer plant das

Team Funken-Lernen einen Aufsteigerkurs zur "großen" HB9-Konzession. Dieser ist offen für alle interessierten HB3-Funkamateure.

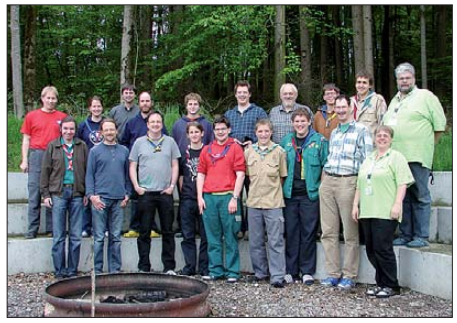

**17 strahlende Probanden samt zweier Ausbilder** (rechts) nach erfolgreichem Kurs

Die nächsten Fernkurse bei Funken-Lernen beginnen am 1.10.10 (Klasse A bzw. HB9-Konzession) und am 1.12.10 (Klasse E bzw. HB3- Konzession). Informationen dazu und zur Ausbilderschulung gibt es auf der Ham Radio am Stand A1-543 oder auf *[www.funken-lernen.de](http://www.funken-lernen.de).* **Sabine Foryta, DD2KS**

### *Amateurfunkpraxis*

### *DX-QTC*

**Bearbeiter: Dipl.-Ing. Rolf Thieme, DL7VEE Boschpoler Str. 25, 12683 Berlin E-Mail: rolf@dl7vee.de URL: [www.dl7vee.de](http://www.dl7vee.de)**

Alle Frequenzen in kHz, alle Zeiten in UTC Berichtszeitraum: 5. 5. bis 1. 6. 10

#### ■ **Conds**

Anfang Mai stieg der Flux erneut über 80, gegen Monatsmitte erfolgte ein spürbarer Rück gang auf nur noch 69. Je südlicher das QTH in Europa, desto besser ging es. Sporadic-E bereicherte oft die oberen Kurzwellenbänder und 6 m. Während Signale aus Japan abends laut auf 40 m bis 20 m waren, blieben Signale aus Nordamerika auch morgens recht leise. Ein überwiegend schwacher Monat, abgesehen vom Short-Skip.

#### ■ **DXpeditionen – Rückblick**

Leider konnte die vielfach erwartete **Odysseus-DXpedition** nach Zentral-Kiribati nicht planmäßig QRV werden. Nach einer um mehrere Tage verspäteten Abfahrt fiel auf See auch noch der Bootsmotor aus. Das gecharterte Schiff mit den sechs Ukrainern erlitt zwischen 5W und T31 Maschinenschaden und musste nach Samoa zurückkehren. Man wollte versuchen, noch ein anderes Boot zu mieten. Vielleicht geht YT1AD samt Crew die abgesagte **T31-DXpedition** im September/Oktober noch einmal an? – Zum Glück gab es in diesem Monat auch noch einige Aktivitäten vor allem aus Afrika. Chris, **TL0A,** erhielt im Mai Besuch von Jan, DJ8NK, und Paul, F6EXV, die sich viele Stunden rund um die Uhr vor allem RTTY und CW widmeten. 12 000 QSOs auf Kurzwelle und 171 auf 6 m kamen so zusammen. QSLs für diese Aktion gehen auch an

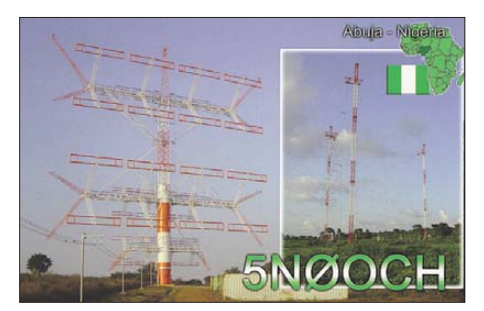

**Ein ausführlicher Bericht der Nigeria-Aktivitäten von DL3OCH folgt in einer der kommenden FA-Ausgaben** 

TL0A's Direktadresse in Frankreich. Chris beendet voraussichtlich seine Tätigkeit Ende Juli und geht danach in den Niger.

**JD1BMH** war Anfang Mai wiederholt von Ogasawara in der Luft und zeigte eine Superaktivität als Einmannstation. Seit 2007 ist er in jedem Jahr dort gewesen. Seine Homepage beinhaltet das aktuelle Onlinelog. QSL direkt an JG7PSJ, via Büro nur an JD1BMH. - Auf Ogasawara kann die Klubstation **JD1BLK** ange mietet werden. - **ISOR**, von Sardinien mit vielen OPs, erwischte gute Short-Skip-Bedingungen auf den höherfrequenten Bändern. Allerdings war morgens auf 160 m und 80 m schon eine erstaunliche Dämpfung der Signale zu registrieren.

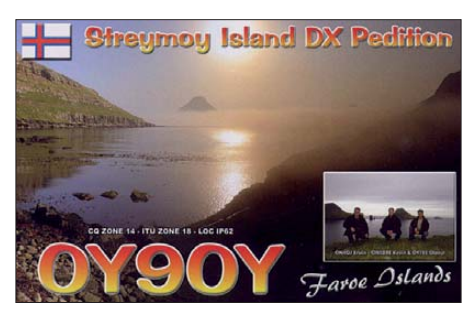

**T88CF** (Mike, KM9D) funkte besonders auf 80 m, 30 m und 17 m in CW von OC-009. Aufgrund der fortgeschrittenen Jahreszeit konnte er auf 80 m nur noch 15 DXCC-Gebiete, darunter einige europäische, und auf 160 m nur JA erreichen. – DL2AWG tauchte als **H44WG** in SSB und RTTY auf. – **D2AK** (G7COD) ist von Angola mit bescheidener Ausrüstung QRV geworden und funkte fleißig in SSB auf 20 m, 17 m und 15 m. Er bleibt zwölf Monate, die QSL gibt es nur direkt. – **9U2T** (ON4LN) und **9U4T** (ON4FG) waren eine belgische Aktivität aus Burundi, die sicher auch nicht mit den Funkbedingungen zufrieden war. – Von **VK0/ ZL4DB** auf Macquarie gab es leider noch keine einzige Meldung. Wie bekannt wurde, war auf der Macca-Basis nur ein 2-m-Funkgerät vorhanden. – Dagegen ist Mitte Mai **ZS8M** mit schwachem Signal regelmäßig in den Morgenstunden QRV geworden und fuhr die ersten QSOs mit Europa, Asien und Amerika in SSB von 40 m bis 15 m.

Auch **AT10BP** aus der Antarktis und **AY1ZD** (VP8so, oft 14 315 kHz) hatten mit den schwachen Conds zu kämpfen. – Japanische OMs hielten sich kurz in Guinea-Bissau auf und funkten als **J5V** und **J5IFD.** – **E4X** startete Ende Mai mit drei Stationen und guten OPs auf allen Bändern von Palästina. - Die langerwartete DXpedition der Spanier nach Äquatorialguinea **(3C9B)** und nach Annobon **(3C0C)** wurde jetzt kurzfristig für die erste Junihälfte vorgesehen.

#### ■ **Kurzinformationen**

Finnland will seine Vereinbarung mit Russland über Maly Vysotsky Island nicht weiter fortführen, sodass wahrscheinlich 2013 **R1M** von der aktuellen DXCC-Liste gestrichen wird. – Die **K4M-DVD,** als bestes Video von 9V1YC gehandelt, ist seit einigen Wochen erhältlich. – Auf *[www.voacap.com/QTH.html](http://www.voacap.com/QTH.html)* ist ein be kanntes kommerzielles Vorhersageprogramm für die Öffentlichkeit freigegeben worden. – Bodo, DL3OCH, hält sich bis November in Taiwan auf. Er plant vor allem auch viel 2-m-EME-Betrieb unter **BV2A.** – Bei der IARU HF World Championship (10./11. 7. 10) werden für die erfolgreichsten Teilnehmer des Contestes Preise zur Verfügung gestellt (Urkunden, Plaketten, T-Shirts). Contestteilnehmer sind aufgefordert, innerhalb von 6 h nach dem Contest (!) ein elektronisches Log einzusenden, das intern nur zur QSO-Kontrolle der Teams verwendet werden soll. Es gilt nicht als offizielles Log der Teilnehmer. – **F5PSL** (TJ3SL) hält sich auf **Mayotte (FH)** auf und will besonders

im Juli und August in SSB unter dem "Oldie"-Rufzeichen FH8ND funken. QSL an F5PSA. – **D2QR** ist eine neue Station in Angola, der OP UT1EO bleibt bis April 2011. – Im **Südsudan** gibt es Bestrebungen, 2011 erneut eine Unabhängigkeit vom Mutterland Sudan anzustre ben. – Infolge ausgebliebener Konflikte wur den im Nachbarland **Österreich** ab Ende 2008 die Restriktionen auf 6 m zurückgenommen. Es gelten für 50 MHz bis 52 MHz maximal 100 W an beliebigen Antennen und in sämtlichen Sende arten. Auch Baken und Relaisfunkstellen, allerdings nur mit 10 W ERP, werden genehmigt.

#### ■ **Vorschau**

**Europa:** Noch bis 27. 6. 10 will OZ1MDX als **HB0/OU4U** in allen Sendearten von Liechtenstein aktiv sein. QSL über M0URX. – Franz, DF6QV, XYL Ulla, Jürgen, DJ2VO, sowie Lutz, DL9DAN samt XYL Sabine, DO4YSN, werden von Island **(TF7, EU-071)** vom 18. bis 27. 7. 10 in der Luft sein. – Von Jersey (GJ) melden sich im Zeitraum vom 29. 6. bis 6. 7. 10 G3USR als **GJ3US** und GM4FDM unter **GJ4FDM** sowie einige holländische OPs mit CEPT-Lizenz. – Vom 24. bis 31.7. 10 sind IT9ABY, IT9WKU, IT9ZRU und IT9HJT als **9H3Y** QRV. – Vier spanische OPs wollen als **IS0E** von Sardinien mit zwei Stationen in CW und SSB funken. Termin ist der 16. bis 24. 7. 10. – Vom 10. bis 24. 7. 10 funkt F8BBL als **TK10B** von Korsika.

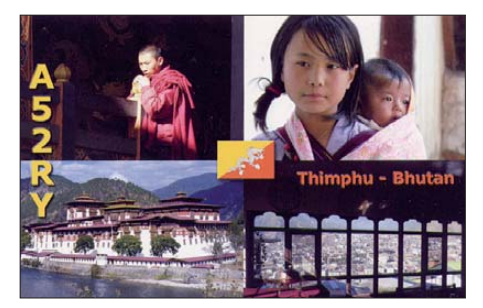

**Asien:** IW5ELA arbeitet vom 7. bis 22. 7. 10 urlaubsmäßig mit Drahtantennen unter **JT1/ IW5ELA** aus der Mongolei.

**Pazifik:** JA2NQG, JH2BNL und JI2UAY wollen sich für zehn Tage, ab dem 14. 7. 10, unter individuellen Rufzeichen von Wallis **(FW)** melden. Davor gibt es noch zwei Tage Funkbetrieb von Fidji **(3D2).**

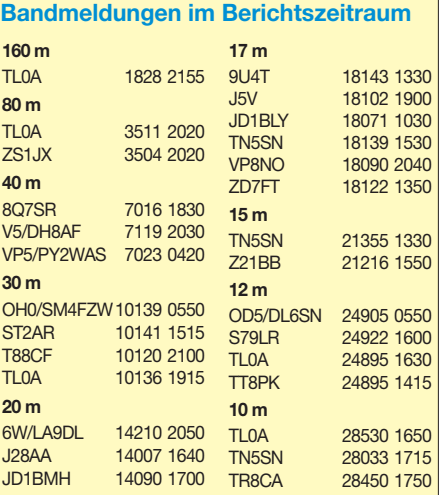

**Afrika:** CT1BWW geht vom 17. bis 31. 7. 10 auf die Seychellen und funkt in allen wichtigen Sendearten unter S79BWW. Er bekommt Unterstützung durch **S79SAL** (EA2RC). – HB9BOI funkt von den Kapverden auf allen Bändern als **D44TOI** vom 1. bis 13. 7. 10 – W7XU und W0SD, jeweils mit XYL, machen vom 24. 6. bis 5. 7. 10 aus Gambia unter **C5/** Funkbetrieb. Deren Hauptaugenmerk liegt auf 6 m und RTTY. – Vier Spanier kündigen für die letzte Juliwoche eine Aktivität als **6V7W** an.

### *D-STAR-QTC*

**Bearbeiter: Dipl.-Ing. Jochen Berns, DL1YBL Heyerhoffstr. 42, 45770 Marl E-Mail: dl1ybl@db0ur.de**

#### ■ **Neues bei D-STAR**

Zur Ham Radio gibt es dieses Jahr den **2. D-STAR-Contest.** Erstartet am 19. 6. 10 um 0000 UTC und endet am 27. 6. 10 um 2400 UTC. Jedes eingesandte Log nimmt an einer Verlosung von Icom-Geräten teil. Informationen findet man auf *[www.icom.co.jp/d-contest2010w.](http://www.icom.co.jp/d-contest2010w)* Am 27. 5. 10 änderte das USTRust-Team die **Trust-Server-Software** derart, dass nun Synchronisierungen der Gateways etwa 5 min dauern. Es werden mit der neuen Software nur noch Änderungen übertragen, was die Datenrate erheblich verkleinert und die Geschwindigkeit erhöht.

Der **AKM-XU** (Arbeitskreis Migration XTrust /USTRust) hat mit einer Idee von Michael, DL1BFF, einen genial einfachen Vorschlag erarbeitet, wie man die verschiedenen Netze synchronisieren und sogar Routing von unterschiedlichen Repeatern in Echtzeit erlauben kann. Ein Wechsel der IP-Adresse eines Gateways wird in weniger als 5 s allen anderen Gateways mitgeteilt. Dieses Overlay-Netz ist skalierbar und benutzt Standard-Open-Source-Software.

Leider ist auch hier Überzeugungsarbeit zu leisten, denn weder USTRust noch XTRust möchte diese Lösung derzeit akzeptieren. Ein Erfolg wird nur im Konsens mit allen Beteiligten und Icom als Hersteller der G2-Software gelingen. Nähere Informationen wird es voraussichtlich in Friedrichshafen während des Vortrages "Zukünftige Entwicklungen und Trends von D-STAR und digitaler Übertragung", Freitag, 25. 6. 10, 12 Uhr, im Raum Schweiz, geben.

Am 15.5.10 fand am Grandsberg in JN68KW bei Schwarzach das **2. D-STAR-Treffen** statt. Viele OMs aus Nah und Fern waren gekommen, um sich über neue Entwicklungen und Trends in D-STAR und DV (Digital Voice) zu informieren. Thorsten, DG1HT, stellte sich den Fragen zu den neuen Entwicklungen um DETRUST. Simon, DL2KSB, führte seinen selbstgebauten Portabel-Repeater vor, der als abgesetzte Komponente des Hauptrepeaters agieren kann. Es gab einige Informationen von Gerd, DC6PN, zur AMSAT. Auch HAMNET wurde vorgestellt und diskutiert.

Der DARC-VUS-Referent Jochen, DL1YBL, stellte sich den Fragen der OMs. In mehreren Es soll mit bis zu drei Stationen in SSB, CW und RTTY gearbeitet werden. Informationen und ein Online-Log findet man auf *http://6v7w. dxciting.com.*

**Amerika:** W5UQ, K5YY, W5SJ funken vom 12. bis 19. 7. 10 als **V31UQ, V31YY** und **V31SJ** mit Schwerpunkt 6 m. – K9OT und KB9LIE wollen sich vom 5. bis 14. 7. 10 von St. Miquelon **(FP)** melden. – Mit einfacher Ausrüstung will M0AEP als **VP2MDD** noch bis 12. 7. 10 auf Kurzwelle und 6 m funken. –

Präsentationen wurden neue digitale Systeme wie MOTOTRBO, APCO PhaseII, IDAS und NEXEDGE vorgestellt.

Der DV-Adapter 2.0 erregte Aufmerksamkeit, da viele OMs diesen erfolgreich nachgebaut und Fragen zur neuen Software hatten. Vor allem die gute History-Funktion mit RTC und das einfache Abrufen und Anzeigen von Callsign- und Routing-Informationen weckte das Interesse der OMs.

#### ■ **Neue Firmware mit neuen Funktionen für den DV-Adapter 2.0**

Seit der Veröffentlichung in FA 6/09 sind bei mir zahlreiche Erfahrungsberichte, Verbesserungsvorschläge und Ideen eingegangen. In Zusammenarbeit mit Peter Drescher, DC2PD, und Birko Bergt, DL8BB, entstand eine neue Firmware-Version *RTC\_0.71B.* Ein Update ist allerdings nur sinnvoll, wenn zugleich eine Modifikation am EEPROM-Schaltkreis IC10 durchgeführt wird. Besitzer des FA-Bausatzes *BX-192* können Umbauhinweise per E-Mail an *dva@funkamateur.de* anfordern. Für normalen D-STAR-Betrieb ist das nicht erforderlich.

Zum Umprogrammieren des PICs eignet sich u. a. der in dieser Ausgabe auf S. 709 vorgestellte Programmieradapter (FA-Bausatz *BX-193)*. Der FA-Leserservice wird außerdem neu programmierte PICs zur Ham Radio mitnehmen, sodass Besitzer des DV-Adapters ihren PIC am FA-Stand A1-102 einfach tauschen können (dazu den alten PIC bitte mitbringen!).

Was aber wurde nun verbessert: Ausgelöst durch einige fehlerhafte Stringlängen im Sourcecode wurden teilweise Zeichen im *UR:-*Feld und Zusatzfeld überschrieben. Dieses Problem ist behoben. Die unklaren Meldungen des DVA 2.0 während des Empfangs sind korrigiert und durch sinnvolle Meldungen vor allem für die *History-*Funktion ersetzt.

Der Abruf der History erfolgt durch Drücken der *Up-/Down-*Tasten. Ein Löschen der History wird durch die *Reset-*Funktion im Adapter realisiert.

Die Uhrzeit für die RTC wird mittels der *Back-*Taste (gedrückt halten und DVA 2.0 einschalten) gesetzt, und zwar in 24-h-Form. Das Datum beginnt mit dem Monat, dann folgen Tag und Jahr (amerikanisches Datum).

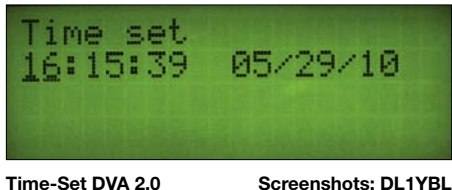

Von den Bahamas melden sich vom 9. bis 25. 7. 10 **C6AAB** (K5AB), **C6AMR** (N5BW), **C6AMS** (NA6M), **C6ASH** (K2CK) und **C6ATY** (W5ETY). – Auch **WD9CMD/C6A** plant eine Urlaubsaktivität vom 4. bis 9. 7. 10 von 20 m bis 6 m.

**Winter-Höhepunkte:** Das Rufzeichen der für November erwarteten **KH5-**DXpedition nach Jarvis lautet **N5E.** – Eine große Spratly-DXpedition **(1S)** mit mindestens zehn OPs ist für den 6. bis 24. 1. 11 vorgesehen.

Erfolgt ein QSO im Direktbetrieb, wird das nun angezeigt und in der History gespeichert. Die Anzeige der Buchstaben *DNDN* sind Statusanzeigen der Software und können ignoriert werden.

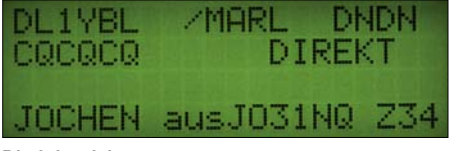

#### **Direktbetrieb**

Sollte die Gegenstation das *Rpt2:-*Feld ohne Gateway oder anders konfiguriert haben, ist folgende Anzeige zu sehen:

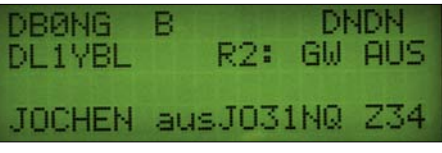

**RPT2: ohne Gateway konfiguriert**

Auch die Statusmeldungen eines Relais werden in folgender Weise abgespeichert:

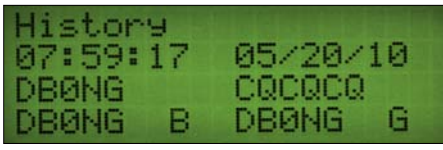

#### **Statusmeldung eines Relais**

Leider sind einige kleinere Mängel in der vom ursprünglichen Autor Satoshi, 7M3TJZ, leider nicht mehr weiterentwickelten Firmware immer noch vorhanden, aber durch geeignete Maßnahmen leicht zu umgehen:

- 1. Die EEPROM-Write-Funktion setzt für die USB-Schnittstelle einen seriellen Port unterhalb von *COM8* voraus. Abhilfe: Portnum mer via Systemsteuerung heruntersetzen.
- 2. Beim Programmieren des Calls oder der Meldungen während des Empfangs friert der DVA nach dem Bestätigen ein. Abhilfe: (einmaliges) Programmieren der Felder mit ausgeschaltetem Funkgerät.
- 3. Lässt sich ein DVA 2.0 nicht mehr einschalten, findet keine Rufzeichenübertragung statt oder hat er mit den vier Zeichen im Zusatz von *mycall* Probleme, liegt es am PIC. Dieser muss dann komplett gelöscht und mit der aktuellen Firmware neu programmiert werden.
- 4. Ein neues Programmieren des PIC darf nur nach vollständiger Löschung des alten Inhalts erfolgen (RAM und EEPROM).
- 5. DerAutomatikbetrieb führt an manchen Gate ways zu Problemen. Abhilfe: alle Automatiken ausschalten.

### *Amateurfunkpraxis*

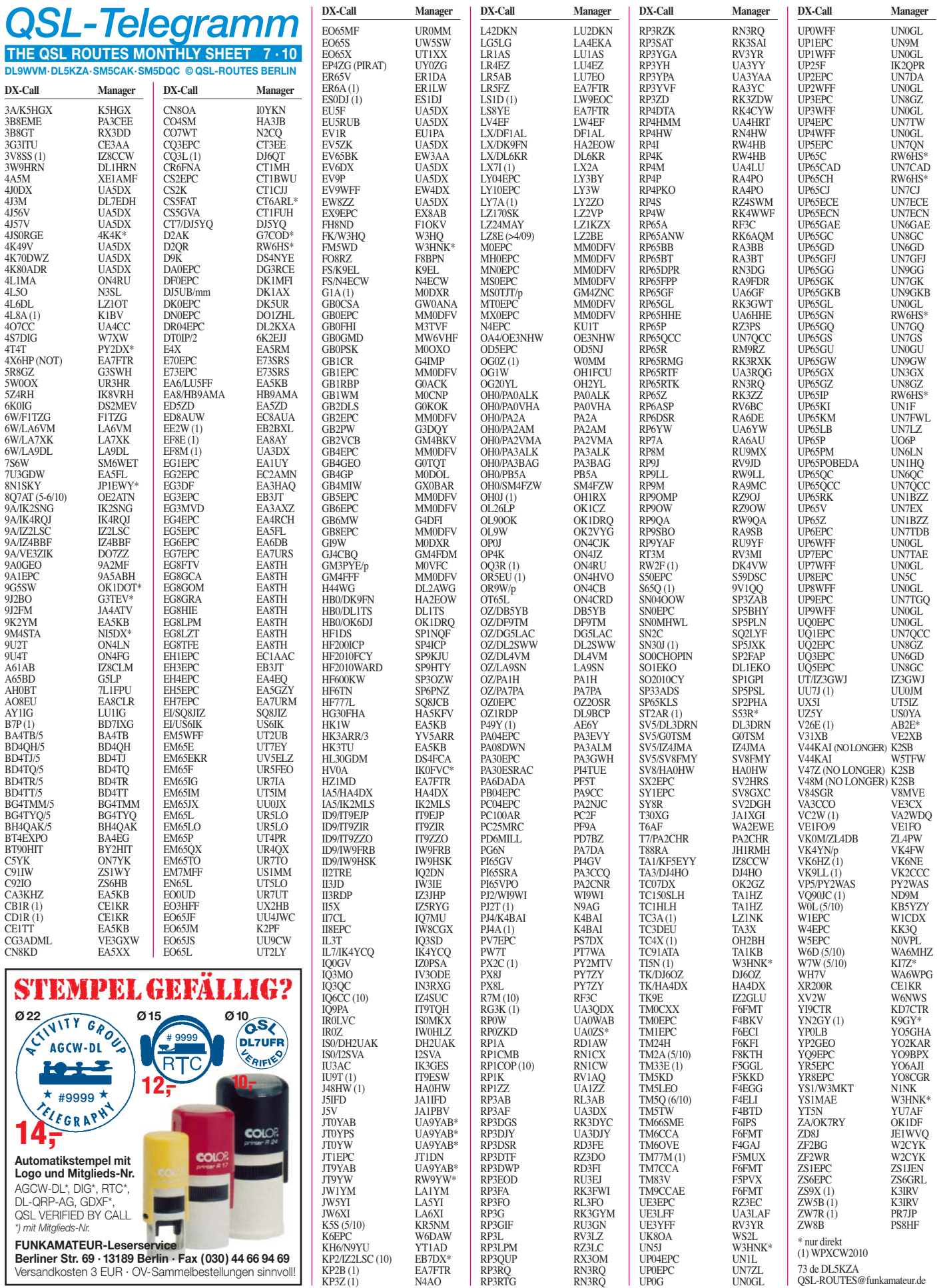

### *Amateurfunkpraxis*

### *QSL-Splitter*

Im Berichtszeitraum gab es u. a. die folgenden direkten QSL-Eingänge: 4S7SAG, CK8G, XR0Y; so wie **über das Büro** (meist über Manager): 5N0OCH, 5R8GZ, 6Y3T, 9M2CNC, C31JM, CK7IG/1, CS7A, DP1POL, EI/ DL5DSM, ID9/IT9GCG, KP2/K5YG und LA / DL6JZ.

Pirat: Jacky, 3B8CF, Sekretär der Mauritius Amateur Radio Society (MARS) teilte mit, dass **3B8BOA** und **3B8/F4BOA** illegale Rufzeichen sind. Der legale F4BOA funkte zu keiner Zeit von Mauritius.

**5N7M-**QSL-Status: Dan, KB0EO, bekam eine E-Mail von Ivan, OM3CGN, der sich nunmehr in der Slowakei aufhält. QSLs sind gedruckt und werden in den nächsten Wochen versandt (P. O. Box auf *qrz.com).*

**QSL 9A0GEO** via 9A2MF (übers Büro). Die se Aktivität fand anlässlich des Geoparks Com munication Weekends statt. Als OPs kamen die Gründer des Croatian Flora Fauna Program (9A2MF, 9A2WJ, 9A6NDD und 9A6AA) zum Einsatz.

**CO4SM** direkt an HA3JB: Die Adresse von OP Eddy (IOTA NA-056) ist: Gabor Kutasi, H–8601 Siofok, P. O. Box 243, Ungarn. Gabs Website ist *[www.ha3jb.com.](http://www.ha3jb.com)* Er sagt: "Bitte notieren Sie auf Ihrer QSL-Karte Ihre E-Mail-Adresse, wenn ich Ihre QSL erhalten habe, sende ich per E-Mail eine Nachricht."

**DXCC-Neuigkeiten:** Die kürzliche YI9PSE-Aktivität aus dem Irak wurde fürs DXCC an erkannt. Die QSL-Karten sind nunmehr gedruckt und werden während der kommenden fünf bis sechs Wochen versandt.

**EA6/LU5FF:** Javier, LU5FF, hat inzwischen, wenn auch langsam, die Logdaten zu LoTW und eQSL (etwa 10000 ehemals per Hand geloggte QSOs) von den Balearen hochgeladen. Anfragen per E-Mail an *lu5ff@yahoo.com.ar.* Der normale Weg zum Erhalt der QSL führt über EA5KB.

**K2SB** ist nunmehr für die nächsten 20 Jahre QSL-Manager von V47KP, V47Z und V48M.

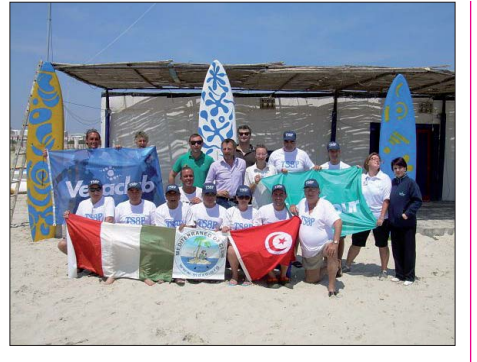

**Die Mannschaft der TS8P-Aktivität von Djerba Island (AF-083) war mit etwa 18 000 QSOs recht** erfolgreich.

**LZ2010KM:** Für die diesjährige Aktivität ist LZ1BJ (nicht LZ1PJ) als Manager zuständig.

**TC3DEU:** Diese Sonderstation vom zweiten Electronic Communications Festival in Izmir (Dokuz Eylul University, DEU) funkte von der Vocational High School. QSL via TA3X.

Die Logdaten der **TS8P-**Aktivität von Djerba Island (IOTA AF-083, WFFA 3VFF-008, ARLHS TUN-022 und WLOTA L-1394) sind inzwischen auf *[www.i8lwl.it](http://www.i8lwl.it)* einsehbar. Das TS8P-Team tätigte 18 000 Verbindungen von Djerba. QSL via Büro oder direkt mit SASE an IK7JWX: Alfredo De Nisi, Vico della cavallerizza, 4-D, 73100 Lecce, Italien. Bilder auf *[www.mdxc.org.](http://www.mdxc.org)*

**UA4WHX:** Les, WF5E, vom WF5E DX QSL Service, berichtet: "Habe gerade eine zweite Lieferung von 865 QSL-Karten von UA4WHX erhalten. Diese werden so schnell wie möglich bearbeitet. Danke!" Wie Vlad, UA4WHX, meint, hat er mehr als 70 % der Verbindungen [mit QSL-Karten beantwortet \(siehe](http://www.qrz.com/db/UA4WHX) *www.qrz. com/db/UA4WHX).*

Joey, W5TFW, ist der neue QSL-Manager für **V44KAI.** Seine Bitte lautet: SASE und etwas Geduld. Anfragen jeglicher Art gehen an Richard J. Fiero II, 1054 Cajun Ln, Magnolia, MS 39652-3902, USA

#### **Tnx für die QSL-Karten via DG0ZB, DJ1TO, DJ9ZB, DL5ME, DL7VEE und DL9RCF.**

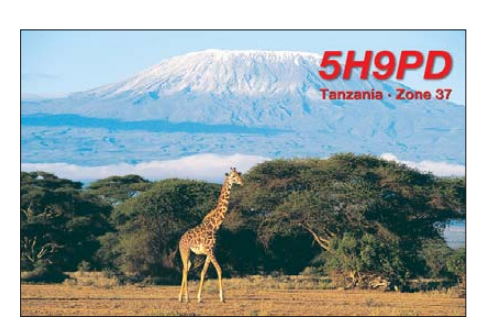

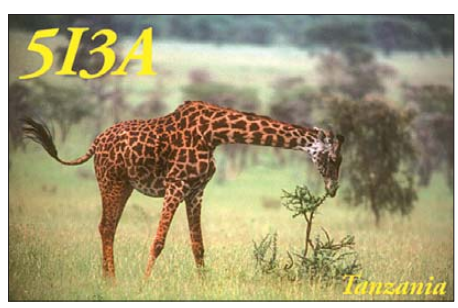

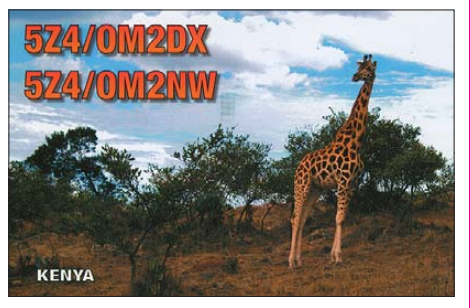

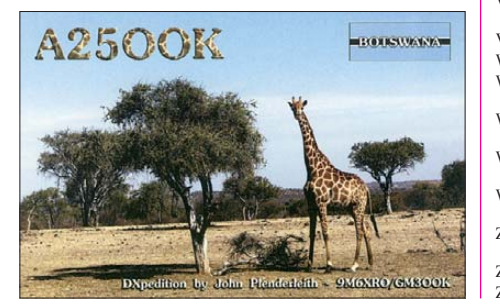

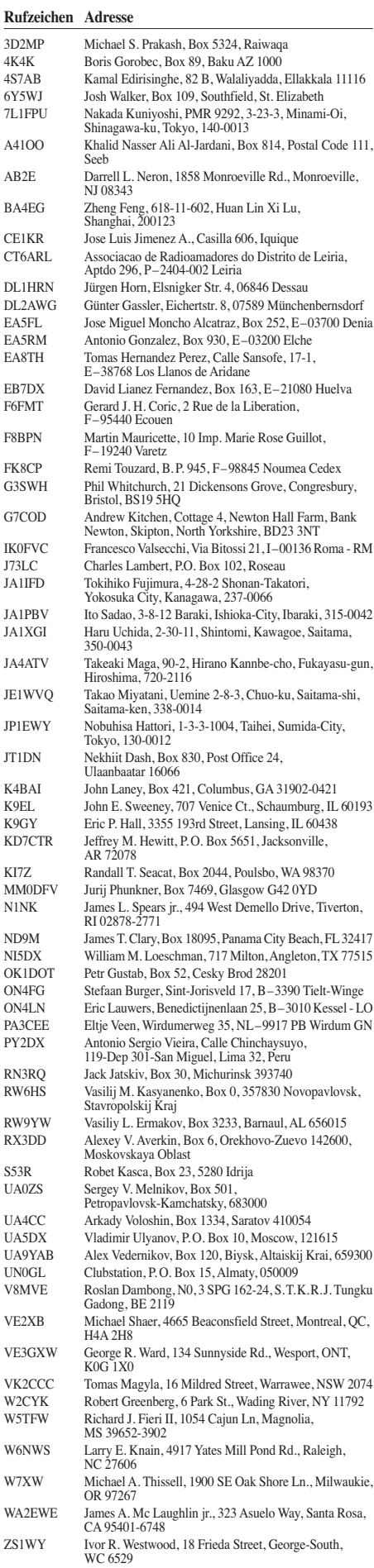

ZS6HB Helge Braithwaite, Box 203, Nelspruit, 1200 ZS8M Pierre D. Trump, Box 1481, Worcester, 6850

### *IOTA-QTC*

#### **Bearbeiter: Dipl.-Ing. (FH) Mario Borstel, DL5ME PSF 113527, 39034 Magdeburg E-Mail: dl5me@darc.de**

#### ■ **Inselaktivitäten**

**Europa:** SM0RUX und SM0OEK gehen vom 2. bis 4.7.10 unter SM0R/1 nach Gotska Sandön, **EU-020** (LH-0401). QSL via SM0R. – Jorge, CT1FMX, Pedro, CU3DI, Jose, CU3EQ, und Dinarco, CU3HV, melden sich vom 5. bis 8. 7. 10 mit vorangestelltem CU4-Präfix von Graciosa, **EU-175** (LH-0113). QSLs an das jeweilige Heimatrufzeichen. – Laurent, F8BBL, aktiviert erneut vom 10. bis 24. 7. 10 als TK10B Korsica, **EU-014** (LH-1390). Dabei plant er auch Funkbetrieb von den Nachbarinseln Sanguinaires, **EU-104** (LH-0098), und Lavezzi, **EU-164** (LH-0755).

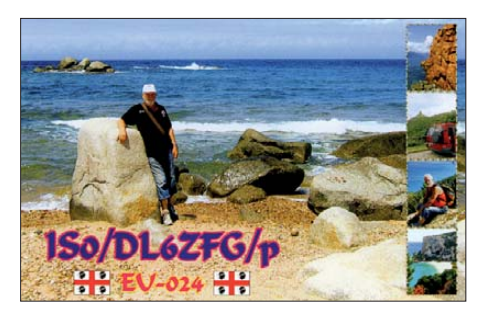

Theodoros, SV1GRM, Sotiris, SV1HER, und Toze, CT1GFK, sind vom 20. bis 27. 7. 10 als CQ8SV von Corvo, **EU-089** (LH-0707), zu erreichen. QSL nur direkt via SV1GRM. – Die Cray Valley Radio Society plant vom 20. bis 27. 7. 10 die Aktivierung von St. Mary's, **EU-011** (LH-0408); voraussichtliches Rufzeichen wird G0VJG/p sein. – Jim, MM0BQI/p, geht wieder auf Tour und meldet sich vom 21. bis 27. 7. 10 von Tanera Mor, **EU-092.**

Ein fünfköpfiges Team des OV E38 wird vom 22. bis  $27.7.10$  als OZ/DA0T/p von Mandø, **EU-125,** aktiv sein. – Kurt, ON4CB, und Fran cois, ON4LO, aktivieren vom 23. bis 25. 7. 10 unter F/OR9W/p Tombelaine, **EU-156.** – Paul, M3KBU, bringt vom 23. bis 29. 7. 10 unter MM3KBU/p Lismore, **EU-008,** in die Luft.

Sieben belgische OPs planen, vom 23. bis 26. 7. 10 als TM7T von Grande, **EU-039** (LH-0424), zu funken. QSL via ON7EQ. – Bernard, EI4II, und Olivier, ON4EI, melden sich zwischen dem 23. und 25. 7. 10 von Saltee, **EU-103.** QSL an EI4II. – Andreas, DD8ZJ, und sein Sohn Tommy, DL8KX, sind vom 22. bis 25. 7. 10 von Mön, **EU-029** (LH-4630), QRV. Franz, DF6QV, Jürgen, DJ2VO, Lutz, DL9DAN, und Sabine, DO4YSN, sind vom 18. bis 27. 7. 10 mit vorangestelltem TF-Präfix von den Westman-Inseln, **EU-071,** QRV. – Franz, OE5FSM, geht wieder auf Tour und meldet sich zwischen dem 15. und 25. 7. 10 von Elafonisos und Kithira, **EU-113,** in SV8. – Vier spanische OPs sind vom 16. bis 24. 7. 10 als IS0E von Sar dinien, EU-024, zu erreichen. Mehr Informationen auf *is0e.dxciting.com.*

Ein neunköpfiges portugiesisches Team aktiviert vom 23. bis 25. 7. 10 unter CS2K Pessegueiro, **EU-167.** QSL via CT1CJJ.

**Antarktis:** Denis, ZL4DB, ist noch bis Mitte August auf Macquarie, **AN-005.** Unter VK0/ ZL4DB will er versuchen, in seiner Freizeit QRV zu sein. QSL via ZL4PW.

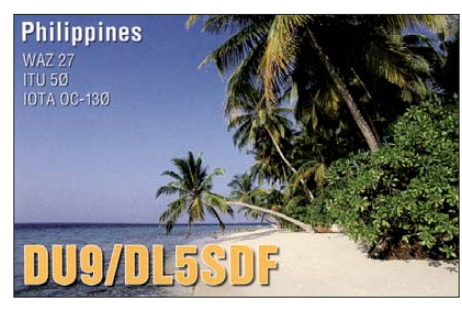

**Afrika:** Michel, HB9BOI, will vom 1. bis 13. 7. 10 als D44TOI von Sal, **AF-086** (LH-0610), funken. – Marq, CT1BWW, plant vom 17. bis 31. 7. 10 eine Aktivierung von Mahé, **AF-024.** Gearbeitet wird unter S79BWW mit 100 W und Vertikal. QSL via Heimatrufzeichen. – Jim, VQ9JC, ist noch bis 1. 9. 10 von Diego Garcia, **AF-006,** QRV. – Eine angekündigte Aktivierung von Kuriat, **AF-092,** durch TS8P/p musste leider abgeblasen werden.

**Nordamerika:** Rich, K3RWN, beabsichtigt vom 3. bis 9.7.10 als K3RWN/4 von Palms, **NA-110,** QRV zu sein. QSL direkt. – Paul, FP/ K9OT, und Peg, FP/KB9LIE, werden vom 5. bis 14. 7. 10 von Miquelon, **NA-032** (LH-1417), aktiv. QSL via Heimatrufzeichen. – Gregg, VE3ZZ, aktiviert vom 21. bis 27. 7. 10 unter VE3ZZ/VY2 erneut Prince Edward, **NA-029** (LH-0523). – Curt, W3HQ, und Cliff, KI4IW, arbeiten vom 23. bis 26. 7. 10 mit vorangestell tem VO2-Präfix von Battle, **NA-044.** Geplant ist Simultanbetrieb mit zwei Stationen. QSL

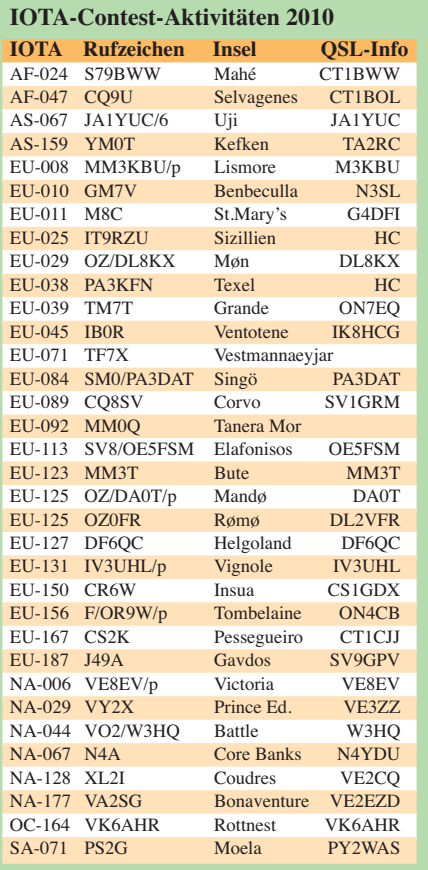

direkt. – Mitglieder der NA-128 Contest Group sind vom 23. bis 25.7.10 als XL2I von Coudres, **NA-128,** aktiv; vorgesehen sind alle Bän der und Sendearten. QSL via VE2CQ. – Louis, VE2EZD, und Jean-Pierre, VA2SG, bringen vom 24. bis 26. 7. 10 Bonaventure, **NA-177,** in die Luft (mit Teilnahme am IOTA-Contest). QSL direkt an VE2EZD. – Jack, W0UCE, Dan, N3ND, Keith, W4KAZ, und Nate, N4YDU, funken vom 23. bis 25. 7. 10 als N4A von Core Banks, **NA-067** (LH-0596). QSL direkt via N4YDU.

**Ozeanien:** Maarten, PA3GZU, will vom 11. 7. bis 7. 8. 10 als DU9/PA3GZU von Mindanao, **OC-130** (LH-2803), funken. – Mine, JA2NQG (FW5M), Yuji, JH2BNL (TO2BNL), und Shige, JI2UAY (FW5FM), beabsichtigen vom 14. bis 24. 7. 10 die Aktivierung von Wallis (FW), **OC-054** (LH-0389). In dieser Zeit wol len sie auch von der raren Gruppe Hoorn, **OC-118,** funken. – Ryan, N0OJ, Peter, VK4FSSB, und Andrew, VK4HAM, planen vom 23. bis 27. 7. 10 unter VK4HAM von Fraser, **OC-142** (LH-2976), aktiv zu sein. QSL nur direkt via VK4HAM. – Die Hills Amateur Radio Group funkt im IOTA-Contest (24. bis 25. 7. 10) unter VK6AHR von Rottnest, **OC-164** (LH-2197). Mit Aktivitäten vor dem Contest ist zu rechnen. – Mike, KM9D, hat mit seiner Segeljacht von Palau (T8) Kurs auf Borneo (V8) genommen, mögliche Aktivierungen sind von **OC-088, OC-130** oder **OC-295** zu erwarten. Unter Umständen sind auch rare DU-Inseln möglich.

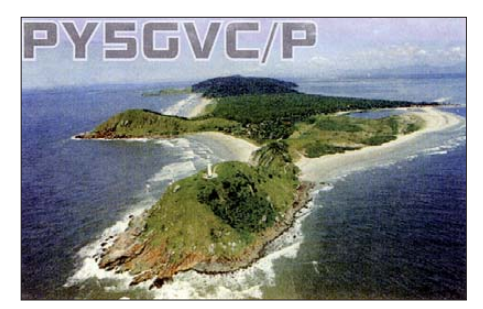

**Südamerika:** Ein zwölfköpfiges brasiliani sches Team aktiviert vom 2. bis 4. 7. 10 als PW2K und PS2G Moela, **SA-071** (LH-1335). QSLs für beide Rufzeichen via PY2WAS. – Sechs OPs melden sich vom 23. bis 25. 7. 10 als PR5D von Mel, **SA-047** (LH-1435). QSL via PY5DC. Näheres auf *[www.alcad.com.br/radio.](http://www.alcad.com.br/radio)*

#### ■ **IOTA-Contest 2010**

Zum IOTA-Contestwochenende vom 24. bis 25. 7.10 haben bis Ende Mai bereits etliche Stationen ihre Teilnahme geplant (siehe Tabelle). Bis zum Start des Contestes werden im Juni und Juli weitere Ankündigungen folgen. Hinweis: Nicht alle IOTA-Aktvitäten sind im Internet publiziert.

Paul, EI5DI, hat für den IOTA-Contest ein spezielles Contestprogramm (SDI) geschrieben. Auf *[www.ei5di.com](http://www.ei5di.com)* kann es kostenlos bezogen werden. Der IOTA-Contest bietet auch dem Nicht-Contester Gelegenheiten, seinen "Insel-Kontostand" zu verbessern. Dazu kommt die Möglichkeit, IOTA-Inseln auch ohne Vorweisen der QSL-Karten, diese beim IOTA-Manager anerkannt zu bekommen. Vorraussetzung ist eine gültige Contestabrechnung der jeweiligen IOTA-Station.

### *QRP-QTC*

#### **Bearbeiter: Peter Zenker, DL2FI Molchstr. 15, 12524 Berlin E-Mail: dl2fi@dl-qrp-ag.de**

#### ■ 28. Original-QRP-Contest

Lege den Lötkolben zur Seite, mach mal wieder Funkbetrieb. Am 3. und 4. 7. 10 ist es wieder so weit: Die QRP-Gemeinde trifft sich zum Original-QRP-Contest der QRPCC (QRP Contest Community) in den für Contestbetrieb bevorzugten CW-Segmenten des 80-m- (3510 kHz bis 3560 kHz), des 40-m- (7010 kHz bis 7040 kHz) und des 20-m-Bandes (14 010 kHz bis 14 060 kHz).

Dieser Contest hat seit vielen Jahren gleichzeitig den Charakter eines QRP-Treffens auf den Bändern, ist also nicht nur für "Contest-Profis" gedacht. Die Logs der vergangenen Conteste zeigen, dass neben den "Harten", die mit Unterstützung durch Traubenzucker und Vitaminrationen ernsthaft um den Sieg kämp fen, auch viele Funkamateure teilnehmen, die es einfach genießen, für einige wenige Stunden ein Kurzwellenband zu erleben, auf dem es von QRPern nur so wimmelt. Einige Teilnehmer erreichen mehrere Hundert andere QRP-Stationen, andere geben sich mit einer Hand voll QSOs zufrieden.

Um in Zukunft auch die "Hardcore-Bastler" verstärkt zur Teilnahme am Original-QRP-Contest zu animieren, hat die QRPCC einen Sonderbonus für die Benutzung von selbst gebauten Funkgeräten eingeführt. Ansonsten sind alle Geräte zulässig, die ursprünglich für den QRP-Betrieb entwickelt wurden. Dazu gehören auch solche, die nicht unbedingt der QRP-Definition von 5 W Ausgangsleistung entsprechen, jedoch vom Hersteller als QRP-Geräte vertrieben wurden, wie z. B. IC-703, K2, TS-120V usw. Teilnehmer mit heruntergeregelten 100-W-Transceivern werden allerdings nur als Checklog gewertet. Details zum Contest findet man auf der Seite der QRPCC: *[www.qrpcc.de](http://www.qrpcc.de).*

#### ■ **Die Helfer-Datenbank der DL-QRP-AG**

Im QTC FA 6/10 habe ich dazu aufgerufen, sich als Helfer für Amateurfunkbastler zur Verfügung zu stellen. Oft suchen gerade Anfänger einen Partner, mit dem sie ein Problem beim Aufbau eines Gerätes diskutieren können, jemanden, der einen Blick auf das Gebaute wirft (siehe auch *[www.qrpforum.de,](http://www.qrpforum.de)* Stichwort Selbstbaupaten).

Das Echo auf den Aufruf ist bereits erfreulich gut. Auf der Homepage der DL-QRP-AG können sich Paten in unsere Datenbank eintragen, hilfesuchende Bastler finden dort nach Postleitzahlen sortiert die Kontaktinformationen zu den Paten. Inzwischen habe ich bereits Berichte über erfolgreiche Kontakte zwi schen Hilfesuchenden und Paten erhalten, das Konzept beginnt aufzugehen. Mit Stand vom 30. 5. 10 sind fast 100 Paten eingetragen. Das ist beachtlich, mehr wäre aber schön.

Gebt Euch einen Ruck und tragt Euch ein! Meist geht es bei den Hilfesuchenden gar nicht um besonders komplizierte Probleme. Jeder

von uns kennt das Grundübel eigentlich selbst: Man kommt nicht weiter, weil man einen simplen Fehler, den man selber eingebaut hat, selbst nicht findet. Schaut ein Anderer darauf, ist das Problem meist schnell gelöst.

Oft hilft es schon, wenn man nur mit jemandem darüber reden kann. Unsere Paten brauchen nicht die Supermänner zu sein, es reicht, wenn sie ein wenig Erfahrung im Selbstbau haben und bereit sind, sich die Zeit für den anderen Bastler zu nehmen.

#### ■ **Technik-Stammtisch**

Im Zusammenhang mit der Einrichtung der Paten-Datenbank haben mich viele Bastel freunde auf das Problem angesprochen, dass sie eigentlich kaum eine Möglichkeit mehr haben, über Amateurfunktechnik und Selbstbau zu diskutieren. Nur sehr wenige berichten, dass auf ihren OV-Abenden solche Themen überhaupt noch diskutiert werden. Ein Allheilmittel dagegen kenne ich auch nicht, aber wir haben an verschiedenen Stellen einen Ansatz geprobt, der zumindest eine Teillösung darstellt.

Es ist bald Sommer (zumindest laut Kalender), die Gartenlokale haben geöffnet. Genau die richtige Zeit, sich zum Technik-Stammtisch zu treffen. Wo und wann? Das liegt an Dir! Du musst die Initiative ergreifen. Spreche diejeni gen an, die wie Du mehr an der Amateurfunktechnik und am Selbstbau interessiert sind. Lade sie zu einem Treffen ein. Samstagnachmittag in einem Gartenlokal ist ein guter Zeitpunkt.

Du weißt nicht, wen Du einladen sollst? Nimm die Mitgliederliste der DL-ORP-AG. Du findest sie im Datenbankbereich des QRP-Forums. Suche alle Mitglieder rund um Deine Postleitzahl heraus, frage mich nach zusätzlichen Adressen von Bastlern in Deiner Ge gend. Rufe die Leute an, schreibe ihnen, lade sie einfach ein. Du wirst sehen, einige werden kommen.

#### ■ **Das Diplomprogramm der DL-QRP-AG**

Sicherlich, für die meisten Mitglieder der QRP-Gemeinde steht der Selbstbau der Funkgeräte im Vordergrund. Immer nur am Löttisch zu sitzen ist aber ungesund und die selbst gebauten Geräte sollen schließlich auch einen Nutzen haben.

Um neben dem Selbstbau auch den praktischen Funkbetrieb zu fördern, hat die DL-QRP-AG anlässlich ihres zehnjährigen Bestehens drei Diplome herausgegeben: Das allgemeine Aktivitätsdiplom  $73 \times 5 = 365$ , das WKD DL-QRP-AG Diplom  $72 \times 5 = 360$  und das  $72 \times 2$ = 144 QRP Country Diplom. Ziel des allgemeinen Aktivitätsdiplomes ist es, den einfachen QRPer dazu zu bewegen, mindestens einmal täglich auf das Band zu gehen.

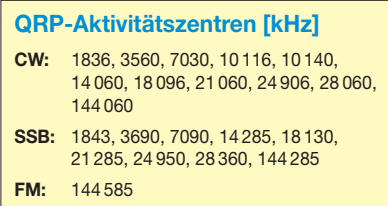

Das WKD QRP-AG-Diplom soll helfen, die Funkkontakte der Mitglieder untereinander häufiger stattfinden zu lassen und last but not least, das Country-Diplom honoriert die DX-Aktivitäten mit QRP-Geräten, bekanntlich im Zeitalter von DX-Cluster und "Krokodilen" eine besondere Herausforderung. Selbstverständlich gibt es bei unserer Philosophie entsprechend besondere Sticker für Diplome, die mit selbst gebauten Geräten erreicht wurden, für Outdoor-Betrieb und für Zweiweg-QRP-Verbindungen.

In den drei Jahren des Bestehens unseres Diplomprogramms haben uns viele QRPer angeschrieben und geklagt, dass die Bedingungen

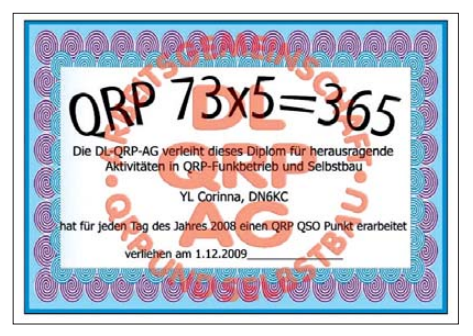

**Eines von dreien von der DL-QRP-AG herausgege benen Diplome**

kaum zu erfüllen seien. Wir haben uns daraufhin unsere Ausschreibungen nochmals angese hen und einige Modellrechnungen durchgeführt.

Unser Fazit: Jedes der drei Diplome ist erreichbar, ohne dass die Familie darunter leiden

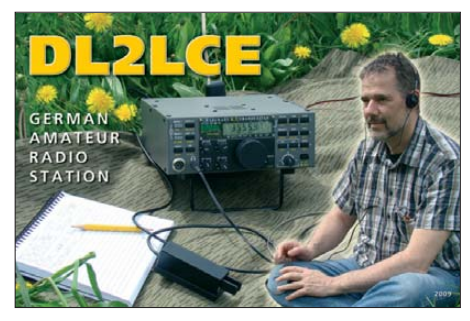

**Steffen, DL2LCE, hat sichtlich Freude am Funken mit dem K2-Transceiver in freier Natur.**

muss, jedes ist machbar, ohne dass der Bastler seinen Lötkolben verschenken muss. Wir geben aber zu, dass es nicht einfach ist, dass ziemlich viel Engagement und Disziplin erforderlich ist. Das aber entspricht allerdings genau unserer Zielstellung: Diplome der DL-QRP-AG sollen gar nicht "einfach" zu erarbeiten sein.

Genau wie bei unseren Geräten QRP nicht mit primitiv gleichzusetzen ist, soll das Erfüllen der Bedingungen für unsere Diplome eine gewisse Hürde darstellen, sollen sie eine Belohnung für eine Leistung sein. Wenn die Leistung in Watt fehlt, müssen halt die Fertigkeiten des Operators gesteigert werden. Macht also mit, schaut Euch die Ausschreibung genau an, und versucht es einmal. Es ist schwierig, aber es ist machbar. Gerade solche Herausforderungen sind doch das Salz in der Suppe. Ihr findet die Ausschreibungen auf der Website der DL-QRP-AG *[www.dl-qrp-ag.de](http://www.dl-qrp-ag.de).*

### *SOTA-QTC*

**Bearbeiter: Dipl.-Ing. Harald Schönwitz, DL2HSC Försterweg 8, 09437 Börnichen E-Mail: dl2hsc@darc.de**

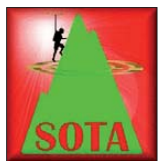

#### ■ **Neue SOTA-Assoziation Ukraine**

Relativ unbemerkt, weil vorher nicht groß angekündigt, startete am 1. 5. 10 neben den schon in den vergange-

nen QTCs erwähnten Assoziationen die SOTA-As soziation Ukraine **(UT).** Erarbeitet wurden die Berglisten von Alex Naumov, UT4FJ, der gleichzeitig Regionalmanager der Region Karpaten (The Carpathians, **UT/CA)** ist und von Max Yevsyukov, UU4JDD. Max ist Regional manager der Region Krim (The Crimea, **UT/ CR).** In beiden Regionen gibt es bisher 429 Berge, die der P150-Regel entsprechend ausgewählt wurden. In der Tabelle sind die im Handbuch fixierten Höhenbänder angegeben. Eine Bonusperiode ist vom 1. 12. bis zum 15. 3. vorgesehen. Für Gipfel, die 1000 m ü. NN übersteigen, gibt es in diesem Zeitraum drei Zusatzpunkte. Die Berglisten wurden mit Hilfe der Software *LandSerf (www.soi.city.ac.uk/~jwo/ landserf/*) erarbeitet und danach mit militärischen Karten im Maßstab 1:100 000 abgeglichen. Diese Software wird u. a. auch durch das UK-Programm-Managementteam zur Überprü fung der Berglisten aller Assoziationen genutzt. In der Region Karpaten werden 377 Erhebungen aufgeführt. Einige dieser Berge liegen auf der Grenze zur Slowakei, zu Polen und zu Rumänien. Berge, die in den Listen anderer Assoziationen ebenfalls aufgeführt sind, müssen nach den entsprechenden allgemeinen SOTA-Regeln für sogenannte Grenzberge aktiviert werden.

Höchste Erhebung in der SOTA-Karpatenregion ist der Hoverla **(UT/CA-001),** mit 2060 m ü. NN der höchste Gipfel der Ukraine. Er befindet sich im Grenzgebiet zu Rumänien, für den Aufstieg ist keine spezielle Bergausrüstung erforderlich. Auf der Halbinsel Krim im Schwarzen Meer erfüllen bisher 52 Berge die SOTA-Kriterien. Höchste Erhebung der Halbinsel ist der Roman-Kosh **(UT/CR-001)** mit 1545 m ü NN.

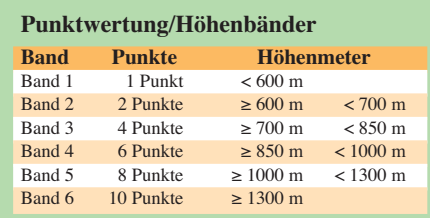

Wer die ukrainischen Berge erklimmen möchte, kann Funkbetrieb im Rahmen der CEPT-Regelungen durchführen. Dem eigenen Rufzei chen wird UT/ vorangestellt und es kann z. B. /p oder /m angehängt werden. Diese Möglichkeit nutzten bereits am 21. 5. 10 HG4UK **(UT/CA-376,** Höhe 301) sowie am 22. 5. 10 HA5CQZ und HG4UK, die zusammen mit UT1DX den Polonina Runa **(UT/CA-075)** aktivierten.

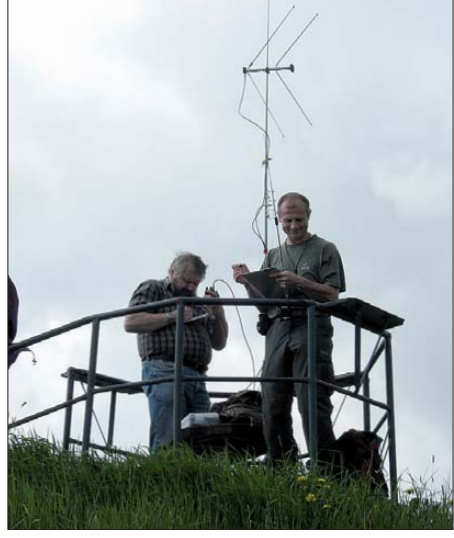

**Micha, DL5DRM, und Harald, DL2HSC, auf der Foto: Haupt** 

Am 23. 5. 10 funkte zudem HG4UK von der Höhe 551 **(UT/CA-360).**

#### ■ **Bergaktivitäten**

Die Feiertage und einige schöne Tage im Monat Mai waren für viele ein Grund, Wanderungen mit der Familie mit einem Abstecher auf Berge zu verbinden. **Kurzwelle:** In den Alpen waren u. a. DL4CW **(DL/AL),** DF3MC **(DL/BE, DL/EW, DL/KW),** DK4TN **(DL/CG)** und DD1LD **(DL/CG, DL/MF)** für SOTA aktiv. Aus den Mittelgebirgen meldeten sich DL/ HB9BAB **(DM/BW),** DF2DR **(DM/BW),** DK1HW **(DM/BW),** DL/HB9AGO **(DM/BW),** DL/OE5RTP **(DM/BM),** DL/OK4DX **(DM/BM),** DG1NAU **(DM/BM),** DO1GER **(DM/BM),** DL/OE5IRO **(DM/BM),** DF3MC **(DM/BM),** DB7MM **(DM/BM),** DO/PD2PC **(DM/HE),** DK1BN **(DM/HE),** DL0QW **(DM/NS),** DC7CCC **(DM/NS),** DK1HW **(DM/NS),** DP8P **(DM/NW),** DK2JK **(DM/NW),** DF9DX **(DM/ NW),** DL3SBA **(DB/NW),** DL/PA3YFG **(DM/ NW, DM/RP),** DL1DLF **(DM/RP),** DO1DJJ **(DM/RP, DM/SR),** DF5WA **(DM/RP),** DL2XL **(DM/RP, DM/SX),** DL1PBC **(DL/RP),** DL/ LX1NO **(DM/SR),** DL9NCI **(DM/SA, DM/ SX),** DL8RBS **(DM/SA),** DL8DZL **(DM/SX),** DO/OK9HAG **(DM/SX),** DL2DXA **(DM/SX),** DL8DXL **(DM/SX),** DH0DK **(DM/SX),** DL8DZV **(DM/SX),** DO1RGI **(DM/TH),** DL2AJB **(DM/TH),** DL1RNN **(DM/TH),** DL/OE5EEP **(DM/TH),** DJ3AX **(DM/TH),** DL1AXB **(DM/TH),** und DH1AN **(DM/TH).** Al, DJ5AA, verbrachte erneut einige Tage in SV5 und nutzte den Aufenthalt zur Aktivierung von Ägäis-Inselbergen.

**UKW:** Im Rahmen des Sächsischen Bergwettbewerbs waren im Mai zeitweise so viele Bergfunker unterwegs, dass von manchen Gipfeln gleichzeitig mehrere Stationen arbeiteten.

Harald, DL2HSC, und XYL Kerstin, DE5KUS, trafen auf der Oelsener Höhe (ex SOTA **DM/SX-023)** Michael, DL5DRM, sowie seine XYL Petra. Kay, DM2KL, und XYL Petra befanden sich gleichzeitig mit Günther, DG0DCL, auf der Kaiserkrone (ex SOTA **DM/SX-075).** Besonders auffallend war, dass immer mehr Berge im 23-cm-Band (1297,500 MHz) zu hören sind.

### *Packet-QTC*

#### **Bearbeiter:**

**Jürgen Engelhardt, DL9HQH Azaleenstr. 31, 06122 Halle Packet-Radio: DL9HQH@DB0ZWI E-Mail: dl9hqh@gmx.de**

#### ■ **Digipeater**

#### *DB0GOS (Essen)*

Am 30. 5. 10 wurden die ersten Arbeiten zum Aufbau eines HAMNET-Knotens erledigt. Ab sofort laufen bei DB0GOS zwei Nutzerzugänge im Testbetrieb. Einer arbeitet auf 2379 MHz mit 5 MHz Bandbreite und der andere auf 5695 MHz bei 10 MHz Bandbreite. Interessenten kön nen auf diesen Zugängen testen, ob sie DB0GOS erreichen können. Als SSID wurde HAMNET gewählt. Kommt es zu einer Verbindung, bekommt der jeweilige User vom DHCP-Server eine gültige IP-Adresse und weitere Routingdaten zugeteilt. Empfangsberichte sind an *dd9qp@db0res.de* erwünscht.

#### *DB0UHF (Kaisersbach)*

Am Standort des Multimode-Repeaters DB0UHF haben DO2SMJ und DL4GAO einen neuen Packet-Radio-Digipeater in Betrieb genommen. Der Userzugang befindet sich auf 144,8875 MHz. Der Standort in JN48TW liegt etwa 600 m ü. NN. Linkstrecken sind zu DB0BAC (Backnang) und zu DB0FAA (Aa-

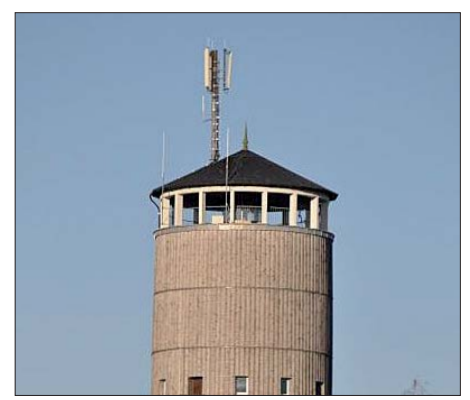

**Standort des Multimode-Repeaters DB0UHF Quelle:** *[http://db0uhf.de.vu\)](http://db0uhf.de.vu)*

len) im Aufbau. Die Verbindung mit DB0BAC soll auf 23 cm mit 19k2 und zu DB0FAA auf 5,8 GHz (HAMNET) arbeiten. Ebenfalls er reichbar ist der Digi über das Internet (IGate). Wer mehr über den Umsetzer erfahren möchte, findet Informationen auf *[http://db0uhf.de.vu.](http://db0uhf.de.vu)* 

#### ■ **Linkverbindungen**

#### *DB0II (Mönchengladbach)*

Am 22. 5. 10 wurde zwischen DB0II und DB0SYS (Dormagen) ein Linktest auf 5 GHz durchgeführt. Die Entfernung zwischen beiden Stationen beträgt 32 km. Aufgrund der Geländebedingungen schienen Zweifel am Gelingen des Tests angebracht. Die Verbindung kam jedoch auf Anhieb zustande. Nach Abschluss diverser mechanischer Arbeiten können die Distrikte R und G im HAMNET miteinander verbunden werden.
# *Sat-QTC*

**Bearbeiter: Thomas Frey, HB9SKA Holzgasse 2, 5242 Birr, Schweiz E-Mail: hb9ska@amsat.org**

### ■ **Doppel-Hop via AO-7**

Am 5. 5. 10 um 0518 UTC, als FO-29 von KO84 aus erreichbar war und sich AO-7 in Mode-A befand, führte Igor, RW3XL, mit HB9CAT ein QSO über beide Transponder in CW. Die Signale waren stark, aber die verschiedenen Dopplerverschiebungen stellten eine ziemliche Herausforderung dar.

## ■ **ISS Zvezda Service-Modul**

Am 14. 5. 10 sendete ARISS im Rahmen des MAI-75- (Moscow Aviation Institute) Experimentes einige SSTV-Bilder auf 145,800 MHz, die man auf *[www.amsat.org/amsat/ariss/](http://www.amsat.org/amsat/ariss/SSTV/archive.php) SSTV/archive.php* ansehen kann.

Die Aussendungen erfolgten im Martin-1- Format vom Laptop-basierten SpaceCam-Sys tem. Mit dem anderen System, einem Ken-

# *SWL-QTC*

#### **Bearbeiter:**

**Andreas Wellmann, DL7UAW Angerburger Allee 55, 14055 Berlin E-Mail: andreas.wellmann@t-online.de Packet-Radio: DL7UAW@DB0GR**

#### ■ **5X7JD – zweite afrikanische WSPR-Bake QRV**

Im Monat April 2010 hat unter dem Rufzeichen 5X7JD im Süden Ugandas, in der Stadt Masaka (Locator KI59UQ), die zweite WSPR-Bake auf dem afrikanischen Kontinent ihren offiziellen Betrieb aufgenommen. Bei der verwendeten Technik handelt es sich um einen von Gernot, OE1IFM, entwickelten Bausatz. Die Sende-

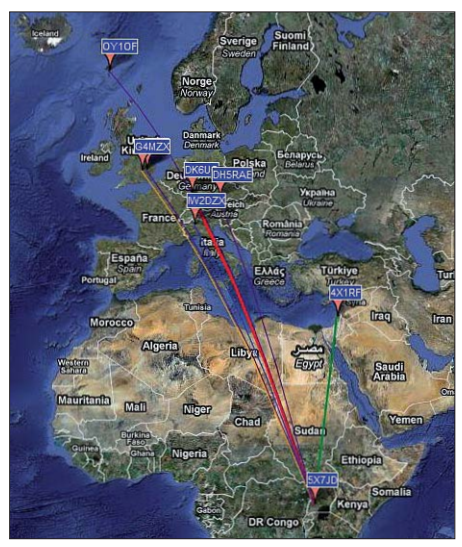

**Ausbreitungskarte mit aktuellen Meldungen zu** Screenshot: DL7UAW

leistung von nur einem Watt wird über eine Multibandvertikalantenne abgestrahlt. Die Bake sendet dabei in einem 16-min-Zyklus von

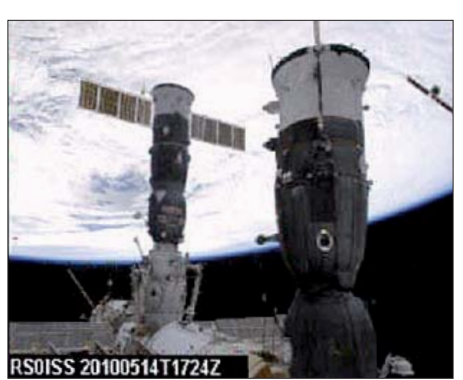

**SSTV-Aussendung empfangen von Jacky, F2WB. Foto: ARISS**

wood VC-H1, verliefen wegen eines Steckerproblems am Tag vorher Sendeversuche erfolglos.

#### ■ **ISS Columbus-Modul**

Gaston Bertels, ON4WF, berichtete, dass sich das L/S-Band-Projekt verzögert. Das anvisierte Ziel ist nun Ende 2011 mit einer Installation durch den Astronauten André Kuipers anstatt durch den Astronauten Nespoli, der mit Hilfe

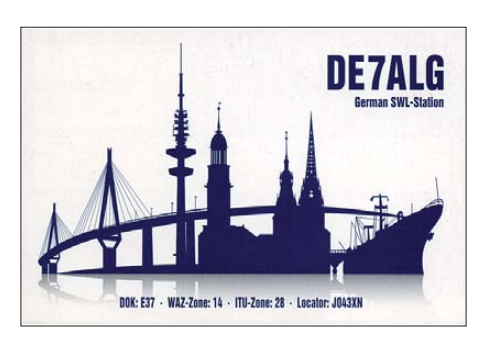

80 m bis 10 m. Unter [1] sind in einer umfangreichen Datenbank, in der auch nach verschiedensten Kriterien gefiltert werden kann, Empfangsberichte zu WSPR-Baken aus aller Welt dokumentiert. Eine Ausbreitungskarte stellt die aktuellen Ergebnisse unter Google Maps zusätzlich auch grafisch dar. Unter der Rubrik Downloads sind die monatlichen Daten für weitergehende Auswertungen im CSV-Format abgelegt. Die Bake 5X7JD wurde u. a. auf den folgenden Frequenzen beobachtet: 3,5926 MHz, 7,0386 MHz, 10,1387 MHz, 14,0956 MHz, 18,1046 MHz, 21,0946 MHz, 24,9246 MHz und 28,1246 MHz (USB). Die Abkürzung WSPR steht übrigens für Weak Signal Propagation Reporter. Die WSPR-Bakensender verwenden nur eine geringe Sendeleistung (teilweise im Milliwattbereich). Die auf der Sende- und Empfangsseite verwendete Software nutzt die Möglichkeiten der Vorwärtsfehlerkorrektur optimal aus und kann so auch noch Signale mit Signalrauschabständen bis -28 dB auswerten. Weiterführende Informationen zum "Wellenflüstern" sind auch unter [2] nachzulesen. Die aktuellste Version der WSPR-Software ist auf der Homepage von Joe Taylor, K1JT, zu finden [3].

#### **Literatur und URLs**

[1] *<http://wsprnet.org>* [2] Barthels, E., DM3ML: Wellenflüstern mit WSPR. FUNKAMATEUR 58 (2009) Heft 3, S. 258 – 261

[3] *<http://physics.princeton.edu/pulsar/K1JT>*

von AMSAT-Italia die Initiative für eine L/S-Band-Station ergriff. Diese hätte während seiner Mission im Dezember 2010 installiert werden sollen.

#### ■ **UNITEC-1 startete zur Venus**

Der Amateurfunk-Satellit UNITEC-1 mit einer C-Band-Bake startete nach einer Verzögerung wegen schlechten Wetters schließlich am 20. 5. 10 um 2158 UTC zu einer langen Reise zur Venus. Der Start des 15 kg schweren Satelliten erfolgte vom Tanegashima Space Centre in Japan.

Die Hauptnutzlasten der Rakete H-IIA, Flug Nr. 17, waren der Venus Climate Orbiter Aka tsuki und der Small Solar Power Demonstrator Ikaros. Es flogen auch die Amateurfunksatelliten japanischer Universitäten, Negai und Wa seda-Sat2, mit. Aufgrund ihrer geringen Inklination von nur etwa 30° werden diese Satelliten in Europa jedoch nie zu hören sein.

#### ■ **VO-52 fünf Jahre im Orbit**

HAMSat VO-52 startete am 5. 5. 05 von Sri harikota, Indien, und funktioniert immer noch sehr gut.

# *Diplome*

#### ■ **Thüringer Berg-Diplom (TBD)**

Der Deutsche Amateur-Radio-Club e. V., Distrikt Thüringen, gibt das Thüringer Berg-Diplom heraus, das von Funkamateuren und entsprechend auch von SWLs beantragt werden kann.

Das Diplom fördert Amateurfunkaktivitäten auf den Gipfeln der thüringer Berge und damit die Bandbelebung auf Direktfrequenzen. Es zählen thüringer Berge, die gemäß gültigem SOTA-Reglement und Gipfelliste ab dem 1. 9. 03 aktiviert bzw. als Jäger (auch SWL) gearbeitet worden sind. Gültig sind alle Verbindungen ab dem 1. 1. 05. Jeder gearbeitete Berg zählt nur einmal. Es gibt für Aktivierer und Jäger (auch SWL) separate Kategorien.

Das Diplom kann in folgenden Klassen beantragt werden: Klasse 3: 25 Berge, Klasse 2: 50, Klasse 1: 100, Trophy: 250, Master: 500 Berge.

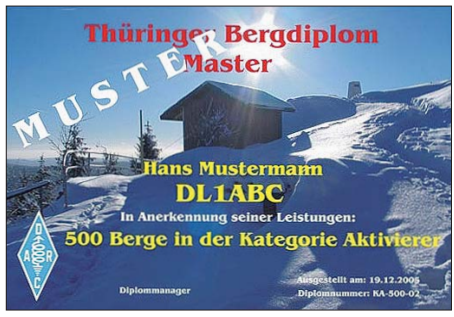

**Das Thüringer Berg-Diplom (TBD) wurde im Mai 2005 anerkannt.**

Der Diplomantrag wird als SOTA-Log (csv-Datei) an den Diplommanager Daniel Puffe, DH8DX, E-Mail *dh8dx@gmx.de,* gesandt. Es fallen keine Diplomgebühren an. Das Diplom wird ausschließlich als jpg-Datei per E-Mail verschickt. **Quelle: [www.bergfunker.de/x47](http://www.bergfunker.de/x47)**

# *UKW-QTC*

**Aktuelles, Aurora, MS, EME:** Dipl.-Ing. Bernd J. Mischlewski, DF2ZC **Auf dem Scheid 36, 53547 Breitscheid E-Mail: BerndDF2ZC@gmail.com Magic Band, Topliste, Conteste: Dipl.-Ing. Peter John, DL7YS Am Fort 6, 13591 Berlin E-Mail: dl7yspeter@gmx.de Packet-Radio: DL7YS@DB0BLO**

#### ■ **Sporadic-E im 2-m-Band!**

Als ob man einen Schalter umgelegt hätte: Pünktlich Mitte Mai begann auf 144 MHz die Sporadic-E-Saison. Sogar noch etwa eine Wo che früher als vielerorts erwartet, stellte sich das erste Mal die "Königin der terrestrischen Ausbreitungen" ein: Sergej, UT5JCW, in Se wastopol (KN64SN), lag auf der SSB-Anruffrequenz 144,300 MHz bereits auf der Lauer, nachdem bei ihm im UKW-Band deutsche Radioprogramme zu empfangen waren. Tatsächlich tauchte dann um 1430 UTC DL8NP aus JN58SC auf, mit dem für Sporadic E (ES) typischen lauten S9-Signal. 1727 km wurden bei dem kurzen QSO überbrückt.

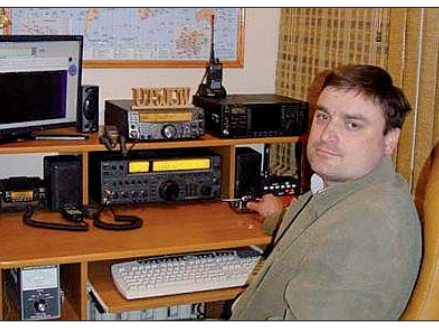

**Sergej, UT5JCW, in seinem Funkshack Foto: Privat**

Die eigentlichen Scatter korrelieren hierbei mit der erdmagnetischen Feldlinienorientierung innerhalb des Scattervolumens.

Im weiteren Verlauf des Monats gab es nun fast alle zwei Tage irgendwo in Europa eine Sporadic-E-Öffnung. Richtig zur Sache ging es am 23. 5. 10, als sich zwischen 1300 und 1400 UTC über Rumänien mehrere intensive Spora dic-E-Wolken formierten: Darüber konnten auch deutsche Funkamateure auf 2 m nach Griechenland, der Türkei, Zypern und sogar Israel (!) funken.

Olli, DH8BQA, aus Schwedt (JO73CE), hatte an diesem Tag besonderes Glück. Ausgestattet mit TS-711, 4CX400-PA (450 W) und einer 10-

> **Die 144-MHz-Bandöffnung am 23. 5. 10 brachte mit Verbindungen nach Zypern und Israel einige tolle Überraschungen.**

> > **Grafiken:** *[www.mmmonvhf.de](http://www.mmmonvhf.de)*

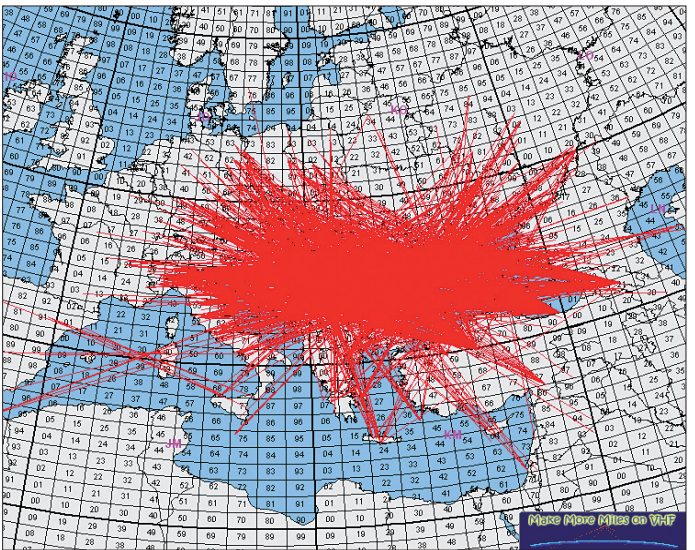

Gleich im Anschluss gelangen dann Verbindungen mit OE2UKL (JN68LA) und OE6IWG (JN77PK), ebenfalls mit beiderseits 59-Rapporten. Um 1510 UTC schließlich glückte noch ein FAI-QSO mit IV3GBO (JN66OA). Dabei konnten 1594 km überbrückt werden. Sergej arbeitete mit einem TS-2000 und einer 17-Element-M2-Antenne.

Die FAI-Ausbreitung – FAI: Field Aligned Irregularities, zu Deutsch feldlinienorientierte Irregularitäten – tritt häufig in zeitlicher Nähe zu Sporadic-E-Öffnungen auf. Diese Strukturen hoher Ionisierung bilden sich in der E-Schicht der Atmosphäre, in Höhen zwischen 100 km und 110 km. Ähnlich wie bei Radio-Aurora werden Funkwellen reflektiert, wobei Sender und Empfänger jeweils das Scattervolumen anpeilen müssen und nicht etwa die direkte Richtung zum QSO-Partner wählen dürfen: FAI stellt somit quasi eine Sporadic-E-Backscatterausbreitung dar.

**Auch am 24. 5. 10 stellten sich zwischen 1520 UTC und 1540** UTC E<sub>s</sub>-Überreich**weiten mit deutscher Beteiligung ein. Guido, DL8EBW, aus JO31NF, erreichte beispielsweise mehrere Stationen auf Sizilien in Entfernungen um die 1550 km. Weitere** starke "Sporadics" **wurden am 1. und 2. 6. 10 vermeldet. Mehr dazu im nächsten FA.** 

Element-Antenne (DK7ZB) loggte er von 1249 UTC bis 1359 UTC SV5BYR (KM36VC, SSB, 2173 km), SV9CVY (KM25KA, SSB, 2186 km), SW4LRJ/2 (KN10MQ, SSB, 1540 km), 5B4AIF (KM64HV, FM!, 2494 km), 4X1IF (KM72KD, CW, 2863 km, neues ODX), 1332 (5B4AZ, KM64MR, 2529 km), TA2EY (KM59GS, SSB, 1937 km), SV9GPV (KM25EH, SSB, 2141 km), TA2ZAF (KM69, SSB, 2042 km).

Olli hatte mit der Terminierung seines jährlichen "Sporadic-E-Urlaubs", wie er es nennt, ein sehr gutes Händchen bewiesen. Israel auf 2 m über terrestrische Ausbreitung, das kommt in Deutschland nun wirklich nicht jedes Jahr vor. Dem Vernehmen nach glückte während derselben Öffnung auch ein Kontakt zwischen RZ6MB (LM17CM) und EA9IB (IM85NG) – das wären mehr als 3983 km!

#### ■ **Sporadic-E** nie mehr verpassen?

Wieder eine Sporadic-E-Bandöffnung verpasst? Das ist ägerlich, wenn ein nachträglicher Blick in den DX-Cluster zeigt, dass am eigenen Standort mit hoher Wahrscheinlichkeit DX-QSOs möglich gewesen wären. Doch das muss nicht sein, in Zeiten von E-Mail und Mobiltelefonen. Bereits vor einigen Jahren hat Allard, PE1NWL, den DX-Robot entwickelt.

Diese Anwendung scannt alle 5 min die DX-Cluster-Meldungen für 144 MHz. Sowie sich mehrmals Text-Fragmente wie  $E<sub>S</sub>$  oder sporadic in den Meldungen finden, wird automatisch eine entsprechende Sporadic-E-War nung an eine Mailingliste versandt.

Was muss man tun? Sich auf der Website *[www.gooddx.net](http://www.gooddx.net)* kostenlos mit seiner E-Mail-Adresse registrieren – das war es auch schon. Man erhält dann jedes Mal eine entsprechende E-Mail, wenn eine  $E_s$ -Öffnung vermeldet wird. Die Erfahrung zeigt, dass innerhalb von 5 min nach den ersten Verbindungen alle Mails versandt sind.

Noch eleganter geht es, wenn man sich für sein Mobiltelefon eine E-Mail-Adresse konfiguriert: Jede Mobilfunknummer kann Nachrichten im SMS-Format auch unter einer zugeordneten E-Mail-Adresse empfangen. Bei Telekom ist dies beispielsweise das Format *<Rufnummer>@t-mobile-sms.de.* Wie diese

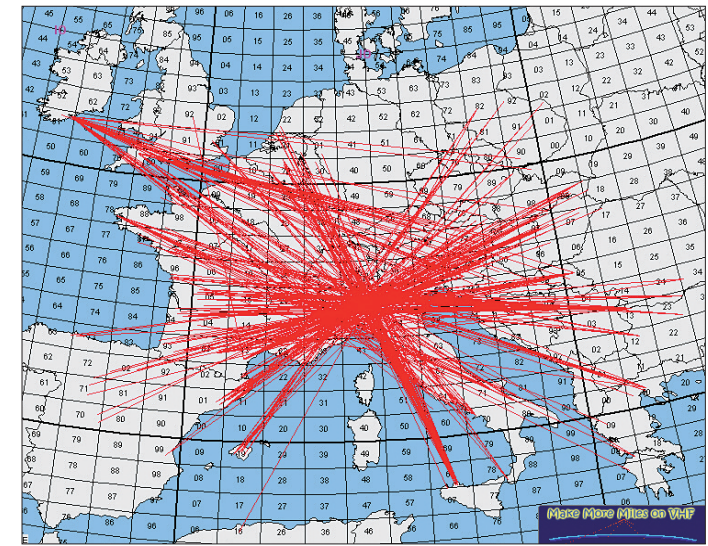

Adresse freigeschaltet wird, variiert von Provider zu Provider, aber es ist bei allen möglich. Wenn man sich dann mit dieser "Handy-E-Mail-Adresse" beim DX-Robot registriert hat, so kommt die E<sub>s</sub>-Warnung per SMS direkt aufs Handy. Und dann nichts wie ab ins Shack… Man kann Allard für die kostenlose Bereitstellung dieses Services gar nicht genug danken.

#### ■ **CQ Worldwide VHF-Contest**

Am Wochenende des 17. und 18. 7.10 findet der CQ WW VHF-Contest statt. Hierbei gilt es, möglichst viele verschiedene Stationen – jedes QSO zählt auf 2 m zwei Punkte – und möglichst viele verschiedene Multiplikatoren (Mit telfelder) zu arbeiten. Beim QSO muss man deshalb auch nur das Mittelfeld austauschen; ein Rapportaustausch ist nicht gefordert.

Der Wettbewerb beginnt am 17. 7. 10 um 1800 UTC und endet am 18. 7. 10, 2100 UTC. Die genauen Ausschreibungsbedingungen sind auf *[www.cqww-vhf.com](http://www.cqww-vhf.com)* zu finden.

#### ■ 55. UKW-Tagung Weinheim

Am 11. 9. 10 findet in der Karl-Kübel-Schule, Berliner Ring 34–38, 64625 Bensheim, und am 12. 9. 10 auf dem Klubgelände des OV Weinheim (DL0WH) die 55. Weinheimer UKW-Tagung statt.

Die Weinheimer UKW-Tagung ist seit Beginn eine Plattform, auf der engagierte Funkamateure mit anspruchsvollen Vorträgen ihr Wissen und ihre Erfahrungen über Entwicklungen im Amateurfunk und in der Amateurfunktechnik anderen interessierten Funkamateuren vorstellen und mit diesen dazu diskutieren.

Trotz ihrer recht eindeutigen Bezeichnung ist die Tagung jedoch thematisch nicht ausschließlich auf UKW-Technik fokussiert. Viel mehr werden Aspekte aus allen Bereichen von Amateurfunk und Nachrichtentechnik adressiert. Dabei geht es durchaus nicht immer nur um Nischenbereiche für Spezialisten: Ein Ziel der Tagung ist es unter anderem, den Besuchern Grundlagen zu vermitteln, ebenso wie Anregungen und Hilfestellungen insbesondere für Anfänger in einem der vielen Bereiche des (UKW-)Amateurfunks zu geben.

Wer genug motiviert ist, sich mit einem Vortrag (etwa 30 bis 45 min Dauer) zu einem Amateurfunkthema aktiv in die Tagung einzubringen, [ist eingeladen, auf der Website](http://ukw-tagung.com/referate.phtml) *http://ukwtagung.com/referate.phtml* das entsprechende Kontaktformular auszufüllen.

#### ■ Meteorscatter vom Polarkreis

#### *DL2NUD auf Tour*

Hermann, DL2NUD, begab sich am 29.5.10 für vier Wochen in Richtung Polarkreis zum Funkbetrieb auf 2 m, 70 cm und 23 cm (Mete orscatter und EME) aus etwa 10 bis 12 Mittelfeldern in Norwegen, Schweden und Finnland. Hauptziele sind Locatoren in der Reihe JQ, KQ und JP. Seine Funkausrüstung: 2 m – 17-Element und HLV-1500; 70 cm – 38-Element an 500 W; 23 cm – 67-Element plus 250 W. Sein jeweiliger Standort kann alle zwei Tage variieren; mehr auf *[www.mmmonvhf.de](http://www.mmmonvhf.de).*

#### *Perseiden kündigen sich an*

Der ergiebigste Meteoritenschauer des Jahres, die Perseiden mit ihrem Maximum Mitte Au gust, wirft seine Schatten voraus. Regelmäßig finden während dieses Ereignisses eine ganze Reihe von DXpeditionen in seltene Mittelfelder statt.

Jussi, OH6ZZ, und Sami, OH9GDT, machen sich im August auf den Weg in den äußersten

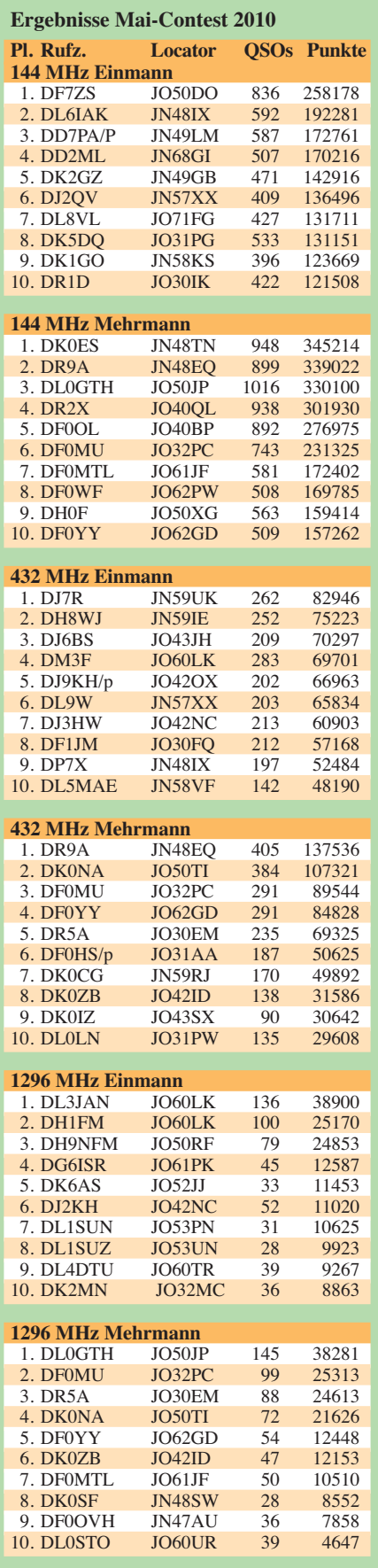

Norden Europas. Vom 8. 8. bis 14. 8. 10 wollen die beiden MS-erprobten OMs aus Nordnor wegen die beiden Locatoren KQ10 und KQ20 befunken. Neben Meteorscatter ist auch EME-Betrieb in JT65 vorgesehen; die 2 × Zehnelement-Kreuzyagi-Antennen sind mehr als ausreichend und haben sich bereits bei früheren Aktivitäten bewährt.

Ursprünglich hatten sie vorgesehen, auf die Insel Rolvsoya zu fahren. Dort stoßen die Felder KQ10/11/20/21 aneinander. Andererseits ist das für nur sechs Tage Funkaktivität wohl doch etwas zuviel des Guten. Deshalb haben sich Jussi und Sami entschlossen, jeweils zwei bis drei Tage in KQ10 und in KQ20 zu verbringen. Auf diesen hohen geografischen Breitengraden kann immer etwas dazwischen kommen. Bei einer Radio-Aurora etwa ist we der Meteorscatter (die südlich vom Standort gele genen Aurora-Reflexionszonen wirken wie eine Abschirmung) noch sehr erfolgreich EME möglich. Da ist es doch von Vorteil, wenn man länger im entsprechenden Mittelfeld QRV bleibt.

#### ■ **Magic Band**

Die weiter ansteigende Sonnenaktivität beeinflusste auch das 6-m-Band in diesem Frühjahr merklich. Bereits Mitte April waren die ersten spektakulären Bandöffnungen über Sporadic-E zu beobachten. Von Südeuropa aus wurde mehrfach TN5SN erreicht und EA7KW (wer sonst) meldete im Cluster erste Signale aus Südamerika. CU3AN, EA8MI, TR8CA, 4X4DL, CU3Q und EA8BED (IL28) bevölkerten das Band am 14. und 15. 4. 10, wobei EA7KW sogar ein QSO mit PY5XX vermelden konnte.

Ende April war dann auch in unseren Breiten die 6-m-Durststrecke vorüber. Nach mehrjähriger Pause ließ sich zum ersten Mal ZS1SIX/B (KH52) wieder via TEP hören und QSOs konnten u. a. mit TR8CA gefahren werden. Ein neues DXCC-Gebiet bescherte A92IO, der mit guten Signalstärken flotten Betrieb machte, vielen Europäern. Im Mai konnte man schließlich von Nordeuropa aus neben dem normalen innereuropäischen E<sub>s</sub>-Geschehen u. a. auch D44TD, TR8CA, 4X4DK und TN5SN arbeiten.

Für die Mittelfeldjäger brachten z. B. F1VEO (IN77), TA7X (KN90), TA2ZAF/m (KN60) seltene Locatoren aufs Band. Über den Monats wechsel hinweg war sicherlich E4X (KM71) das Highlight, die mit guter Betriebstechnik vielen Stationen ein neues DX-Land bescherte. Daneben verblasste sogar eine Bandöffnung nach Südamerika (1.6.10), die mit LW2R echtes DX-Feeling aufkommen ließ.

#### ■ 24-GHz-Rekord

Der viele Regen in diesem Frühjahr hatte für Fritz, DM2AFN, auch seine guten Seiten. Von JO61WB aus glückte ihm im Mai via Regenscatter eine 24-GHz-Verbindung mit Johannes, DF1OI, in JO42TF. Mit 53s wurde die Rekordentfernung von 321 km überbrückt.

Fritz arbeitete mit 1 W an einem 2-m-Offsetspiegel und machte 7 ° Elevation während des QSOs. Mittlerweile sechs Mittelfelder hat Fritz nun auf 24 GHz im Log. Gratulation!

# *Amateurfunkpraxis*

# *DL-QTC*

#### ■ **Aktivitäten des BCC zur Ham Radio**

#### *Contester-Treff*

Am gemeinsamen Stand des Bavarian Contest Clubs (BCC) und der Rhein-Ruhr DX-Associ ation (RRDXA) in Halle A1, Stand 173, ist am 25. bis 26. 6.10 von 9 bis 18 Uhr Platz und Zeit zum Reden und einander kennenlernen. Es kommen erfahrene Contester sowie interessier te Anfän ger zusammen und tauschen ihre Erfahrungen aus. Natürlich veranstaltet der BCC auch wieder am Freitag und Samstag seinen Pile-Up-Wettbewerb, der für alle Besucher of fen ist. Außerdem findet parallel die BCC-Challenge im Rahmen der Ham-Rallye für Schüler statt. Attraktive Preise warten!

#### *BCC-Buffet 2010*

Der Bavarian Contest Club lädt alle interessierten Contester und DXer zum BCC-Buffet am Samstagabend ein. Man trifft sich am 26. 6. 10 ab 19 Uhr in der Kantine am Werksgelände der EADS in Immenstaad am Bodensee (etwa 8 km westlich von Friedrichshafen direkt an der B31, ausreichend Parkplätze vorhanden). Details zum Buffet-Kartenvorverkauf [sind auf der BCC-Homepage zu finden:](http://www.bavarian-contest-club.de) *www.* bavarian-contest-club.de oder am Messestand zu erfragen. **Irina Stieber, DL8DYL**

#### ■ **RTA für Neuregelung**

In einem Schreiben an das Bundesministerium für Wirtschaft und Technologie (BMWi) fragt

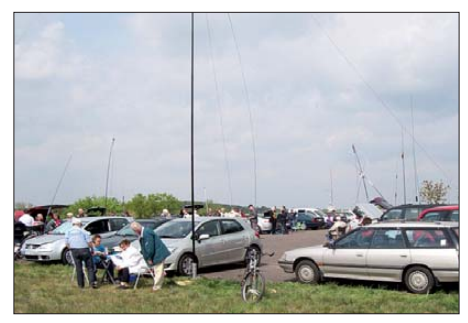

**BAF: Eine feste Größe der aktiven Berliner und Brandenburger Funkamateure** 

DD6YG. Wie üblich wurde rege gefunkt, gefachsimpelt, und man traf alte Bekannte.

Neben CW- und Fonie-QSOs auf KW, UKW und über Echolink gab es live-ATV, Lichtsprechen und die verschiedensten Antennenkreationen sowie Transceiver-Eigenbauten zu begutachten. Nicht weniger sehenswert waren die Lösungen für netzunabhängige Stromversorgung. Zudem wechselte mancher Flohmarktartikel den Besitzer. Selbst Öffentlichkeitsarbeit konnte betrieben werden, denn es kamen einige neugierige Ausflügler auf den Berg, deren Fragen zum Amateurfunk bereitwillig beantwortet wurden.

Fazit: Der BAF ist inzwischen eine feste Größe in der aktiven Gemeinde der Berliner und Bran den burger Funkamateure. Ähnlich einer Messe, kann man hier "live" und in freier Natur Eindrücke von Antennen, Geräten und Sendearten sammeln sowie Erfahrungen austauschen und Kontakte knüpfen bzw. pflegen.

Dank gebührt allen Vorführern, Verpflegerinnen und dem OV D-03 unter Federführung von

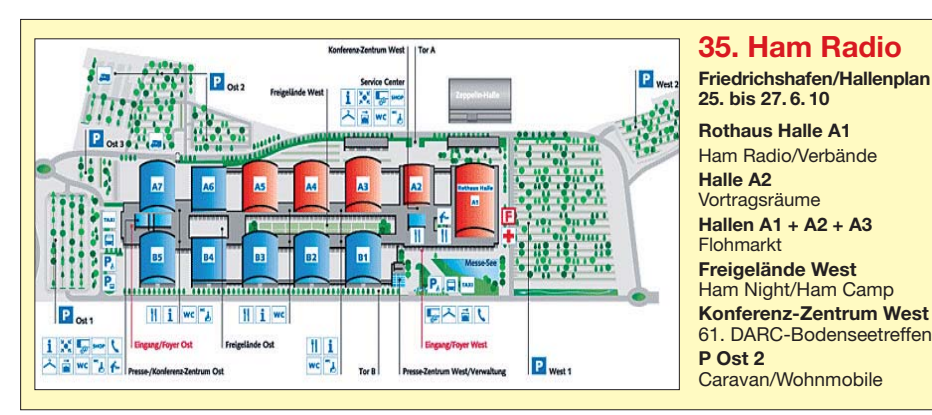

der Runde Tisch Amateurfunk (RTA) nach, wann eine Neuregelung der Rufzeichenvergabe für die Rufzeichen mit einstelligem Suffix für den Klubstationsbetrieb im Amateurfunkdienst erfolgt. Die ersten laufen bereits am 30. 6. 10 aus. Schon Ende März hatte der RTA das zuständige Bundesnetzagentur-Referat in Mainz um eine Stellungnahme gebeten, jedoch noch keine Antwort erhalten. Der RTA bittet weiterhin um eine Prüfung für eine kostenlose Verlängerung. **Quelle: DL-RS 22/10** 

#### ■ **Berliner Antennen-Feldtag**

Zum 16. Mal fand der jährliche Berliner Antennen-Feldtag (BAF) am 1. 5. 10 auf dem Mühlenberg bei Groß-Machnow statt. Bei trockenem Wetter erschienen rund 120 Besucher, darunter auch der stellvertretende DARC-Distriktsvorsitzende von Berlin, Andreas Geier,

Fred Schulzke, DH7AEK, die den BAF jährlich ausrufen. **Andreas Schulze, DL4AND**

#### ■ **TKG- und EMV-Beiträge: DARC empfiehlt keinen Widerspruch**

Der DARC-Vorstand empfiehlt keinen Widerspruch gegen den TKG- und EMV-Gebührenbescheid einzulegen. Anhand vorliegender Bescheide wurde die Rechtmäßigkeit für die Festsetzung und die Höhe der Beiträge rechtlich ge prüft. Es ist festzustellen, dass die Klage gegen den erteilten Bescheid durchaus erfolg-

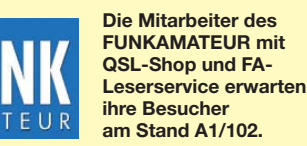

reich sein könnte, da die Ermittlung der Bei träge nicht bis ins letzte Detail nachvollziehbar ist und die spezifische Situation des jeweiligen Bescheidempfängers offenbar nicht berücksichtigt wurde. Dennoch bleiben Unwägbarkeiten hinsichtlich der möglichen Entscheidung des Gerichts, insbesondere, da das Bundesverwaltungsgericht die Erhebung der EMV-Bei träge selbst als zulässig angesehen hat. Das könnte dann u. U. zu einer Abweisung der<br>Klage führen. **Ouelle: DL-RS 22/10 Quelle: DL-RS 22/10** *dl4and@darc.de*

#### ■ **Amateurfunkkurs in Eichstätt**

Sieben Teilnehmer/-innen fanden sich zum ers ten Abend eines weiteren Amateurfunkkurses in der Klubstation des OV Eichstätt (B41) ein. Der Kurs findet jeden Montag ab 19 Uhr unter der Leitung von Claus-Dieter Fleischmann, DL 9VD (ganz rechts im Bild), unterstützt von ei-

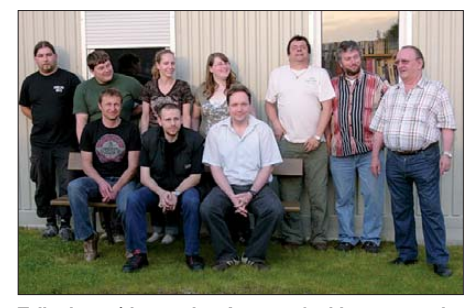

**Teilnehmer/-innen des Amateurfunkkurses an der Klubstation des OV Eichstätt (B41) Foto: DL3MSG**

nigen OMs des OV Eichstätt statt und soll bis zum Oktober 2010 mit der Prüfung für die Klasse E abgeschlossen werden. Alle Teilnehmer wurden sich jedoch schon einig, anschlie ßend gleich die Klasse A anzustreben. Noch könnten weitere Teilnehmer einsteigen! Nachzügler melden sich bitte bei Roland Kerler, DO1ROL *(do1rol@darc.de),* oder bei Christian Weiß, DL3CHR (dl3chr@darc.de). Mehr Informationen auf *[www.darc.de/b41](http://www.darc.de/b41)* unter Afu-Kurs. **Günter Scheid, DL3MSG**

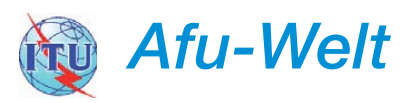

#### ■ **Fußball-WM: Sonderpräfix ZS10**

Ausländische Funkamateure, die sich während der Fußball-Weltmeisterschaft in Südafrika auf halten, dürfen auf Antrag den Sonderpräfix ZS10 benutzen. Das teilt der südafrikanische Amateurfunkverband SARL mit. Ein Antragsformular ist neben weiteren Informationen auf [der Website der SARL veröffentlicht](http://www.amateurradio.org.za/worldcup.htm) *(www. amateurradio.org.za/worldcup.htm).*

#### ■ 40-m-Band in Kenia erweitert

Die Telekommunikationsbehörde in Kenia hat das 40-m-Band von 7100 kHz bis 7200 kHz für den Amateurfunkbetrieb freigegeben.

#### ■ **WRTC 2010 mit Sonderdiplom**

Zur IARU-HF-Weltmeisterschaft (10. bis 11. 7. 10) kann ein spezielles Diplom durch QSOs mit WRTC-2010-Teilnehmern (Rufzei chen R30A bis R39Z) erarbeitet werden. Details auf *[www.wrtc2010.ru.](http://www.wrtc2010.ru)*

# *HB9-QTC*

#### **Bearbeiter:**

**Dr. Markus Schleutermann, HB9AZT Büelstr. 24, 8317 Tagelswangen E-Mail: hb9azt@bluewin.ch**

#### ■ **USKA mit neuer Sekretärin**

Nach längerer Suche konnte das USKA-Sek retariat als wichtige Schlüssel- und Anlaufstelle erfreulicherweise wieder besetzt werden. Die neue Sekretärin ist Verena Thommen, HB9EOV (ex HB3YDA, XYL von HB9TQN). Sie ist Teilzeit-Laborantin an der Universität Basel und übernimmt die Funktion von der bisherigen Sekretärin Ramona Witzig, HB9EGG, im Nebenamt. Die neue Adresse des USKA-Sekretariats lautet nunmehr: Pappelweg 6, 4147 Aesch/BL, E-Mail: *sekr@uska.ch.* 

#### ■ Mitarbeiter für USKA-**Antennenkommission gesucht**

Amateurfunk ist ohne Antenne nicht denkbar. Die USKA verfügte deshalb viele Jahre über eine Antennenkommission, welche die Mitglie der bei Antennenprojekten in erster Linie juristisch unterstützte; deren Mitglieder sind nun nach jahrelanger, intensiver und erfolgreicher Tätigkeit zurückgetreten und es werden geeignete Nachfolger gesucht.

Der Aufwand dafür ist in Anbetracht der 26 verschiedenen kantonalen Rechtsordnungen, der etwa 3000 kommunalen Bauordnungen und der irrationalen Ängste weiter Bevölkerungskreise vor solchen Projekten enorm und bedarf umfangreicher Kenntnisse im bau- und raumplanungsrechtlichen Bereich. Dazu braucht es Verhandlungsgeschick im Umgang mit Gemeinden und skeptischen Nachbarn.

Ob sich diese anspruchsvollen Funktionen in Anbetracht solcher Anforderungen noch im Milizprinzip und als Ehrenämter besetzen lassen, ist deshalb ungewiss. Ein neues Konzept könnte z. B. so aussehen, dass der Verband eine Grundversorgung in diesem Bereich zur Verfügung stellt, die den Mitgliedern im Selbstbedienungsprinzip die Erstellung korrekter Baugesuche erleichtert, für die Mitglieder eine kol lektive Rechtsschutzversicherung mit entspre chendem Deckungsum fang abschließt und strittige Fälle dann von spezialisierten Juristen betreuen lässt.

#### ■ **Notfunk-Workshop in Zürich**

Die Wichtigkeit des Notfunks als Begründung des öffentlichen Interesses zur Erteilung von Baubewilligungen für Amateurfunkantennen ist nicht zu unterschätzen! Am 28. 5.10 stellte der USKA-Notfunk-Koordinator Stefan Streif, HB9TTQ, in Zürich an einem Workshop diversen Vertretern aus verschiedenen USKA-Sek tionen sein neues Notfunkkonzept vor. Das sieht örtliche Notfunkgruppen, einen Materialpool sowie eine Pikettorganisation vor.

Wichtig scheint, dass sich die aktiven Funkamateure nun vermehrt für diese Materie engagieren. Dazu braucht es beim einzelnen OM für den Einstieg grundsätzlich nur einen minimalen Aufwand, wie z. B. eine Liste mit den wichtigsten Verhaltensregeln und Frequenzen für den Notfunk, ein mit den lokal erreichbaren Relaisfrequenzen und -tönen programmiertes und ohne Netzspannung einsetzbares Funkgerät, die dafür notwendigen Antennen und etwas Organi sation. Also alles Dinge, die meistens schon vorhanden sind oder mit kleinem Aufwand bereitgestellt werden können.

Sache der Notfunkorganisation ist es, die not wendigen Rahmenbedingungen für einen erfolgreichen Einsatz vorzubereiten. Dazu gehö - ren Behördenkontakte, die Frage nach den mög lichen Einsatzszenarien, Überlegungen zu Re krutierung, Alarmierung und Aufgebot sowie die konkreten Produkte/Dienstleistungen, die den Behörden angeboten werden können. Wenn diese Grundlagen erarbeitet sind, lassen sich auch Schulung und Training realitätsnah durchführen. Ziel wird es auch sein, das erfolgreiche Zuger-Notfunkmodell nun in weiteren Kantonen einzuführen.

#### ■ 24 neue HB3-Funkamateure

In Gossau/St. Gallen haben 14 junge Funkamateure die HB3-Lizenzprüfung bestanden. Sie absolvierten den Fernkurs "funken-lernen. de", der mit einem dreitägigen Intensiv-Seminar abgeschlossen wurde. Veranstalterin des Lehrganges war die Pfadfinder-Organisation Scout-Net. Einen Folgekurs zur Erreichung der HB9- Lizenz ist im Herbst 2010 unter Leitung von Werner Haldner, HB9SWR, vorgesehen. Auch die Teilnehmer des Luzerner Amateurfunkkurses in Sursee konnten im Mai neue HB3- Lizenzen und fünf neue HB9-Lizenzen verbuchen. Herzliche Gratulation an die erfolgreichen Teilnehmer/Ausbilder und viel Erfolg und Freude am neuen Hobby!

#### ■ **Antennenseminare in Ardez**

Im Zeitraum vom 25. 7. bis zum 7. 8. 10 finden wieder die beliebten Antennenseminare von H. Bolli, HB9KOF, und Gerd Janzen, DF6SJ, in Ardez statt. Insgesamt stehen vier Kursthemen auf dem Programm, neben einem Grundkurs gibt es drei weitere Kursangebote für Fortgeschrittene, die sich unter anderem mit Antennenanpassungen, Vertikalantennen, Antennensimulationen und dem Bau eines modernen ferngesteuerten Anpassungssystems befassen. Ausführliche Informationen sowie die Anmel dung bitte auf *[www.hbag.ch.](http://www.hbag.ch)*

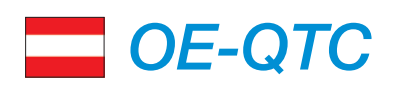

#### **Bearbeiter: Ing. Claus Stehlik, OE6CLD**

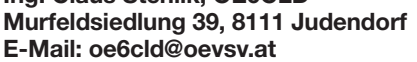

#### ■ **21. Int. Amateurfunktreffen in Bairisch-Kölldorf/Jamm**

Am 21. und 22. 8. 10 findet bereits zum 21. Mal das internationale Amateurfunktreffen in Bai risch-Kölldorf statt. Mit dem Aufbau wird bereits am 20. 8. 10 begonnen; um 20.30 Uhr gibt es eine Videovorführung der Aktivitäten des vergangenen Jahres.

Die offizielle Eröffnung des Treffens erfolgt am Samstag um 12.15 Uhr. An beiden Tagen gibt es Flohmarktbetrieb – Tische müssen selbst mitgebracht werden. Die Klubstation, betrieben durch Christian, OE6CUD, und Jörg, OE6VHF, ist an beiden Tagen in Betrieb. Sonderbetriebsarten wie Pactor und APRS wer den vorgeführt.

Ein Wireless-LAN für die Internetbenutzung steht zur Verfügung. Campieren (inklusive Strom und Wasser) ist ab Donnerstag, dem 20. 8. 10, möglich. Einen Lotsendienst gibt es über R83/RU718 Stradnerkogel 438,975 MHz. Die Zufahrt zum Veranstaltungsgelände ist ab Bad Gleichenberg ausgeschildert.

#### ■ **Fieldday des ADL 315 in Saass bei Litschau**

Der beliebte Feldtag des ADL 315 findet in diesem Jahr nicht wie üblich am 15. 8., sondern am Samstag, den 14.8.10, in Saass bei Litschau statt.

In geselliger Atmosphäre besteht die Möglichkeit, mit Gleichgesinnten zu diskutieren und Erfahrungen auszutauschen. Es gibt genügend Platz, eigene Antennen aufzubauen. Die Mitglieder des AD 315 Litschau würden sich über zahlreiche Besucher freuen.

#### ■ 23. Fieldday in Dobl bei Graz

Vom 2. 7. 10 bis 4. 7. 10 findet der traditionelle Fieldday in Dobl bei Graz statt. Das Gelände rund um den alten Sendemast steht die ganze Woche für Wohnmobile bzw. Zelte zur Verfü gung, ebenso die Stromversorgung und Sanitäranlagen (im Keller des Sendergebäudes). Ab Freitag ist auch Verpflegung zu günstigen Preisen verfügbar.

Für eigene Antennen ist genügend Platz und für Ausstellungsstücke steht eine Vitrine bereit. Wer als lizenzierte(r) Funkamateur(in) eine(n)

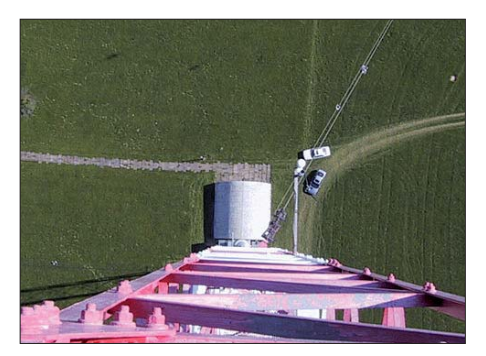

**Der Sendemast in Dobl: Blick aus 156 m Höhe nach unten Quelle:** *[www.sender-dobl](http://www.sender-dobl)*

Schüler(in) oder eine(n) Newcomer(in) mitbringt, nimmt an der Verlosung des wertvollen Sachpreises "Bring One 2 Radio" teil. Lasst Euch überraschen! Für die Verlosung bitte Lose für jeden Besuchstag einwerfen.

Am Samstag und Sonntag gibt es Vorführungen von Pactor, PSK-Mail, APRS, D-STAR sowie des brandneuen SeagleMail-Systems von DJ0CU. Selbstverständlich kann auch der am Fielddaystandort beheimatete D-STAR-Umsetzer (23 cm FM mit Echolink, ATV und Pactor I-Gate) besichtigt werden.

Mehr zum umfangreichen Programm finden Sie auf *[www.oe6.oevsv. at](http://www.oe6.oevsv.at) → Termine.* 

# *Juli 2010*

# *25. – 27. 6.*

#### **Ham Radio 2010 HAM RADIO in Friedrichshafen**

**35. Ham Radio** mit **61. Bodenseetreffen** in Friedrichshafen*.* Mehr auf S. 788 und auf *[www.darc.de/aktuelles/ham-radio-2010](http://www.darc.de/aktuelles/ham-radio-2010) sowie [www.hamradio-friedrichshafen.de](http://www.hamradio-friedrichshafen.de).*

# *1. 7.*

0000/2359 UTC **RAC Canada Day Contest** (CW/SSB) 1700/2100 UTC **NAC 28 MHz** (CW/SSB/FM)

# *1. – 31. 7.*

**Diplom Sea of Peace** – nur im Juli ist es möglich, o. g. Diplom zu arbeiten. Mehr auf *[www.amateurfunk-mvp.de/inhalte/ sop](http://www.amateurfunk-mvp.de/inhalte/sopdipl.htm)dipl.htm.*

# *2. – 4. 7.*

**26. Internationales Amateurfunktreffen** in Gosau am Dachstein. Mehr in FA 3/10, S. 345.

**23. Fieldday** in Dobl (Am Sendergrund). Infos S. 789 bzw. auf *[www.oe6.oevsv.at](http://www.oe6.oevsv.at)* → *Termine*.

**Fieldday** des OV Nördlingen (T09) in Laub ab 18 Uhr. Ausführlich auf *[www.darc.de/t09.](http://www.darc.de/t09)*

# *3. – 4. 7.*

0000/2359 UTC **Independence of Venezuela Contest** (CW) 1100/1100 UTC **DL DX RTTY Contest** (RTTY)

1400/1400 UTC **IARU Reg.-1 V-/U-/SHF-Cont.** (CW/SSB/FM) 1500/1500 UTC **Original QRP-Contest** (CW)

# *4. 7.*

1100/1700 UTC **DARC 10-m-Digital-Contest** (Digi)

# *6. 7.*

1700/2100 UTC **NAC/LYAC 144 MHz** (CW/SSB/FM)

### *8. 7.*

1700/2100 UTC **NAC/LYAC 50 MHz** (CW/SSB)

#### *10. 7.*

0000/0400 UTC **FISTS Sommer Sprint** (CW) 1600/1800 UTC **Feld Hell Sprint** (Hell)

## *10. – 11. 7.*

1200/1200 UTC **IARU HF World Championship** (CW/SSB)

## *10. – 25. 7.*

**ADXBOE DX-Camp-Döbriach/Falkencamp** am Millstättersee (Kärnten). Infos über Franz Ladner, Tel. (06 99) 13 80 02 37.

## *11. 7.*

2000/2400 UTC **QRP-ARCI Summer Sprint** (CW)

1700/2100 UTC **NAC/LYAC 432 MHz** (CW/SSB/FM)

## *14. 7.*

*13. 7.*

1100/1200 UTC **CWops Mini-CWT Test** 80 m…20 m (CW) 1900/2000 UTC **CWops Mini-CWT Test** 80 m…20 m (CW)

### *15. 7.*

0300/0400 UTC **CWops Mini-CWT Test** 80 m…20 m (CW)

### *17. 7.*

0600/0900 UTC **Saar Contest** (CW/SSB)

# *17. – 18. 7.*

1200/1200 UTC **DMC RTTY Contest** (RTTY) 1800/1800 UTC **NAQP RTTY** (RTTY) 1800/2100 UTC **CQ Worldwide VHF-Contest** (CW/SSB)

# *18. 7.*

**National Mountain Day 2010** (HB9). Anmeldung und Info auf *[http://nmd.uska.ch.](http://nmd.uska.ch)*

0530/0930 UTC **Saar Contest** (RTTY/CW/SSB/FM) 0800/1100 UTC **OK/OM VHF-Contest** (CW/SSB) 0900/1600 UTC **RSGB Low Power Contest** (CW)

*20. 7.*

1700/2100 UTC **NAC/LYAC 1,3 GHz** (CW/SSB/FM)

*23. – 25. 7.* 

**Sommerfieldday** mit Mobilwettbewerb (24. 7. 10) des OV V28, Hechtsforthschleuse bei Grabow. Einweisung auf 145,500 MHz. Siehe *[www.ov-v28.de.vu.](http://www.ov-v28.de.vu)*

# *23. 7. – 1. 8.*

**Zehntage-Fieldday** der Jugendgruppe des OV Peine auf dem Luhberg an der A2. Gäste sind herzlich willkommen. Mehr auf *[www.dl0pe.de.](http://www.dl0pe.de)*

# *24. – 25. 7.*

1200/1200 UTC **RSGB IOTA-Contest** (CW/SSB) 1200/1200 UTC **SWL IOTA-Contest** (CW/SSB)

*27. 7.*

# 1700/2100 UTC **NAC Microwellen** (CW/SSB)

# *30. 7. – 1. 8.*

**3. Eventtreffen** für Oldtimer/Militärfahrzeuge und **Funkertreffen in Oberweißbach**. Infos *[www.rc-oberweissbach.de](http://www.rc-oberweissbach.de).*

### *31. 7.*

**Funkflohmarkt** und **Tag der offenen Tür** des OV Lünen (O15) von 9 bis 15 Uhr. Mehr dazu auf *darc-o15.repage6.de.* **33. Hohenwarttreffen** (Hohenwart-Hütte, JN76IW) des ADL-803 (Wolfsberg) von 9 bis 17 Uhr. Mehr in FA 6/10, S. 673.

*Quellen: LZ1GL Contest Calendar, WA7BNM Contest Calendar,* DARC-Contest-Kalender, Conteste OE. Sämtliche Angaben ohne *Gewähr!*

# *Vorschau Heft 8/10* **erscheint am 27.7. 2010**

#### **DXpedition nach Phu Quoc: Inselparadies in Vietnam**

Nach einer Aktivität in Botswana 2008 suchten sich fünf deutsche OPs um Sigi, DL7DF, ein Ziel in Asien aus. Vietnam fand sich unter den Top 100 der gefragten DXCC-Gebiete. Schließlich funkten sie als XV4D von Vietnams größter Insel (IOTA AS-128).

Foto: DL7VFR

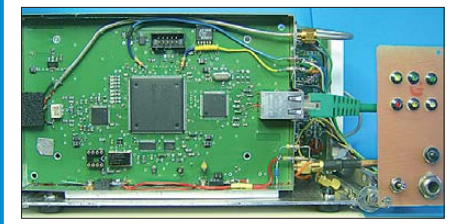

#### **Vielfach-Kopfhörerverstärker**

Sollen mehrere Zuhörer z. B. einer Funkverbindung lauschen können und der einzig ansteckbare Kopfhörer nicht weitergegeben werden, ist das Signal aufzuteilen, separat zu verstärken und an entsprchend viele Kopfhörer zu führen.

Foto: Hofmüller

### **… und außerdem:**

- **Bericht von der Ham Radio**
- **Mini-Aktivantenne für Lang- und Längstwellen**
- **Was kommt nach dem Optokoppler?**
- **Erfahrungen mit einem 1-€-Soundstick**
- **Stocken von 2-m-Leichtbau-Yagis**

# *Inserentenverzeichnis*

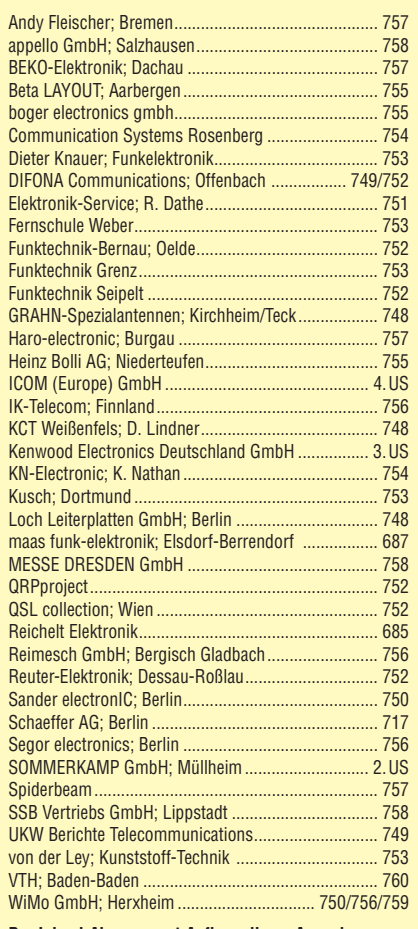

**Der Inland-Abonnement-Auflage dieser Ausgabe liegt ein Prospekt der ELV Elektronik AG, Leer, bei. Wir bitten um Ihre freundliche Beachtung.**

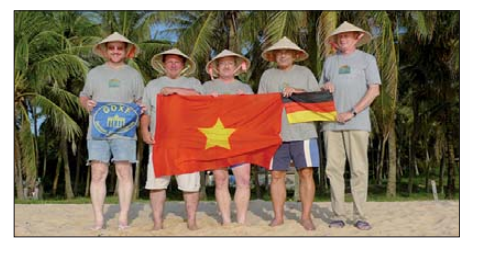

**Direktabtast-Transceiver für Linux** Der Trend bei SDR geht eindeutig zur Direktumsetzung des Antennensignals. Die Verfasser beschreiben den Nachbau eines von James Ahlstrom, N2ADR, entwickelten *Antenna-to-Bits*-Transceivers für die KW-Bänder, der das obere Ende des derzeit mit Amateurmitteln noch Machbaren darstellt.

Foto: DL7LA

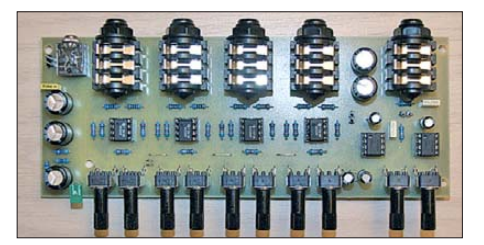

Redaktionsschluss FA 8/10: 12.7. 2010 Vorankündigungen ohne Gewähr

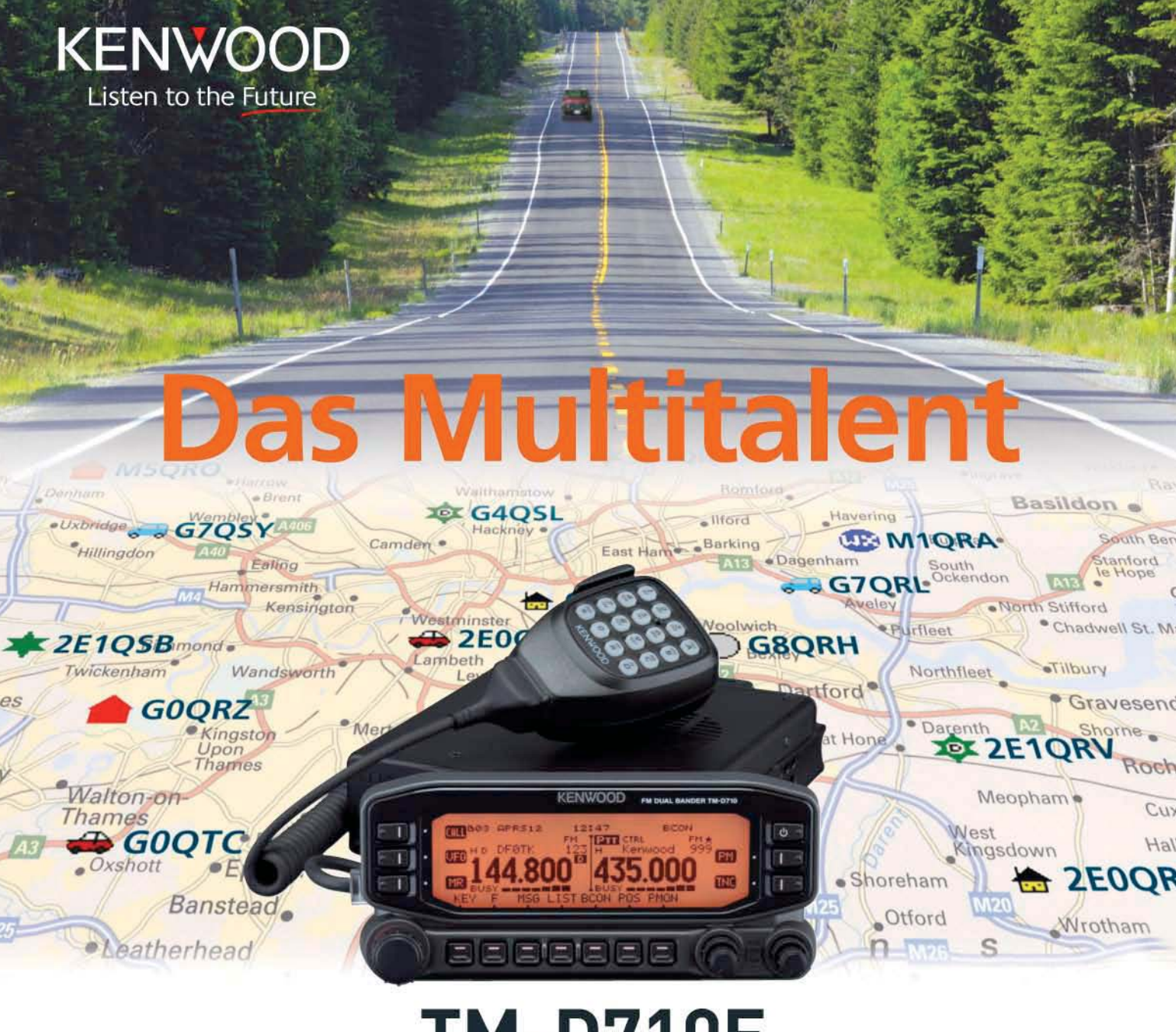

# **M-D710E** Der Multikommunikator 144/430-MHz-FM-Dualbander

Nehmen Sie einen modernen FM-Dualbander und packen Sie die neuesten Amateurfunk-Technologien hinein: EchoLink®, AX.25 und die aktuellen APRS®-Features. Das Resultat ist ein Multikommunikator, ein Transceiver, der als konsequente Weiterentwicklung des erfolgreichen Vorgängermodells einen weiteren Meilenstein im Kenwood-Amateurfunkprogramm darstellt.

TNC für 1200/9600 bps eingebaut NMEA0183-GPS-I/O-Anschluss EchoLink®-Sysop-Modus EAPRS®-Wetterstationready ■ Bedienteil abnehmbar ■ Großes LC-Display mit wählbarer Beleuchtungsfarbe (bernstein/grün) Doppelempfang im selben Band (V+V, U+U) möglich 1000 Multifunktions-Speicher Visual-Scan und diverse Suchlaufvarianten 15 Nutzerprofile programmierbar Breitband-RX für 118 - 524 und 800 - 1300 MHz

EchoLink® ist eine registrierte Marke der Synergenics, LLC. APRS® ist eine registrierte Marke von Bob Bruninga.

Kenwood Electronics Deutschland GmbH · 63150 Heusenstamm · Rembrücker Straße 15 · Telefon (061 04) 69 01-0 · Fax (061 04) 69 01-539 · www.kenwood.de

#### Die Kenwood-Kompetenz-Center:

Elektronik-Service Dathe 04651 Bad Lausick Telefon (03 43 45) 2 28 49 www.funktechnik-dathe.de

**RW-Elektronik GmbH** 22145 Hamburg Telefon (040) 31818190 eMail: info@wellradio.de

Die Kenwood-Vertragshändler:

HD-Elektronik Kreßberg 74594 Kreßberg Telefon (07957) 411070 www.hd-elektronik.de

Haro-electronic 89331 Burgar Telefon (0 82 22) 41 00 5-0 www.haro-electronic.de

Fritz Höhne 44807 Bochum-Grumme Telefon (02 34) 59 60 26 eMail: hoehne@kamp.net

**Hans Entner** 

94339 Leiblfing

**Maas Elektronik** 50189 Elsdorf-Berrendorf Telefon (0 22 74) 93 87-0 www.maas-elektronik.com **Difona Communication** 63069 Offenbach/Main Telefon (069) 84 65 84 www.difona.de

**Funktechnik Böck** 1060 Wien Telefon +43 (1) 597 77 40 www.funktechnik.at

**ALTREDA AG** 8048 Zürich Telefon +41 44 432 09 00 www.altreda.ch

Dieter Knauer Telefon (0 94 27) 90 20 86 eMail: Entner-DF9RJ@t-online.de

96158 Frensdorf, OT Birkach Telefon (0 95 02) 212 www.knauer-funk.de

# Einfach, robust und mit ZF-DSP

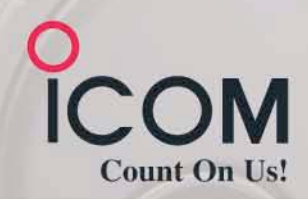

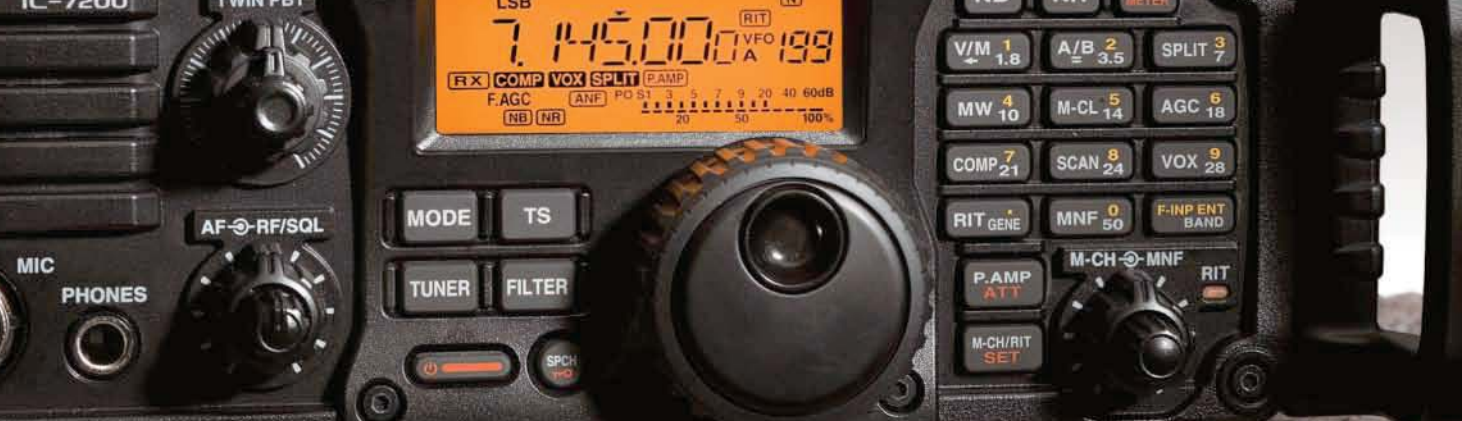

**HF/50MHz TRANSCEIVER** 

an mat

Amateurfunkgeräte werden bei Fielddays, beim Contest oder  $\overline{\mathbf{v}}$ auf DXpeditionen heftig strapaziert. Mit dem IC-7200 haben wir jetzt einen Transceiver im Programm, der für solch harte Einsätze wie geschaffen ist. Sein robustes Gehäuse hat rückseitige Puffer, damit man ihn mit der Vorderseite nach oben abstellen kann. Zum Tragen und als Schutz der Bedienelemente gibt es optionale Griffe und ein paar Wassertropfen auf der Frontplatte machen ihm nichts aus.

Auch in technischer Hinsicht ist der IC-7200 auf der Höhe der Zeit. Der DSP des Empfängers sorgt für ausgezeichnete Selektion mit variablen ZF-Bandbreiten, realisiert zwei digitale Notch-Filter, die Rauschminderung, einen Störaustaster sowie das digitale Twin-Bandpass-Tuning. Sein Sender verfügt u. a. über einen HF-Sprachkompressor und ein Doppellüftersystem. Zur Steuerung vom PC aus und für die Übertragung von Sende- und Empfangssignalen zum PC ist der Transceiver mit einem USB-Anschluss ausgestattet.

Schauen Sie sich den IC-7200 bei einem unserer Fachhändler einmal genauer an. Er kann Ihnen weitere Vorzüge erläutern und Sie über das umfangreiche Zubehör informieren.

# **KW/50-MHz-TRANSCEIVER** IC-7200

Weitere Merkmale: 100 W Sendeleistung bei SSB, CW und RTTY (AM 25 W) auf allen KW-Bändern und im 6-m-Band Sendeleistung einstellbar · Frequenzstabilität ±0,5 ppm RIT bis ± 9,999 kHz . VOX-Funktion . Voll-BK bei CW Vorverstärker · zuschaltbarer 20-dB-Eingangsabschwächer 201 Speicherkanäle · 1-Hz-Abstimmung · Auto-TS-Funktion eingebauter Sprachsynthesizer zur Ansage von Frequenz, Betriebsart und S-Meter-Anzeigewert · Bandstapel-Register dimmbares Display . nach vorn abstrahlender Lautsprecher Twin-Peak-Filter für RTTY · verschiedene Suchlaufvarianten Rauschsperre · Quick-Set-Modus · einstellbare CW-Tonhöhe Stromversorgung 13,8 V DC · Größe 241 x 84 x 281 mm<sup>3</sup> Gewicht etwa 5,5 kg • u. v. m.

(www.icomeurope.com)

Icom (Europe) GmbH . Communication Equipment ● Infos: Auf der Krautweide 24 · 65812 Bad Soden am Taunus · Germany<br>Tel. +49 (0) 61 96-7 6685-0 · Fax +49 (0) 61 96-7 6685-50 · E-Mail Info@icomeurope.com